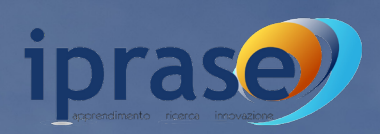

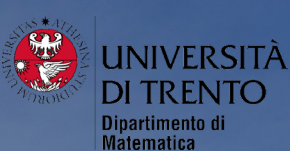

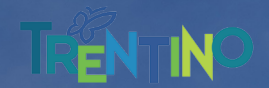

## **FACCIAMO MATEMATICA DAVVERO**

**Il curricolo di matematica per la classe quinta della scuola secondaria di secondo grado: dalle scelte didattiche alla declinazione in classe**

Luciano Cappello e Sandro Innocenti

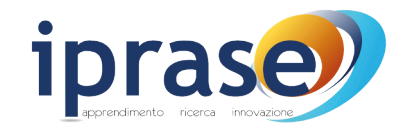

#### **IPRASE – Istituto provinciale per la ricerca e la sperimentazione educativa**

via Tartarotti 15 – 38068 Rovereto (TN) C.F. 96023310228 tel. 0461 494500 – fax 0461 499266 iprase@iprase.tn.it, iprase@pec.provincia.tn.it www.iprase.tn.it

#### **Comitato tecnico-scientifico**

Angelo Paletta (Presidente) Francesca Mussino Gabriella Agrusti Matteo Lancini Roberto Ricci Alessandro Rosina

#### **Direttore**

Luciano Covi

© Editore Provincia autonoma di Trento – IPRASE Tutti i diritti riservati

Prima pubblicazione maggio 2024

Realizzazione grafica: Lisa Esposito - Grafica Interlinea, Trento Stampa: Supernova - Trento

ISBN 978-88-7702-540-1

Il volume è disponibile all'indirizzo www.iprase.tn.it alla voce risorse>pubblicazioni

# **FACCIAMO MATEMATICA DAVVERO**

**Il curricolo di matematica per la classe quinta della scuola secondaria di secondo grado: dalle scelte didattiche alla declinazione in classe**

Luciano Cappello e Sandro Innocenti

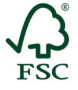

Questo documento è stampato interamente su carta certificata FSC® (Forest Stewardship Council®), prodotta con cellulosa proveniente da foreste gestite in modo responsabile, secondo rigorosi standard ambientali, sociali ed economici.

*Tracciare le curve, non seguirle:*

*confrontarsi con il percorso di altri, ma poi costruire il proprio.*

*Studenti e, insieme, noi docenti.*

# **Indice**

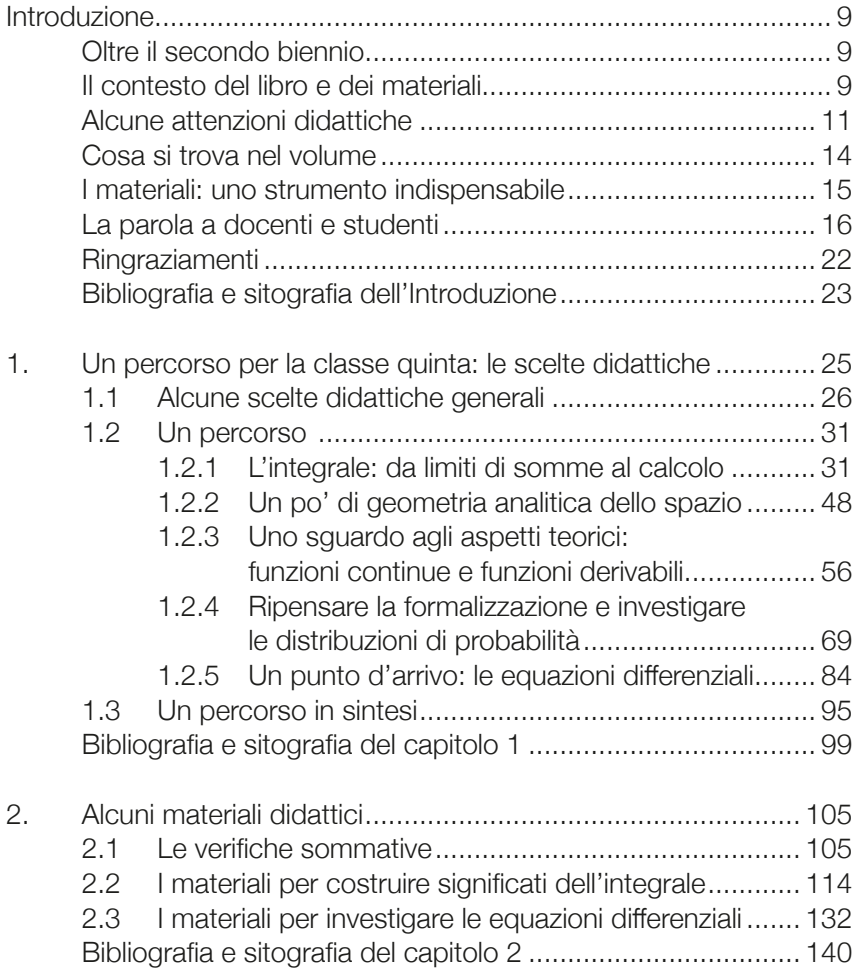

### **Introduzione**

#### **Oltre il secondo biennio**

Questo libro parla della matematica che si può apprendere ed insegnare nella classe quinta della scuola secondaria e contiene pensieri, percorsi e materiali didattici che ci auguriamo siano utili al docente per riflettere sulla programmazione delle attività ed effettuare poi le *proprie* scelte.

Il testo è la naturale prosecuzione dei volumi *[Facciamo la matematica](https://www.iprase.tn.it/pubblicazioni-dettaglio/-/asset_publisher/7sljBGdygB6h/content/facciamo-la-matematica-che-conta-il-curricolo-di-matematica-per-il-primo-biennio-della-scuola-secondaria-di-secondo-grado-dalle-scelte-didattiche-alla/20178?redirect=/pubblicazioni?p_p_id=pubblicazionisearch_WAR_pubblicazionisearch10&p_p_lifecycle=0&p_p_state=normal&p_p_mode=view&p_p_col_id=column-1&p_p_col_pos=1&p_p_col_count=2)  [che conta](https://www.iprase.tn.it/pubblicazioni-dettaglio/-/asset_publisher/7sljBGdygB6h/content/facciamo-la-matematica-che-conta-il-curricolo-di-matematica-per-il-primo-biennio-della-scuola-secondaria-di-secondo-grado-dalle-scelte-didattiche-alla/20178?redirect=/pubblicazioni?p_p_id=pubblicazionisearch_WAR_pubblicazionisearch10&p_p_lifecycle=0&p_p_state=normal&p_p_mode=view&p_p_col_id=column-1&p_p_col_pos=1&p_p_col_count=2) (*[Cappello e Innocenti, 2022]) e *[Fare matematica mettendoci le](https://www.iprase.tn.it/pubblicazioni-dettaglio/-/asset_publisher/7sljBGdygB6h/content/fare-matematica-mettendoci-le-mani-il-curricolo-di-matematica-per-il-secondo-biennio-della-scuola-secondaria-di-secondo-grado-dalle-scelte-didattiche-/20178?redirect=/pubblicazioni)  [mani](https://www.iprase.tn.it/pubblicazioni-dettaglio/-/asset_publisher/7sljBGdygB6h/content/fare-matematica-mettendoci-le-mani-il-curricolo-di-matematica-per-il-secondo-biennio-della-scuola-secondaria-di-secondo-grado-dalle-scelte-didattiche-/20178?redirect=/pubblicazioni) (*[Cappello e Innocenti, 2023]), dedicati al primo e al secondo biennio; non poteva mancare, infatti, l'esame dell'ultimo anno di corso della scuola secondaria, anche per il riscontro ottenuto da tali pubblicazioni e per le richieste di molti insegnanti. Pure questo volume è stato realizzato nell'ambito del *Progetto sul curricolo e sulle metodologie didattiche per la matematica della scuola secondaria di secondo grado*, che prevede la collaborazione di IPRASE e dell'Università di Trento, con la partecipazione delle scuole, ossia dei docenti e dei loro studenti.

I diversi aspetti che definiscono questo rilevante *progetto*, dalle ragioni sottese alle azioni compiute, sono già stati illustrati nei due libri precedenti. Ci sembra comunque utile ricordarli brevemente, magari aggiungendo qualche considerazione e in particolare esplicitando alcune attenzioni didattiche, prima di precisare *cosa* si trova nel volume e richiamare il significato dei *materiali* realizzati.

#### **Il contesto del libro e dei materiali**

*Perché* un progetto sul curricolo?

I motivi sono diversi e li riteniamo urgenti. Ci sono innanzitutto le *esigenze* degli insegnanti e dei ragazzi, che possiamo condensare in due considerazioni:

*La matematica che si fa a scuola non ha sempre un senso per gli studenti, e nemmeno per i docenti.*

*Quanto gli studenti apprendono a scuola non sempre resta disponibile a lungo.*

Ci sono poi le novità previste dalla *normativa*. Infatti, le Indicazioni nazionali [MIUR, 2010] e le Linee guida nazionali [MIUR, 2010a, 2010b] e provinciali [PAT, 2013] prevedono nuove attenzioni e nuovi contenuti rispetto ai programmi prima in vigore ([MPI, 1944]): ad esempio, *modellizzare*, *argomentare* e, per la classe quinta, la geometria analitica dello spazio per tutti i licei, le distribuzioni di probabilità per quasi tutti i licei e le equazioni differenziali per il liceo scientifico. Anzi, si supera l'idea stessa di programma, spostando l'attenzione dalla quantità alla *qualità* di quanto si affronta e alla sua *rilevanza*. Inoltre si attribuiscono precise *responsabilità* al docente; ad esempio, in [MIUR, 2010a, pag. 17] si legge:

*Un ruolo centrale, come risulta dalla stessa definizione europea di competenza, è svolto dalla qualità delle conoscenze e delle abilità sviluppate nei vari ambiti di studio. Esse infatti devono essere non solo acquisite a un buon livello di comprensione e di stabilità ma devono anche rimanere aperte a una loro mobilizzazione e valorizzazione nel contesto di ogni attività di studio, di lavoro o di una vita sociale […].*

*Per questo è necessario l'individuazione chiara delle conoscenze e abilità fondamentali che le varie competenze implicano e del livello di profondità e padronanza da raggiungere e, dall'altra, l'effettuazione di un bilancio delle conoscenze, delle abilità già acquisite ed evidenziate da parte dello studente (o, eventualmente, delle competenze da lui già raggiunte). Dal confronto tra questi due riferimenti è possibile elaborare un progetto formativo coerente. Ciò è abbastanza evidente nel caso delle competenze riferibili allo scrivere, al leggere e alla matematica, competenze che condizionano non poco lo sviluppo di qualsiasi altra competenza […].*

Ci sono, infine, le *difficoltà* che mostrano gli studenti a vari livelli. Sono sotto gli occhi di tutti, ma si possono precisare mediante qualche dato numerico: ad esempio, nella seconda prova dell'Esame di Stato dell'anno 2018, secondo il rapporto [MIUR, 2019], circa il 23% degli studenti non ha raggiunto la sufficienza<sup>1</sup>. Naturalmente questo non vuol

<sup>&</sup>lt;sup>1</sup> Tuttavia il quadro potrebbe essere più negativo, come può indurre a pensare lo studio [UMI e INVALSI, 2008] sulla prova assegnata nell'anno 2007: ad alcuni

dire che il 23% dei ragazzi non sa la matematica; ma tale percentuale induce a riflettere.

Per queste diverse ragioni, è nato nel 2016 il *Progetto sul curricolo e sulle metodologie didattiche per la matematica della scuola secondaria di secondo grado*. Ne avvertivamo l'urgenza, ma il lavoro non poteva essere frutto unicamente della nostra esperienza didattica, per quanto importante: sono infatti n*ecessari* anche il confronto con l'*Università* – ente competente sulla disciplina –, il sostegno di *IPRASE* – istituzione che fa ricerca educativa e permette di diffondere la proposta – e il dialogo vero con i docenti di *scuola* e con gli studenti.

L'*obiettivo* principale, come si comprende, è precisare un *curricolo* di matematica, in particolare per il liceo scientifico e per l'opzione delle scienze applicate. Sono coinvolti perciò molti aspetti, come scrive Anzellotti in [Anzellotti, 1997]; tuttavia nel libro abbiamo deciso di concentrare l'attenzione su quelli più utili per la *pratica* didattica, nel senso di fornire indicazioni concrete e strumenti realmente spendibili in classe.

Per realizzare questo e gli altri obiettivi del Progetto, abbiamo individuato precisi *criteri* didattici, ossia principi a cui ispirare l'intero lavoro e da declinare in scelte concrete e nei materiali a supporto del lavoro dello studente. Ne abbiamo già parlato nei due volumi precedenti, pertanto ci basta ricordarli sinteticamente:

- Costruire un senso della matematica che si fa a scuola
- Curare la disponibilità a lungo termine di quanto si apprende a scuola
- Sviluppare abilità/competenze matematiche e trasversali, evitando di dare rilevanza ai soli contenuti
- Realizzare un percorso unitario
- Adottare un approccio fattivamente laboratoriale.

#### **Alcune attenzioni didattiche**

Attuare i criteri indicati richiede diverse attenzioni didattiche. Ne abbiamo già illustrato alcune nell'Introduzione dei testi per il primo

docenti, in servizio e con esperienza di commissario, è stata affidata la ricorrezione di un campione di elaborati. Il 62% di questi è risultato insufficiente, a fronte del 45% di insufficienze attribuito agli stessi dalle commissioni all'Esame di Stato. È un divario notevole, che si ritrova anche nell'analisi degli esiti della prova assegnata nell'anno 2009 ([Bolondi, 2010]), a cui, come al precedente, abbiamo contribuito.

e per il secondo biennio: ad esempio, abbiamo osservato che per costruire un senso della matematica che si fa a scuola è utile prima esplorare la situazione e solo in seguito occuparsi della formalizzazione; e che è importante curare la comunicazione, poiché comunicare è strettamente legato al comprendere. Tuttavia, oltre a queste, ce ne sono altre più *trasversali*, che ci proponiamo ora di illustrare brevemente e che richiameremo comunque in varie occasioni nella descrizione del percorso.

In primo luogo, per motivare gli studenti ed orientarne il lavoro, è importante *condividere con loro* il quadro di riferimento, ossia gli obiettivi, i criteri, le scelte e le stesse attenzioni didattiche, almeno negli aspetti più significativi.

In questa prospettiva, la *lezione si costruisce insieme* alla classe: non si riduce al docente che spiega e allo studente che ascolta e poi ripete. Pertanto, da una parte si promuoveranno gli interventi dei ragazzi e dall'altra si creeranno le condizioni affinché essi siano liberi di esprimere il proprio pensiero e non si sentano giudicati. Ad esempio, è meglio evitare richieste del tipo "dim*mi"* o *"*descrivi*mi* il procedimento*",*  e non ridurre la discussione ad un ping-pong tra docente e studente, visto che per un confronto ricco serve l'apporto di molti e così ciascuno può contribuire all'apprendimento dei compagni.

Inoltre è opportuno abituare i ragazzi a *giustificare* le proprie affermazioni e i procedimenti seguiti; e a farlo in modo completo, esplicitando il soggetto e il verbo, come preciseremo nel prossimo capitolo. Ciò non è scontato per gli studenti, anche perché la comunicazione in ambito quotidiano spesso prevede di non esplicitare ogni dettaglio, confidando nel fatto che l'interlocutore sappia ricavare quanto serve dal contesto o dalla propria esperienza, come chiarisce Ferrari in [Ferrari, 2021, da pag. 31 a 34]. Anzi, secondo l'autore, proprio questa differenza può spiegare alcune difficoltà a rispondere in modo esauriente in un contesto matematico.

È altrettanto importante promuovere il *passaggio da procedura ad oggetto*, ossia dal *come si fa* al *cos'è.* In particolare si tratta di approfondire la differenza tra risolvere e rappresentare, e farla sperimentare richiedendo entrambe – non solo il risultato – nelle varie attività, come abbiamo indicato nei volumi precedenti e come diremo anche nel prossimo capitolo.

Sono aspetti delicati e per un approfondimento di una buona parte di essi rimandiamo a [Navarra, 2022], un testo rivolto al primo ciclo, ma che dice molto anche al docente della scuola secondaria di secondo grado.

Non è tutto. Va riservata la giusta attenzione anche ai fattori *metacognitivi*, alle *convinzioni* che lo studente ha sulla matematica e su di sé, e agli *atteggiamenti*. Dei primi due abbiamo già parlato nell'Introduzione dei volumi per il primo e il secondo biennio; proponiamo allora alcune considerazioni sugli atteggiamenti, del *docente*, facendo riferimento a [Zan, 2007]:

*L'insegnamento ha grosse responsabilità anche nella costruzione di uno scarso senso di auto-efficacia da parte degli allievi, che compare spesso in relazione ad un impegno intenso ma mal diretto. Se l'allievo non è in grado di interpretare il proprio fallimento in modo costruttivo (non ha studiato in modo adeguato? non ha colmato le lacune che aveva? non ha studiato a sufficienza prima di affrontare esercizi e problemi? non ha capito qualcosa?…) e se l'insegnante non lo accompagna ed aiuta in questo processo di interpretazione, finirà per attribuire tale fallimento a mancanza di capacità, con grosse cadute a livello di senso di auto-efficacia, oppure (cosa altrettanto negativa) a fattori esterni, quali la difficoltà del compito o la sfortuna. […]*

*Questo realismo dell'insegnante a mio parere può e deve essere coniugato costantemente con un atteggiamento incoraggiante: il titolo che Franta e Colasanti (1991) danno al loro bel libro* L'arte dell'incoraggiamento *esprime bene la difficoltà di questo compito.*

Insomma, noi docenti dovremmo guidare gli studenti ad *interpretare* le difficoltà ed avere un atteggiamento *assertivo*. Ma, sostiene la ricercatrice, è importante pure prestare attenzione a *non* attribuire giudizi alla *persona* ed essere realmente disponibili a *modificare* la propria valutazione. In fondo, non è quanto richiediamo anche agli studenti?

*Lo scarso senso di auto-efficacia si accompagna spesso a convinzioni su di sé debilitanti. Anche su questo l'insegnamento ha responsabilità. […]*

*Ma soprattutto troppo spesso il giudizio dato sulla prestazione viene in realtà esteso alla persona: non è il compito che viene valutato con un '4', ma lo studente! Dichiarazioni quali "Sei sempre il solito!", "Figurati se non sbagliavi i conti...", ma anche, nel segreto del consiglio di classe, "Lui è uno da 4", "Lei è volenterosa ma non ci arriva..." sono rivelatrici di come è facile passare dall'osservazione dei comportamenti dell'allievo*  – *peraltro circoscritta a situazioni estremamente limitate e organizzate dall'insegnante come sono quelle dei compiti in classe, delle interrogazioni* – *ad un giudizio globale sulla sua persona. […]*

*Inoltre a volte l'insegnante non è disponibile a modificare il proprio giudizio su un allievo considerato inizialmente poco volenteroso o addirittura poco capace. In realtà in contesto scolastico sembra più frequente un effetto Pigmalione 'inverso', in cui cioè quelle che si rivelano predittive sono le aspettative negative degli insegnanti: l'interazione con l'allievo considerato 'basso' è caratterizzata da scarsi stimoli da parte dell'in-* *segnante, che spesso gli risparmia domande e richieste significative, accontentandosi dell'esecuzione meccanica di qualche esercizio ripetitivo. A questo si aggiunge il fatto che la stessa risposta viene interpretata in genere in modo diverso a seconda che a darla sia stato un allievo considerato 'basso' oppure 'bravo' […].*

#### **Cosa si trova nel volume**

Il libro ha una struttura analoga a quella dei due volumi dedicati al primo e al secondo biennio.

Precisamente, nel primo capitolo è illustrato un possibile *percorso* di matematica per la classe quinta del liceo scientifico e sono indicati i materiali specifici realizzati a supporto del lavoro degli studenti. Non si tratta semplicemente del racconto della nostra esperienza di scuola, ma sono considerate criticamente anche le indicazioni della normativa, le acquisizioni della ricerca in didattica della matematica e quanto propongono i libri di testo. Insomma, sono esaminati molti aspetti, e per questo a fine capitolo è proposta una sintesi di cosa secondo noi è significativo affrontare, in che modo farlo e i tempi indicativi richiesti.

Naturalmente la nostra è solo *una* proposta tra altre ragionevoli, è ideata per il liceo scientifico, ma diversi aspetti si possono discutere, almeno in parte, anche negli *altri licei* e negli *istituti tecnici*. Non va intesa come una ricetta da seguire in ogni dettaglio, ma piuttosto come un contributo per riflettere sulla programmazione e compiere poi le *proprie* scelte didattiche.

Oltre a descrivere le scelte operate è importante mostrare come queste si possono declinare concretamente nella pratica didattica, altrimenti il rischio è che le idee rimangano solo belle parole, convincano magari noi docenti, ma poi non incidano davvero in ciò che si fa a scuola. Per questo nel secondo capitolo sono riportati alcuni esempi dei *materiali* realizzati per gli studenti: i testi delle verifiche sommative assegnate alla classe seguita nell'arco dell'intero quinquennio e i materiali relativi a due segmenti significativi del percorso, l'integrale e le equazioni differenziali. Essi sono disponibili anche sul *sito* che già ospitava quelli per il primo e per il secondo biennio<sup>2</sup>, e si possono visualizzare e scaricare liberamente.

<sup>2</sup> <https://sites.google.com/unitn.it/currmatsssg>

#### **I materiali: uno strumento indispensabile**

I materiali realizzati sono di diverse tipologie, ciascuna con obiettivi e modalità d'uso ben precisi, che ricordiamo brevemente anche attraverso le parole impiegate nel volume del primo biennio.

*• Tracce di attività e file GeoGebra o fogli di calcolo mediante i quali alcune di esse sono realizzate. Le indicazioni e i suggerimenti proposti possono essere presentati agli studenti anche gradualmente, in modo da non limitare la loro libertà di esplorare e per lasciare più spazio al confronto tra loro e alla discussione collettiva.*

Infatti, di solito è preferibile presentare le richieste nella forma di *problemi aperti*, sollecitando i ragazzi a formulare congetture, a giustificarle e ad argomentare, come sostiene Mariotti in [Mariotti, 2022, cap. 5]. Piuttosto, le precisazioni riportate nel testo sono utili al docente per formarsi un'idea più chiara degli obiettivi dell'attività e di come si possa declinare in classe, pur nel rispetto dei tempi di apprendimento degli studenti e valorizzando le loro intuizioni.

Anche in questo noi insegnanti abbiamo molte responsabilità. Lo stabilisce, ad esempio, lo studio [Silver, 2009], in cui si osserva che le modalità di organizzazione della lezione e le convinzioni sulle metodologie didattiche condizionano fortemente le produzioni degli studenti; precisamente, si mostra come le classi che hanno ottenuto valutazioni basse nei test PISA e TIMMS sono quelle in cui il docente si sostituisce ai ragazzi indirizzando la risoluzione, oppure concentra l'attenzione sui prodotti invece che sui processi.

*• Fogli di attività costituiti da esercizi e semplici problemi per investigare aspetti specifici oppure per consolidarne altri. Sono pensati per essere generalmente svolti in modo autonomo dai ragazzi, individualmente oppure in piccoli gruppi […].*

Anche per questi materiali i suggerimenti riportati nel testo vanno presentati con attenzione. Sono comunque pochi e possono costituire un utile riferimento quando il lavoro viene assegnato a casa.

*• Dispense su argomenti importanti e che di solito sono affrontati in modo diverso nei libri di testo. Si possono assegnare dopo la lezione come riferimento per lo studio oppure si possono commentare direttamente in classe mediante una discussione collettiva. Tuttavia* 

*alcune si prestano ad essere esaminate prima individualmente, in modo da sviluppare l'abilità di imparare cose nuove a partire da ciò che si sa. Precisiamo che questi materiali sono una sintesi; perciò in classe è bene prevedere più passi di quelli indicati nel testo e coinvolgere attivamente gli studenti nella discussione.*

In ogni caso, di norma, le dispense vanno consegnate in un secondo momento e costituiscono un riferimento per la rielaborazione personale, che integra le esplorazioni dei ragazzi e i loro appunti, ma non li sostituisce. Come nel percorso relativo al secondo biennio, alcune sono arricchite con file GeoGebra, utili per prendere confidenza con gli oggetti matematici introdotti e per aiutare lo studente a costruire una propria rappresentazione; per questo, anche nei casi in cui sono già stati visualizzati in classe, è bene tornare ad esaminarli individualmente.

- *• Testi di verifiche assegnate nelle nostre classi; sono utili anche per l'autovalutazione o per il consolidamento.*
- *• Letture e video che integrano i materiali che abbiamo costruito nell'ambito del Progetto.*

In definitiva, i materiali realizzati costituiscono un supporto imprescindibile per le attività didattiche e, in alcuni casi, possono addirittura sostituire alcune *parti* del libro di testo; ad esempio, quelle relative alle funzioni continue e alle funzioni derivabili. Tuttavia, lo abbiamo già osservato nei volumi precedenti, disporre di un manuale è ancora importante per gli studenti, sia per sviluppare l'autonomia sia per guardare da più angolazioni ai temi affrontati.

#### **La parola a docenti e studenti**

Prima di entrare nel vivo della questione e illustrare la nostra proposta e le sue ragioni, ci sembra utile riportare le parole di alcuni docenti che hanno sperimentato in classe il percorso – naturalmente ciascuno secondo il proprio modo di intendere l'insegnamento e l'apprendimento –, e quelle degli studenti che lo hanno seguito e per i quali è stato progettato. Iniziamo dai docenti.

*Il mio ricordo, da studente, della matematica del liceo è quello di un repertorio di tecniche e formule ricco e vasto, ma spesso calato dall'alto e del quale era difficile cogliere il senso, perché raramente motivato da contesti significativi; quindi lo si accettava quasi sempre con un atto di fede, di solito memorizzando delle procedure.*

*Deciso a proporre alle mie classi un'esperienza diversa, mi sono trovato fin da subito in sintonia con il percorso proposto in questo libro. Per vari aspetti, ma tre su tutti: l'apprendimento come conquista personale dello studente, attraverso l'esplorazione laboratoriale dei concetti matematici che precede e prepara la formalizzazione; i contesti significativi come punto di partenza e (insieme) di arrivo di ogni esperienza didattica, grazie al quale gli esercizi più tecnici acquisiscono una motivazione convincente; la selezione accurata degli obiettivi didattici, con attenzione alla loro consequenzialità e con il coraggio di scegliere ciò a cui dare davvero importanza. Quest'ultimo è forse l'aspetto al quale ho inizialmente fatto più fatica ad adattarmi: perché lasciare che gli studenti perdano tempo a cercare spontaneamente le soluzioni di una equazione differenziale, quando invece si può fornire alla lavagna la lista di tutti gli algoritmi di risoluzione per ogni ordine e tipo? Ma dopo aver provato il percorso ho imparato a capovolgere la domanda: perché imporre agli studenti la memorizzazione di procedure complesse che non saranno in grado di ricostruire da soli (e che quindi dimenticheranno dopo il momento della valutazione), quando con un lavoro più lento ma più profondo si possono gettare basi solide affinché essi possano muoversi in autonomia, imparando anche un approccio con il quale ampliare, all'occorrenza, quelle basi?* (Andrea).

*L'ultimo anno del liceo è un percorso di sintesi, in cui dovrebbero essere consolidate le modalità, le abitudini, l'approccio alla risoluzione dei problemi. Gli argomenti trovano compimento e gli studenti sentono di poter gestire autonomamente molte tematiche. Diventa sempre più facile (finalmente!) per il docente gestire l'apprendimento, perché gli studenti sono più autonomi e guidano loro stessi nell'apprendimento.*

*La dimestichezza con il calcolo diventa più evidente. Ci si può concentrare maggiormente sui ragionamenti e sulle dimostrazioni: giusto per fare un esempio, la trattazione dei teoremi sulle funzioni continue e derivabili durante l'ultimo anno è una scelta che permette allo studente di focalizzarsi sul senso dei teoremi e sulle loro conseguenze, dato che gli aspetti di calcolo sono interiorizzati. Nell'affrontare i problemi, si giunge anche a soluzioni non codificate, più ragionate e personali.*

*Fondamentale il lavoro svolto negli anni precedenti, l'approccio a spirale, che permea tutto questo percorso sul curricolo* (Alessandra).

*Frequentare il corso di laurea in matematica presso l'Università di Trento mi ha fatto riflettere molto sulla didattica e sulle strategie di insegnamento, dandomi numerosi spunti che ho sempre ritenuto di poter portare nel mio metodo di insegnamento.*

*Quando mi è stato proposto questo progetto non ho avuto alcun dubbio che potesse essere il naturale proseguimento del mio percorso di studi. Ritengo che tutte le questioni didattiche affrontate all'università* 

*abbiano trovato la corretta collocazione in un percorso ragionevole e coerente con gli obiettivi dell'insegnamento della matematica. Sapere che la ricerca in didattica, l'Università, i docenti collaborano per aiutare gli studenti a far propria una disciplina talvolta così ostica, insieme al costante confronto con chi come me ha deciso di abbracciare questo progetto, mi ha reso determinato e pienamente convinto della sua efficacia (Nicholas).*

*Preside: "in due parole, come convincerebbe gli altri colleghi a seguire il metodo di Trento?"*

*Io: "direi di guardare gli occhi dei ragazzi: se sono attivi mentre fanno matematica. Se l'importante è il bene dei ragazzi, non devono essere passivi, fermi sul banco, ad ascoltare una lezione. Osservare se sono desiderosi ed entusiasti di essere lì". In effetti, si accende la passione e la curiosità; sono loro a chiedere di fare matematica così* (Chiara)*.*

*Quest'anno ho preparato per l'Esame di Stato una classe quinta che ho preso per la prima volta in quarta. Anche per questo non ho potuto seguire la scansione del programma proposta nel corso sul curricolo di matematica frequentato al Liceo Da Vinci. Ho però condiviso e cercato di applicare costantemente la visione di fondo promossa dai colleghi Cappello e Innocenti. Visto anche l'elevato numero di carenze nella classe ho dovuto operare in ogni momento delle scelte didattiche funzionali a consolidare i concetti fondamentali e a costruire competenze durature, senza disperdere energie e puntando sempre all'essenziale. Ho trovato perciò di grande aiuto fare riferimento alle motivazioni e agli spunti offerti dal corso grazie ai quali ho archiviato definitivamente*  la logica del: "Preparo al meglio i miei studenti all'Esame se affronto *tutti gli argomenti, in tutte le possibili applicazioni, al massimo grado di difficoltà".*

*Ho infatti aderito, con buona soddisfazione finale, alla logica del: "Preparo bene i miei studenti all'Esame se riesco a dotarli di strumenti efficaci e a promuovere la capacità di utilizzarli in modo consapevole e flessibile in contesti diversificati"* (Michela).

*Seguire questo percorso mi ha permesso, negli ultimi anni, di accompagnare le classi quinte verso la maturità senza affanni e per questo ha rappresentato per il mio modo di insegnare la matematica un passo avanti significativo. In precedenza mi ritrovavo sempre con diversi argomenti impegnativi da affrontare e poco tempo a disposizione, invece ora il fatto di iniziare la quinta disponendo già degli strumenti di calcolo relativi a limiti e derivate lascia come scoglio più ostico da superare per i ragazzi gli integrali. Dedicarsi a riprendere e completare alcuni temi in precedenza rimandati, come continuità e derivabilità e i teoremi classici, diventa un'occasione per ripassare e consolidare limiti e derivate: quan-* *do gli studenti tornano ad utilizzarli, spesso li vedono con un occhio diverso rispetto al momento in cui vengono introdotti ed è più facile che riescano a farli propri.*

*Questa impostazione lascia dunque il tempo per affrontare diversi quesiti e problemi di riepilogo, ulteriore occasione di ripasso in vista dell'Esame di Stato. Il quinto anno rappresenta così il culmine di un lungo percorso caratterizzato da un filo conduttore ben riconoscibile da parte di docenti e studenti, costituito da principi di insegnamento chiari e coerenti* (Paolo)*.*

*Il materiale autentico proposto nel progetto è coerente con le indicazioni, e i commenti e le motivazioni delle scelte richiamano non solo le indicazioni ufficiali dei piani ministeriali, ma anche i testi di didattica della matematica che hanno fatto scuola. Le scelte operate nella stesura delle lezioni hanno il pregio di avere un senso compiuto sia relativamente agli aspetti teorici sia per ciò che riguarda gli aspetti applicativi. Altra attenzione dei due docenti che ha caratterizzato tutto il progetto è quella di aver tenuto sempre presenti obiettivi alti, puramente disciplinari, con uno sguardo all'università con cui entrambi hanno collaborato. Non si sono però scordati della necessità di motivare gli studenti anche più giovani o più fragili, proponendo problemi di realtà, a partire da quelli più semplici ma mai banali, e mostrando come la matematica possa essere uno strumento per la loro risoluzione. I libri sono arricchiti da proposte di esercizi e verifiche, e da un'ampia raccolta di materiale disponibile online, frutto in primo luogo del lavoro dei due docenti, ma anche impreziosito dal confronto con numerosi colleghi che hanno seguito i corsi di aggiornamento da loro tenuti. Un punto di forza del progetto è stato infatti la capacità dei due docenti di tracciare la direzione incentivando lo scambio di buone pratiche disciplinari, riuscendo a creare una comunità didattica che ha collaborato ragionando sulle lezioni e sui materiali proposti, e fornendo così a tanti colleghi l'occasione di cogliere nuovi spunti, oltre che di esplicitare visioni ed intenzioni didattiche.*

*Per questi motivi ritengo che l'intero progetto sul curricolo della matematica sia stato per me un'occasione di arricchimento culturale e professionale, e mi fa piacere poter consultare anche questo terzo libro, tenerlo fisicamente tra le mani, sfogliarlo e sottolinearlo, pur utilizzando volentieri anche il materiale virtuale messo a disposizione dagli autori*  (Clementina)*.*

*Ho utilizzato il materiale di questo libro in parallelo al libro di testo. Credo che questi materiali abbiano il pregio di andare all'essenziale, che non significa togliere o rinunciare a conoscenze o competenze, ma focalizzare l'attenzione sui nuclei fondamentali. Infatti i problemi proposti non sono mai banali, anzi possono risultare difficili per alcuni studenti, sia perché obbligano a pensare (applicare le conoscenze in modo* 

*non meccanico, ma riflettere sul loro significato), sia perché recuperano conoscenze e competenze degli anni precedenti. Mi ritrovo molto in questo modo di lavorare e credo sia quello che più aiuta gli studenti a costruire conoscenze e competenze che rimangano nel tempo.*

*Alcuni studenti lo trovano però molto faticoso e difficile e tenderebbero a volere serie di esercizi meccanici sullo stesso argomento. Per mediare e completare, credo sia quindi necessario un testo più corposo, il libro di testo. Il materiale può essere un riferimento per il docente per selezionare gli argomenti da proporre o il loro bilanciamento, e come obiettivo a cui arrivare: dopo aver costruito le conoscenze, gli studenti sono pronti ad affrontare i problemi proposti in questo libro. Altre integrazioni che mi sono trovata a fare per aiutare gli studenti sono esercizi e problemi più simili tra loro, per riprendere concetti e metodi con variazioni minime. Il libro di testo è ancora utile, oltre che per questo, per far leggere almeno qualche pagina, in modo che gli studenti provino a confrontarsi con un testo anche complesso* (Ester)*.*

Ed ecco il pensiero degli studenti.

*Da un punto di vista più pratico, ciò che mi ha aiutata di più a rendere concetti chiari e fruibili anche col passare del tempo è stato il fatto di avere una didattica basata sulla partecipazione attiva alle lezioni, che permette di arrivare insieme ai risultati.*

*Per questo, credo sia un metodo che dà sicuramente più soddisfazioni durante il liceo ma anche dopo. Infatti, essendo improntato più sulla comprensione e sulla ricostruzione delle informazioni che sullo studio mnemonico, ho rivisto l'utilità di quanto affrontato, in particolare durante il quinto anno, anche studiando psicologia all'università (sia nella gestione di un grande carico di informazioni per un esame, ma soprattutto per capire meglio i grafici e le analisi numeriche che incontro nei vari studi). Oltre a questo, il programma riesce a far passare l'idea di una matematica più profonda, che va oltre il semplice calcolo, ed* è *quella che personalmente ritengo sia importante avere* (Maddalena).

*Il metodo della professoressa mi ha aiutato molto perché partendo dalla risoluzione di problemi non banali e tentando di risalire sempre alle motivazioni che si celano dietro ai calcoli, mi ha permesso di sviluppare delle abilità nell'affrontare un quesito in maniera ordinata, chiedendomi sempre quale metodo fosse proficuo utilizzare e arrivando con maggiore consapevolezza al risultato.*

*Ad esempio negli esercizi che svolgevamo alla lavagna oppure in gruppo, la professoressa ci invitava sempre a motivare i nostri ragionamenti. Anche nelle verifiche era importante scrivere le giustificazioni ai calcoli: in questo modo veniva dato rilievo al nostro ragionamento e anche se*  *non riuscivamo ad arrivare al risultato esatto, potevamo comunque ottenere buona parte dei punti.*

*Quando mi è capitato di aiutare dei ragazzi di altre classi in matematica mi sono reso conto di come fossero stati indotti a ragionare in maniera eccessivamente meccanica, e di conseguenza non appena si alzava la difficoltà dell'esercizio diventava per loro difficile capire come la formula dovesse essere ricavata. Questo l'ho notato soprattutto negli esercizi dove diventava necessario astrarre e avere una visione più profonda della matematica. Ad esempio nei problemi di modellizzazione, in cui prima di fare calcoli bisognava capire come esprimere le incognite, per costruire un modello matematico in grado di condurre al risultato. Inoltre i frutti di questo metodo si sono visti anche all'esame TOLC di psicologia, dove ho affrontato i vari quesiti serenamente, consapevole del modo in cui stavo ragionando. Nella sezione relativa alla matematica ho totalizzato infatti quasi la totalità dei punti a disposizione* (Andrea)*.*

*Il metodo che abbiamo sperimentato al liceo per affrontare la matematica è stato sicuramente una sfida per me, in quanto era mirato a farci comprendere i concetti fino in fondo e non solo ad imparare dei procedimenti macchinosi, richiedendo dunque una grande dose di impegno e ragionamento. Per ogni unità di apprendimento, però, una volta superato lo scoglio iniziale e compreso il meccanismo giusto, la strada poteva considerarsi in discesa.*

*Il fatto di cominciare, spesso, da un problema piuttosto che dalla spiegazione di un procedimento astratto, era molto stimolante e invitava tutti noi studenti a cercare una soluzione con i nostri mezzi, invece di fornirci immediatamente una formula risolutiva. A questo si aggiungono laboratori ed attività che io ho trovato molto divertenti e che mi hanno fatto capire ancora meglio il "perché" di molte cose studiate in classe. Ad oggi, frequentando la facoltà di Odontoiatria e protesi dentaria, non sono molte le occasioni in cui mi trovo a contatto con la matematica, ma sento comunque di poter dire che il mio metodo di studio è stato influenzato dal percorso che ho fatto al liceo, il quale mi ha fornito i mezzi e la curiosità per comprendere a fondo ogni materia che studio*  (Serena)*.*

*Le attività che ci sono state proposte sono state in grado di stimolare tutti i vari tipi di intelligenza, grazie ad esercizi di difficoltà graduale, mai banali, che richiedevano una comprensione più profonda degli argomenti e una modalità di risoluzione creativa. Grazie agli esercizi proposti, alternativi ai classici esercizi che usualmente si trovano sui libri di testo,*  la preparazione è risultata completa e le tecniche risolutive sviluppate *a fine percorso potevano essere applicate, non solo in altri problemi, ma anche trasversalmente in discipline diverse dalla matematica, per esempio nella fisica* (Alice).

*La professoressa ha sempre cercato di trasmetterci l'importanza di utilizzare un linguaggio il più corretto (a livello logico) e coerente possibile e di giustificare ogni passaggio degli esercizi, rivolgendo particolare importanza alle dimostrazioni (che vengono fatte a palate all'università, e sono necessarie prima di poter utilizzare qualsiasi teorema). Questi sono aspetti che hanno messo in difficoltà molti ragazzi del mio corso, a geometria 1, per esempio, ci è stato proprio detto "non sapete scrivere, dovete assolutamente imparare a farlo", aggiungendo poi che secondo loro esse dovevano essere abilità già acquisite. Ogni argomento viene profondamente analizzato e agli studenti viene richiesto di comprendere i teoremi, le formule, e le dimostrazioni, in modo da essere capaci di ricavarseli solo tramite ragionamento, e non banalmente impararli a memoria. In questo contesto sento che il metodo di insegnamento della prof mi abbia aiutato molto, il fatto di partire prima dal problema e da lì poi ricavarsi gli enunciati necessari alla risoluzione è uno strumento estremamente potente a livello mnemonico e permette spesso di sviscerare il significato delle varie proposizioni, permettendo allo studente di applicarle anche in contesti nuovi. I lavori di gruppo sono sicuramente utili a questo scopo, in quanto chi è un po' più bravo può provare a passare il suo punto di vista ai ragazzi che magari hanno più difficoltà, beneficiandone entrambi. Parafrasando in maniera un po' simpatica: all'università non vogliono macchine (create da camion di esercizi), vogliono intelligenze* (Edoardo)*.*

*Nonostante il mio percorso universitario in business della moda non si focalizzi sulle materie scientifiche, sono riuscita ad applicare gli insegnamenti del percorso di matematica che ho seguito al liceo in diversi domini.*

*Il ragionamento logico e l'elasticità mentale appresi grazie al metodo insegnato, hanno facilitato la creatività richiesta in svariati progetti scolastici e l'apprendimento di materie più scientifiche come contabilità.*

*In molti progetti di branding, presentazioni di fashion shows e marketing planning, il processo logico imparato ha certamente contribuito all'a*nalisi richiesta e alle formulazioni di idee e concetti creativi. E infine, il *profondo lavoro fatto sulle percentuali e rateizzazione, ha semplificato il mio apprendimento durante le analisi di contabilità d'azienda.*

*L'approccio inedito del percorso seguito al liceo ha inoltre ampliato la mia visione della matematica, rendendola una materia più umana e concettuale* (Elena).

#### **Ringraziamenti**

Anche in questo volume desideriamo ringraziare tutti coloro che hanno partecipato o contribuito, in vario modo, alle attività del Progetto.

Gli studenti che hanno seguito il percorso e utilizzato i materiali, a partire da quelli che abbiamo incontrato in questi anni, e i numerosi docenti con cui ci siamo confrontati; le dirigenti scolastiche del Liceo scientifico Leonardo da Vinci di Trento, Valentina Zanolla e Tiziana Rossi; Gabriele Anzellotti, Elisabetta Ossanna e i docenti del Dipartimento di matematica dell'Università di Trento, in particolare la direttrice Ana Alonso e Stefano Bonaccorsi, Silvano Delladio, Roberto Pignatelli, Raul Serapioni; il direttore di IPRASE, Luciano Covi, Ilaria Azzolini e Anita Erspamer; Camilla Osler che ha progettato la quarta di copertina.

Intendiamo ringraziare anche i docenti che hanno organizzato corsi di formazione in vari istituti utilizzando i materiali e le risorse del Progetto; in particolare Katia Danzi, Stefania Meneghetti, Erica Scapin e Anna Scialino.

All'intero lavoro hanno contribuito inoltre la formazione e il confronto avvenuti nell'ambito di AIRDM e del Centro Ricerche Didattiche U. Morin.

Tutti questi apporti, insieme alla nostra esperienza, sono alla base dei tre volumi e dei materiali realizzati; e hanno contribuito al raggiungimento di diversi obiettivi del Progetto. Ma c'è ancora molto da *fare*. Infatti ci vuole tempo affinché gli studenti possano davvero prendere il largo, per costruire ponti e tracciare curve, non seguirle… secondo quanto prospettano le immagini di copertina.

#### **Bibliografia e sitografia dell'Introduzione**

- [Anzellotti, 1997] Anzellotti, G. (1997). I nuovi temi e la progettazione dei curricoli. In *I temi 'nuovi' nei programmi di matematica e il loro inserimento nel curriculum.* Quaderni MPI-UMI, 26/2, 92-110.
- [https://umi.dm.unibo.it/wp-content/uploads/2013/10/26\\_2matem.pdf](https://umi.dm.unibo.it/wp-content/uploads/2013/10/26_2matem.pdf)
- [Bolondi, 2010] Bolondi, G. (2010). *Esame di Stato conclusivo dei percorsi di istruzione secondaria superiore. Anno scolastico 2008-2009. Prime analisi. Prova di matematica.* Invalsi.
- [https://www.cnos-fap.it/sites/default/files/newsletter/2010/December/09\\_b\\_](https://www.cnos-fap.it/sites/default/files/newsletter/2010/December/09_b_ 
INVALSI_Rapporto_Sintesi.pdf) INVALSI\_Rapporto\_Sintesi.pdf
- [Cappello e Innocenti, 2022] Cappello, L., Innocenti, S. (2022). *Facciamo la [matematica che conta. Il curricolo di matematica per il primo biennio della](https://www.iprase.tn.it/pubblicazioni-dettaglio/-/asset_publisher/7sljBGdygB6h/content/facciamo-la-matematica-che-conta-il-curricolo-di-matematica-per-il-primo-biennio-della-scuola-secondaria-di-secondo-grado-dalle-scelte-didattiche-alla/20178?redirect=/pubblicazioni)  scuola secondaria di secondo grado: dalle scelte didattiche alla declinazione in classe.* Trento: IPRASE.
- [Cappello e Innocenti, 2023] Cappello, L., Innocenti, S. (2023). *Fare matema[tica mettendoci le mani. Il curricolo di matematica per il secondo biennio](https://www.iprase.tn.it/pubblicazioni-dettaglio/-/asset_publisher/7sljBGdygB6h/content/fare-matematica-mettendoci-le-mani-il-curricolo-di-matematica-per-il-secondo-biennio-della-scuola-secondaria-di-secondo-grado-dalle-scelte-didattiche-/20178?redirect=/pubblicazioni)  della scuola secondaria di secondo grado: dalle scelte didattiche alla declinazione in classe.* Trento: IPRASE.
- [Ferrari, 2021] Ferrari, P.L. (2021). *Educazione matematica, lingua, linguaggi. Costruire, condividere e comunicare matematica in classe.* UTET.
- [Mariotti, 2022] Mariotti, M.A. (2022). *Argomentare e dimostrare come problema didattico.* UTET.
- [MIUR, 2010] MIUR (2010). *Indicazioni nazionali degli obiettivi specifici di apprendimento per i licei.*
- [https://www.indire.it/lucabas/lkmw\\_file/licei2010/indicazioni\\_nuovo\\_impagina](https://www.indire.it/lucabas/lkmw_file/licei2010/indicazioni_nuovo_impaginato/_decreto_indicazioni_nazionali.pdf)to/\_decreto\_indicazioni\_nazionali.pdf
- [MIUR, 2010a] MIUR (2010). *Istituti Tecnici. Linee guida per il passaggio al nuovo ordinamento.*
- https://www.indire.it/lucabas/lkmw\_file/nuovi\_tecnici/INDIC/\_LINEE\_GUIDA TECNICI .pdf
- [MIUR, 2010b] MIUR (2010). *Istituti Professionali. Linee guida per il passaggio al nuovo ordinamento.*
- https://www.indire.it/lucabas/lkmw\_file/nuovi\_professionali/linee\_guida/ LINEE%20GUIDA%20ISTITUTI%20%20PROFESSIONALI\_.pdf
- [MIUR, 2019] MIUR (2019). *Focus* "*Esiti degli Esami di stato nella scuola secondaria di II grado", anno scolastico 2017/2018.*
- [https://miur.gov.it/documents/20182/0/Esiti+201718+IIg.pdf/fb207902](https://miur.gov.it/documents/20182/0/Esiti+201718+IIg.pdf/fb207902-d62e-53bb-ba47-e3a495be2181?version=1.0&t=1555510843244)  d62e-53bb-ba47-e3a495be2181?version=1.0&t=1555510843244
- [MPI, 1944] MPI (1944). *Programmi dei Governi Alleati (Sottocommissione Alleata per la scuola) per la Scuola Media, i Licei e gli Istituti magistrali. Programma di matematica per il Liceo scientifico.*
- [https://www1.mat.uniroma1.it/ricerca/gruppi/education/programmiLS.htm#](https://www1.mat.uniroma1.it/ricerca/gruppi/education/programmiLS.htm#-scientifico44) scientifico44
- [Navarra, 2022] Navarra, G. (2022). *Aritmetica e Algebra. Un percorso intrecciato dai 5 ai 14 anni. Ruoli dell'insegnante nella costruzione di una classe pensante.* UTET.
- [PAT, 2013] PAT (2013). *Linee guida della Provincia autonoma di Trento per il secondo ciclo di istruzione.*
- [https://www.vivoscuola.it/Schede-informative/Piani-di-studio-SECONDO-CI-](https://www.vivoscuola.it/Schede-informative/Piani-di-studio-SECONDO-CICLO/Materiali-piani-di-studio-SECONDO-CICLO)CLO/Materiali-piani-di-studio-SECONDO-CICLO
- [Silver, 2009] Silver, E. (2009). Cross-national comparisons of mathematics curriculum materials: what might we learn? *EZDM Mathematics Education*, 41, 827–832.
- [UMI e INVALSI, 2008] UMI e INVALSI (2008). *La prova di matematica nell'esame di Stato. Raccolta materiali e analisi dei dati. Sessione d'esame 2007.*  Gruppo di lavoro U.M.I.-INVALSI.

[https://www.invalsi.it/download/matematica\\_prova2007.pdf](https://www.invalsi.it/download/matematica_prova2007.pdf)

[Zan, 2007] Zan, R. (2007). *Difficoltà in matematica. Osservare, interpretare, intervenire.* Milano: Springer-Verlag Italia.

## **1. Un percorso per la classe quinta: le scelte didattiche**

Un percorso che tenga conto della normativa, risponda alle esigenze degli studenti e dei loro docenti e in cui si possa fare matematica *davvero*, nel senso indicato dai criteri didattici delineati nell'Introduzione, dalla costruzione di senso alla disponibilità a lungo termine di quanto appreso: è quanto ci siamo proposti di realizzare per la classe quinta ed è quanto intendiamo ora illustrare.

Nel progettarlo ci siamo basati sulla nostra *esperienza* in classe, sul *confronto* con vari docenti universitari e di scuola, sulle acquisizioni della ricerca e sulle riflessioni che ne sono seguite. Riflessioni e confronto che hanno accompagnato anche la *sperimentazione* del percorso in diverse scuole e la sua revisione in vista della pubblicazione.

Del resto, costruire il *proprio* percorso è quanto richiedono ad *ogni*  insegnante le Indicazioni nazionali [MIUR, 2010], fino dalla Nota introduttiva:

*[…] le Indicazioni costituiscono l'intelaiatura sulla quale le istituzioni scolastiche disegnano il proprio piano dell'offerta formativa, i docenti costruiscono i propri percorsi didattici […].*

Anche se poi, per il liceo scientifico, la seconda prova dell'Esame di Stato rappresenta pur sempre un riferimento ineludibile, che vincola, o perlomeno, orienta le decisioni dell'insegnante.

Il capitolo è così organizzato: nel primo paragrafo illustriamo a grandi linee le *principali scelte* didattiche mediante le quali abbiamo iniziato a declinare i criteri ricordati nell'Introduzione. Nel secondo *descriviamo* e *giustifichiamo* più nel dettaglio il percorso, e indichiamo come si colloca al suo interno ogni *materiale* realizzato per gli studenti a supporto delle attività didattiche. Infine nel terzo paragrafo schematizziamo contenuti, modalità didattiche e tempi, in modo da offrire un'immediata visione d'insieme.

Naturalmente si tratta di *una* proposta, tra altre possibili; è ideata per

il liceo scientifico e per l'opzione delle scienze applicate, ma vari suoi segmenti e materiali si possono adattare per essere impiegati negli altri licei oppure negli istituti tecnici.

#### **1.1 Alcune scelte didattiche generali**

Cosa proporre nella classe quinta? Di primo acchito, si potrebbe pensare che ci sia ben poco da dire e che si tratti semplicemente di esaminare tutto ciò che non è già stato affrontato nel primo e nel secondo biennio ma è previsto dalle Indicazioni nazionali. In realtà la questione è più complessa, soprattutto perché si deve *decidere* più nel dettaglio quali *contenuti* esaminare e *come* farlo; in particolare riguardo ai temi che non comparivano nella normativa precedente [MPI, 1944], ossia la geometria analitica dello spazio, le distribuzioni di probabilità e le equazioni differenziali.

Prima di illustrare le nostre *decisioni* principali e il nostro punto di vista, è opportuno ricordare brevemente i punti nodali del percorso relativo al *secondo biennio*.

Come indicato in [Cappello e Innocenti, 2023], proponiamo di anticipare la *derivata* alla classe terza e, precisamente, di costruirne la definizione partendo da questioni significative che la motivino – come la risoluzione di problemi di ottimizzazione e la determinazione dell'equazione della retta tangente al grafico di un funzione –, di interpretarla in vari ambiti e di impiegarla come strumento in tali situazioni. L'idea è di farlo prima per le funzioni potenza e poi per le altre funzioni base<sup>3</sup>, fino a considerare, nella classe quarta, la derivata delle funzioni composte. In questa fase, dunque, l'attenzione è rivolta soprattutto alla costruzione del *concetto*, ai significati e agli aspetti operativi; in altre parole, a fare *esperienza* di questo oggetto matematico. La derivabilità e i teoremi classici sulle funzioni derivabili, come il teorema di Lagrange, possono attendere fino alla classe quinta, quando gli studenti disporranno degli strumenti per apprezzarli più a fondo.

Proprio nel contesto della derivata si può iniziare a guardare ai *limiti*, seppure in modo informale, come peraltro è avvenuto storicamente; li si preciserà nella classe quarta, "mettendo le mani" sul comportamento della funzione agli estremi dell'insieme di definizione mediante tabelle e grafici, ma anche discutendo la definizione, almeno in alcuni casi ele-

<sup>&</sup>lt;sup>3</sup> Ricordiamo che per funzioni base intendiamo le funzioni potenza (e dunque, in particolare, le radici), le funzioni esponenziali e logaritmiche, le funzioni trigonometriche seno, coseno e tangente e le loro inverse.

mentari, e comunque gradualmente. Invece non c'è fretta di discutere la continuità; in modo analogo alla derivabilità, preferiamo esaminarla nella classe quinta, quando gli studenti potranno contare su un più vasto bagaglio di esempi.

Tuttavia nel secondo biennio non c'è solo l'Analisi: va considerato anche il calcolo delle probabilità, come ricordano le Indicazioni nazionali, già a partire dalla scuola primaria. Precisamente, nella classe quarta, oltre a dare uno sguardo indietro e formalizzare la probabilità condizionata, è utile darne uno avanti e introdurre lo schema delle *prove ripetute*, un modello di base che prepara alle distribuzioni di probabilità, previste comunque per la classe quinta.

Naturalmente si dovrà anche completare l'esame delle funzioni base, studiando le funzioni esponenziali e le funzioni trigonometriche, e si dovrà prendere confidenza con l'approccio della geometrica analitica del piano, senza con questo approfondire le coniche in ogni dettaglio. Meglio se si riesce anche ad affrontare qualche questione nell'ambito della geometria *sintetica* dello *spazio* oppure a discutere la correlazione e la regressione lineare, quale sviluppo della statistica del primo biennio.

Comunque, al di là dei contenuti, è importante curare precise *abilità* matematiche e trasversali, tra cui interpretare un testo o una figura, utilizzare più registri di rappresentazione e passare consapevolmente da uno all'altro, argomentare, comunicare. È un obiettivo ambizioso ma realizzabile, come è stato sperimentato in parecchie classi.

Veniamo così alla classe quinta. Sulla base di quanto previsto per il secondo biennio, ci sembra ragionevole iniziare dall'esame dell'*integrale*, con l'attenzione di non ridurlo al risultato di un calcolo. Ciò significa investigarlo in profondità ed evidenziarne l'indipendenza dal concetto di derivata, e, di conseguenza, introdurre solo in un secondo momento le primitive, a differenza di quanto propongono invece molti libri di testo.

In questa prospettiva si arriverà alla definizione partendo da lontano, dal problema dell'area ma anche dal problema di precisare rigorosamente alcune grandezze fisiche, come il lavoro di una forza. Sono questioni fondamentali e conducono entrambe a considerare un particolare *limite di somme*; limite che dunque va studiato e interpretato in vari contesti. Raccontare questi aspetti, però, non basta; gli studenti devono farne *esperienza* in prima persona, se si vuole che poi riconoscano quando in una data situazione compare tale limite e lo sappiano esprimere come integrale.

Pure per questo tema riteniamo che non si dovrebbe ricorrere a ricette di calcolo; ad esempio, in diversi casi si possono "*aggiustare le costanti*", ossia si ipotizza una possibile primitiva, la si deriva ed eventualmente si modifica la costante moltiplicativa in modo da riottenere la funzione integranda. E non si dovrebbero considerare nemmeno situazioni troppo articolate; in particolare, ha senso passare in rassegna i volumi di *tutti* i tipi di solido proposti nei manuali in adozione?

A questo punto, per completare lo studio dell'Analisi che tradizionalmente si affronta al liceo, restano da esaminare le funzioni *continue* e le funzioni *derivabili*. La nostra idea è di affrontarle in un unico segmento del percorso e non in blocchi separati come invece è consuetudine, in modo da focalizzare l'attenzione sullo sviluppo di alcune *abilità* fondamentali, legate alla *logica* e alla *comunicazione*. Stiamo parlando dell'analisi delle ipotesi di un teorema – soprattutto della costruzione di opportuni controesempi –, della formalizzazione di un enunciato mediante i termini e i simboli specifici, della giustificazione e della dimostrazione.

Altrimenti il rischio è che tali abilità si perdano tra gli aspetti operativi dei limiti e delle derivate: ad esempio, se in una verifica le questioni relative alla continuità sono relegate ad un paio di esercizi tra i molti altri che vertono sul calcolo di limiti e sulla costruzione del grafico di funzioni, può capitare che alcuni studenti le trascurino, magari solo per ragioni di tempo. Non è un inconveniente da poco, visto che sono in gioco aspetti caratteristici del pensiero matematico, a cui fa esplicitamente riferimento il Profilo culturale, educativo e professionale dei licei [MIUR, 2010c]:

#### *Area logico-argomentativa*

*Saper sostenere una propria tesi e saper ascoltare e valutare criticamente le argomentazioni altrui. Acquisire l'abitudine a ragionare con rigore logico […]. Essere in grado di leggere e interpretare criticamente i contenuti delle diverse forme di comunicazione.*

#### *Area scientifica, matematica e tecnologica*

*Comprendere il linguaggio formale specifico della matematica, saper utilizzare le procedure tipiche del pensiero matematico […].*

In particolare, è fondamentale che gli studenti non si limitino a recitare enunciati o a riprodurre dimostrazioni proposte da altri, ma facciano proprie le definizioni e i risultati esaminati, e provino loro stessi a *costruire* semplici catene deduttive, affinando così un'abilità che nel percorso è curata fin dal primo biennio. Dunque, ancora una volta, si tratta non tanto di studiare la matematica, ma di *fare* matematica e di farla *davvero*.

Per quanto riguarda invece l'ordine cronologico, non ci sembra opportuno affrontare questo segmento del percorso subito dopo l'integrale. È meglio considerare un tema diverso, come la geometria analitica dello spazio, per dare modo agli studenti di colmare eventuali lacune sugli integrali e, nel contempo, di riuscire a comprendere quanto si discute a lezione.

Siamo così arrivati ai nuovi temi previsti dalle Indicazioni nazionali.

Discutere alcune questioni di *geometria analitica* dello *spazio* è importante: innanzitutto poiché viviamo in uno spazio tridimensionale e uno degli scopi didattici della geometria è contribuire a descrivere e comprendere il mondo che ci circonda; ma anche perché prepara agli spazi vettoriali, visto che ℝ<sup>3</sup> costituisce un modello di riferimento in cui gli studenti potranno interpretare e visualizzare le nozioni astratte dell'algebra lineare, quando le incontreranno nei loro studi.

È utile aver esaminato nelle classi precedenti qualche aspetto della geometria *sintetica* dello *spazio*; anzi, più in generale, è utile sfruttare il punto di vista *sintetico*, ad esempio per determinare l'equazione del piano tangente ad una superficie sferica in un suo punto; lo abbiamo già evidenziato a proposito della geometria analitica nel piano.

Come previsto dalla normativa, si studieranno rette, piani e superfici sferiche. Con due attenzioni, relative alla retta, ma che si possono estendere anche ad altri oggetti di questo segmento del percorso: esaminare prima alcune *curve parametriche*, in modo da comprendere meglio come costruire ed interpretare la sua equazione, e partire dal caso *bidimensionale*, in modo da radicare le nuove conoscenze su quanto già si sa.

E la probabilità? In estrema sintesi diciamo che, a nostro avviso, da una parte va ripensata la *formalizzazione* delle variabili aleatorie e delle distribuzioni di probabilità proposta usualmente nei libri di testo, e dall'altra vanno predisposte attività che permettano agli studenti di *investigare* tali oggetti matematici e costruirne alcuni significati.

Più precisamente, proponiamo di considerare le variabili aleatorie come "numeri casuali", ossia come *variabili numeriche* il cui valore dipende dall'esito di un esperimento aleatorio – per esempio, il guadagno ad un gioco, che varia in base al punteggio uscito nel lancio di un dado – ; non come funzioni, secondo quanto prevede invece la teoria della probabilità, visto che, ad un livello elementare, di tali oggetti matematici interessano soprattutto i valori. Si tratta poi di *descrivere* in modo efficace *le probabilità* relative alla variabile aleatoria: ce ne occuperemo prima nel caso discreto, considerando la funzione che fornisce le probabilità dei "singoli" valori della variabile, e poi nel caso continuo, arrivando ad introdurre la funzione densità; senza ricorrere a troppi termini specifici, per evitare che gli studenti si confondano e si illudano che conoscere il nome comporti automaticamente possedere il contenuto.

Tuttavia in varie situazioni non interessano tanto i singoli valori di probabilità, quanto una loro sintesi. Per questo, prendendo spunto dalla *statistica*, si costruiranno indici di posizione e di dispersione, anche attraverso esperimenti e simulazioni al foglio elettronico.

Si darà, inoltre, uno sguardo alle *distribuzioni notevoli* indicate dalla

normativa: la distribuzione binomiale si può ottenere, sostanzialmente, rileggendo nel linguaggio delle variabili aleatorie lo schema delle prove ripetute; della distribuzione normale basta esaminare gli aspetti *probabilistici* di base, dato che l'andamento della funzione densità normale e gli integrali che ne esprimono i valori di sintesi si possono discutere già nel percorso di Analisi; infine la distribuzione di Poisson, per quanto significativa, a nostro avviso, è da proporre solo come approfondimento alle classi più solide.

Per concludere, le *equazioni differenziali*. È un tema vasto e ci si può chiedere se abbia senso affrontarlo nella scuola secondaria. Secondo noi un senso ce l'ha, come indicato in [Anzellotti, Cappello, Innocenti, 2005]:

*[Gli studenti] Devono conoscere situazioni e problemi geometrici e fisici nei quali si trovano funzioni che sono legate fra loro da relazioni che coinvolgono i valori della funzione e delle sue derivate, ad esempio: u' = u, u'' + u = 0 e devono essere consapevoli dell'importanza di questi problemi per la nascita del Calcolo e per la rivoluzione scientifica a partire dalla fine del Seicento. […]*

*Esempi di soluzioni di equazioni differenziali dovrebbero anche venire presto ed essere strettamente collegati allo sviluppo delle funzioni trascendenti elementari: esponenziale, logaritmo, seno e coseno.*

Non è però quanto traspare dai libri di testo, che sembrano invece preoccupati di fornire metodi risolutivi per diversi tipi di equazioni. Non è facile svincolarsi da questa prospettiva, anche perché si potrebbe pensare che, se al liceo si sviluppano specifiche abilità di calcolo, poi gli studenti riusciranno a seguire meglio le lezioni all'università.

Noi riteniamo però che a scuola, anche per coloro che proseguiranno gli studi in ambito scientifico, sia più formativo discutere altri aspetti; tra questi: costruire *modelli* differenziali di fenomeni fisici o di altra natura (ad esempio, moti di corpi e crescite di popolazioni), *congetturare* e verificare soluzioni in casi semplici, *interpretare* le costanti della soluzione generale, dedurre proprietà delle soluzioni *direttamente* dall'equazione (ad esempio, mostrare che una data equazione ammette solo soluzioni decrescenti). Eventualmente, per alcune classi, si può pensare di discutere la tecnica di separazione delle variabili, visto che non richiede di ricordare formule specifiche e permette di risolvere diverse equazioni che usualmente si considerano nella fase esplorativa. D'altra parte, le Indicazioni nazionali non fanno alcun cenno a metodi risolutivi, mentre sia per la derivata sia per l'integrale si premurano di citare esplicitamente specifici aspetti di calcolo.

E con questo abbiamo completato il quadro delle principali scelte didattiche alla base del percorso della classe quinta. Vedremo nel prossimo paragrafo come si possono declinare in un percorso che sia coerente con la normativa e risponda davvero alle esigenze di docenti e studenti.

#### **1.2 Un percorso**

#### **1.2.1 L'integrale: da limiti di somme al calcolo**

È un tema articolato e per questo preferiamo prima illustrare *sinteticamente cosa* ci sembra significativo discutere con gli studenti e *come* farlo, ossia i contenuti e le modalità didattiche su cui si basa la nostra proposta. Preciseremo poi tali aspetti nelle pagine successive, descrivendo e giustificando più nel dettaglio le scelte che si possono compiere.

L'integrale va esaminato a *fondo*, investigandolo e costruendone alcuni significati, visto che è un oggetto matematico *basilare*; in particolare, va evidenziata la sua *indipendenza* dal concetto di derivata: l'integrale non è "il calcolo di primitive".

Indipendenza che, però, usualmente non si coglie nei manuali in adozione nella scuola secondaria, a partire dalla scelta di affrontare prima il calcolo delle primitive e solo in seguito introdurre l'integrale, pur con qualche rara eccezione come il significativo testo [Paola et al., 2017]. Questo approccio viene criticato anche in [Menghini, 1991] e, per alcuni aspetti, nel classico saggio [Courant e Robbins, 2000, pag. 530 e 531]:

*Molti autori introducono prima la derivata e poi definiscono l'integrale "indefinito" semplicemente come l'inverso della derivata, dicendo che G*(*x*) *è un integrale indefinito di*  $f(x)$  *se*  $G'(x) = f(x)$ *. Il loro procedimento associa dunque immediatamente la derivata alla parola "integrale". Solo più tardi si introduce la nozione di "integrale definito" come area o come il limite di una somma, senza far rilevare che la parola "integrale" ora significa qualcosa di totalmente diverso. In tal modo il principio fondamentale della teoria è introdotto per la porta di servizio e lo studente è seriamente ostacolato nei suoi sforzi per arrivare ad una vera comprensione dell'argomento.*

In breve, il primo passo sarà *motivare* lo studio del nuovo oggetto matematico, discutendo due problemi fondamentali che possiamo sintetizzare in questo modo:

*Come si può determinare l'area di un sottoinsieme del piano che non sia un poligono? Il lavoro di una forza è uguale al prodotto dell'intensità della forza per lo spostamento?*

Il confronto in classe, anche attraverso attività esplorative, condurrà a considerare un *limite di somme*; un limite che interviene in diversi contesti significativi, e che perciò ha senso studiare ed indicare con un nome specifico, quello di *integrale* appunto. Dopo averne approfondito il significato, si pone il problema di come *calcolarlo* in modo *efficiente<sup>4</sup>* , e questo porterà ad introdurre il teorema fondamentale e dunque a determinare *primitive*. Si discuteranno allora alcune tecniche, e lo si farà *in parallelo* alla determinazione del valore di alcune grandezze, soprattutto geometriche e fisiche; in altre parole, non si aspetterà di aver esaurito tutti gli aspetti di calcolo prima di impiegarli in situazione, poiché le due attività – calcolo e impiego – si arricchiscono a vicenda.

Si tratta dunque di un *punto di vista* analogo a quello adottato spesso nel nostro percorso: per comprendere davvero e disporre a lungo di quanto appreso, non basta applicare procedure e ripetere enunciati, ma serve investigare in prima persona, "mettere le mani" sugli oggetti matematici che si studiano, e riflettere sulle esperienze svolte e sulle osservazioni effettuate.

Lo dice anche la ricerca, che invita a superare una conoscenza puramente *procedurale* per costruirne una di tipo *concettuale* o *strutturale*. La prima è la conoscenza del linguaggio formale della matematica nonché degli algoritmi e delle regole, mentre la seconda è la conoscenza di fatti e proposizioni che non rimangono isolati, ma sono collegati tra loro in una rete di relazioni; anzi, la ricchezza di relazioni è proprio l'aspetto che la caratterizza. Secondo [Hiebert e Lefevre, 1986] – ma lo dicono diversi altri autori, pur con varie sfumature – è fondamentale *bilanciare* i due tipi di conoscenza e far emergere gli aspetti concettuali nascosti nelle procedure. Sappiamo che non è facile, ma riteniamo sia indispensabile. Anzi, come sostiene Navarra in [Navarra, 2022, pag. 261], pur relativamente al primo ciclo:

#### *La differenza tra i due punti di vista è sostanziale […].*

*[…] una vera e propria rivoluzione copernicana sul piano concettuale: al centro del sistema solare (matematico) non c'è più la terra (i calcoli) ma il sole (l'uguale e la rappresentazione dei numeri). Per affrontarla è* 

<sup>4</sup> Sono comunque "pochi" gli integrali che si sanno calcolare *effettivamente*, anche se tra questi ci sono vari casi importanti.

*necessario che il docente faccia i conti con il proprio sistema 'tolemaico' basato sulla priorità del calcolare, radicato nella profondità delle sue conoscenze e delle sue convinzioni […]. Non si tratta di negare l'importanza delle competenze legate al calcolo ma bisogna fare in modo che esso non sia considerato come centrale da divenire una zavorra per lo sviluppo del pensiero matematico.*

Fatte queste premesse, ci proponiamo di esaminare più nel dettaglio la nostra proposta.

#### **I problemi dell'area e del lavoro di una forza, per iniziare**

Nel percorso della classe terza abbiamo visto come, per costruire il concetto di derivata, sia fondamentale operare con carta e matita sui grafici di funzioni, in modo da fare *esperienza diretta* dei vari aspetti che intervengono nella sua definizione. Il problema dell'area offre un contesto analogo per costruire il concetto di integrale, e questa è la principale ragione per cui proponiamo di partire proprio da tale questione, al di là della sua importanza storica.

#### *L'area*

Calcolare aree è *importante*, per varie ragioni. Ad esempio, l'area di un sottografico può essere una misura dell'*inquinamento* dell'aria, come dovrebbe emergere dall'attività descritta nel file *Inquinamento. xlsx*, in cui si confrontano le densità di polveri sottili PM10 rilevate in alcune zone, tenendo conto che il parametro di valutazione stabilito per legge è la densità media giornaliera (oltre ad un vincolo sulla media annua). D'altra parte, lo vedremo nel paragrafo 1.2.4, l'area di alcuni sottografici si può interpretare anche come *probabilità* di un evento relativo ad una variabile aleatoria continua.

Perciò calcolare aree non è solo una questione geometrica o di interesse puramente speculativo, ed è bene discuterne con gli studenti.

Il problema dell'area *non* è *nuovo* nel percorso. Abbiamo iniziato nella classe prima con il calcolo dell'area dei *poligoni*, suddividendoli in opportuni triangoli o rettangoli, sia nel piano cartesiano sia nel contesto della geometria sintetica; ambito quest'ultimo in cui abbiamo giustificato le formule relative ai quadrilateri notevoli. Nella classe successiva abbiamo ricavato l'area dei poligoni regolari, sfruttando gli strumenti della trigonometria, e l'area del *cerchio*, approssimandolo mediante unioni di triangoli e passando, per via intuitiva, al limite sul numero dei lati. Di qui, interpretando l'ellisse come dilatazione della circonferenza, nel secondo biennio si può congetturare la formula che fornisce l'area del sottoinsieme del piano delimitato da tale curva.

Ma ci siamo occupati anche dei volumi e, in particolare, abbiamo utilizzato il principio di Cavalieri per ricavare il volume della sfera e abbiamo osservato che per i poliedri non si può definire il volume mediante l'equiscomponibilità. Infine, nella classe quarta, disponendo della nozione di limite, abbiamo potuto giustificare in modo più adeguato la formula dell'area del cerchio.

Nel complesso, quello descritto è un lavoro fondamentale, che permette di affinare *gradualmente* il concetto di area e, tra l'altro, ne fa emergere alcune *caratteristiche* essenziali: la non negatività, l'additività e la monotonia.

Su queste basi gli studenti possono affrontare il problema, indicato prima, di determinare l'area di un sottoinsieme del piano che non sia un poligono.

Per iniziare è utile esaminare un caso *specifico*, meglio se assegnato su un foglio senza esplicitarne la descrizione analitica, così da indurre i ragazzi ad esplorare la situazione in modo *più diretto*, evitando di passare attraverso manipolazioni algebriche. Un esempio di questo tipo *è* proposto nell'attività *[Approssimazione di aree](https://drive.google.com/file/d/10bqH05Asf4FtVOXP8m6EhujWaJcHtmD5/view)*, mostrata nel paragrafo 2.2 insieme agli altri materiali realizzati sul tema; è pensata per la classe quinta ma, volendo, si può affrontare già nel primo biennio.

L'idea è di sfruttare la quadrettatura e considerare opportuni plurirettangoli contenuti nella figura e plurirettangoli che la contengono; in questo modo si ottiene qualcosa di più di un'approssimazione del valore richiesto: si ottiene una sua *stima*, ossia un intervallo (i cui estremi sono le aree dei plurirettangoli approssimanti per difetto e per eccesso) in cui cade quella che *intuitivamente* diciamo sia l'area della figura. Del resto, considerare le aree di figure geometriche come date e porsi il problema di *calcolarle*, non di definirle, era anche l'atteggiamento "ingenuo" assunto dai matematici da Archimede fino a Gauss, come si legge in [Courant e Robbins, 2000, pag. 487]; ma ne riparleremo a breve.

Ci si occuperà poi del caso che più ci interessa, ossia dell'area dei sottoinsiemi del piano che sono sottografici di funzioni elementari su un intervallo chiuso e limitato.

Come nella situazione precedente, ma utilizzando ora anche il linguaggio delle funzioni, *prima* si troveranno alcune stime mediante opportuni plurirettangoli e si lavorerà con carta e matita nonché con Geo-Gebra, secondo quanto indicato nel [foglio di attività](https://drive.google.com/file/d/1WF0rLrJZll-i8amHrskW-qwC1rFPDEeN/view) *1* e nell'attività descritta nel file *[RadiceApprossimazione.ggb](https://drive.google.com/file/d/1hyRI_PubPEiHxSZszcZphjQ8E0V1VT_6/view)*<sup>5</sup> . Per determinare *poi* il valore esatto, si passerà al limite delle successioni delle aree dei plurirettangoli approssimanti che si sono così costruite, mediante il procedimento

<sup>&</sup>lt;sup>5</sup> Il file GeoGebra, come altri di questa sezione, è ispirato dalle attività discusse nell'ambito del Laboratorio DiCoMat e, in particolare, dai lavori di Stefano Pegoretti.

descritto in generale in [Villani, 2007, da pag. 174 e 176] e riportato di solito nei libri di testo della scuola secondaria. Si osserverà così, intuitivamente, che l'area del sottografico si può esprimere come *limite*<sup>6</sup> di una successione del tipo  $S_n = \sum_{i=1}^n f(x_i) \Delta x$ . Anzi, ed è bene chiarirlo con gli studenti, tale limite, se esiste, è proprio una *definizione* di area di un sottoinsieme del piano.

È già importante essere giunti a questo fatto generale, tuttavia suggeriamo di andare oltre ed effettuare esplicitamente il calcolo in qualche caso notevole: ad esempio, per la funzione polinomiale di secondo grado, e dimostrare così il teorema di Archimede, pur mediante un approccio moderno; oppure per la funzione *x*<sup>3</sup> . In particolare, è formativo giustificare le formule che intervengono in tali situazioni, ossia le formule per determinare la somma dei quadrati dei primi *n* numeri naturali e la somma dei primi *n* cubi; lo si può fare rigorosamente mediante il principio di induzione oppure informalmente ricorrendo ad una opportuna interpretazione geometrica<sup>7</sup>.

Approfondimenti. Per la generica funzione potenza *xa* si può invece far riferimento alla lettura [Hairer e Wanner, 2000, pag. 33 e 34] che illustra la dimostrazione proposta da Fermat, ottenuta suddividendo l'intervallo sull'asse delle ascisse mediante punti che hanno coordinate in progressione geometrica. L'idea di fondo è analoga a quella dei casi precedenti, ma il calcolo è più articolato; pertanto si può pensare di proporlo solo come approfondimento per alcune classi o per alcuni studenti.

Approssimare il sottoinsieme mediante figure elementari non è tuttavia l'unico approccio possibile per trovare una stima dell'area. Ad esempio, si può sfruttare l'approccio frequentista alla probabilità e ricorrere ad un metodo, noto come metodo Monte Carlo, che spesso suscita la curiosità degli studenti; *è mostrato* nell'attività descritta nel file *[MetodoMonteCarlo.ggb](https://drive.google.com/file/d/1ehHGm2Fst5OIzkHQSOYXWInDk9P2ZfvH/view)*.

#### *Il lavoro di una forza*

Resta da affrontare l'altra questione posta all'inizio del percorso, quella relativa al lavoro di una forza. Per fissare le idee, si può considerare la forza di intensità  $F(r) = \frac{k}{r^2}$  che una carica puntiforme ferma

<sup>&</sup>lt;sup>6</sup> Per una funzione qualsiasi, il limite delle aree dei plurirettangoli approssimanti per difetto può essere diverso da quello delle aree dei plurirettangoli per eccesso; tuttavia se la funzione è continua sull'intervallo chiuso e limitato, le due successioni convergono allo stesso limite (in questa fase del percorso facciamo riferimento all'idea intuitiva di funzione continua, nel senso indicato nella sezione 1.2.3). Non serve comunque, a nostro avviso, *approfondire* la questione con gli studenti.

 $7$  Una giustificazione grafica della seconda, nota come Teorema di Nicomaco, è disponibile al link: https://it.wikipedia.org/wiki/Teorema\_di\_Nicomaco#:~:text=- [Si%20pu%C3%B2%20osservare%20che%20la,'n%2Desimo%20numero%20](https://it.wikipedia.org/wiki/Teorema_di_Nicomaco#:~:text=- 
Si%20pu%C3%B2%20osservare%20che%20la,’n%2Desimo%20numero%20 
triangolare) triangolare.

esercita su una carica di prova e determinare il lavoro che essa compie quando la carica di prova si sposta radialmente.

Analogamente a quanto discusso nel caso dell'area del sottografico di una funzione, si suddivide il segmento su cui si muove la carica in *n* intervallini di uguale lunghezza *Δr*, e si considera costante l'intensità della forza su ciascuno di essi; pertanto il lavoro compiuto si può *approssimare* con la somma  $\sum_{i=1}^{n} f(r_i) \Delta r$  e si può *esprimere* passando al limite sul numero di intervallini in tale somma. Si tratta dunque di un *limite* della *stessa forma* a cui conduce il problema dell'area, anche se il contesto è diverso; è questo l'aspetto più rilevante dell'intero procedimento, il calcolo esplicito si effettuerà in seguito, quando gli studenti disporranno del teorema fondamentale del calcolo integrale.

Per comprendere meglio la situazione, può essere utile disegnare il grafico di *F* e tracciare opportuni plurirettangoli che approssimano il sottografico, come propongono i testi di fisica in adozione nelle scuole. Tuttavia il loro obiettivo è spesso quello di interpretare il lavoro come area, mentre il nostro è piuttosto quello di aiutare gli studenti a *pensare*  il lavoro come limite di particolari somme; semmai, il fatto che questa grandezza si possa visualizzare come area è una *conseguenza* del rappresentarla come limite. Ossia, schematicamente: non lavoro-area-limite di somme, ma lavoro-limite di somme-area.

#### **Un limite, vari contesti e la definizione di integrale**

Il limite lim*n*+*<sup>∞</sup>* �<sup>n</sup> *i=1f*(*xi* )*Δx* interviene anche in diversi altri ambiti, ai quali si può accennare già in questa fase anche se si approfondiranno più avanti nel percorso. Pertanto è utile *studiarlo* e ha senso attribuirgli un *nome*, quello di *integrale* appunto.

La definizione di integrale, per semplicità, si può dare per funzioni *continu*e e per suddivisioni dell'intervallo di integrazione [*a*, *b*] mediante intervallini di *uguale* lunghezza, e ricorda dunque la formulazione proposta da Cauchy nel 1823 ([Giusti, 2007, pag. 76]); in classe val la pena osservare che è una buona definizione, nel senso che, nelle ipotesi indicate, tale limite esiste<sup>s</sup> e non dipende dalla scelta dei punti  $x_i$  in ciascun intervallino.

L'enunciato è delicato, ma lo studente dovrebbe intravederne il senso se prima ha operato sulle somme approssimanti in attività esplorative come quelle illustrate nelle pagine precedenti. Per la stessa ragione dovrebbe riconoscere che la notazione ∫*<sup>b</sup> a f(x)dx*, introdotta da Leibniz nel 1684, è espressiva poiché sintetizza sia il processo di costruzione sia il

Se la funzione *f* non è continua, il limite che stiamo considerando può non esistere. Tuttavia non riteniamo che la questione vada approfondita con gli studenti, almeno in questa fase.
significato di integrale: il simbolo a sinistra richiama la somma mentre il simbolo *dx* richiama la lunghezza dell'intervallino e ricorda il passaggio al limite. D'altro canto deve essere chiaro che l'integrale dipende *solo* dalla funzione e dall'intervallo in considerazione, come evidenziano alcuni testi universitari utilizzando invece la notazione *∫ b a f.*

Prima di occuparci delle tecniche di calcolo, preferiamo investigare la relazione tra l'integrale e l'*area* e, in questo contesto, discutere cosa si può dire dell'integrale di funzioni pari e di funzioni dispari su un intervallo simmetrico rispetto all'origine, ma anche determinare il valore di alcuni integrali interpretandoli come somma o differenza di aree di figure elementari, ad esempio semicerchi e triangoli (prima parte del foglio di attività 1). Queste esplorazioni, tra l'altro, fanno emergere alcune proprietà fondamentali dell'operatore integrale, quali la *linearità*, l'additività sul dominio di integrazione e la monotonia; è bene evidenziarle, in modo da fornire un'idea della matematica *moderna* – volta allo studio di strutture astratte e non di enti specifici, come è rimarcato in [Castelnuovo, 2017, pag. 60 e 62] –, ma anche per focalizzare l'attenzione sulle *relazioni* tra gli oggetti piuttosto che sulle procedure, e promuovere così la conoscenza *concettuale* a cui miriamo nel percorso.

In aggiunta ci sembra importante discutere brevemente in classe alcuni momenti dello sviluppo storico delle questioni esaminate, per diverse ragioni, ma soprattutto per mettere in luce il legame tra la nostra disciplina e la *cultura*, per mostrare che la matematica è una materia *viva* e per riflettere sugli *oggetti* che la caratterizzano, come chiarisce Giacardi in [Giacardi, 2013].

Ad esempio, si può osservare che il problema delle aree viene trattato diffusamente fin dall'antichità, a differenza del problema delle tangenti: già Archimede si occupa dell'area del segmento di parabola e di altre figure, ed emergono presto problemi analoghi, come il calcolo del volume e del baricentro dei corpi. Il loro studio subisce un forte impulso alla fine del Medioevo a causa dello sviluppo economico in Europa e delle scoperte geografiche ([Alexandrov et. al, 2000, pag. 158] e [Giusti, 1989, da pag. 267 a 269]); finché nel XVII secolo l'urgenza di risolverli, oltre alla disponibilità di nuovi strumenti matematici, porta alla nascita del calcolo infinitesimale, come è ben delineato nella lettura desunta dal classico testo [Klein, 1999, da pag. 399 a 401] e adatta anche agli studenti.

# **Un legame non banale: il teorema fondamentale del calcolo integrale**

Costruita la definizione di integrale e discussi gli aspetti concettuali, si pone il problema di come effettuare il calcolo: in classe si può osservare che solo in pochi casi si riesce a determinare *direttamente* il limite richiesto e per questo serve trovare una diversa strategia.

Si introdurrà allora la *funzione integrale*, se ne esamineranno alcuni esempi, e si discuterà la sua interpretazione geometrica come area. Il passo principale è investigare la sua *relazione* con la funzione da integrare: in alcuni casi elementari gli studenti dovrebbero essere in grado di ricavarne presto l'espressione; in altri, invece, possono ricorrere a GeoGebra e formulare alcune congetture, magari mediante l'attività descritta nel file *[FunzioneIntegrale.ggb](https://drive.google.com/file/d/124Aqd-FrprJZGNOVPraOi76h79zjew8O/view)*.

Tale relazione è stabilita dal teorema fondamentale del calcolo integrale. La sua dimostrazione è formativa e nemmeno troppo articolata, ma secondo noi va esaminata nel dettaglio solo più avanti, quando gli studenti disporranno delle definizioni e dei teoremi coinvolti – in particolare, della nozione di continuità – e potranno apprezzare l'albero genealogico del teorema proposto in [Hairer e Wanner, 2000, pag. 242], uno schema espressivo che riporta i principali risultati sottesi e mostra le loro implicazioni. Del resto, il primo scritto in cui compare la sostanza dell'enunciato è del 1670, mentre la prima dimostrazione per le funzioni continue è stata proposta ben più di un secolo dopo, da Cauchy.

Tuttavia una giustificazione *informale* si può discutere già in questa fase, in modo che i ragazzi si convincano della ragionevolezza del risultato: nel caso di una funzione non negativa, la differenza tra i valori della funzione integrale negli estremi  $x_0 \nvert x_0 + h$  di un "piccolo" intervallo, ossia l'area del sottografico in  $[x_0, x_0 + h]$ , si può approssimare con l'area del rettangolo che ha come base tale intervallo e altezza di lunghezza uguale al valore della funzione integranda in *x*0. Di qui, dividendo per *h*, si ricava che il tasso di variazione medio della funzione integrale in  $x_0$ si può *approssimare* con il valore della funzione integranda in x<sub>0</sub>. Naturalmente, questa argomentazione non è una dimostrazione, ma ne rispecchia comunque la struttura e le idee di fondo, e pertanto è già molto dal punto di vista didattico.

Ancora in questa fase, è importante chiarire la portata del teorema: esso stabilisce una precisa relazione tra l'integrale e la derivata e dunque tra il problema delle aree e il problema delle tangenti; inoltre, consente di calcolare in modo efficiente diversi integrali, proprio come ci eravamo proposti.

Per illustrare tale conseguenza operativa del risultato, basterà introdurre la nozione di *primitiva* di una funzione (ora sì che serve!) e poi ricavare la nota formula che esprime l'integrale in termini dei valori assunti da una primitiva negli estremi di integrazione. Per farlo ci si può limitare al caso in cui la funzione *f* è non negativa su un intervallo [*a*,*b*], dove *a >* 0, e la funzione integrale è *F*(*x*) = ∫*<sup>x</sup> 0 f(t)dt*: con l'aiuto di una rappresentazione grafica, si comprende che l'integrale in esame, ossia l'area del sottografico di *f* su [*a*, *b*], si può esprimere come differenza tra le aree *F*(*b*) e *F*(*a*). Inoltre questa differenza non dipende dalla scelta della primitiva di *f*; infatti, fissata una primitiva della funzione, *tutte* le altre sull'intervallo si ottengono sommando ad essa una costante, come mostreremo più avanti nel percorso (il fatto che quest'ultime siano primitive si dimostra immediatamente). Si conclude così che, per determinare l'integrale, basta trovare una qualsiasi primitiva di *f*.

In alternativa, si può considerare la funzione integrale  $F(x) = \int_a^x f(t) dt$ , così *F*(*b*) è uguale all'integrale richiesto e *F*(*a*) = 0. L'idea è di *schematizzare* genericamente*<sup>9</sup>* il suo grafico su un intervallo [*a*, *b*] e poi quello di una qualsiasi primitiva *G* della funzione integranda, traslando a piacere il primo grafico lungo l'asse delle ordinate. Ragionando su tale rappresentazione si dovrebbe riuscire a comprendere che vale *F*(*b*) = *G*(*b*) – *G*(*a*), e concludere ancora che l'integrale richiesto è uguale alla differenza tra i valori di una primitiva della funzione negli estremi dell'intervallo. In fondo si tratta solo di leggere su un grafico la dimostrazione che classicamente viene proposta mediante manipolazione di simboli, ma che a noi sembra meno espressiva.

In definitiva, il calcolo degli integrali è ricondotto a quello delle *primitive*. Ce ne occuperemo subito, ma prima vogliamo tornare a dare uno sguardo ai libri di testo. Essi spesso indicano l'insieme delle primitive di una data funzione come "integrale indefinito" e l'integrale come "integrale definito", ossia attribuiscono *nomi* analoghi ad oggetti matematici diversi; così però rischiano di confondere lo studente, inducendolo a pensare che anche i due *oggetti* matematici siano, circa, la stessa cosa. L'ambiguità, a cui peraltro si accenna nella citazione riportata nelle pagine precedenti, è alimentata anche dal fatto che si indicano entrambi praticamente con lo stesso simbolo.

Pertanto ci sembra opportuno ricorrere solo ai termini "integrale" e "primitiva", ed evidenziare in classe che essi riguardano enti di natura diversa: un numero, il primo, una funzione, il secondo. Scegliere i nomi è importante.

### **Poi il calcolo di primitive, ma non solo**

Quali, quando e come? Sono queste, in estrema sintesi, le questioni che intendiamo affrontare sulle primitive.

*• Quali tipologie di primitive considerare?* Le Indicazioni nazionali precisano (ma non troppo) di non insistere

<sup>9</sup> Naturalmente, visto che stiamo esaminando una generica funzione *f*, *non* è possibile tracciare il grafico della sua funzione integrale. Stiamo dicendo di disegnare un grafico qualsiasi (di una funzione non negativa che abbia uno zero nel punto *a*) e di *decidere* insieme agli studenti che esso *simboleggi* il grafico della generica funzione integrale in esame.

sulle tecniche di calcolo, come del resto invitano a fare più in generale per l'intero curricolo:

*Non sarà richiesto un particolare addestramento alle tecniche del calcolo, che si limiterà […] alla capacità di integrare funzioni polinomiali intere e altre funzioni elementari, nonché a determinare aree e volumi in casi semplici.*

Ci sembrano criteri ragionevoli e mostreremo di seguito come si possano declinare nel percorso, anche attraverso i fogli di attività realizzati per lo studente.

## *• Quando esaminarle?*

Abbiamo già esposto le ragioni per cui è opportuno occuparsi delle primitive solo *dopo* aver introdotto l'integrale e il teorema fondamentale del calcolo integrale. Con l'attenzione didattica di non confinare in due fasi distinte del lavoro il *calcolo* delle primitive e il loro *impiego* nella determinazione di aree, volumi e altre grandezze: tali questioni, infatti, da una parte *motivano* il calcolo e dall'altra ne mostrano l'*efficacia*.

Precisamente, si discuteranno prima le primitive delle funzioni base e delle più semplici funzioni elementari, ossia le funzioni della forma *f*(*ax + b*) dove *f* è una funzione base, e questo permetterà di affrontare subito alcuni quesiti del [foglio di attività](https://drive.google.com/file/d/1WF0rLrJZll-i8amHrskW-qwC1rFPDEeN/view) *1*.

Ci si dovrebbe presto rendere conto, però, che tale approccio non permette di ricavare le primitive di tutte le funzioni base, ad esempio della funzione logaritmo e delle sue potenze, e nemmeno di alcune funzioni elementari come *f*(*x*) *= Ax2 e-Bx*, che riveste un ruolo importante in fisica<sup>10</sup>. Pertanto è opportuno accrescere il bagaglio degli strumenti a disposizione ed introdurre la formula di integrazione per parti. Esercizi di *riferimento* si trovano nel [foglio di attività](https://drive.google.com/file/d/1bBmDk0g7jeqXP7ASlPU5KEInT2tCQmUF/view) *2*, accanto ad altri rivolti al consolidamento e all'approfondimento delle questioni esaminate in questa prima parte del percorso sull'integrale; naturalmente è utile ricorrere anche al libro di testo, purché si scelgano con accuratezza i quesiti da affrontare, evitando in particolare quelli artificiosi o inutilmente complicati.

Restano ancora alcune tipologie di primitive da considerare. Tuttavia preferiamo esaminarle dopo una verifica sommativa, quando gli

<sup>&</sup>lt;sup>10</sup> L'integrale di una funzione di questa forma esprime la probabilità che l'elettrone dell'atomo di idrogeno (nello stato fondamentale) si trovi all'interno di una sfera di raggio *x* e centro il nucleo. Ne parleremo nella sezione 1.2.5.

studenti avranno preso confidenza con il calcolo e sapranno dunque gestirle con maggior consapevolezza e in modo più autonomo.

L'*impiego* delle primitive in situazione non è automatico per i ragazzi, e perciò va discusso in classe. In particolare, nel calcolo di aree è utile *interpretare* le figure come unione o differenza di opportune figure elementari, e… *integrare* i nuovi strumenti con quelli di cui già si dispone e che consentono un controllo maggiore sul procedimento e sui risultati. Ad esempio, l'area del sottoinsieme del piano delimitato dal sottografico di una funzione su un intervallo e dalla tangente in un suo punto si può calcolare per sottrazione, utilizzando anche la formula dell'area del trapezio o del triangolo; non serve dunque ricorrere sempre e solo all'integrale.

## *• Come calcolarle?*

Molti libri di testo propongono una tabella di *primitive* e ad essa fanno esplicitamente riferimento negli esempi svolti e negli esercizi, indicando la formula da applicare tra quelle elencate. Ma quali obiettivi didattici può mai avere un approccio di questo tipo, e, più in generale, quale idea di matematica promuove? Gli studenti già dispongono di una tabella che riporta le derivate delle funzioni base; è proprio necessario aggiungerne un'altra per le primitive? Secondo noi, è molto più formativo dedurre le primitive delle funzioni base *direttamente* dalla conoscenza delle loro *derivate*. L'unica eccezione è, naturalmente, la funzione In *x*, della quale sarà il docente a fornire una primitiva, mentre in seguito sarà ricavata dagli studenti stessi per parti. In aggiunta si discuterà perché una primitiva della funzione  $\frac{1}{x}$  è In|x|.

Non serve ricorrere a formule preconfezionate nemmeno nel caso un po' più generale delle funzioni della forma *f*(*ax + b*) dove *f* è una funzione base: basta *aggiustare le costanti*, semplicemente tenendo presente ad ogni passo la *definizione* di primitiva. Consideriamo, ad esempio, la funzione sin(2*x*): in prima battuta è ragionevole ipotizzare che *una* sua primitiva sia la funzione –cos(2*x*) o una funzione che abbia un'espressione analoga; per verificarlo, si può notare innanzitutto che vale *D*(–cos(2*x*)) = 2sin(2*x*) e, di conseguenza, *D* (<sup>-cos(2x)</sup>) = sin(2x). Questo consente di concludere che –  $\frac{\cos(2x)}{2}$ <br>è una primitiva della nostra funzione, coerentemente con quanto previsto.

L'approccio ci sembra formativo, poiché richiede di operare su un'espressione in modo attivo, secondo uno schema del tipo *tentativoverifica*, invece di limitarsi ad applicare una formula, o addirittura, di integrare per sostituzione, come propongono invece alcuni libri di testo. Un approccio che si dovrebbe utilizzare fin dalla classe prima,

ad esempio per fattorizzare polinomi ([Cappello e Innocenti, 2022, pag. 61]), e che dovrebbe diventare *abituale* per gli studenti, anche se non è scontato per loro, visto che nella visione di senso comune i termini "tentativo" e "aggiustamento" difficilmente sono associati alla matematica.

Come affrontare poi l'integrazione per parti? In questo caso la regola non si può eludere; semmai si farà in modo che gli studenti la sappiano ricavare, quando serve, dalla formula di derivazione del prodotto e la utilizzino consapevolmente; in particolare, non si appiattiscano al *come si fa*, ma si chiedano anche *cosa dice* la formula, ossia curino gli aspetti concettuali, nel senso indicato nelle pagine precedenti.

Tornando allo schema tentativo-verifica, osserviamo che l'errore commesso, *consapevolmente*, al primo passo, permette di determinare poi quanto richiesto. Approfittiamo allora dell'occasione per condividere alcune riflessioni di carattere generale sull'*errore* nella pratica didattica, tra le molte che si potrebbero proporre. La prima. Si dovrebbe permettere agli studenti di *sbagliare*, nel senso indicato in [Zan, 2007, cap. 2]:

*Se l'insegnante per primo ha paura degli errori, tanto dal volerli prevenire con l'abbassamento di richieste e l'eliminazione di domande 'troppo difficili', non c'è da stupirsi del fatto che il rapporto con la matematica di molti studenti sia caratterizzato dalla paura di sbagliare. Un approccio didattico che si pone l'ideale di "evitare errori" porta infatti l'allievo ad associare all'errore sentimenti negativi: paura o addirittura panico quando l'esperienza di errore viene anticipata con l'immaginazione, frustrazione o vergogna una volta che l'errore è stato commesso*.

[...] Un ambiente collaborativo, in cui l'attività matematica è centrata *sui processi anziché sui prodotti, in cui il senso di abilità è associato alla consapevolezza di pensare piuttosto che alla correttezza del risultato, permette di vivere positivamente anche l'esperienza di errore.*

Inoltre è importante tener presente che l'osservazione e l'interpretazione dell'errore *non* sono *assolute*, ma dipendono da diversi fattori, come precisa la ricercatrice nello stesso capitolo:

*Il fatto che l'errore sia oggettivo, nel senso che testimonia l'infrazione di norme esplicitate, non significa necessariamente che sia un indicatore oggettivo di difficoltà: viene scelto come indicatore, ed in questa scelta sono ovviamente presenti notevoli elementi di soggettività, sia a livello di osservazione che di interpretazione.*

*[…] Se, come spesso succede, l'osservazione è stata fatta in un com-*

*pito scritto, in una verifica, chi ha scelto, programmato tale verifica? Chi ha deciso di mettere quell'esercizio e non un altro? Chi ha stabilito che proprio quell'esercizio permettesse di riconoscere il raggiungimento dell'obiettivo didattico in oggetto? E chi ha stabilito che fosse significativo porsi proprio quell'obiettivo didattico?*

*[…] la valutazione dell'errore è associata alla sua interpretazione, ed in questa interpretazione entrano in gioco le conoscenze dell'insegnante, ma anche le sue convinzioni, i suoi valori, le sue esperienze. […] se l'insegnante è convinto che si tratti di osservazione oggettiva e non di interpretazione, in presenza di un eventuale fallimento dell'intervento di recupero tenderà ad attribuire la responsabilità del fallimento stesso al paziente, piuttosto che alla medicina.*

Come si noterà, sono già molti gli aspetti discussi in questo segmento del percorso; pertanto è opportuno fermarsi e verificare l'insegnamento e l'apprendimento mediante una prova come [verifica](https://drive.google.com/file/d/1Qxi5qY-H2io2RmnFV9w_bm9t9oHXKGzM/view) *1*, che mostreremo nel paragrafo 2.1 assieme a tutte le prove citate nel primo capitolo. Naturalmente, quella sommativa è solo una delle modalità di verifica che accompagneranno il percorso.

### **Sviluppi del calcolo**

Per affrontare situazioni un po' più articolate serve disporre di ulteriori strumenti di calcolo. Si può iniziare dalla determinazione di primitive di funzioni, come *xe*-*x*<sup>2</sup> , che sono la derivata di una funzione composta: in questi casi basta riconoscere la *struttura*, e dunque la primitiva è immediata, anche se vari testi suggeriscono di ricorrere a tabelle oppure al metodo di *sostituzione*.

Metodo che invece è utile per ricavare il valore di alcuni integrali a partire da quello di altri noti. Un esempio tipico è il seguente:

Si sa che 
$$
\int_0^2 f(x) \, dx = 3 \, \text{e} \int_0^4 f(x) \, dx = -5
$$
. Determina  $\int_1^2 f(2x) \, dx$ .

Del resto, l'integrazione per sostituzione è citata esplicitamente nel Quadro di riferimento per l'Esame di Stato [MIUR, 2018], assieme a quella per parti. È una conseguenza della formula di derivazione delle funzioni composte, tuttavia propendiamo per utilizzarla e giustificarla *informalmente* mediante la notazione di Leibniz, come descritto ad esempio in [Courant e Robbins, 2000, pag. 526]. Precisamente, si tratta di esprimere *dx* nella forma *dx dt dt* pensando che "tutto va" come se si operasse con differenze finite; ma è bene che gli studenti sappiano che il procedimento non è formalmente corretto, anche se conduce allo stesso risultato di quello rigoroso.

Non è necessario considerare ulteriori casi di sostituzione. Tuttavia, se la classe è solida, si può pensare di ricavare qualche primitiva elementare, come  $\int \frac{1}{x\sqrt{x-1}} dx$ , che non richieda sostituzioni speciali, ad esempio non richieda di ricorrere alle formule parametriche della trigonometria.

Approfondimento. Per calcolare gli integrali del tipo indicato nel quesito precedente non serve utilizzare il metodo di sostituzione. Basta osservare che vale  $\int_{a}^{b} f(x) dx = \frac{1}{k} \int_{k}^{b} f(x) dx$ , come si può ricavare *intuitivamente* considerando il cambiamento dell'area rispetto ad una dilatazione di fattore  $k \neq 0$  dell'intervallo di integrazione. La dimostrazione si trova, ad esempio, in [Apostol, 1991, pag. 101], ma l'aspetto rilevante è che in questo modo si può controllare *semanticamente* il calcolo e si gettano le basi per comprendere l'integrale nel piano e nello spazio, quando lo si incontrerà all'università.

E le primitive di funzioni razionali? Secondo noi ha senso occuparsene, non tanto per discutere ulteriori tecniche di calcolo, quanto per riflettere sulla *struttura* dei polinomi e per fare algebra manipolando un'espressione in vista di un *obiettivo*: ad esempio, se il denominatore è di secondo grado e ammette due zeri distinti, lo scopo è esprimere la funzione integranda nella forma  $\frac{A}{x-x}+\frac{B}{x-x}$ ; se invece non ammette zeri reali, lo scopo è completare il quadrato. Il contesto, inoltre, offre l'occasione per effettuare la manutenzione della divisione di polinomi, anche se spesso basta operare sulle frazioni mediante opportune addizioni e sottrazioni; in ogni caso, quando serve dividere, preferiamo seguire il procedimento discusso in [Cappello e Innocenti, 2022, pag. 105], che consiste nel determinare i coefficienti incogniti di quoziente e resto ricorrendo semplicemente al principio di identità dei polinomi.

In quest'ottica non riteniamo necessario, e nemmeno opportuno, classificare minuziosamente tutte le situazioni che si possono presentare e pensiamo si possa omettere il caso denominatore di secondo grado senza radici reali e numeratore di primo grado.

#### **Non solo aree**

Volumi di solidi, valori medi di funzioni su un intervallo, grandezze di cui è nota la densità… sono ulteriori importanti ambiti in cui intervengono in modo determinante l'integrale e gli strumenti di calcolo sviluppati fino qui nel percorso. E che dunque è opportuno esaminare.

L'*obiettivo* principale di questo lavoro è esprimere *consapevolmente* una data grandezza mediante un integrale – per passi successivi: prima suddividendo l'intervallo in esame in intervallini di uguale lunghezza, poi ricavando l'espressione del contributo elementare su ciascuno di essi, ed infine passando al limite –, e saperlo fare anche a distanza di tempo. Non basta applicare una formula, imparata a memoria, e fornire il risultato; non basta fermarsi al *quanto fa*, ma ci si dovrebbe occupare anche del *cos'è.* Altrimenti, come abbiamo osservato per la nozione di derivata, il rischio è che gli studenti si limitino a svolgere correttamente i calcoli e ad impiegare i nuovi strumenti solo *se* qualcuno dice loro di farlo, ma non sappiano decidere autonomamente *quando* ciò è opportuno. In particolare, vorremmo riconoscessero dal contesto quando in un libro di fisica la somma di cui si sta parlando può essere espressa come integrale e, viceversa, sapessero esplicitare nel caso specifico cosa significa che una data grandezza è un integrale.

In questa prospettiva, quali situazioni specifiche ha senso considerare? È una domanda che i docenti si pongono spesso, non senza una certa ansia, ma che non ammette risposte nette, anche a causa delle (dis)continue variazioni dei contenuti della prova di matematica all'Esame di Stato. Ciononostante ci sentiamo di condividere alcune nostre convinzioni.

Riteniamo irrinunciabile esaminare i *volumi* dei solidi che si ottengono mediante rotazioni attorno ad un asse parallelo all'*asse x*; questo permette, tra l'altro, di dimostrare la formula del volume del cono e del volume della sfera<sup>11</sup>. Ed è ragionevole considerare anche sezioni diverse dal cerchio, limitandosi magari a triangoli e rettangoli. Discutere questi casi è già ampiamente sufficiente: la rotazione attorno all'asse *y* e i "gusci cilindrici" non ci sembra aggiungano molto dal punto di vista *didattico*, e si possono dunque omettere del tutto oppure riservare alle classi più solide.

Analogamente, giustificare la formula che fornisce la lunghezza di una curva nel piano ci sembra troppo articolato per lo studente del liceo. Più in generale, il rischio è che in classe si discuta "tutto", ma che poi ai ragazzi resti poco. Eppure, a volte, noi docenti ci sentiamo a disagio se non proponiamo tutte le situazioni riportate nel testo; non è meglio invece selezionarne alcune, sviscerarle in profondità e curare piuttosto l'abilità di analizzarne *autonomamente* altre sulla base di quanto appreso?

Veniamo così ai materiali per gli studenti. La *visualizzazione* dei solidi e delle loro sezioni è uno degli aspetti più formativi ma anche più delicati per i ragazzi; soprattutto l'esame delle figure generate dalla rotazione del sottoinsieme del piano delimitato dai grafici di due funzioni, e dunque di solidi con "buchi". Per questo proponiamo<sup>12</sup> le attività descritte nei file *[SolidiRotazione1.ggb](https://drive.google.com/file/d/16ccf9Q_RzItzh46So68jI0mUFi-rrjXS/view)* e *[SolidiRotazione2.ggb](https://drive.google.com/file/d/1vQvGHHgCbfOL_GaiLZnlM5HIgIQ4Kr5K/view)*, che permettono di esplorarli e di osservarli da varie angolazioni.

Invece esempi di calcolo di primitive e del loro impiego si trovano nel [foglio di attività](https://drive.google.com/file/d/1EXftYbkxCHJ9WPWQ-VQMzGNTf0Zy6IwR/view) *3* e nel [foglio di attività](https://drive.google.com/file/d/1uUkq1JeTkS0qil2KSAGLlpXOjxIpYCDi/view) *4*. L'intento è di offrire spunti

<sup>11</sup> Quest'ultima è comunque già stata ricavata nel blocco di geometria sintetica dello spazio proposto per il secondo biennio.

<sup>12</sup> Il lavoro è di Michele Avancini.

significativi, fornire un'immagine immediata di cosa è opportuno saper fare, e facilitare il confronto tra i casi di base, ad esempio proponendo nello stesso esercizio più tipologie di primitive; naturalmente, come per gli altri segmenti del percorso, vanno considerati anche esercizi e semplici problemi tratti dal libro di testo, in modo da consolidare e approfondire quanto appreso.

## **Ulteriori questioni**

*Qual è il lavoro della forza del campo elettrico generato da una carica puntiforme ferma su un carica di prova quando questa si sposta radialmente da un dato punto all'infinito?*

La questione riprende quella proposta all'inizio del percorso e non è di poco conto, anche perché mediante tale lavoro si definisce l'energia potenziale elettrica del sistema; in particolare, se esso fosse infinito non si potrebbe scegliere l'usuale configurazione – ossia carica di prova all'infinito – per fissare il livello zero dell'energia potenziale ([Resnick et al., 1995, pag. 670]). Comunque il fatto che "somme infinite" possano convergere non dovrebbe sorprendere gli studenti, visto che ne hanno già esaminato alcuni esempi nell'ambito delle serie nella classe quarta.

Naturalmente il punto d'arrivo della discussione è la *definizione* di integrale su un intervallo illimitato. Allo stesso scopo concorrono altre attività esplorative; ad esempio, si può maggiorare l'integrale ∫ *0 +∞*2*-xdx* con la serie *geometrica*  $\sum_{n=0}^{\infty} \left(\frac{1}{2}\right)^n$ , e minorare  $\int_{1}^{+\infty} \frac{1}{x}$ *x dx* con la serie *armonica* ∑<sup>∞</sup> 1, giustificando le disuguaglianze mediante i grafici delle funzioni  $2^{x}e^{x}$  e opportune funzioni costanti a tratti, come indicato nelle attività descritte nei file *[IntegraliSerie1.ggb](https://drive.google.com/file/d/1LSeNoDKTkDwOEm1vV2W-NbpRNYs8e3wc/view)* e *[IntegraliSerie2.ggb](https://drive.google.com/file/d/1vQvGHHgCbfOL_GaiLZnlM5HIgIQ4Kr5K/view)*. In entrambi i casi dal carattere della serie si deduce quello dell'integrale; inoltre la convergenza del primo integrale permette di stabilire la convergenza di ∫ *+∞ –∞ e*–*x*<sup>2</sup> *dx*, che riveste un ruolo fondamentale nell'ambito della distribuzione normale.

In aggiunta si può discutere la convergenza dell'integrale notevole *f*<sup>2∞</sup> 1 *dx* al variare dell'esponente (ora mediante il calcolo di una primitiva), e utilizzarla come riferimento per *congetturare* la convergenza o la divergenza di altri semplici integrali. Se poi si interpreta tale integrale come area, il risultato ottenuto permette di affermare che per alcuni valori del parametro l'area del sottografico è finita, mentre per gli altri non lo è, anche se tutti i sottografici sono illimitati; è un apparente paradosso, che si può approfondire mediante la lettura [Odifreddi, 2001, pag. 253, 254], in cui è illustrata anche un'espressiva interpretazione qeometrica dei casi  $\alpha = 1$  e  $\alpha = 2$ .

Invece ci sembra meno rilevante dal punto di vista didattico lo studio

dell'integrale di funzioni *illimitate* e, pertanto, riteniamo si possa tralasciare nella scuola secondaria.

Piuttosto è importante chiarire in classe che ogni funzione continua ammette primitiva, ma ci sono molte funzioni continue le cui primitive non sono esprimibili *elementarmente,* ossia non si possono scrivere in termini delle sole funzioni base mediante un numero finito di operazioni scelte tra addizione (sottrazione), moltiplicazione (divisione) e composizione; ciò avviene, ad esempio, per la funzione *e–x*<sup>2</sup> , a cui abbiamo già accennato, e per la funzione sin(*x*<sup>2</sup> ), che interviene in ottica. D'altra parte va osservato che di entrambe le funzioni è noto l'integrale sull'insieme dei numeri reali<sup>13</sup>; se ne fa ricorso, ad esempio, nel quesito 1 del tema assegnato all'Esame di Stato [MIUR, 2016], che tra l'altro richiede di utilizzare la sostituzione:

È noto che ∫ *+∞ –∞ e*–*x*<sup>2</sup> *dx =* π *[…]. Determinare inoltre il valore dei seguenti integrali, motivando le risposte: […]* ∫ *+∞ –∞ e*–5*x*<sup>2</sup> *dx.*

Per funzioni di questo tipo, il valore dell'integrale si può comunque *approssimare* mediante metodi di integrazione numerica, diversi dei quali ricordano il procedimento utilizzato nelle attività esplorative all'inizio del percorso, visto che anch'essi prevedono di suddividere l'intervallo di integrazione in intervallini e di approssimare la funzione con opportune funzioni elementari. È bene accennarne agli studenti, anche se sarà difficile trovare il tempo per analizzare qualche esempio in classe, perlomeno se alla disciplina sono riservate quattro unità orarie settimanali; eventualmente si può però progettare un approfondimento in collaborazione con il docente di informatica.

In definitiva, sono dunque varie le questioni di cui ha senso occuparsi in questa fase e non tutte si riducono al calcolo di un integrale. Ne proponiamo una sintesi nel [foglio di attività](https://drive.google.com/file/d/1sHMXcpqhmLjmGRXWdKExK-iyycaCKnQm/view) *5*, mentre una rappresentazione espressiva degli aspetti nodali della seconda parte del percorso sull'integrale è fornita dall'esempio di verifica sommativa [verifica](https://drive.google.com/file/d/1Zc1vbhdLIHTjXITsCyiPxsAoadjFJapc/view) *2*.

Resta da precisare la dimostrazione del teorema fondamentale del calcolo integrale e da approfondire l'esame della funzione integrale, analizzando questioni più articolate, come ricavare informazioni su di essa note alcune caratteristiche della funzione integranda; lo richiede, ad esempio, il problema 2 della prova assegnata all'Esame di Stato [MIUR, 2016]. Ci sembrano invece troppo tecnici per lo studente del liceo i quesiti in cui compare una funzione integrale "composta", come

<sup>&</sup>lt;sup>13</sup> Anche se la dimostrazione di questi risultati non è proponibile nella scuola secondaria.

il numero 10 di tale prova. In ogni caso, preferiamo discutere più avanti nel percorso le questioni indicate, quando gli studenti avranno sviluppato una maggiore sensibilità nei confronti degli aspetti teorici.

# **1.2.2 Un po' di geometria analitica dello spazio**

Già nel percorso relativo alla classe terza abbiamo esaminato alcuni aspetti della geometria *sintetica* dello spazio ([Cappello e Innocenti, 2023, sez. 1.2.6]). Nella classe quinta è il momento di considerare anche il punto di vista analitico, come viene proposto negli *Obiettivi specifici di apprendimento* delle Indicazioni nazionali:

*L'introduzione delle coordinate cartesiane nello spazio permetterà allo studente di studiare dal punto di vista analitico rette, piani e sfere.*

Analoghe richieste si leggono nel Quadro di riferimento per la seconda prova dell'Esame di Stato [MIUR, 2018].

La principale *motivazione* allo studio della geometria dello *spazio* è espressa chiaramente in [Accascina et al., 2006, pag. 67]:

*Noi viviamo in una realtà tridimensionale. Già questa sola constatazione dovrebbe essere ampiamente sufficiente per motivare l'esigenza di una trattazione matematica delle principali proprietà geometriche dello spazio.*

A questa ragione di carattere generale si aggiungono quelle specifiche dell'approccio *analitico*. In primo luogo, esso consente di disporre degli strumenti dell'*algebra*. Poi, scrivere l'equazione del piano tangente ad una superficie sferica permette di tornare a discutere una questione centrale in Analisi, l'*approssimazione lineare*, di cui ci siamo occupati nel percorso della classe terza, esaminando la retta tangente.

Inoltre, operare con i vettori nel piano e nello spazio consente di prendere *confidenza* con un esempio notevole di *spazio vettoriale*, nozione fondamentale che interviene in molti corsi universitari già dal primo anno; proprio tale esempio è un modello di base a cui gli studenti potranno far riferimento e in cui potranno visualizzare e dare "concretezza" ai concetti astratti dell'algebra lineare. Se ne parla anche in [Grugnetti e Villani, 1999, pag. 139] ed è precisato in [Accascina et al. 2006, pag. 61] in questi termini:

*Molte attività della vita reale e della matematica possono essere ricondotte a leggi […]. Le più semplici leggi di questo tipo sono le trasfor-* *mazioni lineari. Per una loro effettiva conoscenza è indispensabile avere un'idea ben chiara della struttura di spazio vettoriale dell'insieme* ℝ*<sup>n</sup> […]. Lo studio degli spazi* ℝ<sup>2</sup>  *e* ℝ<sup>3</sup>  *ha un'immediata interpretazione geometrica. Quest'ultima, a sua volta, aiuta a comprendere la struttura di* ℝ*<sup>n</sup> per un numero intero maggiore di* 3*. Pertanto lo studio dell'algebra lineare e della geometra analitica del piano e dello spazio si integrano a vicenda.*

In questa prospettiva e nello spirito della geometria analitica, anche se si guarda alla geometria dello spazio mediante le coordinate è importante non ridurre tutto all'algebra, ma ricorrere pure all'espressività e all'immediatezza della geometria sintetica, come avremo modo di illustrare nelle prossime pagine.

# **Partiamo dai satelliti e dalla programmazione economica**

*Come si può determinare la posizione di un punto sulla Terra mediante un sistema di satelliti artificiali?*

Dopo aver lasciato spazio agli interventi dei ragazzi, il docente può *precisare* la questione osservando che nel sistema GPS, *Global Positioning System*, un ricevitore posto nel punto determina la sua distanza da alcuni satelliti di cui è nota la posizione, come chiarisce la lettura [Brandi e Salvadori, 2004, da pag. 67 a 73].

Teoricamente bastano tre satelliti, purché siano visibili dal punto *R*  sulla Terra, ossia emettano segnali che il ricevitore riesce a captare. Infatti, ciascuna delle distanze così rilevate permette di collocare tale punto su una superficie sferica che ha come centro la posizione *Si* del satellite e raggio *SiR*; *R* è dunque uno dei punti di intersezione delle tre superfici sferiche, e questi sono, al più, due (comunque, anche quando sono due, la posizione di uno di essi non è realistica e si può escludere, come è precisato nella lettura).

Perciò, per determinare la posizione cercata, occorre innanzitutto risolvere il sistema formato dalle equazioni delle tre superfici sferiche, almeno in teoria. Nella pratica la situazione è più complessa perché, se si vuole ottenere una stima con una precisione di 10-15 metri, si deve tener conto degli inevitabili errori che si commettono nel rilevare le distanze ricevitore-satellite.

Comunque, al di là dei dettagli, quello che ci interessa è che gli studenti si rendano conto che per risolvere il problema è utile introdurre le *equazioni* degli enti geometrici coinvolti – le superfici sferiche – ed operare algebricamente su di esse; e che dunque ha senso studiare oggetti nello spazio mediante gli strumenti della *geometria analitica*, in modo analogo a quanto fatto nel piano.

Un'altra situazione promettente è un tipico problema in ambito economico, come il seguente:

*Una sartoria confeziona due tipi di abiti e li vende rispettivamente a 2000 euro e 900 euro a capo; quello più costoso richiede 2 m2 di stoffa e 6 ore di lavoro, mentre l'altro 1,6 m<sup>2</sup> di stoffa e 3 ore di lavoro. Inoltre ci sono alcuni vincoli sulla produzione: ogni settimana la sartoria dispone di 52 m2 di stoffa e di 180 ore di lavoro.*

*Pertanto, se ogni settimana vengono confezionati p abiti del primo tipo e q dell'altro, il ricavo settimanale è r* = 2*p* + 0,9*q migliaia di euro.*

*Per determinare la produzione settimanale che massimizza il ricavo, è utile rappresentare graficamente l'insieme dei punti* (*p,q,r*) *che verificano le condizioni del problema. Prova a rappresentare tale insieme.*

È una classica questione di programmazione lineare. Tuttavia il nostro obiettivo non è approfondire il tema e nemmeno sviluppare specifiche tecniche di ottimizzazione; piuttosto, analogamente al problema dei satelliti, ci interessa che gli studenti esaminino la richiesta e comprendano che, per rispondere, è *utile* studiare alcuni aspetti elementari della geometria analitica dello spazio.

### **Gli aspetti di base**

Punti e vettori nel piano e nello spazio sono i primi elementi di cui occuparsi. Per iniziare, è opportuno discutere brevemente come identificare un *punto* nello spazio mediante le sue coordinate in un sistema di riferimento cartesiano e come estendere allo spazio la formula della distanza tra due punti valida nel piano. Non sono aspetti scontati per tutti i ragazzi, e per questo vanno precisati, pur rapidamente, ricorrendo magari all'attività descritta nel file *[PuntiEVettori.ggb.](https://drive.google.com/file/d/1590RErIfxq0sx9W493w2BXxmqtcgmzSs/view)* 

Dei *vettori* basta considerare una descrizione *geometrica elementare*: oggetti matematici caratterizzati da direzione, verso e modulo. Essi si possono interpretare anche come *terne* ordinate o, meglio, come elementi dell'insieme ℝ<sup>3</sup>; interpretazione che li rende strumenti davvero efficaci in varie situazioni poiché permette di operare mediante gli strumenti dell'algebra.

Questo è l'approccio adottato, almeno in una prima fase, anche da vari testi *universitari*; ad esempio da [Bramanti et al., 2000] e [Adams, 2000], che introducono i vettori sostanzialmente in questo modo e poi li utilizzano per studiare il piano, la retta e la sfera. Solo in un secondo momento, alcuni manuali – ma non tutti – generalizzano tale descrizione e definiscono i vettori, in astratto, come elementi di un insieme sul quale sono definite opportune operazioni, e indicano la struttura con il termine di *spazio vettoriale*. Del resto, tale ordine espositivo è coerente con lo *sviluppo storico* di quest'ultima nozione*,* la cui definizione è stata introdotta da Peano solo nel 1888, mentre i vettori, intesi nella concezione geometrica elementare, erano impiegati già da tempo; ad esempio, da Lagrange in fisica un secolo prima ([Alexandrov et al., 2000, pag. 263]).

In quest'ottica, si richiameranno rapidamente le interpretazioni *grafiche* delle operazioni sui vettori, che dovrebbero essere già note ai ragazzi per averle impiegate in fisica.

Il passo successivo sarà interpretare in *coordinate* tali operazioni e, in particolare, *dimostrare* la formula relativa al prodotto scalare in due dimensioni, deducendola da quella di sottrazione del coseno. Non ci sembra invece opportuno esprimere in coordinate il prodotto vettoriale; infatti, se da una parte impiegare la formula consente di semplificare il calcolo – ad esempio, permette di determinare rapidamente l'equazione del piano che passa per tre punti assegnati – dall'altra oscura le ragioni geometriche sottese a quanto si ottiene.

Piuttosto preferiamo discutere altre questioni. Ad esempio, verificare per via *analitica* nel piano che due vettori sono perpendicolari se e solo se hanno prodotto scalare nullo, risultato che costituisce un criterio generale per stabilirne la perpendicolarità; in particolare, per provare la necessità di tale condizione algebrica basta osservare che un vettore perpendicolare a (*a*, *b*) è (*–b*, *a*). L'esempio, tra l'altro, mette in luce un'importante attenzione didattica, che adotteremo in diversi momenti del percorso: esaminare a fondo la questione *nel piano* prima di passare allo spazio; infatti, non è banale per gli studenti affrontare direttamente il problema in tre dimensioni, come non lo è stato storicamente secondo il classico manuale di storia della matematica [Kline, 1999, pag. 637]:

*La prima idea della geometria analitica tridimensionale può essere trovata […] nelle opere di Fermat, Descartes e la Hire. L'elaborazione effettiva di questa idea fu compito solo del XVIII secolo*.

#### **Il piano e la superficie sferica**

Dei tre oggetti matematici indicati dalla normativa – retta, piano e sfera –, il piano è quello che proponiamo di esaminare per primo, sia per la sua semplicità sia perché già con la *costruzione* della sua *equazione* si può fare esperienza degli aspetti di base della geometria analitica dello spazio. Infatti, lo studio della sfera si riduce ad estendere a tre dimensioni quanto avviene in due, mentre quello della retta è più articolato, almeno per come lo intendiamo nel percorso; per questo preferiamo affrontarlo per ultimo, in modo da lasciare tempo agli studenti di prendere confidenza con i nuovi strumenti.

Comunque è solo una delle scelte possibili e ci sono valide ragioni anche per seguire un ordine diverso.

Per costruire l'equazione del piano, si può sfruttare il fatto che esso è *univocamente determinato* da un suo punto  $P_0$  e da un vettore, detto vettore *normale*. Precisamente, indicato con *P* il generico punto del piano, il vettore *PoP* è perpendicolare al vettore normale, ma questo significa che il loro prodotto scalare è nullo; tale condizione è anche sufficiente affinché *P* appartenga al piano e, tradotta in coordinate, fornisce l'*equazione* cercata.

All'inverso, è importante saper interpretare geometricamente l'equazione così ottenuta e riconoscere che i coefficienti delle variabili sono le componenti del vettore normale. Per visualizzare questi aspetti ed esplorare la situazione da entrambe le angolazioni si può ricorrere all'attività descritta nel file *[Piano.ggb](https://drive.google.com/file/d/12WM2Mw-RUosJC4MMHPVQr9jPtJbAionR/view)*.

Quanto discusso fino qui permette già di risolvere la questione relativa alla produzione di capi d'abbigliamento proposta all'inizio del percorso, ossia rappresentare l'insieme dei punti (*p*,*q*,*r*) indicato nel testo. È una porzione del piano di equazione 2*p* + 0,9*q – r* = 0 e, precisamente, il suo sottoinsieme individuato dai vincoli imposti sulla produzione; vincoli che si traducono in disequazioni lineari nei numeri *p* e *q* di capi prodotti e individuano perciò un quadrilatero nel piano *pq*. La situazione è visualizzata nell'attività descritta nel file *[Program](https://drive.google.com/file/d/1SPJpAh7Vn-rx0tie487RcLE1VU-pTsRY/view)[mazioneEconomica.ggb](https://drive.google.com/file/d/1SPJpAh7Vn-rx0tie487RcLE1VU-pTsRY/view)*.

Volendo, si può andare oltre e discutere come determinare il massimo ricavo. La rappresentazione geometrica ottenuta permette di congetturare che esso è assunto sul bordo del quadrilatero, anzi, in uno o più dei suoi vertici; agli studenti si può dire che tale congettura è vera (è dimostrata, ad esempio, in [Brandi e Salvadori, 2004, pag. 191], libro in cui sono proposti vari problemi analoghi), pertanto è sufficiente confrontare i valori del ricavo in questi quattro punti.

Su queste basi ci si può occupare di scrivere l'equazione del piano che passa per tre punti non allineati. Se si impone che le loro coordinate siano soluzione della generica equazione del piano, si ottiene un *sistema* di tre equazioni in quattro incognite – i quattro coefficienti dell'equazione –, che si può risolvere esprimendo tre incognite in funzione della rimanente. In realtà, come vedremo nelle pagine successive, c'è una strategia alternativa, che mette in luce alcune caratteristiche fondamentali del piano, ma che ci sembra opportuno proporre solo come approfondimento agli studenti più solidi.

Invece, per affrontare un'altra questione irrinunciabile, quella di stabilire la perpendicolarità o il parallelismo tra due piani, dovrebbe essere immediato comprendere che basta fare riferimento ai *vettori* normali.

Veniamo così alla *superficie sferica*. In questo caso basta estendere allo spazio le idee e i procedimenti sviluppati per la circonferenza nel percorso relativo alla classe terza. Si tratta perciò di ricorrere ancora alla formula della distanza tra punti per costruire l'equazione, di completare

i quadrati per esplicitare centro e raggio, ma anche di sfruttare i risultati della geometria sintetica, in particolare per determinare l'equazione del piano tangente. Sostanzialmente non c'è dunque nulla di nuovo e per questo ci aspettiamo che i ragazzi riescano a lavorare con una certa autonomia e a completare l'esame di questo oggetto geometrico in breve tempo.

#### **Dalle curve parametriche alla retta**

*Nel piano cartesiano sappiamo determinare l'equazione della retta che passa per un punto assegnato e che ha una data pendenza. Se invece si considera la retta nello spazio, quali elementi servono per scrivere una sua equazione?*

Da un problema come questo si può iniziare in classe l'esame della retta in un sistema di riferimento tridimensionale. Gli studenti dovrebbero intuire che, per descrivere la sua *inclinazione* nello spazio, non basta più un solo numero e che è utile invece ricorrere ad un opportuno vettore. Tuttavia, per loro non è immediato comprendere come sfruttare questo fatto per costruire un'equazione, poiché richiede un modo *diverso* di guardare le curve rispetto alla rappresentazione cartesiana a cui sono abituati nel percorso: la rappresentazione in forma *parametrica.* Per questo, prima di utilizzarla nel caso in esame, preferiamo prendere confidenza con questa *nuova* descrizione attraverso alcuni esempi.

Osserveremo perciò che una curva si può interpretare intuitivamente come la *traiettoria* di un moto e, di conseguenza, si può pensare che le coordinate del suo generico punto dipendano dal *tempo*, da un parametro appunto. In questo modo si può guardare ad alcune curve, quali la circonferenza e l'ellisse nel piano e l'elica cilindrica nello spazio, provare ad esprimere le coordinate del punto in funzione del parametro e visualizzare il moto corrispondente mediante GeoGebra, come indicato nelle attività descritte nei file *[EllisseIndicazioni.ggb,](https://drive.google.com/file/d/1dtmeiMSlWBcDOV0VNYx8CqkiattwLEsS/view) [EllisseRisol.ggb](https://drive.google.com/file/d/1H5iJsCBfaxVJv9kJ7-PL_coZZzziiT6v/view)* e *[ElicaIndicazioni.ggb](https://drive.google.com/file/d/1-_GmyzdM1_XQBPwLEh1CGbT_mvga2RH8/view)*, *[ElicaRisol.ggb](https://drive.google.com/file/d/1hTUbezvNHaBF8d2mwRwEbhbJzflTUWTn/view)*.

Tornando alla retta, suggeriamo di discutere prima il caso *bidimensionale*, ad esempio mediante l'attività *[Equazione parametrica della ret](https://drive.google.com/file/d/1SZr4u_UROYIalgH5S256dar4YQsJy3mF/view)[ta nel piano](https://drive.google.com/file/d/1SZr4u_UROYIalgH5S256dar4YQsJy3mF/view)* con il file *[Retta2D.ggb](https://drive.google.com/file/d/10oadA-egJmbm1mBG6X0F3juGHf4psedB/view)*, progettata per essere svolta in modo autonomo dagli studenti, ma che, naturalmente, può essere adattata al contesto e alla sensibilità didattica del docente.

L'idea è di partire dall'equazione nella forma utilizzata nel primo biennio, richiamare la *regola di spostamento* e leggerla mediante i vettori, ossia interpretare in forma compatta ogni spostamento sulla retta mediante un vettore. Ciascuno di questi si può pensare come multiplo di uno stesso vettore, che individua dunque la direzione della retta, anche se non è unico (lo stesso ruolo è svolto infatti da un qualsiasi suo multiplo). Tali osservazioni conducono ad esprimere il vettore che individua la posizione del generico punto della retta come somma di due componenti: il vettore che identifica la posizione di un suo punto fissato e il generico multiplo del *vettore direzione*. Tale uguaglianza costituisce l'equazione cercata.

L'estensione allo spazio è immediata e si può esplorare mediante l'attività descritta nel file *[Retta.ggb](https://drive.google.com/file/d/17xM8N3P9NCi8TR-YBIJAtBwYUVoWNW_N/view)*. Prima di proseguire è opportuno ribadire un fatto che non è per nulla scontato per gli studenti: l'equazione *non* è più essenzialmente *unica*, a differenza dell'equazione cartesiana nel piano<sup>14</sup>, poiché dipende dal punto fissato per costruirla e dal vettore considerato per precisarne la direzione. Questa riflessione, peraltro, contribuisce a far comprendere meglio il ruolo del vettore normale ad un piano, considerato nel segmento precedente del percorso.

La retta si può descrivere anche come intersezione di due piani. In tal caso, per passare all'equazione in forma parametrica – più efficiente, ad esempio, per studiare parallelismo e perpendicolarità – basta determinare le coordinate di *due punti* della retta; è sufficiente allora fissare a piacere, per ciascuno dei due punti, il valore di una coordinata e ricavare, di conseguenza, quello delle altre.

È un approccio diverso da quello che usualmente propongono i libri di testo, ma ci sembra più formativo poiché permette di *controllare* ogni passo del procedimento, induce gli studenti ad operare *consapevolmente* e rafforza il *concetto* di *soluzione* di un sistema di equazioni. Naturalmente ciò non significa che non sia importante manipolare algebricamente le equazioni di un sistema lineare; tuttavia tale abilità si può sviluppare anche affrontando altre questioni, ad esempio ricavare l'equazione del piano che passa per tre punti assegnati.

Come stabilire se due rette sono parallele oppure se sono perpendicolari dovrebbe essere ormai chiaro per gli studenti: ancora una volta basta far riferimento ai *vettori direzione*.

In questo contesto, un esercizio significativo è determinare l'equazione della retta che passa per un punto *P* assegnato ed è perpendicolare ed incidente ad una retta *r* data. Ricavarla non è immediato come nel caso bidimensionale, poiché esistono *infinite* direzioni perpendicolari a quella di *r*, ma è invece immediato determinare l'equazione del *piano* perpendicolare che passa per *P*; ora, l'intersezione di tale piano con la retta *r* fornisce la proiezione ortogonale di *P* sulla retta, e da qui si ricava subito la perpendicolare cercata. L'intera costruzione è guidata per gradi nell'attività descritta nei file *[RettaPerpendicolareIndi-](https://drive.google.com/file/d/1i3EZPAtqrqFdEqAefGMgz1JCgzBVyY8U/view)*

<sup>&</sup>lt;sup>14</sup> L'equazione cartesiana della retta nel piano è unica a meno di una costante moltiplicativa.

*[cazioni.ggb](https://drive.google.com/file/d/1i3EZPAtqrqFdEqAefGMgz1JCgzBVyY8U/view)* e *[RettaPerpendicolareRisol.ggb](https://drive.google.com/file/d/1vir4MY2RQf1S3euoGMKrMIGFoiQeiIa6/view)*, che permettono di esplorare dinamicamente i singoli passi e ne facilitano la visualizzazione.

Aggiungendo poi un solo passo al procedimento descritto, si può determinare la distanza di un punto da una retta; in modo analogo si può ricavare la distanza punto-piano, *senza* ricorrere dunque ad una specifica formula da memorizzare.

La distanza punto-retta si può ricavare anche in altro modo, come soluzione di un problema di minimo, sfruttando il fatto che è la *minima lunghezza* dei segmenti condotti dal punto *P* alla retta. Operativamente si considererà pertanto la funzione che esprime la distanza tra il punto *P*, che è fissato, e il generico punto della retta, le cui coordinate si possono scrivere in termini di un parametro reale *t*; il punto di minimo si può determinare mediante la derivata oppure osservando che è coinvolta una funzione polinomiale di secondo grado.

Approfondimento. Anche per la distanza punto-piano si può adottare una strategia alternativa, più efficiente ed elegante ma più articolata, e per questo da proporre come approfondimento. È invece per tutti il risultato su cui si fonda: il modulo del prodotto scalare tra un vettore e un vettore di lunghezza unitaria si può interpretare come la lunghezza della *proiezione*  del primo vettore sul secondo.

L'idea è di pensare la distanza di un punto *P* da un piano in un modo diverso, illustrato anche in [Bramanti et al., 2000, pag. 40, 49]: fissato un qualsiasi punto *A* del piano, si considera il vettore *AP*; la lunghezza della sua proiezione sul versore normale al piano è la misura cercata.

Sempre a proposito del piano, dopo aver preso confidenza con la parametrizzazione, per le classi più solide si può discutere una strategia diversa da quella proposta nella sezione precedente per determinare l'equazione del piano che passa per tre punti di coordinate assegnate.

Approfondimento. L'approccio sfrutta alcune caratteristiche fondamentali di tale oggetto matematico, anzi, le mette in luce; inoltre consente di mantenere in modo più efficace il controllo semantico sul procedimento.

In sostanza, detti *A*,*B*,*C* i punti assegnati, si tratta di esprimere il vettore che individua il generico punto del piano come somma di due vettori: il vettore che identifica uno dei tre punti dati (ad esempio *OA*), e una combinazione lineare di due vettori, indipendenti, che caratterizzano il generico piano parallelo a quello da determinare (ad esempio *AB* e *AC*). Si ottiene così un'equazione vettoriale in due parametri, detta appunto equazione *parametrica* del piano.

L'intero procedimento è illustrato in un caso specifico in [Carrara, 2008, esercizio 2.3].

Mediante gli strumenti discussi fino qui, e consolidati con gli esercizi

che solitamente si trovano sui libri di testo, gli studenti dovrebbero essere in grado di affrontare i quesiti proposti finora nella seconda prova dell'Esame di Stato. Ne abbiamo raccolto una selezione nel [foglio di at](https://drive.google.com/file/d/12Vf6Pd1GOVF9D0R8jsGWIeGgitk7DZIn/view)[tività](https://drive.google.com/file/d/12Vf6Pd1GOVF9D0R8jsGWIeGgitk7DZIn/view) *6* e abbiamo realizzato i file *[Cubo.ggb](https://drive.google.com/file/d/1674MxWbwEg03suCfJZeljhZWbB9hbv6S/view)* e *[Tetraedro.ggb](https://drive.google.com/file/d/11Lz5J3yzGYZmSyaHiHM01Oj602R2hO52/view)* per favorire la visualizzazione di alcuni di essi. In realtà, il quesito sul cubo richiede di disporre solo dei primi elementi del percorso di geometria dello spazio; tuttavia preferiamo proporlo in seguito, quando gli studenti saranno in grado di affrontare il problema in modo più autonomo.

E con questo ci sembra di aver completato l'esame delle questioni da esaminare nell'ambito della geometria analitica dello spazio. Un esempio di quelle essenziali è proposto nella prova [verifica](https://drive.google.com/file/d/1_84LXIHftHngNVblltuFsSqnTWHni-Vl/view) *3*.

## **1.2.3 Uno sguardo agli aspetti teorici: funzioni continue e funzioni derivabili**

La continuità e la derivabilità sono due nozioni fondamentali dell'Analisi. *Quando* affrontarle nella programmazione del liceo, *come* farlo *–* ossia con quali attenzioni didattiche *–,* e *se* ha senso farlo *–* per tutti gli studenti, anche per quelli che non proseguiranno gli studi in ambito scientifico *–*, sono le questioni a cui ci proponiamo di rispondere prima di entrare nel dettaglio del percorso che si può proporre in classe.

#### *Quando?*

Della continuità e della derivabilità, di fatto, ci siamo già occupati nel percorso; ma abbiamo dato rilevanza alla costruzione dei *concetti* di limite e di derivata e agli aspetti *operativi*, senza esaurire l'esame degli elementi teorici sottesi. Come per altri temi, infatti, abbiamo proposto di adottare un approccio didattico a *spirale*; approccio illustrato in [Bruner, 2000] e chiaramente promosso dalle Indicazioni nazionali per il curricolo del primo ciclo [MIUR, 2012], secondo le quali la costruzione del pensiero matematico è un processo che va sviluppato per gradi e affinamenti successivi, ritornando più volte su quanto affrontato e sul linguaggio utilizzato per esprimerlo. Del resto, così è avvenuto anche nella storia sia per le funzioni continue sia per le funzioni derivabili.

Ora nella classe quinta gli studenti dovrebbero essere maturi per esaminarle più a fondo.

### *Con quali attenzioni?*

A differenza di quanto propongono i libri di testo, preferiamo discutere i due insiemi di funzioni in un unico segmento del percorso, in modo da focalizzare l'attenzione su alcune abilità fondamentali, che altrimenti rischiano di perdersi tra gli aspetti operativi: stiamo parlando dell'analisi delle *ipotesi* di un teorema, della *formalizzazione*, della *dimostrazione* 

e, più in generale, della *comunicazione* mediante i simboli e i termini specifici della disciplina*.*

Tali abilità sono richiamate già nei *Traguardi per lo sviluppo delle competenze* al termine della classe terza della scuola secondaria di *primo grado*, almeno in parte:

*[L'alunno] Produce argomentazioni in base alle conoscenze teoriche acquisite (ad esempio sa utilizzare i concetti di proprietà caratterizzante e di definizione).*

*Sostiene le proprie convinzioni, portando esempi e controesempi adeguati e utilizzando concatenazioni di affermazioni […].*

Come si vede, sono indicazioni impegnative, che superano l'ambito strettamente disciplinare e, di riflesso, accrescono la responsabilità dei docenti, che fino dalle prime classi della scuola secondaria dovrebbero creare le condizioni per attuarle. Tale orientamento è poi ripreso nelle *Linee generali* delle Indicazioni nazionali per i licei, anche diversi dallo scientifico:

*Al termine del percorso didattico lo studente avrà approfondito i procedimenti caratteristici del pensiero matematico (definizioni, dimostrazioni, generalizzazioni, formalizzazioni)*.

#### *Ma… ha senso?*

I termini *continuità* e *derivabilità* compaiono esplicitamente negli *Obiettivi specifici di apprendimento* delle Indicazioni nazionali. Riguardano aspetti delicati e ci siamo chiesti se abbia davvero senso discuterli nella scuola secondaria, soprattutto per gli studenti che non proseguiranno gli studi in corsi di laurea scientifici; la risposta non è scontata e la questione rientra nell'ambito del problema più generale di come giustificare l'educazione matematica per tutti, noto come *justification problem* e illustrato ad esempio in [Baccaglini, Di Martino, Natalini, Rosolini, 2018, da pag. 93 a 96].

Secondo noi, pur di non eccedere in dettagli tecnici, esaminare la continuità e la derivabilità è formativo per ogni studente del liceo scientifico. Non tanto per i contenuti in sé, quanto per la possibilità, offerta dallo studio di tali nozioni, di curare la *comunicazione* e la *precisione* del linguaggio e di consolidare alcuni elementi di base della *logica*, come negare un'affermazione espressa mediante i quantificatori. Sono abilità importanti per tutti gli studenti, indipendentemente dal percorso di studi, poiché riguardano la formazione culturale della persona prima che la formazione matematica; e per tale ragione vale la pena occuparsene. Vediamo di seguito come.

# **Dalla "continuità" alla continuità**

Facendo riferimento ad un'idea *intuitiva* di continuità, possiamo dire che sono generalmente "continue" le leggi orarie e diverse funzioni che esprimono grandezze fisiche, e che, più in astratto, sono "continue" le funzioni base.

Invece sembrano non esserlo le aliquote IRPEF al variare dell'imponibile, e nemmeno il modulo della velocità prima e dopo un urto, la funzione che descrive l'onda quadra<sup>15</sup> o il volume di una sostanza in termini della temperatura in prossimità della temperatura di fusione. Infatti, per temperature inferiori a quest'ultima e in opportune condizioni, il volume di molte sostanze cresce linearmente con la temperatura; raggiunta tale soglia, il calore fornito provoca un brusco aumento del volume, senza però modificare la temperatura, e ciò si traduce in un "salto" nel grafico volume-temperatura; poi, se si fornisce ancora calore, il volume torna ad aumentare linearmente ([Castelnuovo, Gori Giorgi e Valenti, 1988, pag. 358]). Sono solo alcuni esempi, ma non è difficile trovarne altri che possano suscitare l'interesse degli studenti.

Cosa contraddistingue, allora, le funzioni "continue"?

In prima battuta si può osservare che il grafico di una funzione "continua" è una curva "senza interruzioni" su ogni intervallo in cui è definita; cambiando punto di vista, ciò si può esprimere dicendo che tali funzioni mandano punti "vicini" in punti "vicini". Queste descrizioni, tuttavia, non sono sufficienti se si intende costruire una teoria solida – cosa vuol dire, ad esempio, punti "vicini"? – e vanno dunque precisate. Lo facciamo nella Dispensa *[Funzioni continue](https://drive.google.com/file/d/1ho0CU0P8DH6TOAeWq1XxVktS0P4XYh4x/view)*, ricorrendo alla nozione di *limite* e con l'accortezza di considerare funzioni definite su un intervallo o, al più, su un'unione di intervalli, in modo da non dover introdurre la nozione di punto di accumulazione. Insomma, formalizzazione rigorosa sì, ma senza tecnicismi.

Poi è bene osservare che *tutte* le funzioni base sono continue nel loro *insieme di definizione* e che le quattro operazioni e la composizione conservano la continuità. Dimostrarlo, secondo noi, è troppo delicato per gli studenti di scuola secondaria; piuttosto è importante che siano in grado di citare tali fatti per giustificare la continuità di una data funzione e ne colgano la portata. In particolare, sappiano che essi permettono di determinare i limiti delle funzioni elementari in ogni punto dell'insieme di definizione semplicemente calcolando il *valore della funzione* nel punto;

<sup>&</sup>lt;sup>15</sup> Un riferimento è [http://fisicaondemusica.unimore.it/Sviluppi\\_in\\_serie\\_di\\_Fourier.](http://fisicaondemusica.unimore.it/Sviluppi_in_serie_di_Fourier. 
html#Onda_quadra) html#Onda\_quadra.

risultato che, di fatto, hanno già utilizzato nella classe quarta, basandosi però su un'idea solo intuitiva di continuità.

In aggiunta vogliamo precisare che non è corretto, o perlomeno crea confusione, cercare punti di discontinuità anche tra i punti che *non* appartengono all'insieme di definizione. I libri di testo spesso lo propongono, ma una funzione *può* essere discontinua *solo* nei punti nei quali è definita, come è ribadito in [Villani et. al, 2012, pag. 134]. Ad esempio, la funzione  $\frac{1}{x}$  *non* è discontinua in  $x_0 = 0$ ; certo, tale funzione non si può estendere in nessun modo ad una funzione continua sull'insieme dei numeri reali, ma questa è un'altra questione.

Si può così passare ad esaminare più accuratamente alcuni esempi di funzioni non continue, rileggendo mediante la *definizione* le situazioni discusse all'inizio di questo segmento del percorso, e considerando ora anche "salti" infiniti oppure funzioni per le quali il limite in un punto non esiste. Questo non significa, però, classificare minuziosamente i punti di discontinuità: a noi sembra inutile, se non fuorviante; lo scrive chiaramente Zoccante in [Villani et. al, 2012, pag. 134]:

*La classificazione dei vari tipi di singolarità è alquanto datata, e non c'è accordo unanime su di essa, così come non c'è accordo sulla terminologia, non sempre significativa; in particolare, sconsigliamo sul piano didattico di insistere sulla nomenclatura 'prima, seconda, terza specie'.*

Preferiamo occuparci di altre questioni, come studiare la continuità di funzioni definite a tratti, anche con parametri, e investigare la validità di alcune affermazioni relative al comportamento delle funzioni continue e discontinue rispetto alle operazioni. Ne proponiamo alcune nel foglio [di attività](https://drive.google.com/file/d/1WTrHO6rxEIOlh1JxXL6pZzakqrQpHRwh/view) *7*.

Prima di proseguire, vogliamo tornare a parlare degli esempi di funzioni continue e non continue con cui abbiamo proposto di iniziare l'esame di questo segmento del percorso. Gli studenti non dovrebbero limitarsi a ricopiarli dalla lavagna, ma dovrebbero rielaborali, farli propri e arrivare a disporne davvero; anche in *altri* contesti, come richiesto nel quesito discusso in [Antonini, 2016]:

*Dai un esempio, se possibile, di funzione iniettiva f*:[*–1,1*]ℝ *tale che*  $f(0) = -1$ ,  $e \lim_{x \to -1} f(x) = \lim_{x \to 1} f(x) = 2$ .

Più in generale, la ricerca in didattica della matematica suggerisce di curare la costruzione e l'analisi di esempi relativi ad una data nozione, in modo da arricchire i riferimenti a cui accede lo studente quando tale nozione viene evocata. Essi, infatti, non appaiono all'individuo come enti isolati, ma come elementi di una *struttura* personale, indicata con

il nome di *spazio degli esempi* relativi ad un dato oggetto matematico ([Watson e Mason, 2005, pag. 51]). E se tale struttura è costituita solo da casi prototipici – nel quesito proposto da Antonini, se lo spazio degli esempi relativo alla nozione di funzione contiene solo funzioni continue – lo studente rischia di rimanere confuso, o addirittura, di non capire il senso della richiesta.

Il docente, dal canto suo, ha una certa responsabilità nell'interpretare gli esempi prodotti dai ragazzi, e Mariotti in [Mariotti, 2022, pag. 108] ne evidenzia alcuni aspetti:

*[…] un esempio può avere interpretazioni diverse e solo la sensibilità dell'insegnante può cogliere le sfumature che indicano se l'uso di un esempio può considerarsi un'illecita generalizzazione o il germe di una prova intellettuale. In particolare, risulta evidente il rischio di affermazioni troppo categoriche e semplicistiche che dichiarano gli esempi come*  «*non matematicamente accettabili*»*. Tali affermazioni, oltre a non essere corrette matematicamente, possono indurre gli allievi a censurare l'uso di esempi nelle proprie pratiche argomentative […].*

### **I teoremi fondamentali per le funzioni continue (secondo noi)**

Precisata la nozione di funzione continua, gli studenti dovrebbero riuscire ad apprezzarne alcune *proprietà* fondamentali. Le più significative dal punto di vista didattico, a nostro avviso, sono quelle espresse dal teorema degli *zeri* e dal teorema di *Weierstrass* sull'esistenza del massimo e del minimo, esaminati in dettaglio nella [Dispensa](https://drive.google.com/file/d/1xvu46bvKLCy3y7BV1M4XtgWEZMzWcgNR/view) *Funzioni [continue: teoremi fondamentali](https://drive.google.com/file/d/1xvu46bvKLCy3y7BV1M4XtgWEZMzWcgNR/view)* e nel [foglio di attività](https://drive.google.com/file/d/1tkEMYi9vC91DA_8y--mWGf67eA5OpaS7/view) *8*.

Come per i risultati relativi alla continuità delle funzioni base, la loro dimostrazione ci sembra troppo delicata per lo studente della scuola secondaria; è decisamente più formativo discuterne l'enunciato – in primo luogo, interpretare geometricamente un testo espresso nel linguaggio simbolico e analizzare le ipotesi, costruendo opportuni controesempi per ciascuna di esse – e curare la comunicazione. Naturalmente questo non significa che dimostrare non sia importante, anzi è un'attività costitutiva del fare matematica, come abbiamo osservato più volte nel percorso; si tratta semmai di non limitarsi a ripetere dimostrazioni proposte da altri, ma di costruirne in prima persona, pur in casi semplici. Nel contesto delle funzioni continue i ragazzi possono provare, ad esempio, alcuni corollari dei due teoremi, come la proprietà di mandare intervalli in intervalli, lavorando in modo autonomo ed eventualmente confrontandosi con il libro di testo oppure con uno schema analogo a quello indicato nel foglio di attività 8.

Con queste premesse, intendiamo proporre alcune *riflessioni* che riguardano entrambi i teoremi, ma che, in realtà, hanno un interesse più generale.

# • *Controesempi*

Fino qui nel percorso abbiamo costruito e discusso controesempi allo scopo di negare la *verità* di un enunciato. Ora se ne produrranno in un contesto nuovo, l'analisi delle *ipotes*i di un teorema: tolta una delle ipotesi, si costruisce un controesempio, e così si stabilisce che senza di essa la tesi del teorema non è *sempre* vera. Non sempre, appunto, poiché in alcuni casi può accadere che la tesi sia vera anche se l'ipotesi non è verificata; pertanto è opportuno chiarire in classe che la verità dell'ipotesi *non* è una condizione *necessaria* affinché sia vera la tesi, e in questo senso possono creare confusione espressioni del tipo "ciò attesta la necessità dell'ipotesi", riportate a volte nei libri di testo.

Inoltre ricordiamo che, se dal punto di vista *logico* trovare un controesempio chiude la questione, dal punto di vista cognitivo è importante andare oltre e ricercare le *ragioni* per cui la tesi non vale; in altre parole, *comprendere* e non solo stabilire la verità di un'affermazione dovrebbe essere l'obiettivo di queste attività.

## • *Teoremi non costruttivi*

La seconda riflessione riguarda il fatto che entrambi i teoremi non sono costruttivi: permettono di stabilire l'*esistenza* di oggetti matematici fondamentali, come gli zeri e i massimi (minimi) di una funzione, ma *non* di determinarli. E non ne attestano nemmeno l'unicità. Gli studenti generalmente fanno fatica ad apprezzare la portata di risultati di questo tipo, ma, a dire il vero, sono in buona compagnia se Lagrange nelle *Lezioni elementari sulle matematiche* del 1779 affermava:

*Se non si hanno i mezzi per risolvere tale equazione, tutto il calcolo fatto è pura perdita. Si può vedere questo punto come il più importante di tutta l'analisi.*

Ci sono voluti quarant'anni affinché Bolzano spostasse l'attenzione dalla determinazione della soluzione alla sua *esistenza* e ne sancisse l'importanza. Se ne parla in [Menghini, 1991], articolo in cui l'autrice suggerisce di *tenere conto* nella pratica didattica dello sviluppo storico delle nozioni dell'Analisi e delle varie formalizzazioni che si sono susseguite, invece di far riferimento solo alla loro sistemazione finale. Sono aspetti da considerare nel progettare le attività, ma sono utili anche per formarsi un'idea più completa di quali difficoltà potrebbero incontrare gli studenti.

Perciò nell'ambito dei teoremi sulle funzioni continue si preciserà che dimostrare l'esistenza delle soluzioni di un problema è importante ed è uno degli aspetti di cui si occupa la matematica moderna. D'altra parte si mostrerà come questo, a volte, permetta comunque di dire qualcosa sulla soluzione: nel nostro caso, sapere che una soluzione esiste su un intervallo [*a,b*] consente di fornirne una *stima*, ed eventualmente di migliorarla, ad esempio mediante bisezione.

### • *Ambito quotidiano e ambito formale*

Un'ultima riflessione riguarda lo *scollamento* che si può creare tra la giustificazione in ambito *quotidiano* e la giustificazione in *matematica*. A rigore, infatti, basta un solo controesempio per negare la validità di un'affermazione, mentre nell'esperienza comune, in molti casi, solo dopo diversi esempi un fatto è percepito come non vero; ciò può confondere gli studenti ed indurli a pensare che un solo controesempio non sia sufficiente e che serva dunque trovarne altri. Un conflitto analogo è illustrato in [Paola, 2017], in cui l'autore riprende la distinzione, messa in luce da Freudenthal, tra "dire la verità" e "dire tutta la verità":

*Per esempio, è noto che di fronte alla proposizione "Tutti i numeri primi sono dispari" gli studenti preferiscano dire che l'enunciato è vero se si esclude 2, piuttosto che affermare la sua falsità. Gli studenti, in altri termini, preferiscono dire "tutta la verità", come per esempio è richiesto in un'aula di tribunale o è opportuno nelle usuali conversazioni, e non "solo la verità", come spesso avviene in matematica.*

Lo si può osservare, a volte, quando si chiede agli studenti di provare a definire certi oggetti matematici (un caso tipico è il parallelogramma): elencano una ad una *tutte* le proprietà a loro note, comprese quelle che sono conseguenza logica delle altre già indicate. Non è scorretto, ma è bene discuterne in classe già a partire dal primo biennio.

Entrando più nello specifico, il *teorema degli zeri* permette di approfondire lo studio delle equazioni, iniziato nella classe prima e sviluppato a più riprese nelle classi successive.

Nel percorso, infatti, abbiamo considerato anche equazioni, come  $cos x = x$ , di cui non si possono esprimere le soluzioni mediante una formula "elementare"16. In tali casi abbiamo assunto *implicitamente* l'esistenza della soluzione, perché *suggerita* dal disegno, pur osservando

<sup>16</sup> Ne discutiamo nella dispensa *Funzioni continue: teoremi fondamentali*. Sono molte le equazioni di cui non si sanno esprimere le soluzioni mediante una formula "elementare", ossia mediante le quattro operazioni e l'estrazione di radice; e questo vale addirittura per le equazioni polinomiali. Infatti, le formule generali per le equazioni di terzo e quarto grado sono state ricavate dagli algebristi italiani nel XVI secolo; poi per quasi tre secoli si sono cercate, senza successo, formule generali per i gradi maggiori, finché nel 1824 il teorema di Ruffini-Abel ha sancito l'inutilità di ogni tentativo: per le equazioni di grado maggiore di 4 *non esistono formule* risolutive.

che il disegno *non* è una dimostrazione*.* Nella classe quinta, grazie agli aspetti teorici discussi, si può compiere un ulteriore passo e giustificare tale esistenza, *citando* in modo appropriato i risultati formali sottesi.

Quale interesse didattico ha invece il *teorema di Weierstrass*, oltre a quelli più generali discussi prima?

A nostro avviso, in primo luogo, induce a riflettere su una nozione matematica fondamentale come quella di massimo; invita ad andare *oltre* la *conoscenza di senso comune,* secondo la quale il massimo e il minimo esistono sempre, ma anche ad approfondire la distinzione tra massimo *globale* e massimo *locale*, a cui non è stato dato molto peso nel percorso. In secondo luogo, produrre controesempi all'indebolimento delle ipotesi del teorema conduce a negare un'affermazione espressa mediante quantificatori (la definizione di tale nozione, ossia "esiste *M* tale che per ogni *x*…") e dunque offre l'occasione per consolidare aspetti fondamentali della *logica.*

Con questo ci sembra di aver illustrato gli aspetti didatticamente più rilevanti relativi alla continuità. Abbiamo cercato di mantenere un approccio coerente con quello adottato nell'esaminare i limiti, per vari aspetti diverso da quello dei libri di testo della scuola secondaria, spesso preoccupati di esaurire tutti i casi possibili e orientati a *raccontare* definizioni e risultati più che a indirizzare i ragazzi a costruirli in prima persona. Anche per tale ragione abbiamo curato la costruzione di un insieme organico di materiali per supportare lo studio e il lavoro in classe; è un riferimento che, a nostro avviso, può sostituire la parte del libro di testo relativa alla continuità.

# **Ora la derivabilità**

La derivata compare nel nostro percorso già all'inizio del secondo biennio. In tale fase, lo ricordiamo, si tratta di costruirne la *definizione*, di interpretarla da vari punti di vista e di impiegarla per determinarne il valore in alcuni casi di base (anche se conviene passare presto alle usuali formule per il calcolo); inoltre, è bene utilizzare subito tale strumento per ricavare l'equazione della retta tangente, per risolvere problemi di ottimizzazione e per precisare l'andamento di una funzione.

Dunque, prima della classe quinta l'interesse è rivolto soprattutto alla costruzione del *concetto* e al suo *impiego* in varie situazioni, non tanto alla sistemazione di *tutti* gli aspetti teorici coinvolti. Riteniamo, infatti, che gli studenti possano apprezzarli davvero solo dopo aver preso confidenza con tale oggetto matematico e averne fatto *esperienza* in diversi contesti.

Del resto, questo ordine rispecchia in buona parte lo sviluppo storico della nozione, introdotta nel '600 e utilizzata per due secoli facendo riferimento principalmente all'intuizione geometrica; al punto che fino alla seconda metà dell'800 derivabilità e continuità vengono ancora *confuse*.

Ne scrivono [Hairer e Wanner, 2000, da pag. 263 a 267] e il classico testo [Klein, 1999a, da pag. 1114 a 1116], che si può proporre come lettura agli studenti. In breve, solo nel 1817 Bolzano definisce (per primo) la derivata nel modo in cui è formalizzata oggi e, pochi anni dopo, Cauchy propone sostanzialmente la stessa formulazione. Tuttavia, nonostante questo sforzo di rigore, il concetto di derivabilità *non* era del tutto *chiaro* se il matematico francese e quasi tutti i matematici del tempo ritenevano che una funzione continua dovesse essere derivabile ovunque, ad esclusione, al più, di qualche punto isolato. Solo nella seconda metà dell'800 le due nozioni vengono distinte definitivamente, quando sono proposti esempi di funzioni continue ma non derivabili in alcun punto17; il che ha un impatto rilevante nello sviluppo del pensiero matematico, poiché secondo [Klein, 1999a, pag. 1116]:

*rese i matematici sempre più restii a fidarsi dell'intuizione o del ragionamento geometrico.*

Ma le sorprese non sono ancora finite, visto che nel 1855 Weierstrass dimostra che ogni funzione continua si può approssimare mediante polinomi. È un risultato, per certi aspetti, opposto al precedente, poiché essenzialmente dice che

*si può rendere derivabile infinite volte una funzione continua, pur di commettere un errore arbitrariamente piccolo […]*

come si legge in [Hairer e Wanner, 2000, pag. 265].

Tornando al nostro percorso, nella classe quinta si possono esaminare i due principali casi in cui la derivata non è definita, ossia quando il limite del rapporto incrementale non esiste oppure quando è infinito, come avviene rispettivamente per le funzioni |*x*| e *x* nell'origine. Già da queste prime esplorazioni si comprende come deve essere – o meglio, come *non* deve essere – il grafico di una funzione derivabile, e da questo momento in poi gli studenti ne terranno conto nel rappresentarlo: necessariamente senza "spigoli" e senza tangenti verticali.

Proseguendo, si sonderà se ogni funzione derivabile è anche continua (la non validità dell'implicazione inversa, di fatto, è già stata stabilita

<sup>&</sup>lt;sup>17</sup> L'esempio che più attirò l'attenzione è quello proposto da Weierstrass nel 1872: *f*(*x*) = ∑<sub>n=0</sub> *b*<sup>n</sup> cos(*a*<sup>n</sup>π*x*), dove *a* è un intero dispari e *b* è una costante positiva minore di 1 e *ab* > 1 +  $\frac{3\pi}{2}$ .

con l'esame dei due esempi notevoli appena indicati). Per iniziare, si può suggerire di considerare la differenza  $f(x_0 + h) - f(x_0)$ , ma poi è bene lasciare che gli studenti lavorino autonomamente e provino a completare da soli la dimostrazione.

Il passo successivo è studiare la derivabilità di semplici funzioni definite a tratti, in una modalità analoga a quella adottata per la continuità. Gli strumenti a disposizione possono essere arricchiti dal teorema del limite della derivata<sup>18</sup>, purché sia utilizzato consapevolmente, visto che stabilisce un risultato per nulla scontato. Più in generale, seguire ricette operative snatura il senso di questo esame e, tra l'altro, può indurre a commettere errori; ad esempio, non è vero che se nell'espressione compare un valore assoluto allora la funzione è necessariamente non derivabile: la funzione *x*|*x*|, infatti, è derivabile sull'insieme dei numeri reali, anche se |*x*| non lo è.

Un'ultima osservazione su questa parte. Nel secondo biennio non abbiamo dimostrato la derivabilità della funzione logaritmo e delle funzioni trigonometriche inverse, e pensiamo che non sia particolarmente formativo farlo nemmeno nella classe quinta. Piuttosto preferiamo allargare lo sguardo e investigare la relazione tra la derivata di una funzione e quella della sua inversa, confrontando le pendenze dei loro grafici, anche sulla base del lavoro svolto sulle funzioni inverse nella classe terza ([Cappello e Innocenti, 2023, sez. 1.2.5]).

# **I teoremi fondamentali sulle funzioni derivabili e come esaminarli**

Quali sono i teoremi fondamentali in questo ambito?

*[…] i teoremi di Rolle, di Lagrange e di Cauchy: questi e le loro conseguenze, sono i risultati principali del calcolo differenziale*.

Almeno secondo quanto proposto in [Villani et al., 2012, pag. 147]. Questo non significa però che tali risultati vadano per forza esaminati tutti nella scuola secondaria: la nostra idea è di discutere a fondo il teorema di Lagrange, dare uno sguardo al teorema di Rolle, ma omettere il teorema di Cauchy, visto che non ha un'interpretazione significativa come gli altri due e non si utilizza poi nel percorso.

<sup>&</sup>lt;sup>18</sup> Sia  $f$  una funzione continua in  $x_0$  e derivabile in un intervallo aperto che contiene *x*<sub>0</sub>, escluso al più *x*<sub>0</sub>, e supponiamo esistano <u>lim</u> *f*<sup>'</sup>(*x*) e lim *f*'(*x*).

Se questi due limiti sono uguali e sono finiti allora *f* è derivabile in *x*0 e vale *<sup>f</sup>'*(*x*0) = lim *f'*(*x*) *xx*<sup>0</sup> . Invece, se essi sono diversi oppure uno di essi è infinito, allora *f* non è derivabile in  $x_0$ .

Per introdurli il docente può illustrarne l'*interpretazione grafica* e proporre ai ragazzi di *tradurla* nel linguaggio delle funzioni e poi formulare un possibile enunciato. Un altro approccio è suggerito in [Antonini, 2016a] e consiste nel ricavare il teorema di Rolle a partire da un problema aperto:

*Costruire, se possibile, una funzione f continua in* [*a,b*]*, derivabile in* (*a,b*) *e tale che f*(*a*) *= f*(*b*) *e f'*(*x*) *diversa da zero per ogni x.*

Oppure, si può optare per scrivere l'enunciato del teorema e richiedere agli studenti di interpretarlo graficamente.

Sono tutte e tre modalità formative; l'importante è che siano i *ragazzi* a costruire l'enunciato o, rispettivamente, ad esplicitarne il significato geometrico. Semmai il docente li aiuterà a precisare le ipotesi, un'indagine per nulla banale e che nella storia ha richiesto molto tempo. Infatti, Cauchy dimostra il teorema di Lagrange nel 1823, richiedendo addirittura la continuità della derivata; Rolle invece dimostra il teorema che porta il suo nome nel 1691, ma unicamente per le funzioni polinomiali; solo nel 1823 Cauchy ne estende la validità ad una qualsiasi funzione derivabile.

Discusso il significato geometrico, è bene investigare anche il significato *cinematico*. Ad esempio, si può provare a giustificare rigorosamente perché il Safety Tutor, che fornisce una velocità media, permette di ottenere informazioni sulla velocità istantanea del veicolo<sup>19</sup>. E, più in generale, si può discutere in che senso il teorema di Lagrange è detto della *media* differenziale: il tasso di variazione medio della funzione su un intervallo è assunto (cioè è uguale al tasso di variazione istantaneo) in almeno un punto interno all'intervallo.

La dimostrazione dei due teoremi ci sembra formativa; tuttavia prima di proporla è opportuno discuterne una *giustificazione* informale, altrimenti il rischio è che i ragazzi si limitino a ripetere un elenco di passi imparati a memoria, senza comprendere davvero cosa stanno facendo. Nel caso del teorema di Lagrange l'idea è di considerare la differenza tra il valore della funzione e quello della secante*,* e interpretarla come *distanza verticale*, a meno del segno: i punti previsti nella tesi sono quelli che rendono massima tale distanza.

Naturalmente – per il docente, ma non sempre per lo studente – sono solo considerazioni intuitive, che vanno poi precisate mediante

<sup>19</sup> La questione è esaminata, [ad esempio, all'indirizzo: https://sciencecue.it/teorema](https://sciencecue.it/teorema-lagrange-safety-tutor-autostrada-sicve/2567/)lagrange-safety-tutor-autostrada-sicve/2567/.

opportune catene deduttive. Tuttavia, come dicevamo, segnano un passo importante per comprendere la dimostrazione e appropriarsi delle sue diverse *funzioni*, così sintetizzate da Bernardi in [Villani et al., 2012, pag. 63]:

*[...] una dimostrazione serve a spiegare e a convincere, ma serve anche a organizzare e trasmettere quanto conosciamo su certi oggetti. L'importanza di una dimostrazione non consiste solo nella sua generalità, ma anche nel fatto (significativo sul piano didattico) che una dimostrazione aiuta a ricordare l'enunciato, a capire le proprietà coinvolte, a porre il discorso nel giusto contesto*.

Sono aspetti che vanno esplicitati in classe e discussi in casi specifici, a partire dal primo biennio: non si può pretendere che gli studenti li colgano da soli, almeno non prima di averne fatto esperienza in alcune situazioni significative.

Per quanto riguarda invece l'*ordine*, a nostro avviso conviene mostrare come il teorema di Rolle sia una conseguenza dei teoremi di Weierstrass e di Fermat, e poi dimostrare il teorema di Lagrange utilizzando il teorema di Rolle. Pertanto, tenendo conto del fatto che quest'ultimo è un caso speciale del teorema di Lagrange, si può affermare che i due teoremi sono equivalenti, nel senso che ciascuno dei due implica l'altro.

Una classica questione relativa ai due teoremi è determinare il punto o i punti previsti dalla tesi. Di fatto, è già stata considerata nel percorso – ad esempio, nel foglio di attività 8 e nella verifica 3 della classe terza –, allo scopo non di anticipare tali risultati, ma di sviluppare importanti abilità generali, quali interpretare un testo o una figura, passare da una forma di rappresentazione all'altra e risolvere semplici equazioni. Piuttosto nella classe quinta ci aspettiamo che gli studenti sappiano inquadrare con più sicurezza la situazione e affrontino il calcolo in modo autonomo.

Non è tutto. Il teorema di Lagrange esprime una *relazione* tra la *funzione* e la sua *derivata,* pertanto è utile per dimostrare proprietà relative all'andamento della funzione, note alcune informazioni sulla derivata; due esempi di questo tipo sono: il classico criterio per determinare gli intervalli di crescenza (decrescenza) di una funzione e il fatto che una funzione è costante su un intervallo se ha derivata nulla su di esso. Della portata di tale relazione è bene che gli studenti siano consapevoli e sappiano *stabilire* da soli quando è utile impiegarla. Inoltre, in situazioni semplici come quelle appena indicate, è importante provino loro stessi a costruire la dimostrazione, eventualmente confrontandosi con il libro di testo; e analizzino le ipotesi, discutendo, ad esempio, se l'implicazione *menzionata prima* rimane vera anche quando l'insieme sul quale la derivata è nulla non è un intervallo.

### **E la derivata seconda?**

Diciamo subito che la derivata seconda, a nostro avviso, *non* è una nozione fondamentale nel curricolo di matematica della scuola secondaria, e per questo riteniamo non le vada riservata troppa attenzione. Perlomeno non quella che le viene attribuita usualmente nella pratica didattica, nell'ambito dello studio di funzione; anche perché spesso i calcoli richiesti sono articolati e dunque ci si ferma alla derivata prima e, in aggiunta, l'intera attività è stata ridimensionata dalla possibilità di utilizzare le calcolatrici grafiche all'Esame di Stato. Piuttosto è significativo discutere il fatto che la derivata seconda misura la *rapidità* di *variazione* del *tasso* di crescita (o decrescita) di una funzione; nell'interpretazione cinematica, si tratta dell'accelerazione di un corpo, ed è interessante osservare che gli esseri umani sono sensibili ad essa e non alla velocità, come ci si può rendere conto in un viaggio aereo ([Resnick et al., 1995, pag. 20]).

La derivata seconda è comunque importante *in matematica*. In particolare, è uno strumento per stabilire la *convessità* di una funzione, nozione fondamentale in Analisi per varie ragioni: ad esempio, per le funzioni convesse ogni punto stazionario è necessariamente punto di minimo locale e dalla relazione che esprime la convessità di alcune funzioni si ricavano importanti disuguaglianze.

In classe la convessità si può investigare in modo analogo a quello proposto per la crescenza di una funzione nel secondo biennio, ma prevedendo tempi più brevi, anche in considerazione dell'esperienza ormai maturata dagli studenti in attività di questo tipo. Il nostro riferimento è la dispensa *[Derivata seconda e andamento della funzione](https://drive.google.com/file/d/1B9ALMCFkz5ICfTOpqY58V7wlf-poFx1J/view)*, che i ragazzi possono esaminare autonomamente e poi discutere insieme in un secondo momento. In essa proponiamo, in sostanza, di distinguere il diverso andamento delle funzioni a seconda di come si colloca il grafico rispetto alla retta tangente: "sopra" o "sotto"; tuttavia, vista l'importanza della nozione, è bene osservare che la convessità si può definire anche per funzioni non derivabili, mediante le corde.

Per il consolidamento, invece, si può ricorrere al [foglio di attività](https://drive.google.com/file/d/1J4lxmoa5m7k4o3d2DGNqlFLcBHYBpl1U/view) *9*, ma sono utili anche gli esercizi che si trovano su ogni libro di testo, purché non siano troppo complicati; essi, più che per il contenuto in sé, offrono l'occasione per curare il calcolo delle derivate e l'abilità di analizzare l'andamento di famiglie di funzioni al variare di parametri.

Tali aspetti più operativi, insieme a quelli sulla continuità e sulla derivabilità, sono alla base dell'esempio di prova sommativa [verifica](https://drive.google.com/file/d/1CW6njy3XFoIWJvIwhSNT6XoNyF4EOMXC/view) *4,* che è dunque varia sia nei contenuti sia nelle abilità richieste. Tra queste, sono fondamentali la comunicazione e la giustificazione delle affermazioni, e avranno un peso rilevante nella valutazione, coerentemente con quanto osservato all'inizio della sezione.

# **1.2.4 Ripensare la formalizzazione e investigare le distribuzioni di probabilità**

L'esame delle distribuzioni costituisce l'ultimo passo del nostro percorso di statistica e probabilità al liceo. Un percorso iniziato nel primo biennio con la statistica descrittiva e mettendo *in gioco* la probabilità*,*  sia nel senso di impiegare l'approccio classico e la legge della *moltiplicazione* per interpretare varie situazioni, sia nel senso di effettuare lanci di dadi, estrazioni da un'urna e simulazioni con il foglio elettronico allo scopo di investigare cosa si può prevedere sugli *esiti* di un esperimento casuale. Nel secondo biennio abbiamo poi discusso la correlazione e la retta di regressione, e siamo tornati ad esaminare la probabilità, guardando in due direzioni: da una parte alla probabilità di eventi che dipendono da altri, per affrontare in modo efficace questioni più articolate, e dall'altra allo schema delle *prove ripetute*, un modello di base per ragioni epistemologiche, storiche e didattiche, secondo quanto illustrato in [Cappello e Innocenti, 2023, sez. 2.2.2].

Come proseguire nella classe quinta?

In sostanza, a noi sembra ragionevole introdurre le *variabili aleatorie*  e *descrivere* in modo unitario i valori di probabilità che le riguardano, soprattutto per semplificare la *comunicazione* – e il pensiero – e poter così esaminare *più efficacemente* situazioni di incertezza in vari contesti; inoltre proponiamo di costruire opportuni indici per sintetizzare tali valori e di accennare a qualche distribuzione significativa. È un programma coerente con quanto prevedono le Indicazioni nazionali per il tema *Dati e previsioni* nel quinto anno:

*Lo studente apprenderà le caratteristiche di alcune distribuzioni discrete e continue di probabilità (come la distribuzione binomiale, la distribuzione normale, la distribuzione di Poisson). In relazione con le nuove conoscenze acquisite, anche nell'ambito delle relazioni della matematica con altre discipline, lo studente approfondirà il concetto di modello matematico e svilupperà la capacità di costruirne e analizzarne esempi.*

Quanto proponiamo è coerente anche con il Quadro di riferimento per la seconda prova scritta dell'Esame di Stato [MIUR, 2018], che nomina le distribuzioni, ma non ne cita esplicitamente alcuna e invece richiama i valori di sintesi:

*Determinare la probabilità di un evento utilizzando i teoremi fondamentali della probabilità, il calcolo combinatorio, il calcolo integrale. Valutare la dipendenza o l'indipendenza di eventi casuali. Analizzare la distribuzione di una variabile casuale o di un insieme di dati e determinarne valori di sintesi, quali media, mediana, deviazione standard, varianza.*

Comunque, al momento in cui scriviamo, nelle prove della sessione ordinaria solo in [MIUR, 2017, quesito 4] compare la nozione di variabile aleatoria, peraltro in un'accezione informale; in altri quesiti assegnati si *può* far ricorso alle variabili aleatorie e alle distribuzioni, ma non è necessario farlo.

Ha senso allora esaminare in classe questi aspetti o, invece, è meglio consolidare le questioni che tipicamente vengono assegnate all'Esame? Noi pensiamo che un senso ci sia, anche per gli studenti che non proseguiranno gli studi in ambito scientifico, e ci proponiamo di illustrarlo nelle pagine che seguono. Lo faremo entrando un po' più nel dettaglio rispetto agli altri segmenti del percorso, poiché non tutti i docenti hanno affrontato il calcolo delle probabilità all'università e, in aggiunta, manca una tradizione didattica *consolidata* e *diffusa* sul tema, esteso solo nel 2011 ai vari indirizzi di studio della scuola secondaria, mentre prima era previsto solo in alcuni, ad esempio nel Piano Nazionale per l'Informatica [MPI, 1996].

Per declinare in un percorso i contenuti indicati abbiamo dovuto compiere diverse *scelte*; ci siamo basati, naturalmente, sui *criteri* didattici generali elencati nell'Introduzione, ma, vista la delicatezza dell'argomento, ne abbiamo aggiunti altri che li precisano e che ora intendiamo sintetizzare.

*• Introdurre solo oggetti matematici, termini e simboli essenziali* È un'attenzione che vale, più in generale, per qualsiasi tema, ed è espressa con chiarezza nelle Indicazioni nazionali:

*L'indicazione principale è: pochi concetti e metodi fondamentali, acquisiti in profondità.*

Altrimenti gli studenti, e i loro docenti, rischiano di perdersi in un mare di contenuti, senza avere il tempo per interiorizzarli, e magari si illudono di padroneggiare l'oggetto solo perché ne conoscono il nome. Ciò vale a maggior ragione nell'ambito delle variabili aleatorie, dato che la loro sistemazione rigorosa richiede diverse nozioni, ma molte di queste si utilizzano solo a livello universitario. Perciò nella scuola secondaria è opportuno considerarne solo *una parte*.

#### *• Ripensare la formalizzazione*

Alcune definizioni proposte nei testi in adozione sono inutilmente complicate poiché introducono elementi che non vengono poi utilizzati nelle pagine successive; analogamente, non tutte le dimostrazioni riportate nei manuali aiutano lo studente a comprendere più a fondo l'enunciato e gli oggetti matematici coinvolti. Come vedremo, ciò avviene, ad esempio, per la definizione di variabile aleatoria e per la dimostrazione del fatto che è nulla la probabilità che una variabile aleatoria continua assuma un valore assegnato.

Per queste ragioni, in alcuni casi, ci sembra opportuno *semplificare* la formulazione oppure scegliere una strategia di dimostrazione più efficace dal punto di vista didattico.

*• Investigare il significato dei nuovi oggetti matematici*

Le nozioni che considereremo sono astratte – sono infatti il frutto di un processo che nella storia ha richiesto molto tempo –, perciò è importante che i ragazzi abbiano modo di esplorarle e di farne esperienza prima di formalizzarle. In altre parole, vorremmo evitare che gli studenti si limitino a ripetere frasi che non comprendono davvero e si riducano ad applicare acriticamente formule, dimenticando presto quanto appreso; in questo noi docenti abbiamo grande responsabilità.

A supporto del lavoro dei ragazzi abbiamo realizzato, assieme a Tommaso Granziol, due materiali di base: la dispensa *[Distribuzioni di](https://drive.google.com/file/d/1egtsdy2zFXoN03Rjz-xe0oi_94V6Z9up/view)  [probabilità: aspetti teorici](https://drive.google.com/file/d/1egtsdy2zFXoN03Rjz-xe0oi_94V6Z9up/view)*, le cui sezioni corrispondono a quelle in cui è suddiviso questo segmento del percorso, e il documento *[Distribuzioni](https://drive.google.com/file/d/1Yc_zM2kDhJWS0Gv_M8NXuZS2870CKnMX/view)  [di probabilità: attività](https://drive.google.com/file/d/1Yc_zM2kDhJWS0Gv_M8NXuZS2870CKnMX/view)*, che raccoglie quasi tutte le attività predisposte per gli studenti.

Invece per il *docente* abbiamo predisposto il riferimento *[Distribuzioni](https://drive.google.com/file/d/1SGq-lLUDh57yY5wa6OtQcKzaX1MAXL81/view)  [di probabilità: approfondimenti per il docente](https://drive.google.com/file/d/1SGq-lLUDh57yY5wa6OtQcKzaX1MAXL81/view)*, che fornisce alcuni strumenti per interpretare criticamente i libri di testo e poter così operare scelte didattiche più consapevoli: ad esempio, conoscere la definizione di spazio di probabilità o di distribuzione di probabilità permette di comprendere meglio le riduzioni proposte talvolta nei manuali; e magari di decidere poi di presentarle in classe in una forma diversa o addirittura di non presentarle affatto. Comunque, per una trattazione rigorosa degli aspetti di probabilità che hanno attinenza con i contenuti previsti per la scuola secondaria, rimandiamo al testo [Baldi, 2012], rivolto allo studente del primo anno dei corsi universitari ma che dice molto anche al docente.

L'intero lavoro risente delle idee sviluppate nell'ambito del Laboratorio DiCoMat dell'Università di Trento con la consulenza scientifica del docente di probabilità Stefano Bonaccorsi, sperimentate in diverse scuole anche attraverso lavori di tesi e discusse, in particolare, con Cristina Bonmassar.

#### **Variabili aleatorie e descrizione delle probabilità nel discreto**

La nostra idea è di considerare le variabili aleatorie non come funzioni (che hanno specifiche proprietà, secondo la formalizzazione rigorosa che si adotta nella teoria della probabilità), ma più semplicemente come *variabili*; variabili che assumono valori numerici in modo *casuale*,

nel senso che dipendono dall'esito di un esperimento aleatorio. Non è certo una definizione vera e propria, tuttavia ci sembra adeguata per lo studente del liceo, visto che nella scuola secondaria l'attenzione è rivolta soprattutto ai valori assunti dalla variabile e per parlarne non è necessario ricorrere alla struttura di funzione. Anzi, il rigore rischia di essere controproducente, come è evidenziato in generale in [Zan e Di Martino, 2017]:

*Il linguaggio della matematica è spesso visto da molti, allievi e adulti, come un linguaggio inutilmente complicato, pieno di simboli, distante dalla realtà. Costituisce un aspetto che gioca un ruolo importante nelle difficoltà in matematica e nell'atteggiamento di rifiuto che molti allievi costruiscono verso la disciplina.*

Del resto, è proprio in modo informale che le variabili aleatorie sono state introdotte storicamente: infatti, compaiono già nel saggio *Mémoire sur les Probabilités* di Laplace del 1778, seppure nell'accezione di *variabili* a valori casuali e non ancora in quella rigorosa di funzione; verranno definite come funzioni solo nel Novecento, ad esempio nei lavori di Kolmogorov del 1933.

Anche la probabilista Rossi, che ha fatto parte della Commissione Brocca per la riforma del sistema scolastico negli anni Ottanta e Novanta ([Rossi, 1999]), sostiene che

[...] è opportuno evitare di introdurre le variabili aleatorie come funzioni *(più o meno misurabili) da uno spazio di probabilità a un insieme numerico opportuno […]. Il concetto di variabile aleatoria è più immediato […]. Non si tratta di altro che di un risultato numerico, una misura per esempio, non noto a priori e, di conseguenza, aleatorio. Gli esempi non mancano. Può essere […] qualsiasi altra misura si voglia rilevare prima della sua rilevazione (a quel punto diventa un dato), o anche dopo per chi ancora non la conosce.*

In questa prospettiva, per introdurre le variabili aleatorie in classe si può partire dalla discussione di alcuni esempi:

*Il guadagno di un giocatore o il numero di vittorie in un dato gioco d'azzardo, il numero di lanci di una moneta per ottenere testa per*  la prima volta, la velocità delle molecole di un gas. Cosa hanno in *comune?*

Sono oggetti matematici che si possono pensare come "numeri casuali" ([Dall'Aglio, 2003, pag. 83]), nel senso indicato prima; in generale tali "numeri" sono utili per descrivere e analizzare diverse situazioni di incertezza.
In alternativa, si può partire da un gioco, come quello proposto nella sezione successiva: gli studenti, attraverso opportune prove e l'analisi teorica, sono chiamati a decidere se convenga o meno partecipare; dalla riflessione dovrebbe emergere l'utilità – in particolare, per comunicare in modo più efficace – di schematizzare questo e altri contesti mediante "numeri casuali".

Per descrivere le probabilità nel caso discreto si utilizzerà la funzione che fornisce la *probabilità* "*dei singoli valori*" della variabile aleatoria o, più precisamente, la probabilità che la variabile aleatoria assuma ciascuno dei suoi valori. È importante rappresentarla in *diverse forme* (tabella, grafico, formula, linguaggio naturale) e passare flessibilmente da una all'altra, ricorrendo anche ad esercizi proposti dai libri di testo o a quesiti assegnati all'Esame di Stato, come quelli riportati nella dispensa *[Risoluzione quesiti dall'Esame di Stato](https://drive.google.com/file/d/1ERVnsCHUHhWgeLVqMxyT7Z8Ub_Tlac8I/view)*. Lo scopo è, ancora una volta, quello di arrivare a pensare tale nozione come *oggetto* e non solo in termini procedurali.

## **Costruiamo i valori di sintesi**

Per introdurre i valori di sintesi è efficace far riferimento alla *statistica*, poiché offre un contesto *analogo* ma generalmente percepito come più semplice – a volte, infatti, i valori di probabilità, a differenza dei dati statistici, sembrano evanescenti e poco controllabili – e noto agli studenti, visto che nel percorso gli indici di posizione e di dispersione compaiono già nella classe prima. Anche la ragione per introdurli è essenzialmente la stessa: come in statistica spesso è poco significativo rappresentare i dati relativi ad ogni singolo individuo della popolazione ed *è* più utile descriverli sinteticamente, così in probabilità spesso è più utile descrivere sinteticamente i valori che può assumere una variabile aleatoria.

Entrando più nel dettaglio, il valore atteso si può introdurre mediante un gioco come il seguente, in modo da *coinvolgere* gli studenti e far emergere le loro convinzioni:

*Lanciamo un dado a 6 facce. Se esce un numero dispari, vinci una quantità di denaro uguale al numero uscito; se invece esce un numero pari, perdi una quantità di denaro uguale al numero uscito. Ti conviene partecipare? Perch*é*?*

Si tratta dell'attività *[Gioco del pari e dispari](https://drive.google.com/file/d/1qb-GCNNhg8PSo621qPQ6-dr0lDg2edp7/view)* con il file *[GiocoPariDi](https://docs.google.com/spreadsheets/d/1I5ymnaQ7tI__sLM2mm06QUAxp97EKRvm/edit#gid=1484116876)[spari.xlsx](https://docs.google.com/spreadsheets/d/1I5ymnaQ7tI__sLM2mm06QUAxp97EKRvm/edit#gid=1484116876)*, basata su un problema esaminato a fondo in [Grinstead e Snell, 2006, pag. 225], un testo ricco di esempi significativi, rivolto agli studenti universitari ma adatto anche ai liceali. La risposta alla prima domanda dovrebbe essere immediata, e questo permette di concentrare l'attenzione sulla sua *giustificazione*; tuttavia, a seconda del contesto classe, si può optare per un gioco che richieda una riflessione più articolata anche solo per decidere se convenga o meno partecipare, ad esempio quello descritto nella sezione 3 della dispensa in cui sono raccolte le attività.

In prima battuta si possono effettuare prove materiali e simulazioni con il foglio elettronico, magari aggiornando in tempo reale gli esiti attraverso lo smartphone<sup>20</sup>: in questo modo i dati sono i "propri" dati e il problema diventa il "proprio" problema. L'idea è di utilizzarli poi per calcolare il guadagno medio osservato a lancio – ma è bene siano gli studenti a proporlo –, esprimerlo in funzione delle frequenze relative dei singoli esiti e *prevedere* il guadagno medio su "molti" lanci utilizzando l'interpretazione frequentista della probabilità, concretamente sostituendo le frequenze relative con le corrispondenti probabilità. In definitiva, si arriva così a considerare la media dei possibili valori del guadagno, pesata con i valori probabilità: ecco il *valore atteso*.

Non è necessario ricorrere ad una notazione specifica, a meno che non si voglia poi discutere e dimostrare alcune formule, come la formula ridotta per la varianza e quella che esprime il valore atteso della distribuzione binomiale in termini dei suoi parametri (sezione 8a della raccolta di attività). In tali attività, infatti, la notazione diventa utile per *comunicare* in modo univoco e conciso; dunque acquista un senso e non si riduce ad un'imposizione del docente, a cui lo studente assolve per contratto didattico, quando va bene (bene?).

In ogni caso, una volta introdotto, il valore atteso si può investigare da vari punti di vista: del *gioco –* ad esempio per stabilire l'*equità* del Lotto, tenendo anche conto del fatto che le vincite verranno poi tassate *–, statistico –* ossia nell'accezione considerata nell'attività precedente, e dunque relativa a molte prove *–,* come *previsione –* ossia come numero "vicino" al quale ci si aspetta cada il valore assunto dalla variabile aleatoria in una singola prova *–,* ma anche *fisico –* come baricentro di un opportuno sistema di masse. Tutto questo si può realizzare attraverso le attività proposte nella nostra raccolta alle sezioni 2, 3 e 4, importanti soprattutto poiché promuovono l'uso di *più registri* di rappresentazione, un aspetto costitutivo del fare matematica, come abbiamo illustrato in [Cappello e Innocenti, 2023, pag. 61] facendo riferimento al pensiero di Duval.

 $20$  Ciò si può realizzare mediante un'applicazione come Google Moduli. Il procedimento è descritto in dettaglio nel riferimento per il docente *[Esiti e smartphone](https://drive.google.com/file/d/1_CDrcM3sX-RSWte7514zLs6kYJmknX0S/view)*, realizzato da Tommaso Granziol e ospitato sul nostro sito assieme a tutti i materiali per gli studenti.

Tuttavia il valore atteso *non basta*. Già sulla base di quanto appreso nel percorso di statistica, gli studenti dovrebbero intuire che, per descrivere sinteticamente la variabile aleatoria, serve misurare anche il grado di *dispersione* dei suoi valori rispetto alla media. Per comprenderlo meglio, è utile confrontare le rappresentazioni *grafiche* di due variabili che hanno la stessa media ma probabilità distribuite in modo diverso, come quelle proposte nella sezione 2.2 della dispensa relativa agli aspetti teorici. Tra l'altro, la situazione si può interpretare in modo significativo tornando a pensare ciascuna delle due variabili come guadagno ad un dato gioco: in entrambi i giochi il guadagno medio è nullo ma, a parità di denaro puntato, in uno dei due la singola vincita o la singola perdita è più consistente.

A questo punto, per costruire una formula che fornisca una misura della dispersione, si può partire da quella della *varianza* di un insieme di dati, definita nella classe terza come la media aritmetica dei quadrati degli scarti rispetto alla media dei dati, e semplicemente sostituire gli oggetti matematici che intervengono con i loro corrispondenti probabilistici, ossia la media con il valore atteso e i dati osservati con i valori assunti dalla variabile aleatoria.

#### Approfondimenti*. Perché nella formula della varianza si utilizzano i quadrati degli scarti dalla media? La varianza come momento di inerzia*.

Sono queste le principali riflessioni sugli indici di dispersione proposte al docente nel riferimento relativo alle distribuzioni di probabilità, tuttavia possono interessare anche gli studenti più solidi. In particolare, la prima mette in luce un'importante proprietà degli scarti, cioè il fatto di avere media aritmetica nulla, ma anche la proprietà del valore atteso di essere, tra tutti i numeri, quello per cui la dispersione dei valori della variabile aleatoria è minima… in accordo con l'idea di valore atteso come "centro" della distribuzione. La dimostrazione di entrambi i fatti ci sembra alla portata dei ragazzi.

Per completare l'esame dei valori di sintesi proponiamo due considerazioni. La prima. A nostro avviso, nei testi della scuola secondaria viene data troppa importanza al fatto che la varianza non abbia la stessa unità di misura dei valori della variabile aleatoria; in realtà, nel calcolo delle probabilità spesso è più utile considerare la varianza, poiché è *additiva* (per v.a. indipendenti).

La seconda riflessione riguarda il ruolo del valore atteso. Questo indice si calcola all'*interno* del modello probabilistico; su di esso ci si può basare per prendere decisioni, come quella di partecipare o meno ad un gioco, ma tali scelte sono *esterne* al modello, sono soggettive e possono tener conto anche di elementi che non riguardano la matematica. Ne è un chiaro esempio il paradosso di S. Pietroburgo, esaminato in un'attività della sezione 10 per le classi più solide e approfondito, ad esempio, in [Bonaccorsi, 2010]: riguarda un gioco il cui guadagno atteso è infinito, e dunque è vantaggioso per il giocatore, indipendentemente dall'entità della somma richiesta per partecipare; almeno in *teoria*, poiché nella *pratica* ci si aspetta che nessuna persona ragionevole sia disposta a versare una somma consistente per giocare, come si osservava già all'inizio del XVIII secolo, quando Nicolaus Bernoulli propose per la prima volta il problema.

#### **Un esempio notevole: la distribuzione binomiale**

La distribuzione binomiale è un modello che riveste un ruolo *centrale* nel calcolo delle probabilità poiché descrive efficacemente molte situazioni ed è quello che, per la sua semplicità, si utilizza spesso in prima battuta; inoltre consente di ottenere la distribuzione normale e quella di Poisson, distribuzioni fondamentali e citate nelle Indicazioni nazionali.

Per ricavare la binomiale, in sostanza, basta *rileggere* mediante il linguaggio delle variabili aleatorie lo schema delle prove ripetute, già discusso nel percorso. A dire il vero, nella scuola secondaria tale livello di formalizzazione non ci sembra strettamente necessario – è sufficiente ricorrere allo schema esaminato nel secondo biennio – ma, per alcuni aspetti, facilita la comunicazione e dunque permette di comprendere e farsi comprendere meglio; inoltre consente di prendere confidenza con alcune nozioni ed un formalismo che verranno poi utilizzati nei corsi universitari.

In classe, per fissare le idee, conviene richiamare qualche problema affrontato nel secondo biennio, ad esempio quello dell'overbooking:

*Le compagnie aeree mettono in vendita un numero di biglietti maggiore del numero dei posti disponibili sull'aereo ma devono pagare una penale ai passeggeri che eventualmente restano a terra. Se la probabilità che il passeggero si presenti all'imbarco di un certo volo è 0.9, e sono stati venduti 103 biglietti per un aereo che ha una capacità di 100 posti, qual è la probabilità che qualcuno non trovi posto sull'aereo?*

Abbiamo già visto che la situazione si può modellizzare considerando dapprima un esperimento, il presentarsi della persona all'imbarco, i cui esiti possibili sono "si presenta" (successo), "non si presenta"; e considerando poi una sequenza di prove di tale esperimento, tante quante sono le persone che hanno prenotato il volo. Ora il passo da compiere è introdurre la *variabile X* che conta il numero di successi nelle prove. La sua distribuzione di probabilità, di fatto, è già nota agli studenti per aver ricavato, ancora nella classe quarta, la formula che fornisce la probabilità di ottenere *k* successi su *n* prove; semmai vanno precisati il linguaggio e la notazione, che diventa *P*(*X = k*).

Poi si possono *congetturare* le formule dei valori di sintesi, e basterà verificarle in casi semplici.

Approfondimenti. La *dimostrazione* di tali formule nel caso generale va riservata alle classi più solide e può essere organizzata come proposto nell'attività della sezione 8b.

Invece la *definizione rigorosa* di variabile binomiale come somma di un numero finito di variabili uguali – proposta nel documento per il docente, ma che si presta ad essere discussa anche in qualche classe – permette di comprendere più a fondo il significato delle *ipotesi* dello schema delle prove ripetute: la proprietà di uguaglianza delle variabili precisa l'idea intuitiva di prove di uno stesso esperimento, mentre quella di indipendenza (assieme all'uguaglianza) precisa l'idea di prove condotte nelle medesime condizioni.

Per tutti è invece l'attività presentata nella sezione 9, che muove da un articolo<sup>21</sup> sulla probabilità di contrarre il Covid-19:

*"Il dato 2.5% di sieroprevalenza può sembrare piccolo ma può trasformarsi in qualcosa di problematico se non rispettiamo la prudenza", ha chiarito Gian Carlo Blangiardo, presidente dell'Istat. "[...] Ciò vuol dire che [...] se incontro 20 persone, ho il 50% di possibilità di incontrare una persona positiva", ha concluso Blangiardo.*

Discutere la correttezza dell'affermazione riportata dal quotidiano offre l'occasione per curare la *modellizzazione* e l'*interpretazione* del testo. Abilità quest'ultima a cui non sempre si riserva la giusta importanza nelle attività in classe, soprattutto dopo il primo biennio, quando magari a noi docenti sembra già molto che gli studenti sappiano impiegare, in una data situazione, i contenuti esaminati. Eppure la ricerca ribadisce da tempo che comunicare è strettamente legato al *comprendere*; ad esempio, Ferrari scrive in [Ferrari, 2021, pag. 19]:

*Frasi che si ascoltano di frequente, come "Ha capito ma non si sa esprimere", non sono neutre, ma si collegano, forse involontariamente, a un'idea di competenza separata dall'espressione, e a quella che la capacità di esprimersi non sia un obiettivo per l'insegnamento della matematica. […]*

*Naturalmente possono esserci casi di disturbi specifici nella sfera della* 

 $21$  L'articolo è apparso sul quotidiano la Repubblica del 3 agosto 2020: https:// [www.repubblica.it/cronaca/2020/08/03/news/coronavirus\\_istat\\_analisi\\_sierolo](https://www.repubblica.it/cronaca/2020/08/03/news/coronavirus_istat_analisi_sierologica-263634485/)[gica-263634485/.](https://www.repubblica.it/cronaca/2020/08/03/news/coronavirus_istat_analisi_sierologica-263634485/) Il video della conferenza stampa di cui si parla nell'articolo si trova all'indirizzo: [https://tinyurl.com/conferenza-stampa](https://www.lastampa.it/cronaca/2020/08/03/video/istat_2_5_sieroprevalenza_puo_essere_pericoloso_se_incontro_20_persone_ho_il_50_di_possibilita_di_incontrare_un_positi-101496/).

*comunicazione, ma più spesso si tratta di competenze sviluppate in modo inadeguato o insufficiente.*

Analogamente in [Navarra, 2022, pag. 205 e pag. 101] si precisa, sebbene relativamente al contesto dell'algebra per la scuola secondaria di primo grado:

*La ricerca nell'ambito dell'educazione matematica ha posto in evidenza con crescente forza le relazioni fra la capacità di parafrasare correttamente un testo e quella di tradurlo algebricamente in modo corretto. […] ogni parafrasi ha sì, per così dire, una sua dignità ontologica, ma solo alcune di esse favoriscono la relativa traduzione in linguaggio matematico. […]*

*L'alunno, per diventare produttore di pensiero matematico, va guidato verso la consapevolezza che la completezza delle frasi che esprime è la condizione per la chiarezza della comprensibilità del suo pensiero. Nella comunicazione quotidiana il soggetto e il predicato di una frase in genere vengono sottaciuti perché è il contesto che provvede a "riempire i vuoti". […] Alcuni esempi tratti da un "gergo di classe" accettato dagli insegnanti:* 

*"Quant'è in questo caso il valore della y?" "*3 *volte x". […] Le loro traduzioni in linguaggio matematico "*3*x" […] non sono sufficienti perché non pongono in evidenza la relazione tra le grandezze coinvolte*  [...]. Solo se le risposte comprendono nella loro formulazione anche le *domande […] si possono ricavare le traduzioni complete delle due frasi: nel primo caso "y è il triplo di x" è traducibile con "y = 3x" […].* 

È un esempio elementare quest'ultimo, ma mostra come curare la comunicazione sia fondamentale: infatti, se lo studente non completa la frase, potrebbe poi avere difficoltà a tradurla in un'uguaglianza che esprima la *relazione* tra le due variabili, ossia a rappresentare la situazione in un modo che permetta di ricavare informazioni significative.

# **Passiamo al continuo**

# *Variabili aleatorie continue*

Fino qui abbiamo esaminato variabili aleatorie *discrete*. Tali variabili possono assumere solo un insieme finito o numerabile di valori, pertanto descrivono essenzialmente situazioni legate al *conteggio* e non esauriscono tutti i tipi di "numeri casuali" che si possono presentare. Infatti, l'istante in cui smette di funzionare un componente elettronico, la statura dell'individuo di una data popolazione, la velocità delle molecole di un gas in un recipiente… si possono pensare come "numeri casuali" che assumono tutti i valori di un *intervallo reale*; almeno in teoria, come approfondito in [Cicchitelli, 1999, pag. 29]. Pertanto si

possono interpretare anch'essi come variabili aleatorie, ma di un tipo diverso rispetto a quelle discrete, legate non al conteggio bensì alla *misura*; di conseguenza, per distinguerle, si indicano mediante l'aggettivo *continue*.

La proprietà di assumere i valori di un intervallo reale è una *descrizione* elementare di variabile aleatoria continua. Non è una definizione, tuttavia è espressiva e ci sembra adeguata per lo studente di scuola secondaria; invece, una formalizzazione rigorosa nella teoria della probabilità è: variabile aleatoria che ammette una funzione *densità*.

Per comprendere più a fondo cosa sono e come operano tali variabili, si può realizzare un *modello meccanico*, lo spinner, costituito da una circonferenza e da una freccia, che ha un estremo fissato nel centro della circonferenza; la freccia viene messa in moto, è lasciata libera di ruotare e fermandosi individua "un" punto della curva, come è illustrato nella sezione 4.1 della dispensa relativa agli aspetti teorici. La situazione si può modellizzare mediante la variabile aleatoria che misura la lunghezza dell'arco (quello che ha per estremi "il" punto indicato dalla freccia e un punto assunto come riferimento), e pertanto si può *decidere* assuma i valori di un intervallo; ed è anche ragionevole decidere che la probabilità sia distribuita in modo uniforme, ossia che ogni punto della circonferenza o, in altri termini, ogni numero di tale intervallo, abbia la stessa probabilità di uscire.

Tuttavia, per ottenere molti esiti e dunque osservare fatti significativi, è utile passare ad un esperimento diverso anche se sostanzialmente equivalente: l'estrazione casuale di un numero nell'intervallo [0,1) mediante il foglio elettronico. La si può investigare mediante l'attività descritta nel file *[NumeriCasuali.xlsx](https://docs.google.com/spreadsheets/d/1aSNJePfkEUh4u5NI6yn_EEx7lf2-HL_n/edit#gid=1828271522)* e commentata nella sezione 5; con un'attenzione: come abbiamo osservato nel volume relativo al primo biennio, il calcolatore, a rigore, *non* può generare numeri casuali, anche se produce sequenze di numeri che ai fini pratici mostrano lo stesso comportamento, o quasi<sup>22</sup>. Quello che più ci interessa, però, è che l'attività mette in luce due aspetti fondamentali: il legame della probabilità con l'*area* e l'esistenza di una funzione speciale a cui si "avvicinano" le frequenze relative osservate su "molti" lanci; quella che a breve indicheremo come funzione *densità*.

#### *Descrivere le probabilità*

Si arriva così alla questione più delicata: come *descrivere* le probabilità relative ad una variabile aleatoria continua?

Come per le variabili aleatorie discrete, si potrebbe pensare di utiliz-

 $22$  Le loro proprietà sono approfondite in [Prodi, 1992, pag. 256] e un modo per generarli è descritto in [Grinstead e Snell, 2006, pag. 10].

zare la funzione *p*(*x*) che esprime la probabilità di ogni valore *x* che può assumere la variabile… ma c'è un *problema*:

*Consideriamo ancora l'estrazione casuale di un numero nell'intervallo* [0,1)*; quali valori si possono attribuire alla probabilità che esca un numero fissato nel nostro intervallo?*

È una domanda aperta a cui gli studenti provano a rispondere *prima* formulando *congetture*, argomentandole e discutendole con i compagni e con il docente, e *poi* cercando di *dimostrarle*. Si tratta di un approccio indicato più volte nel percorso, ma che ora cogliamo l'occasione di approfondire. La sua utilità è chiaramente espressa in [Boero, Garuti e Mariotti, 1996]:

*Durante la produzione della congettura, lo studente costruisce il proprio enunciato attraverso un'intensa attività argomentativa, funzionalmente legata alla giustificazione della plausibilità delle proprie scelte: durante la successiva fase dimostrativa, lo studente ricollega il proprio processo in modo coerente, organizzando in una catena logica alcuni degli argomenti prodotti durante la costruzione dell'enunciato.*

Insomma, la produzione di congetture e la loro discussione sembra ispirare e facilitare la costruzione della dimostrazione. Ma non è automatico e il ruolo del docente rimane fondamentale, come chiarisce Mariotti in [Mariotti, 2022, pag. 256]:

*Il discutere, di per sé, non basta […]: il dibattito lasciato alle proprie dinamiche può portare addirittura fuori strada, cercando ad esempio di conciliare posizioni diverse; infatti, è possibile che nel confronto di argomenti, si arrivi infine ad un «accordo», frutto di una negoziazione che soddisfa gli interlocutori ma che non è matematicamente consistente o comunque accettabile.*

*[…] è fondamentale organizzare le attività modulando momenti di libertà e di autonomia per gli allievi con momenti di attività collettive per le quali la discussione si configuri […] come un'attività didattica nella quale tutta la classe è coinvolta, nella quale i diversi punti di vista trovino spazio e voce, ma in particolare trovi voce la prospettiva della matematica.*

In quest'ottica, la ricercatrice a pag. 213 indica un'attenzione specifica, di cui parleremo a breve nell'approfondimento alla fine della sezione:

*[…] si dovrà considerare la necessità di sviluppare, o comunque definire chiaramente qual è il sistema teorico al quale la correttezza si riferisce.*

Tornando al nostro problema, la risposta è che l'unico valore possibile per la probabilità richiesta è zero. Ma questo significa che la funzione *p*(*x*) è la funzione nulla e dunque *non caratterizza* più le probabilità relative alla variabile aleatoria, come invece avveniva nel caso discreto, e per questo serve cambiare prospettiva.

Per cominciare, si può considerare ancora il problema guida e, per fissare le idee, si può provare a *descrivere* la probabilità di un evento specifico, ad esempio la probabilità che il numero estratto cada nell'intervallo [0.2,0.3]. La questione non è tanto determinare tale valore – infatti, come già discusso nella classe quarta, esso è dato dal rapporto tra la misura dell'insieme degli eventi "favorevoli" e quella dell'insieme degli eventi "possibili" – quanto *caratterizzarlo* in modo efficace ed espressivo. Per farlo, l'idea è di rappresentare graficamente la situazione e sfruttare quanto osservato nell'attività di estrazione casuale mediante il foglio elettronico: si introdurrà allora un'opportuna *funzione*, la funzione costante uguale a 1, e si noterà che il nostro valore di probabilità si può interpretare come area del suo sottografico.

Naturalmente un solo esempio non basta ed è quindi opportuno considerare altre situazioni, e in ciascuna di esse *visualizzare* (dimostrare è invece troppo delicato) la corrispondenza probabilità-area del sottografico e dunque, in ultima analisi, probabilità-*integrale*; corrispondenza che sussiste, più in generale, per ogni variabile aleatoria. Si conclude così che nel caso continuo assume un ruolo fondamentale una funzione, detta *densità* di probabilità, e che tramite l'integrale si può esprimere ogni valore di probabilità relativo alla variabile. Un ruolo esattamente analogo a quello rivestito in fisica dalla densità di massa o di carica elettrica.

Questo approccio didattico per introdurre la descrizione della probabilità nel continuo è illustrato anche nella sezione 4.2 della dispensa relativa agli aspetti teorici. Chiaramente non è l'unico ragionevole, tuttavia è elementare e abbiamo sperimentato che permette agli studenti di formarsi almeno alcune idee di base e di attribuire un senso alla formalizzazione.

E la *funzione di ripartizione*? Non si può negare che nel calcolo delle probabilità sia molto utile, poiché, a differenza della densità, è una funzione di punto e permette di trattare in modo unitario le variabili aleatorie discrete e quelle continue. Tuttavia nella scuola secondaria, secondo noi, non serve che lo studente ne ricordi il nome e la definizione: basta sia in grado di *impiegarla* per ricavare valori di probabilità oppure informazioni specifiche, sfruttando quanto conosce del calcolo integrale, in particolare l'integrazione sugli intervalli illimitati. E se tale funzione compare in un quesito della sessione suppletiva dell'Esame ([MIUR, 2016a]), è anche vero che il testo ne riporta il significato e l'espressione; perciò,

per rispondere, non è indispensabile averla studiata nel corso dell'anno, basta saper interpretare un testo espresso nel linguaggio simbolico.

Invece di introdurre molti oggetti matematici, preferiamo investire del tempo per curare la modellizzazione in attività come quella sulla posizione dell'elettrone nell'atomo di idrogeno proposta nella sezione 6:

*Secondo la meccanica quantistica la distanza r dell'elettrone dell'atomo di idrogeno (nello stato fondamentale) dal nucleo si descrive mediante una variabile aleatoria di densità*

$$
f(r)=\frac{4}{r_B^3}r^2e^{\frac{2r}{r_B}},
$$

dove r<sub>B</sub> è il raggio di Bohr, ossia il raggio dell'orbita circolare su cui inve*ce ruota l'elettrone secondo la teoria semi-classica.*

*Qual è la probabilità che l'elettrone si trovi dentro la sfera che ha come*  centro il nucleo e raggio r<sub>B</sub> o sulla sua superficie?

*Qual è invece la probabilità di tale evento per la teoria semiclassica?*

A questo punto, per completare l'esame degli aspetti *generali* relativi alle variabili aleatorie, rimane solo da estendere al caso continuo la definizione dei valori di sintesi. È delicato ma, sulla base del lavoro svolto sulla definizione di integrale, ci aspettiamo che gli studenti non abbiano particolari difficoltà a considerare il corrispondente continuo dei singoli oggetti matematici che intervengono nel caso discreto: ossia l'integrale al posto della sommatoria, e *f*(*x*)*dx* al posto di *p*(*x*), dove *f* è la funzione densità e *p* è la funzione che caratterizza le probabilità nel discreto.

Approfondimento. In questo segmento del percorso abbiamo proposto di dimostrare che, nell'estrazione casuale di un numero nell'intervallo [0,1), la probabilità di uscita di un numero fissato è nulla. A questo risultato è sotteso l'*assioma* di additività numerabile della probabilità, come può osservare il docente; allora perché non cogliere l'occasione per accennare agli *assiomi* della probabilità e, più in generale, per approfondire il significato di sistema assiomatico e le sue caratteristiche essenziali?

Ne abbiamo già discusso nel percorso, e lo abbiamo fatto in modo elementare ancora nella classe prima, nell'ambito della geometria sintetica a partire dal gioco MU ([Cappello e Innocenti, 2022, pag. 48)]. Ma lo suggeriscono anche le Indicazioni nazionali negli *Obiettivi specifici di apprendimento,* proprio per la classe quinta:

*Nell'anno finale lo studente approfondirà la comprensione del metodo assiomatico e la sua utilità concettuale e metodologica anche dal punto di vista della modellizzazione matematica. Gli esempi verranno tratti dal contesto dell'aritmetica, della geometria euclidea o della probabilità, ma è lasciata alla scelta dell'insegnante la decisione di quale settore disciplinare privilegiare allo scopo.*

*È un ulteriore modo* per fare matematica davvero.

#### **E le altre distribuzioni citate nelle Indicazioni nazionali?**

Della binomiale abbiamo già discusso. Vediamo allora quali aspetti delle altre distribuzioni di base si dovrebbero affrontare (ne parliamo anche in [Cappello, Danzi e Scapin, 2017]).

Senza dubbio vanno esaminati i contenuti fondamentali relativi alla distribuzione *normale*. Precisamente, per iniziare, si può osservare che in vari contesti interviene una *famiglia* di funzioni esponenziali a due parametri, il cui grafico ha la caratteristica forma "a campana"; ciò avviene, ad esempio, nell'approssimazione della distribuzione binomiale, nella distribuzione degli errori accidentali relativi alla misura di una data grandezza, ma anche in quella delle altezze di una popolazione omogenea.

Di tali funzioni abbiamo già analizzato vari aspetti nel percorso: il grafico nel foglio di attività 9, il fatto che esse non ammettono primitive esprimibili elementarmente – anche se è noto il loro integrale sull'insieme dei numeri reali – e il calcolo di alcuni integrali significativi che le riguardano nel foglio di attività 5. Restano perciò da investigare solo gli aspetti probabilistici; in particolare, si può osservare che ciascuna di tali funzioni è una densità e si possono congetturare i valori di sintesi della corrispondente distribuzione, a partire dal significato geometrico dei due parametri della famiglia (il calcolo effettivo di tali integrali è proprio quello proposto nel foglio di attività 5).

Noi ci fermeremmo qui. Un riferimento per questi diversi contenuti, compresi quelli relativi all'analisi, è l'ipertesto [Danzi, 2016], mentre una sintesi delle parti più specificamente rivolte alla probabilità è la dispensa *[Distribuzione normale](https://drive.google.com/file/d/1xSgjLub3jdLJa1qeHD4QNY86NCwUxP-h/view)*.

Approfondimenti. In aggiunta, ad alcune classi o ad alcuni studenti si può proporre la standardizzazione della variabile aleatoria normale e il calcolo dei suoi valori di probabilità. I ragazzi possono esaminare autonomamente i due video riportati nella seconda parte dell'ipertesto, *[Standardiz](https://drive.google.com/file/d/1Xk6o90IFxOpt28mLP5thMy_tF5rx1k_i/view)[zazione della v.a. normale](https://drive.google.com/file/d/1Xk6o90IFxOpt28mLP5thMy_tF5rx1k_i/view)* e *[Calcolo di probabilità relative alla v.a. normale](https://drive.google.com/file/d/1PhrWWcHmVxQVMKzCtqXCdoSAaxFdlwnq/view)*, e poi mettere alla prova quanto appreso, cercando di risolvere l'esercizio indicato nella sezione 5 del documento. Invece, per la rielaborazione e lo studio possono ricorrere alla dispensa *[Distribuzione normale: approfondi](https://drive.google.com/file/d/1JJJcHWOD7u1hj8E-O6crfBQpqREORaJS/view)[menti](https://drive.google.com/file/d/1JJJcHWOD7u1hj8E-O6crfBQpqREORaJS/view)*, che raccoglie i principali materiali dell'ipertesto.

E la distribuzione di *Poisson*? Volendo, si può introdurre la sua espressione e indicare come ricavarla iterativamente a partire dalla probabilità di non ottenere alcun successo, ma anche osservare che modellizza eventi rari, ad esempio nel contesto del bombardamento di Londra nella seconda guerra mondiale o del decadimento radioattivo. Un valido riferimento, analogo a quello proposto sulla distribuzione normale, è [Scapin, 2016]; si tratta di un lavoro articolato, che verte su molti aspetti, e per questo ne proponiamo una sintesi nella dispensa *[Distribuzione di Poisson](https://drive.google.com/file/d/1uPE1DfTODozIFiMUsCQ1PguVDO7zC1wq/view)*, che rimanda ad alcuni video formativi: *[Modellizzazione di eventi rari](https://drive.google.com/file/d/1yWU_fTLTlPPVV9CrYTEHl5fFDnrNN-nj/view)*, *[Bombe su Londra](https://drive.google.com/file/d/1iNT01mnmjGKooLZbHn_nJR6d7Kg1_o8g/view)* e *[Simulazione del bombardamento](https://drive.google.com/file/d/1myYbR8xzTFsvHM9iB1pddP_sdcULPRAO/view)*.

Ecco dunque il nostro percorso sulle variabili aleatorie. Pur riguardando solo i contenuti essenziali, è *ricco* dal punto di vista didattico, poiché lascia spazio all'esplorazione e propone una formalizzazione alla portata degli studenti, a partire dal fatto che si costruisce grazie al loro apporto. Per il riepilogo degli aspetti di calcolo abbiamo predisposto il foglio di [attività](https://drive.google.com/file/d/1Uq8xMxKn-YhFiHSxNaehck5w7Gw8e3Ld/view) *10*, mentre per la verifica sommativa proponiamo l'esempio [verifica](https://drive.google.com/file/d/1Cw1mPc998Ow6w5ALLBCm5M8IGTs--FCE/view) *5*, che però riguarda anche le equazioni differenziali, allo scopo di sondare una più vasta gamma di contenuti.

#### **1.2.5 Un punto d'arrivo: le equazioni differenziali**

Le equazioni differenziali sono uno strumento fondamentale per *modellizzare* situazioni in diversi ambiti e si incontrano in vari corsi universitari già nei primi anni, come scrivono gli autori del testo [Accascina et al., 2006, pag. 101]:

*Gli studenti di molti Corsi di Laurea si devono assai presto confrontare con fenomeni di natura dinamica e con il problema di darne una rappresentazione formale efficace, capace di fornire previsioni. A questo fine le equazioni differenziali costituiscono uno strumento molto importante e sono quindi un argomento matematico di cui è molto utile conoscere almeno i primi rudimenti.*

Esse costituiscono il *punto di arrivo* del percorso di Analisi del liceo scientifico, ma già nel *secondo biennio* è importante esaminare alcune uguaglianze in cui intervengono una funzione e le sue derivate, come abbiamo illustrato in [Anzellotti, Cappello, Innocenti, 2005] e come vedremo a breve.

Del resto, lo studio delle equazioni differenziali è iniziato con la *nascita* del calcolo differenziale, nel diciassettesimo secolo, secondo quanto osserva Giusti in [Giusti, 1989, pag. 132]:

*Il problema dell'integrazione di equazioni differenziali si presenta fin dall'inizio del calcolo, sotto la veste di "problema inverso delle tangenti". Si tratta, in breve, di trovare una curva quando sia data una relazione tra la tangente e le coordinate, che nei casi più semplici si scrive analiticamente nella forma*

$$
\frac{dy}{dx} = f(x, y).
$$

Perciò, come è avvenuto storicamente, anche a scuola ha senso considerarle quando si inizia a studiare il calcolo infinitesimale, magari esplorando alcune semplici situazioni già dopo aver introdotto la derivata – senza con questo proporre termini specifici, generalizzare o discutere metodi risolutivi –, e riservandosi di approfondirle più avanti nel corso della classe quinta.

Il tema è molto vasto ed è nuovo per i licei, non compariva nemmeno nei programmi del Piano nazionale di informatica [MPI, 1996], ma le Indicazioni nazionali indicano chiaramente l'*angolazione* da cui esaminarlo:

*Altro importante tema di studio sarà il concetto di equazione differenziale, cosa si intenda con le sue soluzioni e le loro principali proprietà, nonché alcuni esempi importanti e significativi di equazioni differenziali, con particolare riguardo per l'equazione della dinamica di Newton. Si tratterà soprattutto di comprendere il ruolo del calcolo infinitesimale in quanto strumento concettuale fondamentale nella descrizione e nella modellizzazione di fenomeni fisici o di altra natura.*

Dunque la normativa *non* fa alcun cenno a tecniche di calcolo – come invece si premura di fare per la derivata e per l'integrale –, ma suggerisce di focalizzare l'attenzione sul concetto di *soluzione*, sull'esame di esempi significativi di equazioni e sulla *modellizzazione*. Tuttavia, curiosamente, le equazioni differenziali non vengono citate nel Quadro di riferimento per l'Esame di Stato [MIUR, 2018].

#### **Popolazioni, molle, paracadute**

Per iniziare si possono costruire ed analizzare modelli differenziali di semplici fenomeni fisici o di altra natura, nel modo che ci proponiamo ora di illustrare su alcuni esempi. In particolare, alcuni aspetti si prestano ad essere discussi già nel secondo biennio, come vedremo nel caso del decadimento radioattivo e del moto della molla.

#### *Decadimenti e crescite di popolazioni*

Nel percorso abbiamo investigato il fenomeno del *decadimento radioattivo* già nella classe terza, e lo abbiamo fatto mediante la tabella della funzione esponenziale, sfruttando l'ipotesi che la quantità di materia si dimezzi in intervalli di tempo di opportuna ampiezza (periodo di dimezzamento). Tuttavia alla situazione si può guardare anche da un altro punto di vista, che possiamo schematizzare in questo modo<sup>23</sup>:

*Ogni sostanza radioattiva decade nel tempo: in ogni istante, il tasso di variazione della quantità di materia è direttamente proporzionale alla quantità di materia.*

 $23$  Giustificato, ad esempio, in [Bramanti et al., 2000, pag. 287 e 288], seppure relativamente alla crescita di popolazioni. Invece il fenomeno del decadimento radioattivo è illustrato, ad esempio, in [Resnick et al., 1995, pag. 1195 e 1196].

*Costruisci un modello della situazione e prova a determinare l'espressione della quantità di materia.*

Al solito, è bene presentare la questione come problema aperto. Eventualmente si può pensare di studiarla prima per le successioni, ottenendo così una semplice equazione "alle differenze", che si vede immediatamente essere soddisfatta da una successione esponenziale; con questa esperienza il passaggio al continuo sarebbe poi piuttosto naturale.

In ogni caso, per il lavoro svolto sulla derivata, ci aspettiamo che i ragazzi non abbiano difficoltà a tradurre la proprietà indicata nel testo in un'equazione della forma *y' = ay*, dove *y* è la quantità di materia mentre *a* è una costante negativa, entrambe espresse in opportune unità di misura. A questo punto possono *congetturare* alcune soluzioni e verificarle, semplicemente *sostituendole* nell'equazione: trovano così che la *funzione eax* è soluzione e, più in generale, che la funzione *ceax* è soluzione per ogni valore della costante *c*; il docente aggiungerà che non ne esistono altre.

Quest'analisi si può proporre già nella classe terza, nell'ambito dello studio della funzione esponenziale. Nella *classe quinta* si può andare oltre e puntualizzare due caratteristiche fondamentali del modello, che peraltro hanno validità generale: l'incognita è una *funzione* e non un numero, come avviene invece per le equazioni con le quali gli studenti operano abitualmente; inoltre l'equazione ammette *infinite* soluzioni. Per comprenderlo è utile tracciare i grafici della famiglia di soluzioni al variare di *c* e riflettere sul *significato* di tale costante nel contesto del problema nonché sul fatto che essa resta univocamente determinata una volta assegnata un'opportuna condizione, ad esempio la quantità di materia ad un dato istante.

Poi si possono dedurre alcune *caratteristiche* delle soluzioni direttamente dalla loro espressione, come il comportamento all'infinito oppure il tempo necessario affinché la quantità di materia si riduca di una data percentuale. Non è nulla di nuovo, ma questo esame aiuta a formarsi un'idea più precisa del modello e permette di consolidare gli strumenti sviluppati nel secondo biennio.

L'equazione differenziale introdotta modellizza anche diversi altri fenomeni. Uno è l'andamento della temperatura di un corpo di piccole dimensioni che si sta *raffreddando*, considerato nel percorso della classe terza e a cui accenna Anzellotti in [Anzellotti, 2023, pag. 96]. Un altro è la crescita (in questo caso, per *a* > 0) o decrescita di *popolazioni*, in opportune condizioni; un classico esempio è l'andamento del numero di abitanti degli Stati Uniti tra il 1790 e il 1850, descritto in [Israel, 2002, pag. 33].

Entrambi i fenomeni si prestano ad essere discussi con gli studenti nel modo indicato per il problema del decadimento radioattivo.

Approfondimenti. Quello dell'andamento di una *popolazione* è un contesto significativo e si può pensare di approfondirne qualche aspetto, discutendo alcuni modelli analoghi a quello considerato prima. Eventualmente una parte di quanto proponiamo si può completare più avanti, quando gli studenti avranno sviluppato una maggior confidenza con i nuovi oggetti matematici introdotti.

Per iniziare, si può analizzare il caso in cui la popolazione ha un tasso di variazione periodico, e dunque un modello è *y'*(*t*) = *a*sin(*ωt*) *y*(*t*), oppure è anche soggetta ad immigrazione a tasso costante, perciò l'equazione diventa *y'*(*t*) = *ay*(*t*) + *k*, oppure ad immigrazione a tasso periodico, e un modello è allora *y'*(*t*) = *ay*(*t*) + sin(*ωt*). Sono tre equazioni un po' più articolate rispetto a quella da cui siamo partiti, ma si può ugualmente provare ad investigarle e a congetturare alcune soluzioni<sup>24</sup>.

Poi si può osservare che il modello che prevede una crescita a tasso costante schematizza efficacemente l'andamento della popolazione quando essa non è soggetta a vincoli, come chiarisce Israel in [Israel, 2002, da pag. 31 a 40]:

*[…] l'aspetto caratteristico della legge di crescita esponenziale: la dinamica descritta da questa legge non è influenzata da alcun elemento esterno. […] Non intervengono né aspetti esterni (quali la limitazione del cibo, delle risorse ambientali, l'inquinamento, ecc.), né aspetti sociali (limiti indotti dalle forme di organizzazione sociale, vincoli economici, scelte di autolimitazione, ecc.). È come se la legge malthusiana esprimesse in formula questa idea: in assenza di limiti e coercizioni di qualsiasi natura, la potenzialità riproduttiva della specie è una caratteristica biologica invariabile, espressa, per l'appunto, da una costante, da un numero positivo. La specie, lasciata a se stessa, sotto l'impulso della sola spinta riproduttiva, cresce ad un tasso costante. […]*

*[La legge di crescita esponenziale] non va più bene quando non sono trascurabili i fattori di freno esterni.*

Per tener conto dei vincoli si ricorre spesso, almeno in prima approssimazione, ad una nuova equazione, detta *logistica*; essa ha la forma *y*' = *ay*(*M – y*) e si può ottenere come "aggiustamento" della precedente imponendo che il tasso di variazione sia proporzionale anche alla differenza tra la quantità limite *M* e la quantità di popolazione. E, in effetti, questa descrizione è in accordo con valori osservati della popolazione degli Stati Uniti fino al 1950, come è mostrato in [Israel, 2002, pag. 46].

Risolvere l'equazione non ci sembra così importante. Semmai è significativo provare a dedurre alcune proprietà delle soluzioni direttamente

<sup>&</sup>lt;sup>24</sup> Queste tre situazioni sono state suggerite da Alessio Marinelli.

dall'equazione e ipotizzarne il grafico; poi, a partire dall'espressione della soluzione, si può precisarne l'andamento, determinando, in particolare, il comportamento all'infinito e il punto di massima crescita, secondo quanto proposto nell'attività *[Crescita di popolazioni](https://drive.google.com/file/d/1lv6FgjfgV6h0v4AdHDuN_xCBQUE4C_Tk/view)* con il file *[Logistica.ggb](https://drive.google.com/file/d/1UWOAg0AEfx_lJpdqEBYyW1Drdn5WnFTF/view)*, che mostreremo nel paragrafo 2.3 insieme agli altri materiali realizzati sul tema. Ne descriviamo alcuni aspetti anche in [Anzellotti, Cappello, Innocenti, 2008].

#### *Molle e moti armonici*

In modo analogo al caso del decadimento radioattivo, si può discutere il moto di un corpo che si muove lungo una retta soggetto alla sola forza elastica, ad esempio agganciato ad una molla. Come è noto, tale forza di richiamo ha intensità proporzionale alla distanza del corpo dalla posizione di equilibrio; pertanto, ricorrendo al *principio della dinamica*  che esprime la proporzionalità tra forza e accelerazione, si può schematizzare il moto mediante l'equazione del secondo ordine *x'' = – ωx*, dove *x* è la coordinata del corpo al variare del tempo e *ω* è una costante positiva, espressa in opportune unità di misura (conviene assumere l'origine del sistema di riferimento nella posizione di equilibrio). La situazione è dunque in linea con l'indicazione della normativa di considerare l'equazione della dinamica di Newton, approfondita con chiarezza nel classico testo [Alexandrov et al., 2000, pag. 392, 393].

Ragionando sull'equazione non dovrebbe essere difficile trovare *alcune* soluzioni, tra le quali seno e coseno di opportuni argomenti; d'altronde ci si può aspettare che il moto sia periodico già dal fatto che riguarda una molla oppure, più in generale, un corpo soggetto ad una forza di richiamo di intensità proporzionale alla distanza dalla posizione di equilibrio. Delle soluzioni poi occorre comprendere il significato fisico, esaminando, ad esempio, le condizioni iniziali e la dipendenza del periodo dalla costante elastica e dalla massa.

In ogni caso, questi aspetti si possono discutere già nella classe quarta, quando si studia la derivata delle funzioni trigonometriche. Nella classe *quinta* va analizzata più in profondità l'equazione del moto, ipotizzando la soluzione *generale* (oltre alle due soluzioni seno e coseno, gli studenti dovrebbero accorgersi che sono soluzioni anche le loro combinazioni lineari; il docente preciserà che non ce ne sono altre), investigando il significato cinematico delle costanti e rappresentando mediante GeoGebra i grafici della famiglia al variare dei parametri.

#### *Aggiungiamo l'attrito*

Un esempio ancora più significativo è il moto del *paracadutista*, ovvero di un grave soggetto ad una forza di attrito dovuta alla resistenza dell'aria, che si assume abbia intensità proporzionale alla velocità. Anche in questo caso l'equazione si costruisce a partire dall'equazione di Newton e, se si assume come incognita la velocità *v* al variare del tempo, si può scrivere nella forma  $v' + \frac{k}{m}v = g$ ; meglio se tale scelta non è proposta direttamente dal docente, ma emerge dalla discussione del problema.

Gli studenti verificano la soluzione generale (che, presumibilmente, dovrà essere fornita loro o almeno precisata sulla base delle loro proposte), individuano quella che corrisponde ad una velocità iniziale assegnata, ne esaminano il comportamento, in particolare all'infinito, e determinano in quale istante il corpo raggiunge, ad esempio, il 95% della velocità limite.

Anche in questa situazione l'analisi non è però completa se i ragazzi non controllano l'attendibilità di quanto ottenuto e non provano a *giustificarlo* dal punto di vista *fisico*: possono osservare che la resistenza del mezzo aumenta con la velocità avvicinandosi all'intensità della forza peso; perciò, a regime, il corpo tende a muoversi a velocità costante, proprio come si ricava per via analitica. Sono queste le considerazioni, tra le altre, su cui si possono basare all'inizio per formulare alcune *congetture* sulle soluzioni dell'equazione e sulla loro espressione, senza aspettare le indicazioni del docente.

Se invece si esprime l'equazione del moto del paracadutista in termini della coordinata che identifica la *posizione* al variare del tempo, si ottiene un'equazione differenziale del secondo ordine. Risolverla non ci sembra importante al liceo; piuttosto va osservato in classe che un'equazione della stessa forma modellizza anche la quantità di carica elettrica in un circuito RLC, situazione descritta nella lettura [Castelnuovo, Gori Giorgi e Valenti, 1988, pag. 602], un testo ricco di notevoli spunti didattici e scaricabile liberamente in rete. Insomma, un'*unica* equazione schematizza *diversi* fenomeni, come peraltro avviene per l'equazione della crescita esponenziale e per molte altre equazioni differenziali: è proprio importante studiarle!

#### **Una formalizzazione**

Il passo successivo è precisare le nozioni di base così introdotte: quella di *equazione differenziale* e quella di *soluzione*. Per farlo preferiamo ricorrere ad una descrizione nel *linguaggio naturale* e non ad una formulazione rigorosamente ineccepibile $25$ , ma che poi non si utilizza

<sup>&</sup>lt;sup>25</sup> Diversi testi in adozione nei licei ripropongono invece le definizioni dei manuali universitari, che essenzialmente sono del tipo: un'equazione differenziale (ordinaria) è un'equazione della forma *F*(*x*,*y*,*y*',...,*y*(*n*) ) = 0, dove *y*(*x*) è una funzione incognita definita su un intervallo reale e a valori nell'insieme dei numeri reali, e *F* è una funzione assegnata di *n* + 2 variabili.

più nel percorso e dunque verrebbe percepita come un'inutile complicazione. In sostanza, basta che i ragazzi abbiano chiaro che le equazioni differenziali sono uguaglianze che mettono in relazione tra loro una quantità e il suo tasso di variazione, lo esprimano dicendo che in tali uguaglianze compare una funzione incognita e una o più delle sue derivate, e ne conoscano alcuni esempi significativi. Inoltre è importante siano consapevoli che si tratta di un'uguaglianza tra *funzioni,* e pertanto deve essere soddisfatta per ogni valore della variabile indipendente, in un opportuno intervallo.

Una descrizione analoga, almeno per alcuni aspetti, si legge in [Tall, 2016, pag. 332]:

*Le equazioni differenziali ci dicono qualcosa delle velocità con cui una quantità cambia e il nostro compito è trovare la quantità stessa.*

D'altra parte è bene avere in mente che, come per tutte le equazioni, non è sempre possibile e nemmeno necessario "trovare la soluzione", e spesso occorre e basta ricavare alcune proprietà delle soluzioni.

Stabilito ciò, si osserverà che le soluzioni, anche se sono funzioni, si indicano di solito con i simboli *y*, *x*, *v*… e non con i simboli *f*(*x*), *g*(*x*), *h*(*x*)…: non è scontato per gli studenti e, talvolta, è causa di misconcezioni.

Inoltre, senza preoccuparsi troppo dei nomi, si generalizzerà quanto discusso negli esempi iniziali e si chiarirà che in molti casi le soluzioni si ottengono, tutte o quasi, da un'*unica* espressione al variare di una o più costanti, tante quante il massimo ordine delle derivate che compaiono nell'equazione; e che il valore di queste costanti resta determinato quando sono assegnate opportune condizioni sulle soluzioni. Nell'esempio del paracadutista ciò significa che, se si conosce la velocità iniziale, allora si conosce la velocità del corpo in ogni istante successivo e dunque si può *prevedere* con esattezza l'evoluzione del moto... almeno in teoria.

È un'affermazione forte quest'ultima, che va ben oltre gli aspetti tecnici del modello: riguarda infatti la possibilità di prevedere il futuro, a partire da opportuni valori iniziali. Anche su risultati matematici di questo tipo si fondavano il meccanicismo e il determinismo del XVIII e XIX secolo e l'enorme fiducia che essi riponevano nella scienza e nella possibilità di descrivere ed interpretare il mondo mediante i suoi strumenti, come precisa Laplace nel *Saggio sulla probabilità* (1814):

*Lo stato attuale del sistema della natura consegue evidentemente da quello che era all'istante precedente e se noi immaginassimo un'intelligenza che a un istante dato comprendesse tutte le relazioni fra le entità di questo universo, essa potrebbe conoscere le rispettive posizioni, i*  *moti e le disposizioni generali di tutte quelle entità in qualunque istante del futuro.*

In *teoria*. Nella pratica invece la misura delle condizioni iniziali è soggetta ad errori, e in diverse situazioni una variazione, anche piccola, nei dati iniziali comporta una variazione significativa delle soluzioni dell'equazione differenziale. Pertanto la visione di Laplace va ridimensionata; ciò avviene in parte già durante il XIX secolo, e in modo più completo nel XX secolo, come attestano le celebri considerazioni di Poincaré tratte da *Scienza e metodo* (1908):

*Se conoscessimo esattamente le leggi della natura e la situazione dell'universo all'istante iniziale, potremmo prevedere esattamente la situazione dello stesso universo in un istante successivo. Ma se pure accadesse che le leggi naturali non avessero più alcun segreto per noi, anche in tal caso potremmo conoscere la situazione iniziale solo approssimativamente. Se questo ci consentisse di prevedere la situazione finale con la stessa approssimazione non occorrerebbe di più e potremmo dire che il fenomeno* è *stato previsto [...]. Ma non è sempre così: può accadere che piccole differenze nelle condizioni iniziali ne producano di grandissime nei fenomeni finali. Un piccolo errore nelle prime produce un errore enorme nelle seconde. La previsione diviene impossibile.*

La questione è complessa, ma riteniamo sia importante discuterne qualche aspetto in classe, magari in collaborazione con il docente di filosofia, per mostrare ancora una volta come la matematica non sia una disciplina a sé stante, ma sia strettamente intrecciata con lo sviluppo del pensiero e con diversi campi del sapere. Di questo legame si parla in [Giaquinta, 2009] e, per il tema più specifico delle equazioni differenziali, in [Israel, 2002, cap. 2] e [Bischi, 2003]; riferimenti adatti, in parte, anche agli studenti.

### **Le questioni significative**

Abbiamo già anticipato che, secondo noi, al liceo *non* è importante esaminare metodi risolutivi per le equazioni differenziali, o perlomeno, non è una priorità. In realtà c'è un'eccezione, e riguarda le equazioni della forma *y' = f*(*x*) e *y'' = f*(*x*), dove *f* è una funzione assegnata; la ragione è che la loro risoluzione si riduce al calcolo di primitive e dunque a procedimenti già noti agli studenti; perciò in questo segmento del percorso è sufficiente considerarne qualche esempio.

Ma allora, se non si discutono metodi risolutivi, quali sono le questioni da affrontare a scuola? A nostro avviso non sono poche e si possono condensare nell'indicazione della normativa di focalizzare l'attenzione sui *concetti* e sull*'interpretazione*; alcune sono già state esaminate negli esempi iniziali, altre sono proposte nei fogli di attività *[11](https://drive.google.com/file/d/1IqT262AkwggfrWLL1tAUtuYh7Oet0gdP/view)* e *[12](https://drive.google.com/file/d/1vyuGbX2q2CNKP4_SMihI5SardLSBCnhE/view)* con il file *[CampiDirezioni.ggb](https://drive.google.com/file/d/1qucO_bdsuWr0lb563zXvQt8JK9ZK-HWQ/view)*, e nel complesso si possono sintetizzare come di seguito:

- *• verificare* che una funzione è soluzione di un'equazione assegnata o di un dato problema di Cauchy
- *• congetturare* soluzioni di un'equazione; in aggiunta, nel caso delle due equazioni notevoli *y' = ay* e *y'' = –a*<sup>2</sup> *y*, scrivere *tutte* le soluzioni, ricostruendole volta per volta, come indicato nelle pagine precedenti
- *•* a partire da opportune condizioni, determinare il valore delle costanti che intervengono nell'espressione della soluzione generale e *interpretarne* il significato nel contesto del problema
- *• dedurre* proprietà delle soluzioni *senza* risolvere l'equazione; ad esempio

*L'equazione y' = –*2*y*<sup>2</sup> *ha soluzioni crescenti? Ha soluzioni costanti?*

- *• costruire* un'equazione differenziale che ammetta come soluzione una funzione assegnata
- *• modellizzare* mediante un'equazione una semplice situazione, in particolare di tipo fisico o geometrico; ad esempio

#### *Una funzione y ha questa proprietà:*

*per ogni punto P del suo grafico, considera la retta tangente in P e indica con A il punto in cui essa incontra l'asse x e con M il punto in cui incontra l'asse y; allora M è il punto medio di AP. Scrivi un'equazione differenziale che abbia y come soluzione.*

*•* tracciare il grafico di alcune soluzioni a partire dal campo di direzioni; ma anche soltanto capire cosa significa il campo di direzioni è un buon risultato.

Tali questioni riguardano *specificamente* le equazioni differenziali, tuttavia riteniamo altrettanto formativo analizzare le loro soluzioni ed eventualmente interpretarle nel contesto del problema, ad esempio determinandone il comportamento ai bordi dell'insieme di definizione. Naturalmente esercizi di alcune delle tipologie indicate si trovano anche nei libri di testo; tra questi, è importante considerare quelli relativi al moto dei corpi, come richiesto dalla normativa, oppure ai circuiti elettrici, visto che di solito si affrontano in fisica proprio nella classe quinta.

Al liceo non ci sembra invece opportuno esaminare nel dettaglio teoremi relativi all'esistenza e all'unicità delle soluzioni; può bastare quanto emerge durante la discussione degli esempi iniziali e delle attività in classe, anche alla luce di quanto è avvenuto storicamente ([Giusti, 1989, pag. 134]):

*[…] le ricerche sulle equazioni differenziali durante tutto il Settecento sono dirette da una parte alle applicazioni, in particolare alla meccanica e alla geometria, dall'altra alla determinazione esplicita delle soluzioni, o quanto meno alla loro espressione sotto forma di integrali.* È *soltanto con Cauchy che si pone il problema di dimostrare a priori l'esistenza di soluzioni per l'equazione differenziale u' = f*(*t,u*) *nella sua forma generale. Lo stesso Cauchy introduce per essa il problema di valori iniziali che poi assumerà il suo nome, e dimostra l'esistenza e l'unicità in piccolo di una soluzione […].*

Tuttavia, ricordiamo che è importante accennare alla rilevanza, anche filosofica, della questione dell'esistenza e unicità delle soluzioni e della dipendenza continua dai dati, nel senso indicato nelle pagine precedenti.

#### **Uno sguardo alla risoluzione**

Noi ci fermeremmo qui. Al più, per alcuni studenti o per alcune classi, si può discutere la risoluzione delle equazioni differenziali a *variabili separabili*, anche perché diversi modelli considerati nel percorso sono di questo tipo; lo sono, ad esempio, quelli relativi al moto del paracadutista, alla crescita logistica, ai circuiti RC ed RL.

Approfondimento. Per risolvere le equazioni a variabili separabili riteniamo che al liceo si possa ricorrere alla notazione di Leibniz, purché gli studenti abbiano ben chiaro che è una prospettiva informale e sappiano che si giustifica mediante la regola di derivazione delle funzioni composte. Del resto, il procedimento è proposto esplicitamente anche in vari testi universitari, tra cui il classico [Apostol, 1991, pag. 412]. Invece un riferimento che precisa gli aspetti teorici sottesi è [Delladio e Stach, 2018].

In ogni caso, utilizzare questo metodo risolutivo è anche un'occasione per consolidare il calcolo di primitive e alcuni aspetti del calcolo algebrico.

E con questo abbiamo terminato l'analisi delle equazioni differenziali, ma anche l'analisi di quanto ci sembra ragionevole proporre in una classe quinta e di come riteniamo opportuno farlo.

Naturalmente servirà investire del tempo per discutere quesiti e problemi assegnati nella seconda prova dell'*Esame di Stato:* diversi sono già stati affrontati nel percorso, ma nel periodo finale dell'anno scolastico va svolto un lavoro più sistematico, con l'accortezza di far emergere le abilità e i principali contenuti coinvolti, e di effettuarne la manutenzione. In questo contesto, inoltre, si potranno approfondire alcuni aspetti trattati solo in parte nel corso della classe quinta, quali l'esame della funzione integrale e la dimostrazione rigorosa del teorema fondamentale del calcolo integrale.

# **1.3 Un percorso in sintesi**

Nel capitolo abbiamo illustrato un possibile percorso didattico per la classe quinta, realizzato sulla base delle scelte didattiche generali esposte nel paragrafo 1.1 e ispirate, a loro volta, ai criteri ricordati nell'Introduzione. Si tratta di molti aspetti, che spaziano dalle considerazioni sulla normativa alle modalità didattiche, e per questo abbiamo pensato di schematizzare i principali mediante una tabella, così da fornire una rapida *panoramica* della proposta.

Come l'intero percorso, anche questa sintesi è una proposta, nel senso che non va necessariamente seguita in ogni dettaglio, ma è piuttosto un riferimento, che può servire al docente per chiarire il proprio pensiero e per costruire poi il *proprio* percorso.

La sua utilità risiede soprattutto nel fatto che è stata *sperimentata* in numerose scuole e che copre l'*intero* anno scolastico. Più precisamente, si basa sulla nostra esperienza e su quella di molti docenti, su quanto abbiamo discusso con loro e sugli aggiustamenti operati in seguito; inoltre, fornisce un'immagine completa della programmazione della classe quinta, coerente con quella del primo e secondo biennio, e pertanto dovrebbe aiutare a compiere scelte più consapevoli.

Considerando aspetti più pratici, come nei volumi relativi al primo e al secondo biennio, lo schema è organizzato in *blocchi,* che costituiscono i segmenti in cui si può suddividere il percorso; in particolare, ognuno di essi è in corrispondenza… biunivoca con una sezione del paragrafo 1.2: ad esempio, il blocco *1. Integrale* è illustrato nella sezione 1.2.1, il blocco 2. *Geometria analitica dello spazio* nella sezione 1.2.2 e cosi via.

I tempi indicati comprendono le *verifiche* e prevedono un impegno annuale complessivo di 120 unità orarie di lezione<sup>26</sup>. Naturalmente non possono che essere approssimativi; lo è in particolare il totale relativo alla classe quinta, che tiene conto del fatto che la normativa riserva alla matematica 4 ore settimanali nei licei scientifici e che alcune di esse vengono impiegate in altre attività.

Lo schema proposto prevede che siano già stati esaminati i punti nodali del percorso relativo al secondo biennio; in particolare: la derivata (dalla definizione alla determinazione dell'equazione delle rette tangenti e alla risoluzione dei problemi di ottimizzazione), i limiti e i grafici di funzioni (analizzati anche mediante la derivata prima) e lo schema delle prove ripetute.

 $26$  Nella sperimentazione del percorso nelle nostre classi ogni unità oraria è di 50 minuti.

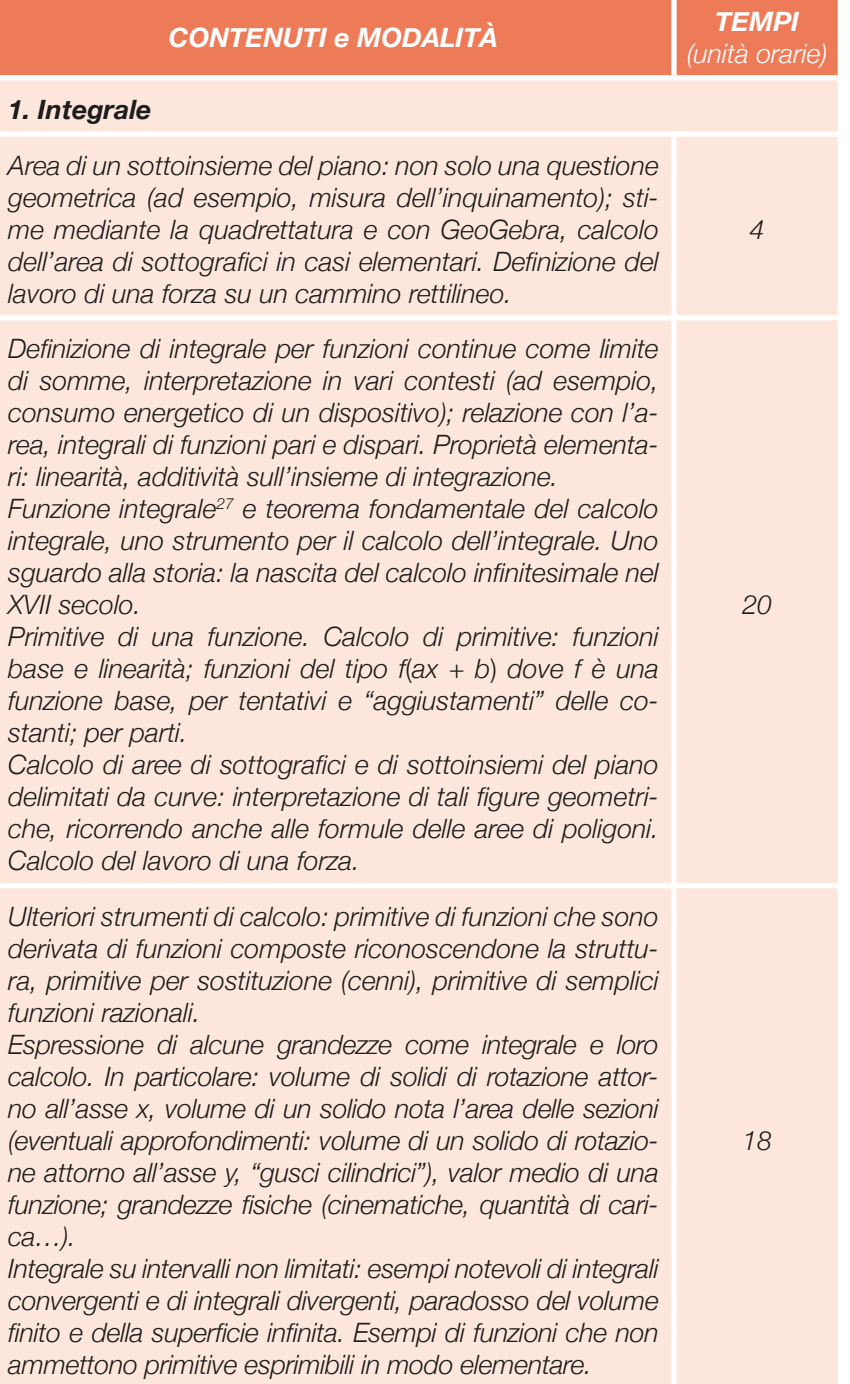

 $27$  Si approfondirà nel secondo quadrimestre, curando anche la dimostrazione del teorema fondamentale del calcolo integrale.

#### *2. Geometria analitica dello spazio*

*Distanza tra due punti nello spazio; somma di vettori, moltiplicazione di un vettore per uno scalare, prodotto scalare: dall'interpretazione geometrica a quella in coordinate; condizioni di parallelismo e perpendicolarità tra vettori. Un problema di ottimizzazione ed equazione del piano, vettore normale; equazione del piano per tre punti. GPS ed equazione di una superficie sferica, piano tangente in* 

*un suo punto.*

*Esempi di equazioni di curve in forma parametrica nel piano e nello spazio (ad esempio, ellisse ed elica cilindrica) e loro visualizzazione mediante GeoGebra; dall'equazione della retta in forma parametrica nel piano all'equazione della retta nello spazio.*

*Equazione di rette perpendicolari e differenze rispetto al caso bidimensionale; determinazione della distanza di un punto da un piano e di un punto da una retta, anche come problema di minimo.*

*Esame di prismi e tetraedri mediante gli strumenti della geometria analitica dello spazio.*

#### *3. Funzioni continue e funzioni derivabili*

*Esempi di funzioni "continue" e "non continue" (volume di una sostanza in prossimità della temperatura di fusione, campo elettrico di una sfera, aliquote IRPEF…). Definizione di funzione continua e significato geometrico ed analitico. Due proprietà fondamentali delle funzioni continue: teorema degli zeri, applicazione all'esistenza di soluzioni di equazioni e alle stime del loro valore; teorema di Weierstrass e massimi e minimi globali di una funzione. Analisi delle ipotesi di un teorema e controesempi, negazione di un'affermazione in cui compaiono quantificatori.*

*Esempi notevoli di funzioni non derivabili in un punto e loro interpretazione grafica: tangente sinistra diversa dalla tangente destra, tangente verticale. Relazione tra continuità e derivabilità.*

*Teorema di Rolle e teorema della media di Lagrange; interpretazione geometrica e cinematica, il Safety Tutor; uso di tali risultati per costruire semplici dimostrazioni di teoremi che descrivono il legame tra la derivata e la funzione. Cura della formalizzazione e della comunicazione.*

*Convessità di una funzione, significato geometrico, punti di flesso e loro relazione con la derivata seconda. Applicazione alla costruzione e all'analisi del grafico di una funzione e consolidamento degli strumenti coinvolti.*

*15*

*6*

*6*

#### *4. Distribuzioni di probabilità*

*Formalizzazione di variabile aleatoria come variabile numerica "casuale", descrizione della probabilità per variabili aleatorie discrete: la funzione che fornisce la probabilità che la variabile aleatoria assuma ciascuno dei suoi valori. I valori di sintesi dalla statistica alla probabilità: valore atteso e sue interpretazioni; la varianza, una misura di dispersione. Esame dell'equità di alcuni giochi, anche mediante simulazioni al foglio elettronico.*

*Una distribuzione di base: dallo schema delle prove ripetute alla distribuzione binomiale.*

*Variabili aleatorie continue: un modello materiale di variabile aleatoria ed estrazioni casuali in un intervallo reale; descrizione della probabilità per variabili aleatorie continue e funzione densità, estensione al continuo delle definizioni dei valori di sintesi. Un esempio significativo: elettrone nell'atomo di idrogeno e densità radiale di probabilità. Distribuzione normale: densità normale come modello per molti fenomeni (ad esempio, la distribuzione di un carattere in una popolazione omogenea e degli errori casuali nella misura), congettura dei parametri che costituiscono i valori di sintesi, richiami sugli aspetti analitici relativi alla densità normale e sul calcolo dei valori di sintesi.*

#### *5. Equazioni differenziali: un primo approccio*

*Modellizzazione di fenomeni mediante equazioni differenziali: decadimento radioattivo e crescita di popolazioni, moti armonici, caduta libera in presenza di attrito… Congettura e verifica di soluzioni; rappresentazione grafica delle soluzioni; soluzione generale e interpretazione delle costanti; deduzione di proprietà delle soluzioni direttamente dall'equazione. Esame quantitativo delle soluzioni ed interpretazione dei risultati nell'ambito del modello. Precisazione della nozione di equazione differenziale e di soluzione. Equazioni differenziali e previsione dell'evoluzione di fenomeni, cenni storici. Risoluzione nei casi*  $v'(x) = f(x)$ ,  $v''(x) = f(x)$ .

#### *Approfondimenti*

*Equazione del piano per tre punti come combinazione lineare di due opportuni vettori. Distanza punto-piano come lunghezza della proiezione sul vettore normale.*

*2*

*10*

*10*

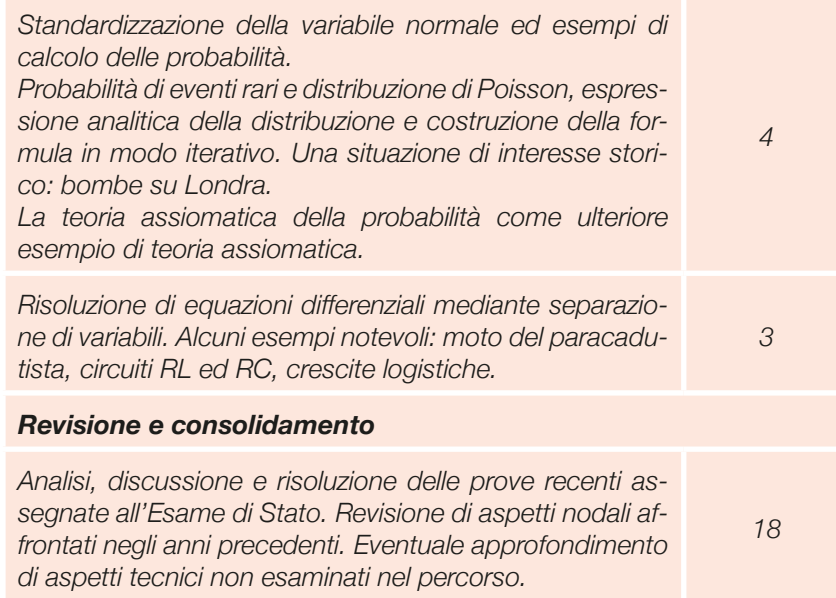

# **Bibliografia e sitografia del capitolo 1**

- [Accascina et al., 2006] Accascina, G., Anichini, G., Anzellotti, G., Rosso, F., Villani, V., Zan, R. (2006). *La matematica per le altre discipline*. Edizioni dell'Unione Matematica Italiana.
- [https://umi.dm.unibo.it/wp-content/uploads/2013/10/MATTONCINIcrop-fina](https://umi.dm.unibo.it/wp-content/uploads/2013/10/MATTONCINIcrop-finale.pdf)le.pdf
- [Adams, 2000] Adams, A. (2000). *Calcolo differenziale 2.* Milano: Casa editrice Ambrosiana. Prima edizione: 1993.
- [Alexandrov et al., 2000] Alexandrov, D., Kolmogorov, A.N., Lavrent'ev, M.A. (2000). *Le matematiche.* Torino: Bollati Boringhieri. Prima edizione: 1974.

[Antonini, 2016] Antonini, S. (2016). Congetturare e argomentare tra esempi e controesempi. Intervento nell'ambito del convegno: *Educare alla razionalità*. *Tra Logica e Didattica della Matematica.* Sestri Levante, giugno 2016.

<http://www.ailalogica.it/eventi/gentilini/antonini.pdf>

- [Antonini, 2016a] Antonini, S. (2016). Educare all'argomentazione. Intervento nell'ambito del *XXXIII convegno UMI-CIIM. Pavia, ottobre 2016*.
- [https://umi.dm.unibo.it/wp-content/uploads/2016/11/Antonini\\_UMI-CI-](https://umi.dm.unibo.it/wp-content/uploads/2016/11/Antonini_UMI-CIIM2016.pdf)IM2016.pdf
- [Anzellotti, 2023] Anzellotti, G. (2023). *Dalla corda tesa al machine learning. Un punto di vista sul curricolo di matematica nella scuola secondaria.*
- [https://r.unitn.it/filesresearch/images/maths-dicomatlab/seminari\\_didattica/](https://r.unitn.it/filesresearch/images/maths-dicomatlab/seminari_didattica/dalla_corda_tesa_al_machine_learning_-_diffuso_8feb23.pdf) dalla corda tesa al machine learning - diffuso 8feb23.pdf
- [Anzellotti, Cappello, Innocenti, 2005] Anzellotti, G., Cappello, L., Innocenti, S. (2005). Matematica: obiettivi, itinerari, interpretazioni. *Nuova Secondaria, 23 (1), 91-97.*
- [Anzellotti, Cappello, Innocenti, 2008] Anzellotti, G., Cappello, L., Innocenti,

S. (2008). Proposte per la prova scritta da assegnare all'Esame di Stato (a cura di C. Bernardi e S. Zoccante). *Archimede, 1/2008, 4-5.*

- [Apostol, 1991] Apostol, T.M. (1991). *Calcolo*. *Volume primo. Analisi 1*. Torino: Bollati Boringhieri. Edizione originale 1969.
- [Baccaglini, Di Martino, Natalini, Rosolini, 2018] Baccaglini Frank, A., Di Martino, P., Natalini R., Rosolini G, (2018). *Didattica della matematica*. Milano: Mondadori.

[Baldi, 2012] Baldi, P. (2012). *Introduzione alla probabilità con elementi di statistica.* Milano: Mc Graw-Hill. Prima edizione: 2003.

[Bischi et al., 2003] Bischi, G.I., Carini R., Gardini, L., Tenti, P. (2003). Sistemi dinamici e caos deterministico. *Lettera Matematica Pristem*. (47), 15-26.

<https://matematica.unibocconi.eu/caos/home.htm>

[Boero, Garuti e Mariotti, 1996] Boero, P., Garuti, R., Mariotti, M.A. (1996). Some dynamic mental processes underlying producing and proving conjectures. In *Proceedings of the 20th PME Conference.* Valencia, 2, 121-128.

[Bonaccorsi, 2010] Bonaccorsi, S. (2010). *Paradossi nella teoria delle probabilità.* Dai materiali del corso Mathematical Models, for the Phisical, Natural and Social Sciences, Università di Trento.

<https://www.science.unitn.it/~probab/MathModels/lecture-paradossi.pdf>

[Brandi e Salvadori, 2004] Brandi, P., Salvadori, A. (2004). *Modelli matematici elementari.* Milano: Mondadori.

[Bramanti et al., 2000] Bramanti, M., Pagani, C. D., Salsa, S. (2000). *Matematica. Calcolo infinitesimale e algebra lineare.* Bologna: Zanichelli.

[Bruner, 2001] Bruner, J.S. (2000). *La cultura dell'educazione.* Milano: Feltrinelli.

[Cappello, Danzi, Scapin, 2017] Cappello, L., Danzi, K., Scapin, E. (2017). Alcuni percorsi di probabilità. Tra il lavoro autonomo con materiali multimediali e il confronto in classe. *Quaderni GRIMeD,* 3, 113-123. Torino: Il Capitello.

- [Cappello e Innocenti, 2022] Cappello, L., Innocenti, S. (2022). *Facciamo la [matematica che conta. Il curricolo di matematica per il primo biennio della](https://www.iprase.tn.it/pubblicazioni-dettaglio/-/asset_publisher/7sljBGdygB6h/content/facciamo-la-matematica-che-conta-il-curricolo-di-matematica-per-il-primo-biennio-della-scuola-secondaria-di-secondo-grado-dalle-scelte-didattiche-alla/20178?redirect=/pubblicazioni)  scuola secondaria di secondo grado: dalle scelte didattiche alla declinazione in classe.* Trento: IPRASE.
- [Cappello e Innocenti, 2023] Cappello, L., Innocenti, S. (2023). *Fare matema[tica mettendoci le mani. Il curricolo di matematica per il secondo biennio](https://www.iprase.tn.it/pubblicazioni-dettaglio/-/asset_publisher/7sljBGdygB6h/content/fare-matematica-mettendoci-le-mani-il-curricolo-di-matematica-per-il-secondo-biennio-della-scuola-secondaria-di-secondo-grado-dalle-scelte-didattiche-/20178?redirect=/pubblicazioni)  della scuola secondaria di secondo grado: dalle scelte didattiche alla declinazione in classe.* Trento: IPRASE.

[Carrara, 2008] Carrara, C. (2000). *Esercizi di algebra lineare.*

<http://www.science.unitn.it/~carrara/ESERCIZIARIO/riunisci.pdf>

- [Castelnuovo, 2017] Castelnuovo, E. (2017). *Didattica della matematica*. Torino: UTET. Edizione originale 1963.
- [Castelnuovo, Gori Giorgi e Valenti, 1988] Castelnuovo, E., Gori Giorgi, C., Valenti, D. (1988). *Elementi di analisi matematica*. *Corso di analisi matematica per le scuole secondarie superiori.* Firenze: La Nuova Italia.
- [https://drive.google.com/drive/folders/1YYvQAOm1DYhupyglNPfdf5AqU1\\_](https://drive.google.com/drive/folders/1YYvQAOm1DYhupyglNPfdf5AqU1_ 
SkMbQ) SkMbQ
- [Courant e Robbins, 2000] Courant, R., Robbins, H. (2000). *Che cos'è la matematica? Introduzione elementare ai suoi concetti e metodi.* Torino: Bollati Boringhieri. Edizione originale 1941.
- [Cicchitelli, 1999] Cicchitelli, G. (1999). *Probabilità e statistica.* Rimini: Maggioli. Prima edizione 1984.
- [Dall'Aglio, 2003] Dall'Aglio, G. (2003). *Calcolo delle probabilità.* Bologna: Zanichelli. Prima edizione: 1987.
- [Danzi, 2016] Danzi, K. (2016). *La distribuzione normale e il teorema limite centrale.*
- [https://edulab.unitn.it/dicomat/probabilita/la-distribuzione-normale-e-il-teore](https://edulab.unitn.it/dicomat/probabilita/la-distribuzione-normale-e-il-teorema-limite-centrale/)ma-limite-centrale/
- [Delladio e Stach, 2018] Delladio, S., Stach, M. (2018). *Approfondimenti e spunti didattici sul tema delle equazioni differenziali.*
- <https://edulab.unitn.it/dicomat/equazioni-differenziali/>
- [Ferrari, 2021] Ferrari, P.L. (2021). *Educazione matematica, lingua, linguaggi. Costruire, condividere e comunicare matematica in classe.* UTET.
- [Giacardi, 2013] Giacardi, L. (2013). La storia della matematica nell'insegnamento*. Slide della conferenza tenuta a Roma il 19/06/2013*.
- [http://crf.uniroma2.it/wp-content/uploads/2013/07/GIACARDI-StoriaInsegna](http://crf.uniroma2.it/wp-content/uploads/2013/07/GIACARDI-StoriaInsegnamento.pdf)mento.pdf
- [Giaquinta, 2009] Giaquinta, M. (2009). *Matematica nella cultura.* Intervento introduttivo per il 199 anniversario del decreto di fondazione della SNS, Ottobre 2009.
- <http://homepage.sns.it/giaquinta/Mat-cul-Ottobre-2009.pdf>
- [Giusti, 1989] Giusti, E. (1989). *Analisi Matematica 2*. Torino: Bollati Boringhieri.
- [Giusti, 2007] Giusti, E. (2007). *Piccola storia del calcolo infinitesimale dall'antichità al Novecento.* Pisa, Roma: Istituti editoriali e poligrafici internazionali.
- [Grinstead e Snell, 2006] Grinstead, C. M., Snell, J. L. (1997). *Introduction to probability –* Second edition. AMS. Prima edizione: 1997.
- <https://math.dartmouth.edu/~prob/prob/prob.pdf>
- [Grugnetti e Villani, 1999] Grugnetti, L., Villani, V. (a cura di) (1999). *La matematica dalla scuola materna alla maturità. Proposta di un percorso globale per l'insegnamento della matematica.* Bologna: Pitagora.
- [Hairer e Wanner, 2000] Hairer E., Wanner G. (2000). *Analysis by Its History.*  Springer. Prima edizione 1996.
- [Hiebert e Lefevre, 1986] Hiebert, J., Lefevre, P. (1986). Conceptual and procedural knowledge in mathematics: an introductory analysis. In J. Hiebert, *Conceptual and procedural knowledge: The case of mathematics.* Hillsdale, NY: Lawrence Erlbaum Associates.
- [Israel, 2002] Israel, G. (2002). *Modelli matematici elementari*. Roma: Muzzio
- [Klein, 1999] Klein, M. (1999). *Storia del pensiero matematico. I. Dall'antichità al settecento.* Torino: Einaudi. Titolo originale: *Mathematical Thought from Ancient to Modern Times*, 1972.
- [Klein, 1999a] Klein, M. (1999). *Storia del pensiero matematico. II. Dal settecento a oggi.* Torino: Einaudi. Titolo originale: *Mathematical Thought from Ancient to Modern Times*, 1972.
- [Menghini, 1991] Menghini, M. (1991). Problematiche didattiche attuali e sviluppo dell'analisi matematica. *L'insegnamento della matematica e delle scienze integrate*. 10 B, 909-930.
- [MIUR, 2010] MIUR (2010)*. Indicazioni nazionali degli obiettivi specifici di apprendimento per i licei.*
- [https://www.indire.it/lucabas/lkmw\\_file/licei2010/indicazioni\\_nuovo\\_impagina](https://www.indire.it/lucabas/lkmw_file/licei2010/indicazioni_nuovo_impaginato/_decreto_indicazioni_nazionali.pdf)to/\_decreto\_indicazioni\_nazionali.pdf
- [MIUR, 2010c] MIUR (2010). *Profilo culturale, educativo e professionale dei Licei.* Allegato A al Regolamento dei Licei.
- [https://archivio.pubblica.istruzione.it/riforma\\_superiori/nuovesuperiori/doc/Al](https://archivio.pubblica.istruzione.it/riforma_superiori/nuovesuperiori/doc/Allegato_A_definitivo_02012010.pdf)legato\_A\_definitivo\_02012010.pdf
- [MIUR, 2012] MIUR (2012). *Indicazioni nazionali per il curricolo della scuola dell'infanzia e del primo ciclo di istruzione.*
- [http://www.indicazioninazionali.it/wp-content/uploads/2018/08/Indicazioni\\_](http://www.indicazioninazionali.it/wp-content/uploads/2018/08/Indicazioni_ 
Annali_Definitivo.pdf) Annali\_Definitivo.pdf
- [MIUR, 2016] MIUR (2016). *Testo della seconda prova scritta dell'Esame di Stato per il Liceo scientifico.*
- https://www.istruzione.it/esame\_di\_stato/201516/Licei/Ordinaria/M557 ORD16.pdf
- [MIUR, 2016a] MIUR (2016). *Testo della seconda prova scritta dell'Esame di Stato per il Liceo scientifico.*
- https://www.istruzione.it/esame\_di\_stato/201516/Licei/Suppletiva/M557 SUP16.pdf
- [MIUR, 2017] MIUR (2017). *Testo della seconda prova scritta dell'Esame di Stato per il Liceo scientifico.*
- https://www.istruzione.it/esame\_di\_stato/201617/Licei/Ordinaria/I043 ORD17.pdf
- [MIUR, 2018] MIUR (2018). *Quadro di riferimento per la redazione e lo svolgimento della seconda prova scritta dell'Esame di Stato, per i Licei* (DM 769/2018).
- [https://www.istruzioneer.gov.it/2022/03/30/esami-di-stato-quadri-di-riferi](https://www.istruzioneer.gov.it/2022/03/30/esami-di-stato-quadri-di-riferimento-e-griglie-di-valutazione-dm-789-2018/)mento-e-griglie-di-valutazione-dm-789-2018/
- [MPI, 1944] MPI (1944). *Programmi dei Governi Alleati (Sottocommissione Alleata per la scuola) per la Scuola Media, i Licei e gli Istituti magistrali. Programma di matematica per il Liceo scientifico.*
- [https://www1.mat.uniroma1.it/ricerca/gruppi/education/programmiLS.htm#](https://www1.mat.uniroma1.it/ricerca/gruppi/education/programmiLS.htm#scientifico44) scientifico44
- [MPI, 1996] MPI (1996). *Circolare Ministeriale* del 27 settembre 1996, n. 615. *Piano Nazionale per l'introduzione dell'informatica nelle scuole secondarie superiori. Indicazioni programmatiche relative all'insegnamento della matematica nel triennio del Liceo ginnasio e del Liceo scientifico e nel secondo biennio dell'Istituto magistrale.*

[https://www.edscuola.it/archivio/norme/circolari/cm615\\_96.html](https://www.edscuola.it/archivio/norme/circolari/cm615_96.html)

- [Navarra, 2022] Navarra, G. (2022). *Aritmetica e Algebra. Un percorso intrecciato dai 5 ai 14 anni. Ruoli dell'insegnante nella costruzione di una classe pensante.* UTET.
- [Odifreddi, 2001] Odifreddi, P. (2001). *C'era una volta un paradosso.* Torino: Einaudi.
- [Paola, 2017] Paola, D. (2017). Riflessioni sulle risposte degli studenti ad alcune domande delle prove Invalsi. *Didattica della Matematica. Dalla ricerca alle pratiche d'aula* (DdM). 2 (2017), 26-45.
- <https://www.journals-dfa.supsi.ch/index.php/rivistaddm/issue/view/4>
- [Paola et al., 2017] Paola, D., Impedovo, M., Castagnola, E. (2017). *Matematica dappertutto. Volume C.* Bologna: Zanichelli.
- [Prodi, 1992] Prodi, G. (1992). *Metodi matematici e statistici*. Milano: Mc-Graw-Hill.
- [Resnick et al., 1995] Hallyday, D., Resnick, R., Walker, J. (1995). *Fondamenti di fisica.* Milano: Casa editrice Ambrosiana. Prima edizione: 1971.
- [Rossi, 1999] Rossi, C. (1999). *Matematica dell'incertezza: didattica della probabilità e della statistica*. Bologna: Zanichelli.

[Scapin, 2016] Scapin, E. (2016). *La distribuzione di Poisson.*

- [https://edulab.unitn.it/dicomat/probabilita/un-percorso-sulla-distribuzio](https://edulab.unitn.it/dicomat/probabilita/un-percorso-sulla-distribuzione-di-poisson/)ne-di-poisson/
- [Sfard, 1991] Sfard, A. (1991). Sulla doppia natura delle concezioni matematiche: riflessioni su processi e oggetti come diverse facce della stessa medaglia. *Educational studies in mathematics*. 22, 1-36.
- [Tall, 2016] Tall, D. (2016). *Imparare a pensare matematicamente*. *Esplorando i tre mondi della matematica.* Roma: Editori Riuniti.
- [Villani, 2007] Villani, V. (2007). *Matematica per discipline bio-mediche.* Milano: Mc Graw-Hill. Prima edizione: 1991.
- [Watson e Mason, 2005] Watson, A., Mason, J. (2005). *Mathematics as a constructive activity: Learners generating examples*. Routledge.
- [Zan, 2007] Zan, R. (2007). *Difficoltà in matematica. Osservare, interpretare, intervenire.* Milano: Springer-Verlag Italia.
- [Zan e Di Martino, 2017] Zan, R., Di Martino, P. (2017). *Insegnare e apprendere matematica con le Indicazioni Nazionali.* Firenze: Giunti.

# **2. Alcuni materiali didattici**

# **2.1 Le verifiche sommative**

Come nei due volumi relativi al primo e al secondo biennio, i primi materiali che mostriamo sono i testi delle verifiche *sommative* assegnate ad una nostra classe quinta, poiché restituiscono una *rappresentazione* sintetica ed immediata di molti aspetti del percorso realizzato a scuola, o almeno, del percorso che si ritiene di aver realizzato. Naturalmente, per quanto significative, esse non esauriscono le modalità di verifica dell'apprendimento e dell'insegnamento a cui è opportuno ricorrere nella pratica didattica. Infatti, per il docente è importante ottenere feedback su tali processi con una certa continuità e in modo diversificato, così da poter prendere decisioni efficaci ed eventualmente reindirizzare il percorso; per ragioni analoghe, è importante per lo studente ottenere feedback sul proprio apprendimento, anche non legati al voto.

Le prove [verifica](https://drive.google.com/file/d/1Qxi5qY-H2io2RmnFV9w_bm9t9oHXKGzM/view) *1* e [verifica](https://drive.google.com/file/d/1CW6njy3XFoIWJvIwhSNT6XoNyF4EOMXC/view) *4* sono quelle originali, mentre le altre tre sono state costruite aggiungendo alcuni esercizi alle versioni iniziali, assegnate a distanza durante la pandemia di Covid-19. Naturalmente vanno anche proposte, nel corso dell'anno scolastico, una o più simulazioni della seconda prova dell'Esame di Stato, utili agli studenti per autovalutarsi e per sperimentarne le caratteristiche – come il tempo a disposizione e la possibilità di scegliere il problema e i quesiti da risolvere –, e utili al docente per ricevere informazioni sulla disponibilità a *lungo termine* delle conoscenze e delle abilità dei ragazzi.

Nella *progettazione* delle verifiche abbiamo tenuto conto dei principi didattici generali indicati nell'Introduzione, ma anche di alcuni criteri *specifici* che abbiamo stabilito per le prove ([Cappello e Innocenti, 2023, sez. 3.1]) e che ora ci proponiamo di sintetizzare.

Innanzitutto la verifica dovrebbe vertere sui contenuti *nodali* esaminati, ma soprattutto, permettere allo studente di mettere in atto più *abilità* significative; non serve, e non sarebbe nemmeno possibile, una diagnosi minuziosa di ogni aspetto discusso. Inoltre il docente dovrebbe costruire il *proprio* testo, confrontandosi magari con altre proposte ma modulandole poi sulla propria classe e sul contesto che la caratterizza. Ed è opportuno che ciascun quesito risponda ad uno o più *obiettivi*, diversificati tra loro nel complesso della prova, anche se non è sempre possibile stabilire a quali specifiche abilità/competenze ricorra lo studente nell'affrontarlo.

Per chiarire meglio di quali *obiettivi* stiamo parlando, entriamo un po' più nel dettaglio e consideriamo l'esempio [verifica](https://drive.google.com/file/d/1Qxi5qY-H2io2RmnFV9w_bm9t9oHXKGzM/view) *1* riportato nelle pagine successive; per ogni quesito li possiamo schematizzare in questo modo (il numero nell'elenco corrisponde a quello del quesito nella prova):

- 1. *interpretare* una *formula*; *disporre* degli aspetti teorici in situazione e, più precisamente, decidere di ricorrere al teorema fondamentale del calcolo integrale e saperlo impiegare con padronanza
- 2. *manipolare* un'espressione in vista di un obiettivo e determinare primitive "aggiustando" le costanti
- 3. *utilizzare* con consapevolezza lo strumento integrale, cogliendo la differenza tra integrale e area; *leggere* il *grafico* di una funzione ed eventualmente sfruttarne le simmetrie. Notiamo che nel complesso della verifica intervengono, in modo equilibrato, tutti i tipi di funzioni base
- 4. *individuare* in un testo gli elementi utili per rispondere; utilizzare l'integrazione per parti; ricavare *informazioni* sul modello a partire da altre assegnate
- 5. *tradurre* le condizioni espresse nel testo in equazioni; gestire il diverso *ruolo* delle *lettere* che compaiono nell'espressione di una famiglia di funzioni (variabili, parametri, costanti)
- 6. *generalizzare* e *dimostrare* mediante il calcolo con le lettere; in particolare, scrivere l'equazione della retta tangente al grafico di una funzione in un suo generico punto
- 7. utilizzare quanto si sa per affrontare *situazioni nuove*, impiegando con proprietà il linguaggio delle funzioni e riconoscendo che nel caso in esame serve integrare per parti
- 8. utilizzare quanto si sa per affrontare situazioni nuove, manipolando opportunamente un'espressione algebrica.

Agli obiettivi specifici indicati, come osservato più volte nel volume, si aggiungono quelli *trasversali* di curare la *comunicazione* e la giustificazione dei procedimenti e delle affermazioni. È importante *condividerli* con gli studenti e fare in modo che diventino un riferimento per orientare la rielaborazione di quanto affrontato in classe; ed è altrettanto importante discuterne la rilevanza per la formazione culturale della persona prima che per il proseguimento degli studi: interpretare un testo o una figura, passare da una forma di rappresentazione all'altra, argomentare… hanno un valore che va ben oltre l'aula.

Aspetti più operativi sono già stati precisati in [Cappello e Innocenti, 2022, sez. 3.1], con la differenza che per la classe quinta il tempo previsto per lo svolgimento di alcune verifiche è diverso dagli usuali 90 minuti assegnati nel primo e nel secondo biennio (in tal caso, è riportato nel testo):

*[…] il tempo previsto per svolgere ogni prova è di 90 minuti, in modo che gli studenti abbiano la tranquillità necessaria per riflettere sul significato delle richieste, curare l'esposizione, realizzare rappresentazioni grafiche, giustificare con chiarezza i passi compiuti e per controllare i calcoli svolti. […]*

*Una precisazione: il simbolo\* che compare nel testo segnala un quesito di una tipologia che non è stata discussa in classe, ma al quale i ragazzi possono provare a rispondere utilizzando quanto conoscono.*

In ogni caso il lavoro degli studenti non si esaurisce con la consegna del proprio elaborato al termine della prova. Infatti:

*Dopo la verifica gli studenti riesaminano a fondo i quesiti, ne discutono insieme, riscrivono la risoluzione di alcuni di essi curando la formalizzazione, e si confrontano con lo svolgimento scritto che viene loro proposto dal docente. È anche questo un modo per studiare ed imparare. Ma non basta: dovrebbero riprendere gli esercizi anche in seguito e in più occasioni [...]. E, con l'aiuto del docente, dovrebbero riflettere sui propri punti forti e di debolezza, sull'organizzazione dello studio, a partire dalla gestione degli appunti. Così la verifica diventa un'occasione per ripensare complessivamente il proprio apprendimento ed eventualmente reindirizzarlo […].*

*13 ottobre 2020 Classe quinta Verifica* **1**

#### **Example 12 Service Service Service Service Service Service Service Service Service Service Service Service Service Service Service Service Service Service Service Service Service Service Service Service Service Service Se** 13 ottobre 2020 *Classe quinta. Verifica 1* 13 ottobre 2020 *Classe quinta. Verifica 1* 13 ottobre 2020 *Classe quinta. Verifica 1* 13 ottobre 2020 *Classe quinta. Verifica 1* 13 ottobre 2020 *Classe quinta. Verifica 1* 13 ottobre 2020 *Classe quinta. Verifica 1* 13 ottobre 2020 *Classe quinta. Verifica 1* 13 ottobre 2020 *Classe quinta. Verifica 1* 13 ottobre 2020 *Classe quinta. Verifica 2020 Classe quinta. Verifica <sup>1</sup>* **Verifica di matematica** 13 ottobre 2020 *Classe quinta. Verifica 1* **Verifica di matematica Verifica di matematica Verifica di matematica Verifica di matematica Verifica di matematica** 13 ottobre 2020 *Classe quinta. Verifica 1* 13 ottobre 2020 *Classe quinta. Verifica 1*

1. Il lavoro fornito da un generatore in un circuito nell'intervallo di tempo [0, t] è, in opportune<br>unità di misura: unità di misura: misura: **Verifica di matematica** 1. Il lavoro fornito da un generatore in un circuito nell'intervallo di tempo  $[0, t]$  è, in opportune unità di misura: 1. Il lavoro formito da un generatore in un circuito nell'intervallo di tempo all'intervallo di tempo alla di <br>1. Il lavoro di tempo di tempo all'intervallo di tempo all'intervallo di tempo all'intervallo di tempo all'int 1. Il lavoro formito da un generatore in un circuito nell'intervallo di tempo all'intervallo di tempo all'interval  $\Box$ lavoro fornito da un generatore in un circuito nell'intervallo di tempo  $[0, t]$  è in opportune ,010 1011<br>misura: 1. Il lavoro formito di tempo estati<br>1. Il lavoro in unità di misu mio da  $1.5$  fornito da un generatore in un circuito nell'intervallo di tempo  $[0,1]$  è, in opportune Il lavoro fornito da  $\mu$  isura:

$$
\int_0^t p(x)dx = k\frac{t}{2} - \frac{1}{4\pi}\sin(2\pi t),
$$
 dove *p* è la potenza elettrica e *k* una costante.  
Determina la potenza all'istante  $\bar{t} = 1$  e giustifica in dettaglio.

 $\epsilon$  determina la notenza all'istante  $\bar{t}=1$  e giustifica in dettaglio Determina la potenza all'istante  $\bar{t} = 1$  e giustifica in dettaglio.<br>2. Determina le seguenti primitive. Determina la potenza all'istante  $\bar{t} = 1$  e giustifica in dettaglio.  $\frac{1}{2}$ 

2. Determina le seguenti primitive. " <sup>=</sup> ! Determina la potenza all'istante ̅= 1 e giustifica in dettaglio. Determina la potenza all'istante ̅= 1 e giustifica in dettaglio. 2. Determina le seguenti primitive. ermina le seguenti primitive.

$$
\int \frac{1}{(3x-2)\sqrt{3x-2}} dx \qquad \qquad \int \frac{1}{3-x} + \sqrt{2} dx
$$

'

- $\overline{3}$ . Calcolar larea del piano del piano del piano del piano del piano del piano del piano del piano del piano del piano del piano del piano del piano del piano del piano del piano del piano del piano del piano del pi dall'asse nell'intervallo [−, 4]; arrotonda il risultato alla seconda cifra decimale. 3. Calcola l'area del sottoinsieme del piano delimitato dal grafico della funzione  $f(x) = \cos(\frac{x}{2})$ e dall'asse x nell'intervallo  $[-\pi, 4]$ ; arrotonda il risultato alla seconda cifra decimale. 3. Calcola l'area del sottoinsieme del piano delimitato dal grafico della funzione  $f(x) = \cos(\frac{x}{2})$ e dall'asse x nell'intervallo [– $\pi$ ,4]; arrotonda il risultato alla seconda cifra decimale.  $\epsilon$ e dall'asse  $\chi$  nell'intervallo  $[-\pi, 4]$ ; arrotonda il risultato alla seconda cifra decimale. 1. Il lavoro fornito da un generatore in un circuito nell'intervallo di tempo  $[0, t]$  è, in openità di misura:<br>  $\int_0^t p(x)dx = k \frac{t}{2} - \frac{1}{4\pi} \sin(2\pi t)$ , dove  $p$  è la potenza elettrica e  $k$  una costante.<br>
Determina la po 3. Calcola i area del sottoinsieme del piano delimitato dal granco della funzione  $f(x) = \cos(\frac{1}{2})$ <br>e dall'asse x nell'intervallo  $[-\pi, 4]$ ; arrotonda il risultato alla seconda cifra decimale. 3. Calcola l'area del sottoinsieme del piano delimitato dal grafico della funzione  $f(x) = \cos\left(\frac{x}{2}\right)$ 3. Calcola l'area del sottoinsieme del piano delimitato dal grafico della funzione  $f(x) = \cos(\frac{x}{2})$ <br>e dall'asse x nell'intervallo  $[-\pi, 4]$ ; arrotonda il risultato alla seconda cifra decimale.<br>4. La probabilità  $P(x)$  che l' (3 − 2)√3 − 2  $\epsilon$  dall asse  $\chi$  fieli fittel vallo  $[-n, 4]$ , affotoinda fi fisultato alla secolida cifra (  $\frac{d}{dx}$  and  $\frac{d}{dx}$  is set *x* nell'intervallo  $[-\pi, 4]$ ; arrote . Calcola l'area del sottoinsieme del piano delimitato dal grafico della funzione  $f(x) = \cos(\frac{x}{2})$  $\epsilon$  dan asse  $\chi$  nell'intervano  $[-\mu, \tau]$ , arrotonua il risultato ana seconua cirra ucciniale.  $\frac{m}{\text{ball}^2}$  and  $\frac{m}{\text{total}^2}$  is the limitive della function  $\frac{m}{\text{d}}$  and  $\frac{m}{\text{d}}$  are condarioned at the decimal della secondarion of the decimal of  $-\pi$ .
- 4. La probabilità  $P(x)$  che l'elettrone nell'atomo di idrogeno abbia distanza minore o uguale a ( ∘ 4. La probabilità  $P(x)$  che l'elettrone nell'atomo di idrogeno abbia distanza minore o uguale a  $r_B \cdot x$  metri dal nucleo è una primitiva della funzione  $f(x) = 4x^2 e^{-2x}$ , dove  $r_B$  è una costante<sup>1</sup>.  $r_B \cdot x$  $2(x)$  she l'alettrene nell'atome di idregrae shbie dictenze minere e versle e 4. La probabilità  $P(x)$  che l'elettrone nell'atomo di idrogeno abbia distanza minore o uguale a  $\alpha$  is  $\alpha$  and costant  $\alpha$ . ilità  $P(x)$  che l'elettrone nell'atomo di idrogeno abbia distanza minore o uguale a<br>i dal nucleo è una primitiva della funzione  $f(x) = 4x^2e^{-2x}$ , dove  $r_B$  è una costante<sup>1</sup>.  $m_{\rm B} \cdot x$  metri dal nucleo è una primitiva della funzione  $f(x) = 4x^2e^{-2x}$ , dove  $r_{\rm B}$  è una costante  $\eta_B$  a metrical nacie è una primitiva alla funzione  $\eta(x) = \tau$  $r_R \cdot x$  metri dal nucleo è una primitiva della funzione  $f(x) = 4x^2e^{-2x}$ , dove  $r_R$  è una costante<sup>1</sup>.  $\frac{2}{\sqrt{2}}$  $\mathcal{L}_{\mathbf{p}}$  at electrone nellettrone o una possibilità di idrogeno abbia distanza minore o uguale a (  $\mathcal{L}_{\mathbf{p}}$  $\sum_{r}^{1}$  is a metri dal nucleo è una primitiva della funzione  $f(x) = 4x^2e^{-2x}$ , dove  $r_{\rm e}$  $r_B \cdot x$  metri dal nucleo è una primitiva della
	- Determina le primitive di  $f$ Determina le primitive di  $f$ - Determina le primitive di  $f$  $\alpha$  a le primitive di  $f$  $\Gamma$ <sup>1</sup> i  $\Gamma$
	- Determina le primitive di f<br>- Osserva che deve essere  $\lim_{x\to 1^\infty} P(x) = 1$ ; allora, tra le primitive di f, qual è la funzione  $P(x)$ ? Osserva che deve essere  $\lim_{x\to+\infty} P(x) = 1$ ; allora, tra le primitive di f, qual è la funzione  $P(x)$ ? - Osserva che deve essere  $\lim_{x\to+\infty} P(x) = 1$ ; allora, tra le primitive di f, qual è la funzione  $P(x)$ ? - Osserva che deve essere  $\lim_{x\to+\infty} P(x) = 1$ ; allora, tra le primitive di f, qual è la funzione  $P(x)$ ?  $\epsilon$  primitive di  $f$ - Osserva che deve essere  $\lim_{x\to+\infty} P(x) = 1$ ; allora, tra le primitive di f, qual è la funzione  $P(x)$ ? - Osserva che deve es - Determina le primitive di *j*<br>- Osserva che deve essere  $\lim_{x\to+\infty} P(x) = 1$ ; allora, tra le primitive di *f* , qual è la funzione  $P(x)$ ?  $+\infty$   $+\infty$ - Determina le primitive di  $f$ <br>- Osserva che deve essere  $\lim_{x\to+\infty} P(x) = 1$ ; allora, tra le primitive di  $f$ , qual è la funzione  $P(x)$ ? - Determina le primitive di " <sup>=</sup> ! - Osserva che deve essere  $\lim_{x \to +\infty} P(x) = 1$ ; allora, tra le primitive di Determina le primitive di  $f$  $-$  Osse  $\frac{1}{x}$   $\frac{1}{x+1}$   $\frac{1}{x+2}$   $\frac{1}{x+2}$  and  $\frac{1}{x+1}$  and  $\frac{1}{x+1}$  are primarily  $\frac{1}{x+1}$   $\frac{1}{x+2}$
	- 5. Il grafico della funzione  $f(x) = a \ln x + b$  passa per il punto  $(e, -1)$  e vale  $\int_1^e f(x) dx = e 3$ .<br>Trova i valori dei parametri *a* e *b*. Trova i valori dei parametri  $a \in b$ .  $\epsilon$  i<sub>→</sub> 5. Il grafico della funzione  $f(x) = a \ln x + b$  passa per il punto  $(e, -1)$  e vale  $\int_1^e f(x) dx = e - 3$ - Trova i valeri dei parametri *a* e *b*  $\frac{1}{2}$ one  $f(x) = a \ln x + b$  passage 5. Il grafico della funzione  $f(x) = a \ln x + b$  passa per il punto  $(e, -1)$  e vale  $\int_1^e f(x) dx = e - 3$ .<br>Trova i valori dei parametri *a* e *b*. metri dal nucleo è una primitiva della funzione () <sup>=</sup> 4#)#', dove ( è una costante<sup>1</sup>  $x \rightarrow +\infty$  $x \rightarrow + \infty$  $d_{\alpha}$  is arrotonic allo  $\alpha$  is arrotonic alla seconda circuitationale. 5. Il grafico della funzione  $f(x) = a \ln x + b$  passa per il punto  $(e, -1)$  e vale  $\int_1^e f(x) dx = e - 3$ .<br>Trova i valori dei parametri *a* e *b*.<br>6. Considera la funzione  $f(x) = \frac{1}{x}$ . (3 − 2010)<br>(3 − 2010) 5. Il grafico della funzione  $f(x) = a \ln x + b$  passa per il punto  $(e, -1)$  e vale  $\int_1^e f(x) dx = e - 3$ . 3. Il granco de<br>Trova i valo 5. Il grafico della funzione  $f(x) = a \ln x + b$  passa per il punto  $(e, -1)$  e vale  $\int_1^e f(x) dx = e - 3$ .  $\frac{1}{\sqrt{2}}$ 5. Il grafico della funzione () <sup>=</sup> ln <sup>+</sup> passa per il punto (, −1) e vale <sup>∫</sup> () <sup>=</sup> <sup>−</sup> <sup>3</sup> - \$ . afico della funzione  $f(x) = a \ln x$  $5.5$   $\frac{1}{2}$   $\frac{1}{2}$   $\frac{1$ 5. Il grafico della funzione  $f(x) = a \ln x + b$  pas 5. Il gra $\frac{1}{2}$  $x \rightarrow +\infty$ *x x*  $\frac{1}{6}$ . Consideration and  $\frac{1}{6}$  $\overline{\text{r}}$ ova i valori dei parametri  $a \in b$ . nel suo punto di ascissa 1 e dalla retta di equazione = 2
		- 6. Considera la funzione  $f(x) = \frac{1}{x}$ . ' 6. Considera la funzione  $f(x) = \frac{1}{x}$ . 6. Considera la funzione  $f(x) = \frac{1}{x}$ . 6. Considera la funzione () <sup>=</sup> \$ 6. Considera la funzione () <sup>=</sup> \$  $\mathbf{f}$  $\overline{6}$ . Consideratione ()  $\overline{6}$ Considera la funzione  $f(x) = \frac{1}{x}$ .  $\Gamma$ encidara la funciona  $f(x) = \frac{1}{x}$  $d = \frac{1}{x}$  . Most a variation di  $\left( x \right) = \frac{1}{x}$ .
		- Calcola l'area del sottoinsieme del piano delimitato dal grafico di  $f$ , dalla retta tangente ad esso nel suo punto di ascissa 1 e dalla retta di equazione  $x = 2$  $T$ rova i  $\alpha$ <br>Trova i 11 i 11 i 11 i 11 ad esso nel suo punto di ascissa 1 e dalla retta di equazione  $x = 2$ <br>Per u > 0, considere nei il extremetere di Carll'internale fu 2nd e la netta transporta d  $\frac{1}{2}$   $\frac{1}{2}$  - Calcola l'area del sottoinsieme del piano delimitato dal grafico di f, dalla retta tangente - Calcola l'area del sottoin - Calcola l'area del sottoinsieme del piano delimitato dal grafico di f, dalla retta tangente ad esso nel suo punto di ascissa 1 e dalla retta di equazione  $x = 2$  $\frac{1}{x}$ .  $\frac{1}{x}$  $\frac{d}{dx}$  assembly intervalled  $\int_{-\infty}^{\infty}$   $\frac{x}{x}$  $\begin{bmatrix} 6 & 1 \end{bmatrix}$ . Consideratione ()  $\begin{bmatrix} 6 & 1 \end{bmatrix}$  $\alpha$  existencia punto di ascissa 1 e dana retta di equazione  $x = z$ - Calcola l'area del sottoinsieme del piano delimitato dal grafico di , dalla retta tangente ad esso a del sottoinsieme del piano delimitato dal grafico di f, o ad esso nel suo punto di ascissa 1 e dalla retta di equazione  $x = 2$ - Calcola liarea del sottoinsieme del piano del piano del piano del piano del piano del piano del piano del piano del piano del piano del piano del piano del piano del piano del piano del piano del piano del piano del pia Calcola l'area del sottoinsieme del piano delimitato dal grafico di f, c
	- Per  $p > 0$ , considera poi il sottografico di f nell'intervallo  $[p, 2p]$  e la retta t tangente al  $\text{Pr}(P)$  of  $P$  is considerated by the solution of the interval of  $P$ ,  $2p$  and  $t$  tangence as a grafico di f nel suo punto di ascissa p. Mostra che, al variare di p, sono costanti le aree delle due parti in cui tale sottografico è diviso da t. [Da Esame 2018] cui tale sottografico è diviso da . [d*a Esame 2018*] di due parti in cui tale sottografico è diviso da  $t$  [Da  $F_{same}$  2018] cui tale sottografico è diviso da . [d*a Esame 2018*]  $d$ elle due parti in cui tale sottografico è diviso da  $t$  [Da  $F \circ m$ e 2018] cui que parti in cui tale sottografico è divi anco di  $f$  her suo punto di ascissa  $\rho$ , mostra che, al variare di  $\rho$ , sono costanti le aree delle parti in qui tale cottografico è divico de t. [De  $F_{\text{Gamma}}$  2019] cui tale sottografico è diviso da . [d*a Esame 2018*] cui tale sottografico è diviso da . [d*a Esame 2018*] cui tale sottografico è diviso da . [d*a Esame 2018*] dico di  $\mu$  nel suo punto di ascissa  $\rho$ . Mostra che, al variare di  $\rho$ , sono costanti le aree delle due parti in qui tale sottografia à diviso de t. No. Essus 2010  $P$  Per  $p > 0$ , considera poi il sottografico di *j* nell'intervallo  $[p, 2p]$  e la retta *i* tangente al grafico di *f* nel quo punto di geogeo n Moetro che al variere di n cono costanti le grae  $d_1$ anco di  $f$  nel suo punto di ascissa  $p$ , mostra che, al variare di  $p$ , sono costanti le aree delle due parti in qui tele contexe delle due parti in qui tele contexe delle due parti in qui tele contexe delle due par  $-$  Pe - Per > 0, considera poi il sottografico di nell'intervallo [, 2] e la retta , tangente al grafico di nel suo punto di ascissa . Mostra che, al variare di , sono costanti le aree delle due parti in  $P(X|Y)$  of consideration is set of the set of the set of the set of the set of the set of the set of the set of the set of the set of the set of the set of the set of the set of the set of the set of the set of the set of di a punto di ascissa per mostra che, al variare di p, sono costanti le aree due parti in qui tole costanto delle due parti in qui tole costanti in due parti in qui tole costanti con delle due parti in qui tole costanti du cui tale sottografico è diviso da . [d*a Esame 2018*] di nel suo punto di ascissa p. Mostra che, al variare di p, sono costanti le aree delle due parti in cui tale sottografico è diviso da t. [Da Esame 2018]  $\mu$ ,  $\mu$  ,  $\mu$   $\cdot$  Calcola learned data del piano del piano del piano del piano del piano del piano del piano del piano del piano del piano del piano del piano del piano del piano del piano del piano del piano del piano del piano del p au esso nei suo punto ui ascissa 1 e uana fetta ui equazione  $x = 2$  $\frac{1}{2}$  rel  $p > 0$ , considera por il sociogrando di  $p$  hen interv ad esso liel suo pullio di ascissa 1 e dalla letta di equazione  $x = 2$ - Per  $p > 0$ , considera poi il sottografico di  $f$  nell'intervallo  $[p, 2p]$  e la retta  $t$  tangente al grafico di  $f$  and  $q$  and  $q$  and  $q$  and  $q$  and  $q$  and  $q$  and  $q$  and  $q$  and  $q$  and  $q$  and  $q$  and  $q$  and  $q$ ad esso nel suo punto di ascissa 1 e dana retta di equazione  $x = 2$ <br>- Per  $p > 0$ , considera poi il sottografico di f nell'intervallo  $[p, 2p]$  e la retta t tangente al  $\frac{1}{2}$  is graficordered della function  $\frac{1}{2}$   $\frac{1}{2}$   $\frac{1}{2}$   $\frac{1}{2}$   $\frac{1}{2}$   $\frac{1}{2}$   $\frac{1}{2}$   $\frac{1}{2}$   $\frac{1}{2}$   $\frac{1}{2}$   $\frac{1}{2}$   $\frac{1}{2}$   $\frac{1}{2}$   $\frac{1}{2}$   $\frac{1}{2}$   $\frac{1}{2}$   $\frac{1}{2}$   $\frac{1}{2}$ - Per  $p > 0$ , considera poi il sottografico di  $f$  nell'intervallo  $[p, 2p]$ e la retta  $t$  tangente al grafico di  $f$  nel suo punto di ascissa  $p$ . Mostra che, al variare di  $p$ , sono costanti le aree delle due parti in cu delle due parti in cui tale sottografico è diviso da t. [Da Esame 2018] - Per  $p > 0$ , considera poi il sottografico di f nell'intervallo  $[p, 2p]$  e la retta t tangente al grafico di f nel suo punto di ascissa  $p$ . Mostra che, al variare di  $p$ , sono costanti le aree delle due parti in cui tal Per  $p > 0$ , considera poi il sottografico di  $f$  nell'intervallo  $[p, 2p]$  e la retta  $t$  tangente al grafico di  $f$  nel suo punto di ascissa  $p$ . Mostra che, al variare di  $p$ , sono costanti le aree delle due parti in cui Precisamente in the straighted in the precise of *F* nell'intervallo [*p*, 2*p*] e la retta *t* tangente al grafico di *f* nel suo punto di ascissa *p*. Mostra che, al variare di *p*, sono costanti le aree delle due part grafico di  $f$  nel suo punto di ascissa  $p$ . Mostra che, al variare di  $p$ , sono costanti le aree  $\sigma > 0$ , considera poi il sottogranco di  $\eta$  nell'intervano  $[p, zp]$ e la retta  $\iota$  tangente al  $p$ - Per  $p > 0$ , considera poi il sottografico di f nell'intervallo  $[p, 2p]$  e la retta t tangente al  $-$  Per  $p > 0$ di nel suo punto di ascissa . Mostra che, al variare di , sono costanti le aree delle due parti in
		- $f(1) = 3 \text{ e } f'(1) = 2 \text{ cells } \int_1^1 x f''(x) dx$  $f(1) = 3c f(1) = 2$ , calcola  $J_0$  $f(1) = 3 e f'(1) = 2$ , calcola  $\int_1^1 x f''(x) dx$ .  $f(1) = 3 e f'(1) = 2$ , calcola  $\int_1^1 x f''(x) dx$ .  $f(1) = 3 e f'(1) = 2$ , calcola  $\int_1^1 x f''(x) dx$ .  $f(1) = 3$  e  $f'(1) = 2$ , calcola  $\int_{a}^{1} x f''(x) dx$ .  $f(1) = 3 e f'(1) = 2$ , calcola  $\int_0^1 x f''(x) dx$ . 7\*. È data una funzione f che ha derivata seconda continua in [0,1]. Sapendo che  $f(0) = 1$ , 7<sup>\*</sup>. È data una funzione *f* che ha derivata seconda contin  $\begin{bmatrix} 6 \\ 0 \end{bmatrix}$  $f'(1) = 3 \text{ e } f'(1) = 2$ , calcola  $\int_1^1 x f''(x) dx$ .  $(1)$   $(2)$   $(3)$   $(0)$   $(1)$ delle due parti in cui tale sottografico è diviso da *t*. [Da *Esame 2018*]<br>lata una funzione  $f$  che ha derivata seconda continua in [0,1]. Sapendo che  $f(0) = 1$ ,<br> $f(x) = 3 e f'(1) = 2$ , calcola  $\int_0^1 x f''(x) dx$ .  $f(1) = 3 e f'(1) = 2$ , calcola  $\int_1^1 x f''(x) dx$ .  $f(1) = 3$  e  $f'(1) = 2$ , calcola  $\int_a^1 x f''(x) dx$ . \$ .  $f(1) = 3 e f'(1) = 2$ , calcola  $\int_1^1 x f''(x) dx$ .  $\int (1)$  3 calcola  $\int_0^a x f(x) dx$ . 7\*. È data una funzione f che ha derivata seconda continua in [  $f(1) = 3$  e  $f'(1) = 2$ , calcola  $\int_{0}^{1} x f''(x) dx$ .  $f(1) = 3 e f'(1) = 2$ , calcola  $\int_0^1 x f''(x) dx$ . di nel suo punto di ascissa . Mostra che, al variare di , sono costanti le aree delle due parti in 4. La probabilità () che l'elettrone nell'atomo di idrogeno abbia distanza minore o uguale a ( ∙ 7<sup>\*</sup>. È data una funzione f che ha derivata seconda continua in [0,1]. Sapendo che  $f(0) = 1$ ,  $J(1)$
- $\frac{8}{x+3}$  $(1)$   $(2)$   $(3)$ 8<sup>\*</sup>. Prova a determinare  $\int \frac{x^2-1}{x} dx$ .  $(1)$   $(2)$   $(3)$  $(1)$   $(2)$   $(3)$   $(3)$  $8*18$  $\mathcal{T}^*$  . Let  $\mathcal{T}^*$  be the continua in  $\mathcal{T}^*$ 8<sup>\*</sup>. Prova a determinare  $\int \frac{x^2-1}{x+3} dx$ .  $\frac{3}{x+3}$  $\frac{1}{2}$  d  $\frac{1}{2}$  data una funzione in  $\frac{1}{2}$  $\int_{0}^{x^2-1}$  $x + 3$  dal grafico dal grafico dal grafico di piano del piano del piano del grafico di , dal grafico di , dal grafico di , dal grafico di , dal grafico di , dal grafico di , dal grafico di , dal grafico di , dal grafico d  $8*19$ (1) <sup>=</sup> <sup>2</sup>, calcola <sup>∫</sup> ..() . \$  $8*18$ Trova i valori dei parametri e .  $\frac{x+3}{x+3}$ 8<sup>\*</sup>. Prova a determinare  $\int \frac{x^2-1}{x+2} dx$ .  $\mathcal{L}$  $(1, 2, 3, 4)$  $8*18$ 8\*. Prova a determinare  $\int \frac{x^2-1}{x+3} dx$ .

.

 $\pm$ .

 $+$ 

di nel suo punto di ascissa . Mostra che, al variare di , sono costanti le aree delle due parti in

cui tale sottografico è diviso da . [d*a Esame 2018*]

- Calcola l'area del sottoinsieme del piano delimitato dal grafico di , dalla retta tangente ad esso

 $\frac{1}{\sqrt{2}}$  . Provade a determinare  $\frac{1}{\sqrt{2}}$ 

8\*. Prova a determinare ∫ '')

- Calcola l'area del sottoinsieme del piano delimitato dal grafico di , dalla retta tangente ad esso

Trova i valori dei parametri e .

<sup>8\*.</sup> Prova a determinare <sup>∫</sup> '!)\$ ente  $r_B = 5{,}292 \cdot 10^{-11} m$  ed è nota come raggio d lettrone dell'atomo di idrogeno nel modello semiclassico di Bohr (1885-1962).  $8*$ . Provided and  $\frac{1}{2}$ di nel suo punto di ascissa . Mostra che, al variare di , sono costanti le aree delle due parti in n ed è nota come raggio di Bohr, ossia il raggio dell'orbit  $\frac{1}{2}$  = 200  $\frac{1}{2}$  e dalla retta di equazione  $\frac{1}{2}$ Precisamente  $r_B = 5.292 \cdot 10^{-11}$  m ed è nota come raggio di Bohr, ossia il raggio dell'orbita che percorre l'e-<br>etterna dell'etama di ideance a al gradella comiclessiva di Paka (1995-1962) - Calcola l'area del sottoinsieme del piano delimitato dal grafico di , dalla retta tangente ad esso <sup>1</sup> Precisamente  $r_B = 5.292 \cdot 10^{-11}$  m ed è nota come raggio di Bohr, ossia il raggio dell'orbita che percorre l'e-8\*. Prova a determinare <sup>∫</sup> '!)\$ . 6. Considera la funzione () <sup>=</sup> \$ ' . l'elettrone dell'atomo di idrogeno nel modello semiclassico di Bohr (1885-1962). lettrone dell'atomo di idrogeno nel modello semiclassico di Bohr (1885-1962).
*Metà novembre 2020 Classe quinta Verifica* **2** Metà novembre 2020

Classe quinta alle in determine a verifica 2  $\sum_{i=1}^{n}$ 

 $\mathcal{L}(\mathcal{L}) = \mathcal{L}(\mathcal{L})$ " <sup>=</sup> !

# <sup>−</sup> \$

%& sin(2 ), dove è la potenza elettrica <sup>e</sup> una costante.

#### **Verifica di matematica** 2. Determina le seguenti primitive. vermea ur matematica Verifica di matematica

- 1. Spiega come si può ricavare la formula che fornisce, mediante un integrale, il volume del 1. Spiega come si può incavate la formula che formsce, mediante un integrale, il volume dei<br>solido generato dalla rotazione attorno all'asse x del sottoinsieme del piano delimitato dal grafico di una funzione  $f(x)$  e dall'asse x su un intervallo [a, b]. generato dalla rotazione attorno all'asse a dei sottomisieme del piano dell'intato dal grafico dell'assegnerato di una finale di una finale di una finale di una finale di una finale di una finale di una finale di una final criation di una funzione  $f(x)$  e dall'asse x su un intervallo  $[a, b]$ . **Verifica di matematica** 1. Spiega come si può ricavare la formula che fornisce, mediante un integrale, il volume del grafico di una funzione  $f(x)$  e dall'asse x su un intervallo [a, b]. ndo generato dana rotazione attorno all'asse a dei sottomsieme dei piano delimitato dal<br>afico di una funzione  $f(x)$  e dall'asse x su un intervallo [x k] funcione di assumente  $\int_{\mathcal{C}} w f(x) dx$  un more  $\pi$  ou un inter generato dalla rotazione attorno all'asse a dei sottomisieme del piano dell'intato dal<br>fico di una funzione  $f(x)$  e dall'asse x su un intervallo [a b]  $\frac{1}{\sqrt{N}}$  is defined as  $\frac{1}{\sqrt{N}}$ . 1. Sondo genera grando di una generato dalla rotazione attorno all'asse  $\lambda$  del sottoinsieme del piano delimitato dal grafico dal grafico di una intervallo  $[a, b]$ grafico di una funzione  $\int (x)$  e dall'asse  $\lambda$  su un intervallo  $[u, v]$ . sonao generato dana rotazione attorno all'asse a dei sottomsieme dei piano delimitato dal<br>grafico di una funziona *f (x)* a dall'assa y su un intervallo [x k] funco di una ranzione  $\int (x)$  e dall'asse  $\chi$  su un interval generato dalla rotazione attorno all'asse x dei sottoinsieme del piano delimitato dal grafico di una funzione  $f(x)$  e dall'asse x su un intervallo [a b] grafico di una funzione  $f(x)$  e dall'asse x su un intervallo  $[a, b]$ .
	- dall'asse nell'intervallo [−, 4]; arrotonda il risultato alla seconda cifra decimale.  $\frac{1}{2}$ . La probabilità () che l'elettrone nell'atomo di idrogeno abbia di idrogeno abbia distanza minore o uguale a (  $\frac{1}{2}$ 2. Determina le seguenti primitive.  $\overline{C}$  and  $\overline{C}$  $\overline{C}$  and  $\overline{C}$  $\overline{C}$  1  $\overline{C}$  and  $\overline{C}$  $\overline{C}$  and  $\overline{C}$  $\overline{C}$  and  $\overline{D}$  $\overline{\phantom{a}}$  Determinale  $\overline{c}$  determines in primitive.  $\overline{C}$  $\overline{c}$  determines in the set of  $\overline{c}$

$$
\int \frac{\sqrt[3]{2 \ln x - 1}}{x} dx \qquad \qquad \int \sin(2x) e^{-\sin^2 x} dx \qquad \qquad \int \frac{11 - 2x}{x^2 + 3x - 10} dx
$$

- 3. Considera il sottoinsieme *R* del piano delimitato dal grafico della funzione  $f(x) = 2\sqrt{x}$ , dalla retta tangente ad esso nel punto  $x_0 = 1$  e dall'asse y. dalla retta tangente ad esso nel punto  $x_0 = 1$  e dall'asse y.  $\frac{6.5}{2}$ 3. Considera il sottoinsieme R del piano delimitato dal grafico della funzione  $f(x) = 2\sqrt{x}$ , dalla retta tangente ad esso nel punto  $x_0 = 1$  e dall'asse y.<br>Calcola il volume del solido che si ottiene dalla rotazione di R dalla retta tangente ad esso nel punto  $x_0 = 1$  e dall'asse y. dall'assemble dall'assemble che intervallo alla seconda cifra della seconda cifra decima il risultato alla seconda 3. Considera il sottoina il sotto dalla retta tar  $\frac{1}{2}$  + 3  $\frac{1}{2}$ 3. Considera il sottoinsieme *R* del piano delimitato dal grafico della funzione  $f(x) = 2\sqrt{x}$ , dalla retta tangente ad esso nel punto  $x_0 = 1$  e dall'asse y.
	- $\text{se } x > 1$ la funzione  $f(x) = \begin{cases} 4(x-1)^3 & \text{se } x \le 1 \\ 1 & \text{se } x > 1 \end{cases}$ 4. Considera la funzione  $f(x) = \begin{cases} 4(x-1)^3 & \text{se } x \le 1 \\ \ln x & \text{se } x > 1 \end{cases}$  $\ln x$  se  $x > 1$ Considera la funzione  $f(x) = \begin{cases} 4(x-1)^3 & \text{se } x \le 1 \\ \ln x & \text{se } x > 1 \end{cases}$ dera la funzione  $f(x) = \begin{cases} 4(x - 1)^3 & \text{se } x \le 1 \\ \ln x & \text{se } x > 1 \end{cases}$ 4. Considera la funzione  $f(x) = \begin{cases} 4(x - 1)^3 & \text{se } x \le 1 \\ \ln x & \text{se } x > 1 \end{cases}$  $\begin{array}{ccc} \text{ln } x & \text{se } x > 1 \\ 1 & 1 & 6 \end{array}$  $\frac{4(x-1)^3}{\ln x}$  se  $x \le 1$ .<br>  $\frac{4(x-1)^3}{\ln x}$  se  $x > 1$ . dera la funzione  $f(x) =\begin{cases} 4(x-1)^6 & \text{se } x \le 1 \\ \ln x & \text{se } x > 1 \end{cases}$  $\begin{array}{ccc} 1 & 1 & 3 \\ 2 & 2 & 2 & 4 \end{array}$ 4. Considera la funzione  $f(x) = \begin{cases} 4(x - 1)^3 & \text{se } x \leq 1 \\ \ln x & \text{se } x > 1 \end{cases}$ .  $\ln x$  se  $x > 1$ 4. Considera la funzione  $f(x) = \begin{cases} 4(x-1)^3 & \text{se } x \le 1 \\ \ln x & \text{se } x > 1 \end{cases}$  $\ln x$  se  $x > 1$ 4. Considera la funzione  $f(x) = \begin{cases} 4(x-1)^3 & \text{se } x \le 1 \\ \ln x & \text{se } x > 1 \end{cases}$  $\begin{array}{ccc} \n\sqrt{11} \lambda & 3 \text{c} \lambda & 1 \lambda \\ \n\frac{1}{1} & \frac{1}{1} \lambda & \frac{1}{1} \lambda \lambda \\ \n\end{array}$ .<br>Г 4. Considera la funzione  $f(x) = \begin{cases} 4(x - 1)^3 & \text{se } x \le 1 \\ \ln x & \text{se } x > 1 \end{cases}$ Calcola il volume del solido che si ottiene dalla rotazione di R attorno alla retta  $y = 2$ .<br>4. Considera la funzione  $f(x) = \begin{cases} 4(x - 1)^3 & \text{se } x \le 1 \\ \ln x & \text{se } x > 1 \end{cases}$ 4. Considera la funzione  $f(x) = \begin{cases} 4(x - 1)^3 & \text{se } x \le 1 \\ \ln x & \text{se } x > 1 \end{cases}$  $\lim_{t \to \infty}$  se  $\lambda > 1$ Considera la funzione  $f(x) =\begin{cases} 4(x-1)^3 & \text{se } x \leq 1 \\ \ln x & \text{se } x > 1 \end{cases}$ Considera la funzione  $f(x) = \begin{cases} 4(x - 1)^3 & \text{se } x \le 1 \\ \ln x & \text{se } x > 1 \end{cases}$ la funzione  $f(x) = \begin{cases} 4(x-1)^2 & \text{se } x \le 1 \\ \ln x & \text{se } x > 1 \end{cases}$  $\left(\frac{d(u-1)^3}{2}\right)^3$  $T_{\rm row}$  per quale 4. Considera la funzione  $f(x) = \begin{cases} 4(x - 1) & \text{se } x \le 1 \\ \ln x & \text{se } x > 1 \end{cases}$  $\begin{array}{ccc} \sin \lambda & \sec \lambda \geq 1 \\ 1 & \ln \lambda & \sec \lambda \end{array}$ Calcola il volume del solido che si ottiene dalla rotazione di *R* attorno alla retta  $y = 2$ .<br>4. Considera la funzione  $f(x) = \begin{cases} 4(x - 1)^3 & \text{se } x \le 1 \\ \ln x & \text{se } x > 1 \end{cases}$ 4. Considera la funzione  $f(x) =\begin{cases} 4(x-1)^3 & \text{se } x \le 1 \\ \ln x & \text{se } x > 1 \end{cases}$ <br>Trova per quale valore di *a* il valor medio di *f* nell'intervallo [0, *a*] è 1.

Trova per quale valore di *a* il valor medio di *f* nell'intervallo [0, *a*] è 1. Trova per quale valore di *a* il valor medio di *y* nell'intervalio [0, *a*] e 1.<br>\* In generale, se *M* è il valor medio di una funzione *g* in [0, *c*], qual è il valor medio della nel suo punto di ascissa 1 e dalla retta di ascissa 1 e dalla retta di equazione di equazione di equazione di<br>1 e dalla retta di equazione di equazione di equazione di equazione di equazione di equazione di equazione di funzione  $1 - 2g$  in  $[0, c]$ ?<br>
5. Considera l'integrale  $\int_1^{+\infty} \frac{1}{x^2 + 2} dx$ . In general, se M e li valor medio di una ranzione  $y$  in [0, e],<br>funzione  $1 - 2g$  in  $[0, c]$ ? tangente ad esso nel punto  $x_0 = 1$  e dall'asse y.<br>
volume del solido che si ottiene dalla rotazione<br>
a la funzione  $f(x) = \begin{cases} 4(x - 1)^3 & \text{se } x \le 1 \\ \ln x & \text{se } x > 1 \end{cases}$ .<br>
quale valore di *a* il valor medio di *f* nell'inte qual C II value medio Trova per quale valore di *a* il valor medio di *f* nell'intervallo [0, *a*] è 1.<br>\* In generale, se *M* è il valor medio di una funzione *g* in [0, *c*], qual è il valor medio della funzione  $1 - 2g$  in [0, *c*]?  $\frac{1}{2}$   $\frac{1}{2}$   ${\rm funzione\,}$  1 −

- $P = P$ er en il sottografico di nell'intervallo  $e^{+\alpha}$  , tangente al grafico  $\alpha$ e a con  $2($ 5. Considera l'integrale  $\int_1^{+\infty} \frac{1}{x^2+2} dx$ .
	- Mediante un'opportuna maggiorazione spiega perché converge<br>- Calcola il suo valore.
	- Calcola il suo valore.
- eemo ur raggio 2 e le sue sezión<br>ri. 6. Un solido ha come base un semicerchio di raggio 2 e le sue sezioni con piani perpendicolari Un solido ha come base un semicerchio di raggio 2 e le sue sezioni con piani perpendicolari<br>al diametro sono triangoli equilateri.<br>Dopo aver stabilito un opportuno sistema di coordinate cartesiane, scrivi un integrale che al diametro sono triangoli equilateri.  $\epsilon$ . Un colido be come been un co 6. Un solido ha come base un semicerchio di raggio 2 e le sue sezioni con piani perpendicolari<br>al diametro sono triangoli equilateri. - Calcola il suo valore.<br>6. Un solido ha come base un semicerchio di raggio 2 e le sue sezioni con piani perpendicolari al diametro s - Calcola il suo valore.<br>6. Un solido ha come base un semicerchio di raggio 2 e le sue sezioni con piani perpendicolari<br>al diametro sono triangoli equilateri.<br>Dopo aver stabilito un opportuno sistema di coordinate cartesia

permetta di calcolare il volume del solido (non è richiesto il calcolo); giustifica. Dopo aver stabilito un opportuno sistema di coordinate cartesiane, scrivi un integrale che permetta di calcolare il volume del solido (non è richiesto il calcolo); giustifica.

zione Gamma la funzione definita per ogni  $\alpha > 0$  da Γ( $\alpha$ ) =  $\int_0^{+\infty} x^{\alpha-1} e^{-x} dx$ . vale  $\Gamma(\alpha + 1) = \alpha \Gamma(\alpha)$ . permetta di calcolare il volume del solido (non è richiesto il calcolo); giustifica.<br>7<sup>\*</sup>. Si dice *funzione Gamma* la funzione definita per ogni  $\alpha > 0$  da  $\Gamma(\alpha) = \int_0^{+\infty} x^{\alpha-1} e^{-x} dx$ . Dimostra che vale  $\Gamma(\alpha + 1) = \alpha \Gamma(\alpha)$ . di nel suo punto di ascissa . Mostra che, al variare di , sono costanti le aree delle due parti in Dopo aver stabilito un opportuno sistema di coordinate cartesiane, scrivi un integrale che permetta di calcolare il volume del solido (non è richiesto il calcolo); giustifica.<br>7\*. Si dice *funzione Gamma* la funzione defi  $\alpha$ ).

*Metà dicembre 2020 Classe quinta Verifica* **3**

Verifica di matematica - tempo a disposizione 60' **Verifica di matematica** – *tempo a disposizione 60'* **Verifica di matematica** – *tempo a disposizione 60'* **Verifica di matematica** – *tempo a disposizione 60'* Metà dicembre 2020 *Classe quinta. Verifica 3* **Verifica di matematica** – *tempo a disposizione 60'*  $t$ emating  $t$   $t$   $\ldots$   $\ldots$   $\vdots$   $\vdots$   $\vdots$   $\vdots$   $\vdots$   $\vdots$   $\vdots$ **Verifica di matematica** – *tempo a disposizione 60'* **Verifica di matematica** – *tempo a disposizione 60'* Metà dicembre 2020 *Classe quinta. Verifica 3* Metà dicembre 2020 *Classe quinta. Verifica 3* Metà dicembre 2020 *Classe quinta. Verifica 3* Metà dicembre 2020 *Classe quinta. Verifica 3*

1. a) Considera nel piano cartesiano la retta  $r: y = \frac{1}{3}x + 2$ ; scrivi l'equazione di r in forma parametrica e illustra il procedimento seguito.  $2a$  - $\frac{1}{\sqrt{1-\frac{1}{\sqrt{1-\frac{1$  $\sim$  2; scripting diagrams are different different diagrams of  $\sim$  $\sim$  2; scripting diagrams are different different diagrams of  $\sim$ a) Considera nel piano cartesiano la retta  $r: y = \frac{1}{3}x + 2$ ; sci **Verifica di matematica** – *tempo a disposizione 60'*

b) Spiega come si può determinare la distanza punto-piano sfruttando il prodotto scalare.

- b) Spiega come si può determinare la distanza punto-piano struttando il prodotto scalare.<br>2. Considera la superficie sferica  $\Sigma$  che ha un diametro di estremi  $Q(-1,2,-4)$  e  $R(3,-6,4)$ . Scrivi l'equazione del piano tangente in  $Q$  a  $\Sigma$ .  $\theta$  a  $\Sigma$ . 1. a) Considera nel piano cartesiano la retta : <sup>=</sup> \$  $1.$  a) Consideration cartesiano cartesiano cartesiano cartesiano cartesiano la retta :  $\frac{1}{2}$  $\sum_{i=1}^{n}$  $\mathcal{L}_{\text{S}}$  spin-spin-spiega come si può determinare di statistica punto-piano sfruttando il prodotto si prodotto scalare.  $\theta$  il prodotto scalare di prodotto scalare.  $\theta$  il prodotto scalare di prodotto scalare di pr
- 3. Scrivi le equazioni parametriche della retta  $r: \begin{cases} x + 2y + z z = 0 \\ x 2y + 2z 1 = 0 \end{cases}$ Determina per quale valore del parametro *k* la retta r e perpendicolare al piano  $\frac{1}{2}$  + 2  $\frac{1}{2}$  + 2  $\frac{1}{2}$  +  $\left\{x-2y+2z-1=0\right\}$ <br> $\left\{k\right\}$  be ratte  $x$  à perpendisolare del piano. Determina per quale valore del parametro *k* la retta *i* e perpendicolare al parametro *k* la retta *i* e perpe  $\{x-2y+2z-1=0\}$ Determina per quale valore del parametro k la retta  $r$  è perpendicolare al piano 1. a) Considera nel piano cartesiano la retta  $r: y = \frac{1}{3}x + 2$ ; scrivi l'equazione di r in forma parametrica e illustra il procedimento seguito.<br>
b) Spiega come si può determinare la distanza punto-piano sfruttando il p  $\sqrt{x+1}$  $12x - 2y + kz - 1 = 0.$  $p_k z - 1 = 0.$ 3. Scrivi le equazioni parametriche della retta  $r: \begin{cases} x + 2y + z - 2 = 0 \\ x - 2y + 2z - 1 = 0 \end{cases}$  <sup>−</sup> 2 <sup>+</sup> 2 <sup>−</sup> <sup>1</sup> <sup>=</sup> <sup>0</sup>. Determina per quale valore del  $\ell$ 3. Scrivi le equazioni parametriche della retta  $r: \begin{cases} x + 2y + z - 2 = 0 \\ x - 2y + 2z - 1 = 0 \end{cases}$ l'equazione del piano tangente in a . 2. Scrivi le equazioni parametriche della retta  $r: (x + 2y + z - 2 = 0)$ Determina per quale valore del parametro<br>  $12x - 2y + kz - 1 = 0$ .  $\frac{1}{2}$ . Construite equazioni parametricine della letta  $\frac{1}{2}$ ,  $\frac{1}{2}$ , −2,  $\frac{1}{2}$  = 0,4,4). Serivi di estremi (3, −1,4). Letermina per quality del piano tangente in a ...  $\alpha$ i le equazioni parametriche della retta r.  $(x+2y+z-2=0)$  $\log$ uazioni parametriche della retta  $\log$
- $\mathcal{A}$  $\begin{cases} x = 4 + \end{cases}$  $\mathbb{Z} P.$  Si sa che  $P$  ha coordinate ( $-1,3,5$ ) e che un  $\{y = -1$  $(x = 4 + 2t)$  $\frac{1}{2}$  consideration  $\frac{1}{2}$  and  $\frac{1}{2}$  a  $\frac{1}{2}$  a  $\frac{1}{2}$  a  $\frac{1}{2}$  a  $\frac{1}{2}$  a  $\frac{1}{2}$  a  $\frac{1}{2}$  a  $\frac{1}{2}$  a  $\frac{1}{2}$  a  $\frac{1}{2}$  a  $\frac{1}{2}$  a  $\frac{1}{2}$  a  $\frac{1}{2}$  a  $\frac{1}{2}$  a  $\frac{1}{2}$  a  $\frac$ 4. È dato il tetraedro regolare . Si sa che ha coordinate (−1,3,5) e che una delle altezze del  $BCP$ . Si sa c  $r: \{y = (x = 4 + 2t)$ 4. È dato il tetraedro regolare . Si sa che ha coordinate (−1,3,5) e che una delle altezze del 4. È dato il tetraedro regolare ABCP. Si sa che P ha coordinate (−1,3,5) e che una delle altezze  $r: \{y =$ del triangolo ABC è sulla retta  $r: \begin{cases} x = 4 + 2t \\ y = -1 - t \quad t \in \mathbb{R}. \end{cases}$ che .<br>che .<br>che .<br>che .<br>che . l triangolo *i* o ABC è sulla retta  $r: \{y = -1 - t \mid t \in \mathbb{R}.$  $-2t$  $-t$   $t \in \mathbb{R}$  $-t$  $\frac{1}{x} = 4 +$  $\cdot: \{v = -\}$  $\frac{1}{2}$  $\begin{array}{ccc} \n\lambda & \lambda & \lambda \\ \n\lambda & \lambda & \lambda \n\end{array}$  is equalized as  $\begin{array}{ccc} \n\lambda & \lambda & \lambda \\ \n\lambda & \lambda & \lambda \n\end{array}$  $\frac{1}{2}$  and  $\frac{1}{2}$  returnance  $\left( \frac{1}{2}, \frac{1}{2}, \frac{1}{2}\right)$  is 4. È dato il tetraedro regolare *ABCP*. Si sa che *P* ha coordinate  $(-1,3,5)$  e che una delle altezze = −1 −  $\frac{1}{2}$  $-$  C  $r$  e per  $e$  e per  $e$  per  $e$  equationi dei piani paralleli a  $r$  $\overline{\phantom{a}}$  and  $\overline{\phantom{a}}$  $\sum_{i=1}^{n}$  Consideration il piano per elementicolare ad . Determina le equationi dei piani paralleli a che piani paralleli a che piani paralleli a che piani paralleli a che piani paralleli a che piani paralleli a che pi del triangolo ABC è sulla retta  $r: \{y = -1 - t \mid t \in \mathbb{R}\}$  $(x = 4)$ a *r*: {y = −  $\begin{pmatrix} z \end{pmatrix}$ lo ABC è sulla retta  $r: \{y = -1 - t \mid t \in \mathbb{R}.\}$  $+ 2t$  $1-t \quad t \in \mathbb{R}$  $+ t$ del triangolo ABC è sulla ret  $(x =$ tta  $r$ : { $y =$  $\begin{pmatrix} z \end{pmatrix}$ del triangolo ABC è sulla retta  $r: \{y = -1 - t \mid t \in \mathbb{R}.\}$  $x = 4 + 2t$  $y = -1 - i$  $z = 3 + t$ riangolo ABC è sulla retta  $r: \{y = -1 - t \mid t \in \mathbb{R}.$  $x = 4 + 2t$  $y = -1 - t$  $z = 3 + t$ del triangolo ABC è sulla retta  $r: \begin{cases} y = -1 - t & t \in \mathbb{R} \\ z = 2 + t \end{cases}$  $\frac{1}{2}$   $\frac{1}{2}$  dete il tetreedro regolere  $ABC$  Si ce che  $P$  be c +. E dato il tetraedro reg  $\hat{F}$  dato il tetracico regolare  $ABCB$  Si se che  $B$  be  $\alpha$ 4. È dato il tetraedro regolare *ABCP*. Si sa che *P* ha coordinate (-1,3,5) e che una de  $\binom{1}{z} = 3$  ∈ ℝ. Determina le coordinate dell'ortocentro di . del triangolo ABC è sulla retta r:  $\{y = -1 - t \mid t \in \mathbb{R}\}$ .  $\binom{1}{z} = 3 + t$ <br>rtocentro *H* di *ABC*. del triangolo ABC è sulla retta  $r: \{v = -1 - t \mid t \in \mathbb{R},\}$  $\frac{1}{z} = 3$  ∈ ℝ. Determina le coordinate dell'ortocentro di .  $\begin{array}{l}\n \sqrt{x} = 4 + 2t\n\end{array}$  $\begin{pmatrix} 1 \\ z = 3 + t \end{pmatrix}$ triangolo ABC è sulla retta  $r: \overline{\{v=-1-t \mid t \in \mathbb{R}\}}$ .  $= 3 + t$

 $\alpha$  dermina le coordinate dell'ortocentro  $H$  di  $ARC$  $\overline{\phantom{a}}$  $\frac{d}{dx}$  $\Gamma$  Determina le coordinate dell'ortocentro  $H$  di  $ARC$  $\sim$  consideration il piano  $\rho$  . Determined with observations of  $\alpha$  . Determina le equationi dei piano paralleli a che e se e Determina le coordinate dell'ortocentro  $H$  di  $ABC$ . re coordinate denortocentro *n* di *npo*.  $\frac{1}{2}$  $\frac{1}{2}$ Determina re coordinate dell'ortocentro e coordina  $\alpha$  a. Determination della  $\alpha$  $\zeta_Z = 5 + t$  $\frac{3}{4}$  +  $\frac{3}{4}$ 

\* Considera il piano  $\pi$  per  $H$  e perpendicolare ad  $r.$  Determina le equazioni dei piani paralleli a  $\pi$  che distano da esso  $2\sqrt{6}$ . dera il piano  $\pi$  per H e perpendicolare ad  $r.$  Determina le equazioni dei piani paralleli *9 febbraio 2021 Classe quinta Verifica* **4**

<sup>∫</sup> () ! " <sup>=</sup> !

 $\sum_{i=1}^{n}$ 

 $\mathcal{L}(\mathcal{L})$  , dove by a single potenza elettrica elettrica elettrica elettrica elettrica elettrica elettrica elettrica elettrica elettrica elettrica elettrica elettrica elettrica elettrica elettrica elettrica elettrica

Verifica di matematica - tempo a disposizione 70' 9 febbraio 2021 *Classe quinta. Verifica 4* 9 febbraio2021 *Classe quinta.Verifica 4*

1. Dimostra che l'equazione  $\cos x = x^2 - 3x$  ha una soluzione positiva e trova un intervallo di ampiezza 1 a cui essa appartiene.<br>Dei discortes che nell'internelle (2, 100) le relatione è unione 1. *Dimostra* che l'equazione cos = # − 3 ha una soluzione positiva e trova un intervallo di ampiezza 1. *alipiezza* 1. a. cui essa appartiene.<br>Dimostracci il 1. 1. 11. dimostra un intervallo di ampie soluzione positiva un intervallo di ampie soluzione p  $V = \frac{1}{v}$  **b**  $V = \frac{1}{2}$  **2**  $\frac{1}{2}$  **b**  $\frac{1}{2}$  **c**  $\frac{1}{2}$  **c**  $\frac{1}{2}$  **c**  $\frac{1}{2}$  **c**  $\frac{1}{2}$  **c**  $\frac{1}{2}$  **c**  $\frac{1}{2}$  **c**  $\frac{1}{2}$  **c**  $\frac{1}{2}$  **c**  $\frac{1}{2}$  **c**  $\frac{1}{2}$  **c**  $\frac{1}{2}$  **c**  $\frac{1}{2$ **Verifica di matematica** *- tempo a disposizione 70'* ra che l'equazione  $\cos x = x^2 - 3x$  ha una soluzione positiva e trova un intervallo di<br>za 1 a cui essa appartiene.<br>ostra che nell'intervallo (2, +∞) la soluzione è unica. 1. Difficulta che requazione cos  $x = x - 3x$  ha una soluzione positiva e trova un intervano un

Poi dimostra che nell'intervallo  $(2, +\infty)$  la soluzione è unica. oi dimostra che nell'int Poi dimostra che nell'intervallo  $(2, +\infty)$  la soluzione è unica. 1. *Dimostra* che l'equazione cos = # − 3 ha una soluzione positiva e trova un intervallo di ampiezza 22a 1 a cui essa appartie.<br>noetre che nell'intervell Poi dimostra che nell'intervallo (2, +∞) la soluzione è unica. <sup>1</sup> a cui essa appartiene.Poi dimostra che nell'intervallo (2, +∞) la soluzione è unica.

# <sup>−</sup> \$

- 2. Considera la funzione  $f(x) = |x 4| \sqrt{x}$ . Per ciascuno dei seguenti intervalli, indica se sono verificate le ipotesi teorema di Lagrange per  $f$ ; giustifica.  $\begin{bmatrix} 2 & 0 & 1 & 1 & 0 & \cdots & 0 \\ 0 & 0 & 0 & 1 & 1 & \cdots & 0 \\ 0 & 0 & 0 & 0 & 0 & 0 \\ 0 & 0 & 0 & 0 & 0 & 0 \\ 0 & 0 & 0 & 0 & 0 & 0 \\ 0 & 0 & 0 & 0 & 0 & 0 \\ 0 & 0 & 0 & 0 & 0 & 0 \\ 0 & 0 & 0 & 0 & 0 & 0 \\ 0 & 0 & 0 & 0 & 0 & 0 \\ 0 & 0 & 0 & 0 & 0 & 0 \\ 0 & 0 & 0 & 0 & 0 & 0 \\ 0 & 0 & 0$ 2. Considera la funzione  $f(x) = |x - 4| - \sqrt{x}$ . Per 1. *Dimostra* che l'equazione cos = # − 3 ha una soluzione positiva e trova un intervallo di ampiezza aei seguenti intervaili,<br>. Poi dimostra che nell'intervallo (2, +∞) la soluzione è unica.  $1 \cdot 1 \cdot 1 \cdot 1$ Considera la funzione  $f(x) = |x - 4| - \sqrt{x}$ . Per ciascuno della soluzione è unicalità 1 a cui essa appartiene. era la funzione  $f(x) = |x-4| - \sqrt{x}$ . Per ciascuno dei segue 1a cui essa appartiene. Solution +  $f(x) = |x - 4| - \sqrt{x}$ . Per ciascuno dei seguenti intervalli, indica se verificate le ipotesi teorema di Lagrange per *f*; giustifica.<br>[0,3] [1,4] [2,5] 1 a cui essa appartiene. 2. Considera la funzione  $f(x) = |x-4| - \sqrt{x}$ . Per ciascuno dei seguenti intervalli, indica se sono verificate le ipotesi teorema di Lagrange per  $f$ ; giustifica. sono verincat
	- $[1,4]$   $[2,5]$  $[1,4]$   $[2,5]$  $[1,4]$   $[2,5]$  $[0,3]$   $[1,4]$  $[1,4]$   $[2,5]$  $[0,3]$   $[1,4]$   $[2,5]$  $[0,3]$   $[1,4]$   $[2,5]$  $[0, 3]$   $[1, 4]$   $[2, 5]$  $[0,3]$   $[1,4]$   $[2,5]$  $[0.3]$   $[1.4]$   $[2.5]$ verifies teorema di Lagrange per ; giustification per ; giustifica per ; giustifica per ; giustifica per ; giustifica per ; giustifica per ; giustifica per ; giustifica per ; giustifica per ; giustifica per ; giustifica p  $[0, 3]$   $[1, 4]$   $[2, 5]$  $\begin{bmatrix} 1 & 1 \\ 1 & 1 \end{bmatrix}$  teorema di Lagrange per ; giustifica per ; giustifica per ; giustifica per ; giustifica per ; giustifica per ; giustifica per ; giustifica per ; giustifica per ; giustifica per ; giustifica per ;  $\frac{1}{2}$  $\lfloor 1, \lceil \frac{1}{2} \rceil$   $\lfloor 2, \lceil \frac{1}{2} \rceil$  $\begin{bmatrix} 1,1 \end{bmatrix}$  [2,0]  $\begin{bmatrix} 1,4 \end{bmatrix}$  [2,5]  $\left[\omega, \sigma\right]$  $\left[2,0\right]$

Tra di essi, scegli un intervallo in cui il teorema si può applicare e trova il punto che verifica la tesi. Tra di essi, scegli un il teorema si può applicare e trova il teorema si può applicare e trova il punto che ve<br>Il teorema si può applicare e trova il puo applica la tesi e trova il può applica la tesi. Tra di essi, scenegli un il teorema si può applicare e trova il teorema si può applicare e trova il punto che v icare e trova il punto che verifica verificate le ipotesi teorema di Lagrange per ; giustifica. [0,3] [1,4] [2,5]  $\frac{1}{1}$ ,  $\frac{1}{1}$ ,  $\frac{1}{1}$  $\frac{1}{2}$   $\frac{1}{2}$   $\frac{1}{2}$   $\frac{1}{2}$  $\frac{1}{3}$   $\frac{1}{3}$   $\frac{1}{5}$   $\frac{1}{5}$  Ira di essi, scegli un intervallo in cui il teorema si può applicare e trova il punto che verifica<br>la tosi la tesi.

- 3. Considera la famiglia di funzioni  $f(x) = (\ln x + a)^3$ . 3. Considera la famiglia di funzioni  $f(x) = (\ln x + a)^3$ .<br>Mostre she per espi. 3 le funzione ha due nunti di flesse e she il lero generite pen di 3. Considera la famiglia di funzioni () = (ln + )/. 3. Considera la famiglia di funzioni () = (ln + )/. 3. Considera la famiglia di funzioni () = (ln + )/. 3. Considera la famiglia di funzioni () = (ln + )/. 3. Considera la famiglia di funzioni ()=(ln + )/.
- Mostra che per ogni a la funzione ha due punti di flesso e che il loro rapporto non di- $\frac{1}{2}$  consider a  $\frac{1}{2}$  case of  $\frac{1}{2}$  expiegation of  $\frac{1}{2}$  expiegation of  $\frac{1}{2}$  expiegation of  $\frac{1}{2}$  expiegation of  $\frac{1}{2}$  expiegation of  $\frac{1}{2}$  expiegation of  $\frac{1}{2}$  expiegation of  $\frac{1}{2$ pende da *a* il caso il caso il caso il caso nel punto di fasciale nel punto di fasciale nel punto di fasciale e spiega di fasciale e spiega di fasciale e spiega di fasciale e spiega di fasciale e spiega di fasciale e spie pende da a<sup>n</sup> caso il caso il caso il caso nel punto di flesso maggiore e spiega del grafico nel punto di flesso maggiore e spiega di flesso maggiore e spiega di flesso maggiore e spiega di flesso maggiore e spiega di fles pende da a<sup>n</sup> caso il caso il caso e 1. Calcola la pendenza del grafico nel punto di flesso maggiore e spiega maggiore e spiega di flesso maggiore e spiega maggiore e spiega maggiore e spiega maggiore e spiega maggiore e s  $\emph{pende da } a$  $\emph{pende da a}$ pende da  $\alpha$  mostra che per ogni ila funzione ha due punti di flesso e che il loro rapporto non di flesso e che il loro rapporto non di flesso e che il loro rapporto non di flesso e che il loro rapporto non di flesso e che il lor  $\frac{1}{2}$  $\sim$  Mostra che per ogni a la funzione ha due punti di flesso e che il loro rapporto non di- $\mathbf c$  mostra che per ogni  $\mathbf c$  il loro rapporto non di flesso e che il loro rapporto non di flesso e che il loro rapporto non di flesso e che il loro rapporto non di flesso e che il loro rapporto non di flesso e che il  $\mathop{\rm d}$  a due punti di flesso e che il loro rapporto non di flesso e che il loro rapporto non di flesso e che il loro rapporto non di flesso e che il loro rapporto non di flesso e che il loro rapporto non dipende dalla  $\mathop{\rm Re} \mathrm{d} a$  and due punting che il local due punti che il loro rapporto non dalla due punti che il loro rapporto non dalla due punti che il loro rapporto non dalla due punti che il loro rapporto non dalla due punti ch  $\alpha$ de da  $\alpha$ ribistia che per ogni u fa funzione ha due punti ui nesso è ene n'ioto rapporto ne Mostra che per ogni a la funzione ha due punti di flesso e che il loro rapporto non di-- Mostra che per ogni *a* la funzione ha due punti di flesso e che il loro rapporto no<br>nende da *a*  $\sum_{i=1}^{n}$  $\mathbf p$ ende da  $\boldsymbol{a}$ ende da *a* a. Caso il caso espiega ora il caso nel punto di flesso maggiore e spiega di flesso maggiore e spiega di flesso maggiore e spiega di flesso maggiore e spiega di flesso maggiore e spiega di flesso maggiore e spi  $\mathbf{p}$ ende da  $\boldsymbol{a}$ - Mostra - Mostra che per ogni la funzione ha due punti di flesso e che il loro rapporto non dipende da stra che per ogni *a* la funzione ha due punti di flesso e che il loro rapporto non di-- Considerata ora il caso espiega ora il caso espiega del grafico nel punto di flesso maggiore e spiega maggior<br>Di flesso maggiore e spiega maggiore e spiega maggiore e spiega maggiore e spiega maggiore e spiega maggiore e - Mostra che per ogni la funzione ha due punti di flesso e che il loro non dipende da stra che per ogni *a* la funzione ha due punti di flesso e che il loro rapporto non di-- Considera ora il caso = 1. Calcola la pendenza del grafico nel punto maggiore e spiega
- Verifica che il punto di flesso minore è a tangente orizzontale per ogni valore di  $\alpha$ - Verifica cl erché il punto di flesso minore è a tangente oi<br>  $\frac{1}{2}$   $\frac{1}{2}$   $\frac{1}{2}$   $\frac{1}{2}$   $\frac{1}{2}$   $\frac{1}{2}$   $\frac{1}{2}$   $\frac{1}{2}$   $\frac{1}{2}$ perché nelle punto di flesso minore è a tangente orizzont
	- e spiega perché nell'intervallo  $[e, +\infty)$  vale  $f(x) \leq \frac{12}{x}x 4$ .  $\epsilon$ - Considera ora il caso  $a = 1$ . Calcola la pendenza del grafico nel punto di flesso maggiore<br>e spiega perché nell'intervallo [e, +∞) vale  $f(x) \leq \frac{12}{e}x - 4$ . - Considera ora il caso  $a = 1$ . Calcola la pendenza del grafico nel punto di flesso maggiore e spiega perché nell'intervallo  $[e, +\infty)$  vale  $f(x) \le \frac{12}{e}x - 4$ . e spiega perché nell'intervallo  $[e, +\infty)$  vale  $f(x) \leq \frac{12}{e}x - 4$ .  $-4.$ Feridica che il punto di flesso minore è a tangente orizzontale per ogni valore di *a*<br>
	Considera ora il caso  $a = 1$ . Calcola la pendenza del grafico nel punto di flesso ma<br>
	e spiega perché nell'intervallo [*e*, +∞) vale tangente orizzont<br>ndenza del orafic

4. Mostra con un controesempio che non vale la tesi del teorema di Weierstrass per una funzione definita in un intervallo  $[a, b]$  e non continua su tale intervallo. definita in un intervallo [, ] e non continua su tale intervallo.  $\frac{1}{2}$  and  $\frac{1}{2}$  are the set of the set of the set of the set of the set of the set of the set of the set of the set of the set of the set of the set of the set of the set of the set of the set of the set of the se L'ipotesi di continuità è una condizione necessaria affinché valga la tesi del teorema? perché nelle  $\alpha$ tale intervallo. e spiega perché nell'intervallo [e, +∞) vale  $f(x) \text{ ≤ } \frac{-}{e}x - 4$ .<br>
4. Mostra con un controesempio che non vale la tesi del teorema di Weierstrass per una fun-<br>
zione definita in un intervallo [a, b] e non continua su ta L'ilostra con un controesempio che non vale la tesi del teorema di Weierstrass per u  $\overline{M}$  e non continua su tale intervallo  $\overline{M}$  e non continua su tale intervallo. . Mostra con un controesempio che non vale la tesi del teorema di Weierstrass per definita in un intervallo [, ] e non continua su tale intervallo. l. Mostra con un controesempio che non vale la tesi del teorema di Weierstrass per 4. Mostra con un controesempio che non vale la tesi del teorema di Weierstrass per una funzione definita in un intervallo [, ] e non continua su tale intervallo. a con un controesempio che non vale la tesi del teorema di Weierstrass per una funostra con un controesempio che non vale la tesi del teorema di Weierstrass per una fun-<br>ne definita in un intervallo [a, b] e non continua su tale intervallo.<br>potesi di continuità è una condizione necessaria affinché valg

- $\int x^2 \sin^2 x \sec x \neq 0$  $\int_{0}^{\pi} \frac{\sin x}{x} dx$ . Utilizzando la definizione, calcola ′(0). 5\*. Considera la funzione () = h # sin \$ ' se ≠ 0  $\begin{array}{ccc} x & & & \\ & & \end{array}$  $\int x^2 \sin \frac{1}{x} \sec x \neq 0$  I Litterando la definizione calcola  $f'(0)$ .  $\int_0^x$  se  $\frac{x}{a}$  $\overline{U}$ . Utilizzando la definizione, calcola  $f'(0)$ .  $\frac{1}{2}$ .  $\frac{1}{2}$  and  $\frac{1}{2}$  expanding continua in  $\frac{1}{2}$ nsidera la funzione  $f(x) = \begin{cases} x^2 & s \\ 0 & s \end{cases}$  $\mathcal{F}^*$ . Considerate functions  $f(x) =$ runzione  $f(x) =$  $\int x^2 \sin \frac{1}{x} \sec x \neq 0$  [Letter and the definition 5\*. Considera la funzione  $f(x) = \begin{cases} x & \text{sin} \frac{x}{x} & \text{se } x \neq 0 \\ 0 & \text{se } x = 0 \end{cases}$ . Utilizzando la definizione, calcola  $f'(0)$ .  $\begin{array}{ccc} (0 & \sec x = 0 \end{array}$ . Utilizzando la definizione, calcola <sup>o</sup> definizione, calcola <sup>o</sup> definizione, calcola <sup>o</sup> della calcola *calcola <sup>o</sup>*  $\operatorname{se} x = 0$  $\Gamma$ cando la definizione, calcola  $\Gamma$ 5\*. Considera la funzione  $f(x) = \begin{cases} x^2 \sin \frac{1}{x} & \text{se } x \neq 0 \\ 0 & \text{otherwise} \end{cases}$ 0  $\sec x = 0$  $f(x) = \begin{cases} x^2 \sin \frac{1}{x} & \text{se } x \neq 0 \\ 0 & \text{outilizzando la definizione, calcola } f'(0). \end{cases}$ 5<sup>\*</sup>. Considera la funzione  $f(x) = \begin{cases} x^2 \sin \frac{1}{x} & \text{se } x \neq 0 \\ 0 & \text{se } x = 0 \end{cases}$ . Utilizzando la definizione, calcola  $f'(0)$ .<br>6<sup>\*</sup>. Il teorema del punto fisso (versione unidimensionale) afferma:  $\begin{pmatrix} 0 & \cdots & s e x = 0 \end{pmatrix}$ 5\*. Considera la funzione  $f(x) = \begin{cases} x^2 \sin \frac{1}{x} & \text{se } x \neq 0 \\ 0 & \text{Utilizzando la definizione, calcola } f'(0) \end{cases}$  $\begin{pmatrix} 0 & \cdots & s e x = 0 \end{pmatrix}$ 5\*. Considera la funzione  $f(x) = \begin{cases} x^2 \sin \frac{1}{x} & \text{se } x \neq 0 \\ 0 & \text{trilizzando la definizione, calcola } f'(0) \end{cases}$  $\begin{pmatrix} 0 & \cdots & s e x = 0 \end{pmatrix}$  $\stackrel{\pm}{\scriptstyle{0}}$  Utilizzando la definizione, calcola  $f'(0)$ onsidera la funzione  $f(x) = \begin{cases} x^2 \sin \frac{1}{x} & \text{se } x \neq 0 \\ 0 & \text{Utilic} \end{cases}$  $\sec x = 0$  $\sec x = 0$ zando la definizione, calcola  $f'(0)$ .
- 6<sup>\*</sup>. Il teorema del punto fisso (versione unidimensionale) afferma:  $\sigma$  issue (versione a  $6^*$  Il teorema del punto fisso (versione unidimensionale) afferma: fone umumensio orema del punto fisso (versione unidimensionale) afferma: teorema del punto fisso (versione unidimensionale) afferma: 6\*. Il teorema del punto fisso (versione unidimensionale) afferma:

se una funzione f :  $[0,1] \rightarrow [0,1]$  è continua, allora esiste un punto  $c \in [0,1]$  tale che f  $(c) = c$ . se una funzione f∶[0,1] → [0,1] è continua, allora esiste un punto  $c \in [0,1]$  tale che f(c) = c.<br>- Interpreta il teorema mediante un disegno  $\frac{1}{2}$ . Consideration () = here  $\frac{1}{2}$ 

- Interpreta il teorema mediante un disegno - Interpreta il teorema mediante un disegno *se una funzione* :[0,1] → [0,1] *è continua, allora esiste un punto*  ∈ [0,1] *tale che* () = *.*
- Prova a dimostrare il teorema utilizzando il teorema degli zeri (per semplicità, supponi (0) ≠ Prova a dimostrare il teorema utilizzando il teorema degli zeri (per semplicità, supponi (0) ≠ Prova a dimostrare il teorema utilizzando il teorema degli zeri (per semplicità, supponi (0) ≠ Prova a dimostrare il teorema utilizzando il teorema degli zeri (per semplicità, supponi (0) ≠ Interpreta il teorema mediante un disegno Interpreta il teorema mediante un disegno *se una funzione* :[0,1] → [0,1] *è continua, allora esiste un punto*  ∈ [0,1] *tale che* () = *. se una funzione* :[0,1] → [0,1] *è continua, allora esiste un punto*  ∈ [0,1] *tale che* () = *. se una funzione* :[0,1] → [0,1] *è continua, allora esiste un punto*  ∈ [0,1] *tale che* () = *. se una funzione* :[0,1] → [0,1] *è continua, allora esiste un punto*  ∈[0,1] *tale che* ()= *.se una funzione* :[0,1] → [0,1] *è continua, allora esiste un punto*  ∈ [0,1] *tale che* () = *.*  $f(0) \neq 0$  e  $f(1) \neq 1$ ). *se una funzione* :[0,1] → [0,1] *è continua, allora esiste un punto*  ∈ [0,1] *tale che* () = *.* - Prova a dimostrare il teorema utilizzando il teorema utilizzando il teorema degli zeri (per semplicità, suppo<br>El teorema degli zeri (per semplicità, supporta degli zeri (per semplicità, supporta degli zeri (o) ≠ el teor -Prova a dimostrare il teorema utilizzando il teorema degli zeri (per semplicità, (0)≠ - Prova a dimostrare il teorema utilizzando il teorema utilizzando il teorema degli zeri (per semplicità, suppo<br>Prova a di per semplicità, supportanti di per semplicità, supportanti di per semplicità, supportanti di per s - Interpreta il teorema mediante un'usegno<br>- Prova a dimostrare il teorema utilizzando il teorema degli zeri (per semplicità, supponi  $f(0) \neq$

*marzo 2021 Classe quinta Verifica* **5**

#### **Verifica di matematica** *v*erifica di matematica *v*erifica di matematica marzo 2021 *Classe quinta. Verifica 5*  $\alpha$ <sup>3</sup>  $\alpha$ <sup>5</sup>  $\alpha$ <sup>5</sup>  $\alpha$ <sup>5</sup>  $\alpha$ <sup>5</sup>  $\alpha$ <sup>5</sup> $\alpha$ <sup>5</sup>

- 1. In un gioco si lanciano due dadi. Se i due numeri usciti sono diversi, si considera il minore; altrimenti si considera il numero comune uscito sui due dadi. Se il numero così considerato à maggiore di 3, si ricevono 4 euro; altrimenti si perdono 2 euro.
	- Scrivi la distribuzione della variabile aleatoria  $X$ , guadagno al gioco  $rac{1}{2}$  euro. - Scrivi la distribuzione della variabile aleatoria  $X$ , guadagno al gioco
		- Su "molte" giocate, quale guadagno medio (a giocata) ti aspetti?
- 2. Si stima che il giorno 18/02/2021 lo 0,72% della popolazione della provincia di Trento aves-2. Si stima che il giorno 18/02/2021 lo 0,72% della popolazione della provincia di Trento avesse il Covid-19. A partire da questo dato, il sito della fondazione ISI di Torino riportava la probabilità dell'evento: *almeno un abitante, scelto tra* 100 *della provincia, ha il Covid-19.*<br>Colorale dell'unità della provincia della provincia del dell'anni dell'unità della provincia del provincia del probabilità dell'evento: almeno un abitante, scelto tra 100 della pro
	- Calcola tu la probabilità di tale evento 19. A partire da questo dato, il sito della fondazione ISI di Torino riportava la probabilità dell'evento:
	- Sul sito del quotidiano Il Sole 24 ore, un articolo del 10/01/2022 indica due assunzioni alla base del modello utilizzato dall'ISI: - Calcola tu la probabilità di tale evento

ana oase een modeno dumzzato dan 151.<br>[...] tutte le persone abbiano la stessa probabilità di infezione. [...] la probabilità di avere<br>SARS–CoV–2 per ogni individuo è indipendente dallo stato degli altri individui. SARS-CoV-2 per ogni individuo è indipendente dallo stato degli altri individui.<br>T *2 per ogni individuo è indipendente dallo stato degli altri individui. […] tutte le persone abbiano la stessa probabilità di infezione. […] la probabilità di avere SARS-CoV-2 per ogni individuo è indipendente dallo stato degli altri individui.*  $\int$  I tutte le persone abbiano la stessa probabilità di infezione  $\int$  I la probabilità di asvere santa la persona de santa la secció prova una un ingeneración.<br>SARS-CoV-2 per ogni indigiduo è indipendente dallo stato degli altri Tali assunzioni sono alla base anche del modello che bai utilizzato tuò Spiera

- SARS-Cov-2 per ogni marciano e marpenaente anno siato aegli antri marciani.<br>Tali assunzioni sono alla base anche del modello che hai utilizzato tu? Spiega<br>Nelle stesse dete, pelle provincie di Belgane s'esseno 10.624 posit
- Nella stessa data, nella provincia di Bolzano c'erano 10.634 positivi su 531.178 abitanti. Per quale delle due province ha dispersione minore la variabile aleatoria che conta il nunero di malati di Covid-19 su 100 abitanti? rer quale delle due province na dispersione minore la variabile aleatoria che co<br>moro di malati di Covid-19 su 100 abitanti? dall'asse nell'intervallo [−, 4]; arrotonda il risultato alla seconda cifra decimale. - Nella stessa data, nella provincia di Bolzano c'erano 10.634 positivi su 531.178 abitanti. Per quale delle due province ha dispersione minore la variabile alegtoria che conta il pudelle due province ha dispersione minore la variabile aleatoria che conta il numero di malati di
	- 3. Una variabile aleatoria X ha densità  $f(x) = \begin{cases} \lambda e^{-\lambda x} & x > 0 \\ 0 & x < 0 \end{cases}$ 3. Una variabile aleatoria X ha densità  $f(x) = \begin{cases} \lambda e^{-\lambda x} & x > 0 \\ 0 & x \le 0 \end{cases}$  dove  $\lambda$  è una costante positiva. 3. Una variabile aleatoria X ha densità  $f(x) = \begin{cases} \lambda e^{-\lambda x} & x > 0 \end{cases}$ 3. Una variabile aleatoria X ha densità  $f(x) = \begin{cases} \lambda e^{-\lambda x} & x > 0 \\ 0 & x < 0 \end{cases}$  dove  $\lambda$  è una costante positiva. 3. Una variabile aleatoria X ha densità  $f(x) = \begin{cases} \lambda e^{-\lambda x} & x > 0 \\ 0 & x < 0 \end{cases}$  dove  $\lambda$  è una costante positiva. 3. Una variabile aleatoria X ha densità  $f(x) = \begin{cases} \lambda e^{-\lambda x} & x > 0 \\ 0 & x \le 0 \end{cases}$  dove  $\lambda$  è una costante positiva. 3. Una variabile aleatoria X ha densità  $f(x) = \begin{cases} \lambda e^{-\lambda x} & x > 0 \\ 0 & x \le 0 \end{cases}$  dove  $\lambda$  è una costante positiva. 3. Una variabile aleatoria X ha densità  $f(x) = \begin{cases} \lambda e^{-\lambda x} & x > 0 \\ 0 & x \le 0 \end{cases}$  dove  $\lambda$  è una costante positiva 3. Una variabile aleatoria X ha densità  $f(x) = \begin{cases} \lambda e^{-\lambda x} & x > 0 \\ 0 & x \le 0 \end{cases}$  dove  $\lambda$  è una costante  $\begin{cases} \lambda e^{-\lambda x} & x > 0 \\ 0 & x \le 0 \end{cases}$  dove  $\lambda$  è una costante positiva
- Verifica che la funzione  $f$  è una densità di probabilità  $\frac{1}{\sqrt{1}}$ 
	- $\sim$  verifica che la funzione  $f$  e una densità di probabilità - Calcola la fileula di  $\Lambda$ , ossia il numero m tale che  $\Lambda$  ( $\Lambda \le m$ ) =  $\Lambda$  ( $\Lambda > m$ ) - Verifica che la funzione *j* e una defisita di probabilità - Calcola la mediana di X, ossia il numero m tale che  $P(X \le m) = P(X > m)$ . - Determina le primitive di distributive di distributive di distributive di distributive di distributive di di<br>Distributive di distributive di distributive di distributive di distributive di distributive di distributive d
- 4. Quando si forma il ghiaccio sulla superficie di un lago, si può assumere che la velocità di variazione dello spessore del ghiaccio sia inversamente proporzionale allo spessore. Indichiamo con  $y(t)$  lo spessore del ghiaccio, in  $cm$ , al tempo  $t \ge 0$ , espresso in giorni. - Verifica che la funzione è una densità di probabilità
	- Scrivi un'equazione differenziale che modellizzi la situazione, sapendo che la costante di proporzionalità è 10 (in opportune unità di misura). L'equazione ammette soluzioni costanti? Giustifica senza risolvere l'equazione  $\overline{\mathbf{C}}$  i valori dei parametri dei parametri  $\overline{\mathbf{C}}$ - Scrivi un'equazione differenziale che modellizzi la situazione, sapendo che la costante di di proporzionalità è 10 (in opportune unità di misura). L'equazione ammette soluzioni
		- Verifica che  $y(t) = \sqrt{20t + c}$  è soluzione, per ogni valore non negativo della costante c. Rappresenta i grafici di tali soluzioni
	- Nel contesto del problema, a cosa corrisponde la costante c?
	- Determina la soluzione tale che lo spessore al tempo  $t = 2$  giorni è 7 *cm*. - Determina la soluzione tale che lo spessore al tempo  $t = 2$  giorni è 7 *cm*.<br>In questo caso, dopo quanto tempo dall'istante iniziale lo spessore è aumentato del 20%? Rappresenta i grafici di tali soluzioni

# ?.

*6\*.* Una funzione ha questa proprietà:

*6\*.* Una funzione ha questa proprietà:

*6\*.* Una funzione ha questa proprietà:

*6\*.* Una funzione ha questa proprietà:

*6\*.* Una funzione ha questa proprietà:

Scrivi l'equazione della retta tangente nel punto " = 0 al grafico della soluzione che passa per >0,

*6\*.* Una funzione ha proprietà:

*6\*.* Una funzione ha questa proprietà:

*6\*.* Una funzione ha questa proprietà:

*6\*.* Una funzione ha questa proprietà:

5. L'equazione differenziale  $e^{x^2}y' = \cos y - 2$  ha soluzioni crescenti? 5. L'equazione differenziale  $e^x$  y' = cos y – 2 ha soluzioni crescenti:<br>Scrivi l'equazione della retta tangente nel punto  $x_0 = 0$  al grafico della soluzione che passa per  $\left(0,\frac{\pi}{2}\right)$  $per(0,$  $\frac{\pi}{2}$ ).  $\text{per}(\theta, \frac{\pi}{2}).$  $\overline{D}$  and  $\overline{D}$  is performed tale che lo spessore allows  $\overline{D}$  .

- Determina la soluzione tale che lo spessore al tempo = 2 giorni è 7 .

In questo caso, dopo quanto tempo dall'istante iniziale lo spessore è aumentato del 20%?

In questo caso, dopo quanto tempo dall'istante iniziale lo spessore è aumentato del 20%?

Giustifica senza risolvere l'equazione

*6\*.* Una funzione ha questa proprietà: *6\*.* Una funzione ha questa proprietà: per  $(0, \frac{1}{2})$ .<br>6<sup>\*</sup>. Una funzione *y* ha questa proprietà:

*per ogni punto del suo grafico, considera la retta tangente in e indica con il punto in cui essa incontra l'asse e con il punto in cui incontra l'asse ; allora è il punto medio di . per ogni punto del suo grafico, considera la retta tangente in e indica con il punto in cui essa*  per ogni punto P del suo grafico, considera la retta tangente in P e indica con A il punto in cui essa per ogni panio 1 aei são grajão, considera de reita tangente in 1 e matea con 21 a panio in cai essa<br>incontra l'asse x e con M il punto in cui incontra l'asse y; allora M è il punto medio di AP. *per ogni punto del suo grafico, considera la retta tangente in e indica con il punto in cui essa*   $\begin{aligned} \mathcal{L}_{\mathcal{L}}(\mathcal{L}_{\mathcal{L}}) \geq \mathcal{L}_{\mathcal{L}}(\mathcal{L}_{\mathcal{L}}) \geq \mathcal{L}_{\mathcal{L}}(\mathcal{L}_{\mathcal{L}}) \geq \mathcal{L}_{\mathcal{L}}(\mathcal{L}_{\mathcal{L}}) \geq \mathcal{L}_{\mathcal{L}}(\mathcal{L}_{\mathcal{L}}) \geq \mathcal{L}_{\mathcal{L}}(\mathcal{L}_{\mathcal{L}}) \end{aligned}$ 

- Scrivi un'equazione differenziale che abbia come soluzione - Scrivi un'equazione differenziale che abbia y come soluzione
- Una delle funzioni base ha la proprietà indicata. Quale? Giustifica.

## **2.2 I materiali per costruire significati dell'integrale**

L'integrale è una nozione fondamentale dell'Analisi. *Quali* aspetti considerare al liceo e *come* organizzarli in un percorso in classe, sensato per studenti e docenti, sono le questioni a cui cerchiamo di rispondere nella sezione 1.2.1 del volume, basandoci sulla nostra esperienza ma anche sulle acquisizioni della ricerca e sulla normativa. Invece nel paragrafo 1.3 presentiamo una *sintesi* dei contenuti e delle modalità con cui declinarli, e mostriamo come essi si collocano nel quadro dell'intera programmazione della classe quinta.

Per fornire una rappresentazione più concreta della nostra proposta, intendiamo ora tornare sul tema e guardarlo da un'altra prospettiva, attraverso i *materiali* realizzati a supporto delle attività didattiche: tracce di attività, fogli di attività e dispense; invece i file GeoGebra e i fogli di calcolo, a cui alcuni di essi fanno riferimento, sono disponibili sul sito che ospita i materiali del Progetto, dalla classe prima alla classe quinta<sup>2</sup>.

*Come* si possono utilizzare e quale sia il loro *significato* è chiarito nell'Introduzione del volume. Di questi aspetti ci interessa precisare che ([Cappello e Innocenti, 2023, pag. 153]):

*i suggerimenti e l'articolazione in più sotto-domande che compaiono nelle tracce di attività non vanno necessariamente presentati agli studenti, almeno non tutti e non all'inizio del lavoro; infatti, di solito è preferibile lasciare che i ragazzi esplorino liberamente la questione di partenza in prima persona, formulino congetture, provino a giustificarle e si confrontino con i compagni e con il docente (azioni, queste, che si intrecciano e si ripetono ciclicamente). […]*

*Piuttosto, le indicazioni e le precisazioni che si trovano nelle nostre tracce di attività servono al docente per formarsi un'idea più chiara di quali siano gli obiettivi dell'attività e di come si possa articolare, pur nel rispetto dei tempi di apprendimento degli studenti e valorizzando le loro intuizioni.*

*In modo analogo vanno considerati i fogli di attività, anche se per questi materiali i suggerimenti sono pochi e possono costituire un utile riferimento quando il lavoro viene svolto a casa. In questa prospettiva, le dispense di norma vanno consegnate in un secondo momento e costituiscono un riferimento per la rielaborazione personale, che integra le esplorazioni dei ragazzi e i loro appunti, ma non li sostituisce.*

Per inquadrare meglio i materiali che mostriamo nel paragrafo, è utile

<sup>&</sup>lt;sup>2</sup> [https://sites.google.com/unitn.it/currmatsssg.](https://sites.google.com/unitn.it/currmatsssg)

ricordare sinteticamente come è strutturato il segmento di percorso a cui si riferiscono e in che modo si collocano nel suo sviluppo.

Come dicevamo, l'integrale è un oggetto matematico *basilare*; per questo va esaminato in profondità e non va confuso con il calcolo di primitive. In classe lo si può introdurre a partire da due problemi fondamentali: determinare l'*area* di un sottoinsieme del piano che non sia un poligono e precisare cosa si intende per *lavoro* di una forza; anzi, per motivare la prima questione, si può partire più da lontano, da attività come quella di misurare l'inquinamento dovuto alle polveri sottili sulla base dei grafici delle densità giornaliere rilevate.

Il primo passo sarà *approssimare* la figura mediante opportuni plurirettangoli, trovare alcune *stime* dell'area e, nel caso del sottografico di una funzione, provare a determinarne il valore *esatto*, nel senso precisato nella sezione 1.2.1. In questa fase è fondamentale che siano gli studenti a trovare le risposte, pur con la mediazione di noi docenti, indagando in prima persona e "*mettendo le mani*" sul problema, prima con carta e matita e poi mediante GeoGebra, come richiesto nelle prime attività di questo blocco e all'inizio del [foglio di attività](https://drive.google.com/file/d/1WF0rLrJZll-i8amHrskW-qwC1rFPDEeN/view) *1*. Dovrebbero così concludere che (in opportune condizioni) l'area del sottografico di una funzione si può esprimere come *limite* di una particolare somma. In modo analogo dovrebbero arrivare a stabilire che ad un limite della stessa forma conduce il problema del lavoro, e convincersi che tale limite interviene anche in diversi altri contesti. Perciò ha senso studiarlo e attribuirgli un nome.

Si formulerà così la *definizione* di integrale e se ne approfondirà il significato geometrico. Ma come *calcolarlo* in modo *efficiente*?

Si introdurrà allora la funzione integrale e, anche attraverso opportune attività realizzate con GeoGebra, se ne congetturerà la relazione con la funzione integranda e si enuncerà il teorema fondamentale; così si stabilisce un legame tra il problema delle aree e il problema delle tangenti, e si riconduce il calcolo dell'integrale alla ricerca delle *primitive*.

*Ora* acquista un senso discutere alcune semplici tecniche per trovare le primitive di una funzione, non certo all'inizio del percorso come propongono usualmente i libri di testo. La nostra idea è di farlo *in parallelo* al calcolo del valore di alcune grandezze geometriche e fisiche; in altre parole, proponiamo di non esaurire tutti gli aspetti di calcolo prima di impiegarli in situazione, poiché le due attività – calcolo e impiego – si intrecciano e si arricchiscono a vicenda. Per questo nei primi due fogli di attività si richiede di determinare sia primitive (di funzioni del tipo *f*(*ax + b*), dove *f* è una funzione base, e primitive per *parti*) sia aree di sottografici e il lavoro di una forza.

Come si vede, la proposta è ricca e, svolta per intero, occupa circa 24 ore di lezione, anche se la parte relativa all'approssimazione di aree si può affrontare già nella classe quarta; pertanto è opportuno fermarsi e assegnare una verifica sommativa sugli aspetti che si vuole rimangano disponibili a lungo. Un esempio è [verifica](https://drive.google.com/file/d/1Qxi5qY-H2io2RmnFV9w_bm9t9oHXKGzM/view) *1* ed è mostrato nel paragrafo 2.1.

Cosa resta da esaminare? Innanzitutto alcune tecniche di base per determinare primitive: primitive di funzioni composte, semplicemente attraverso il riconoscimento della loro *struttura*, e primitive per *sostituzione*, in casi elementari; entrambe sono richieste nel [foglio di attività](https://drive.google.com/file/d/1EXftYbkxCHJ9WPWQ-VQMzGNTf0Zy6IwR/view) *3*. Nel contempo, in questo foglio e nel [foglio di attività](https://drive.google.com/file/d/1uUkq1JeTkS0qil2KSAGLlpXOjxIpYCDi/view) *4*, nella prospettiva dei due fogli precedenti, si domanda di impiegare gli strumenti di calcolo sviluppati nel percorso per calcolare volumi di solidi, valori medi di funzioni oppure valori di grandezze fisiche, anche mediante il supporto di attività realizzate con GeoGebra allo scopo di facilitare la visualizzazione di alcuni solidi. Tuttavia, prima ancora di calcolare il valore di tali grandezze, ci interessa che gli studenti sappiano esprimerle consapevolmente come integrale di un'opportuna funzione e riescano a comprendere quando se ne parla in un libro di testo, anche più avanti nel corso dell'anno.

Non è tutto. Per arricchire gli strumenti a disposizione, si può discutere l'*estensione* dell'integrale a *domini illimitati*, magari a partire dal problema di determinare il lavoro di una forza quando il corpo viene portato all'infinito, come richiesto, ad esempio, nel calcolo dell'energia potenziale elettrica del campo generato da una carica puntiforme. Alcuni esercizi e semplici problemi al riguardo sono proposti nel foglio di [attività](https://drive.google.com/file/d/1sHMXcpqhmLjmGRXWdKExK-iyycaCKnQm/view) *5*, tra cui lo studio della convergenza dell'integrale in casi elementari, anche attraverso il confronto grafico con le serie (quest'analisi qualitativa, dal punto di vista didattico, ci sembra più importante del calcolo effettivo dell'integrale), e il calcolo di alcuni integrali che hanno una significativa interpretazione probabilistica nel contesto della *distribuzione normale*. Il quadro si completa con l'esame di semplici primitive di *funzioni razionali*. Naturalmente, come abbiamo osservato in varie occasioni, per consolidare l'apprendimento ed eventualmente approfondirlo, è opportuno affiancare i materiali proposti con esercizi e problemi tratti dai libri di testo, purché non inutilmente complessi.

Invece l'esame approfondito della funzione integrale e la dimostrazione del teorema fondamentale del calcolo sono aspetti più delicati e possono essere posticipati a segmenti successivi del percorso, ad esempio alla conclusione dell'anno scolastico nell'ambito della revisione delle conoscenze e della manutenzione delle abilità utili per affrontare la seconda prova dell'Esame di Stato, quando gli studenti dovrebbero aver acquisito una certa confidenza con gli oggetti di base dell'Analisi.

Complessivamente questa seconda fase del percorso sull'integrale richiede almeno *15* ore di lezione. Al termine si può proporre una prova sommativa come [verifica](https://drive.google.com/file/d/1Zc1vbhdLIHTjXITsCyiPxsAoadjFJapc/view) *2*, che, assieme alla precedente, costituisce una sintesi di quanto, secondo noi, gli studenti dovrebbero sapere e saper fare sull'integrale.

## **Inquinamento**

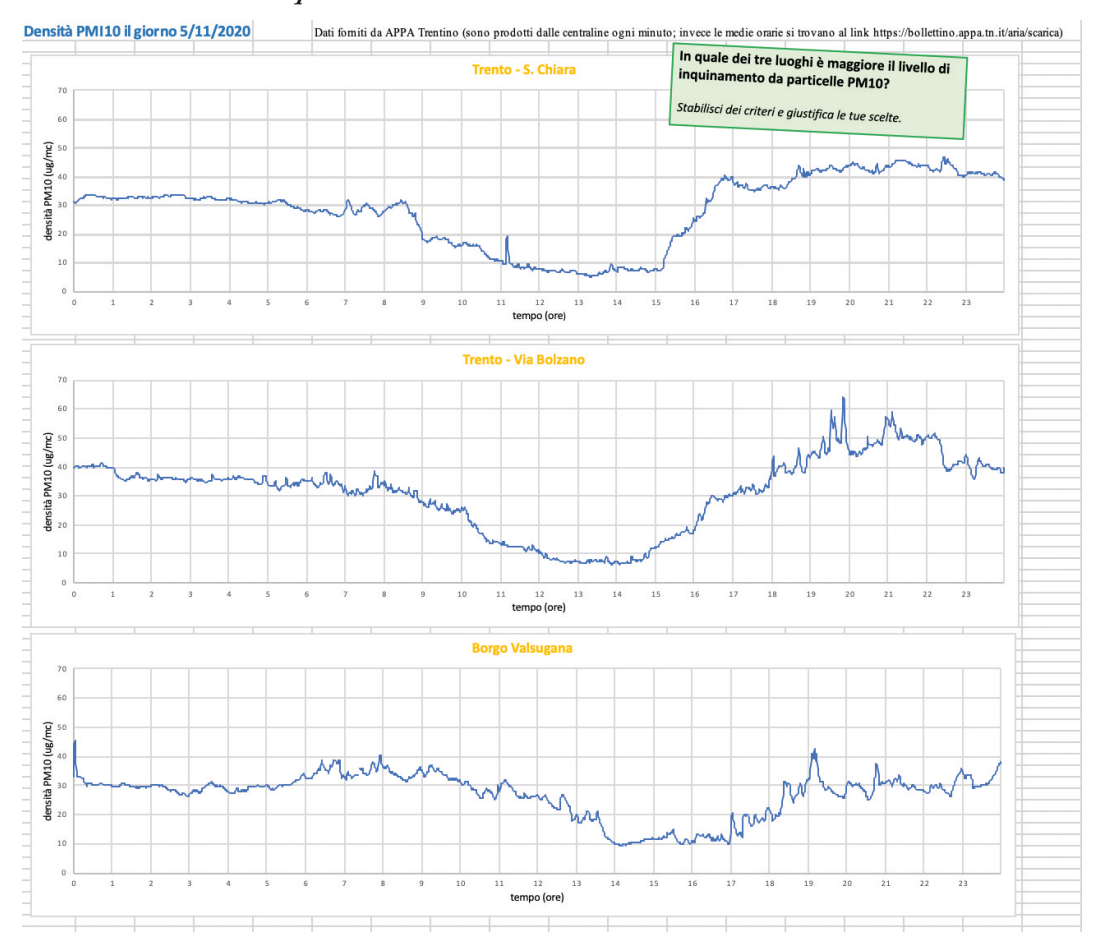

### Fai riferimento al file *Inquinamento.xlsx*.

# **Approssimazione di aree**

*Nel percorso abbiamo calcolato aree di poligoni, suddividendoli in opportuni triangoli o rettangoli. Abbiamo anche trovato una formula per l'area del cerchio e, mediante dilatazioni, una formula per l'area della figura delimitata dall'ellisse.*

*Ora intendiamo approssimare l'area di altre figure pianeche non siano poligoni. Per ora facciamo riferimento all'idea intuitiva di area di una figura; più avanti preciseremo rigorosamente questa nozione.*

*• Per iniziare, troviamo alcuni valori approssimati dell'area di una data figura.*

Considera la figura rappresentata nell'Immagine 1 sul **foglio quadrettato**. Quanto vale, **circa**, la sua area? *Osserva che il lato di ogni quadretto ha lunghezza 0,5 cm.*

*• Abbiamo così trovato alcuni valori approssimati dell'area della figura in esame. È un primo passo, ma vogliamo compierne un altro: trovare un intervallo al quale, con certezza, appartenga l'area della figura.* 

**Stima** l'area della figura nell'Immagine 1, per difetto e per eccesso.

*• E se volessimo migliorare la stima ottenuta?*

Discuti **come** si può ottenere una stima più precisa Effettua tale stima.

*Solo dopo aver stabilito con i compagni un procedimento per ottenere una stima più precisa, chiedi l'Immagine 2.*

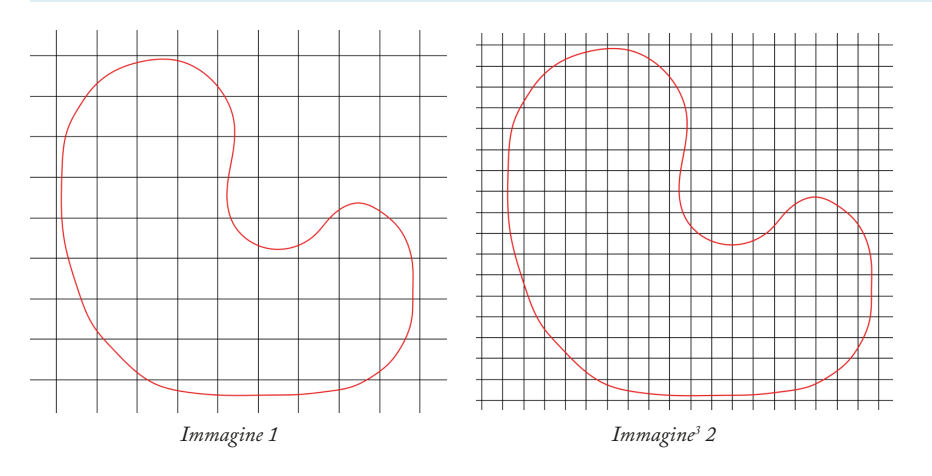

<sup>3</sup> Questa immagine non va mostrata allo studente all'inizio dell'attività. Altrimenti si suggerisce un procedimento per ottenere una stima più precisa, privandolo della possibilità di scoprirlo nella discussione assieme alla classe.

## **Approssimazione e stima di aree**

*Utilizza il file [RadiceApprossimazione.ggb](https://drive.google.com/file/d/1hyRI_PubPEiHxSZszcZphjQ8E0V1VT_6/view)*.

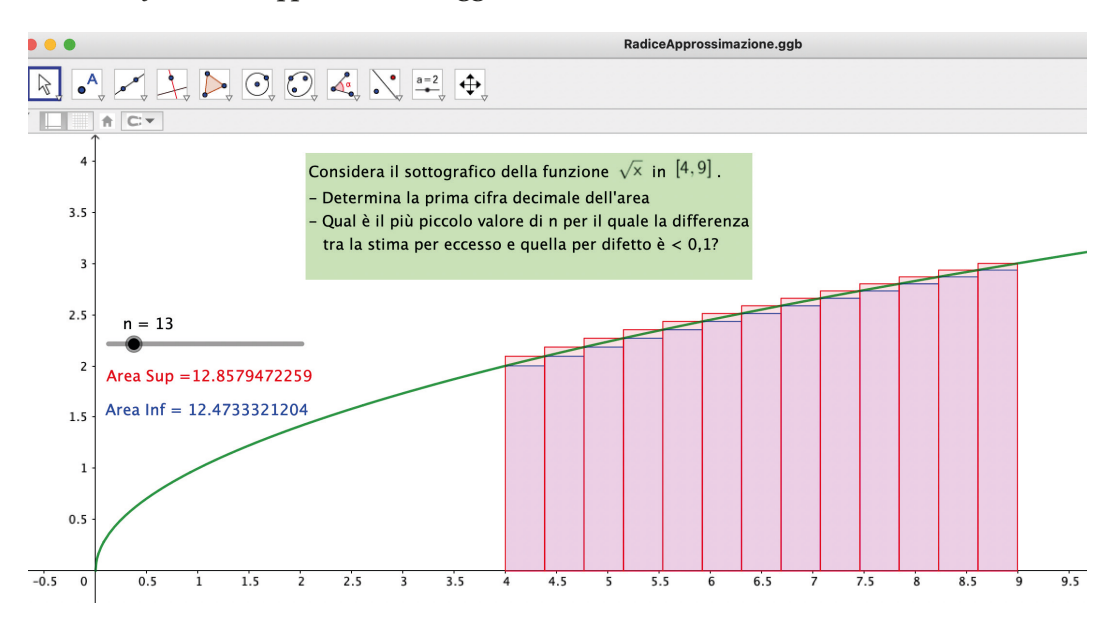

# **Approssimazione di aree e metodo Monte Carlo**

*Utilizza il file [MetodoMonteCarlo.ggb](https://drive.google.com/file/d/1ehHGm2Fst5OIzkHQSOYXWInDk9P2ZfvH/view)*.

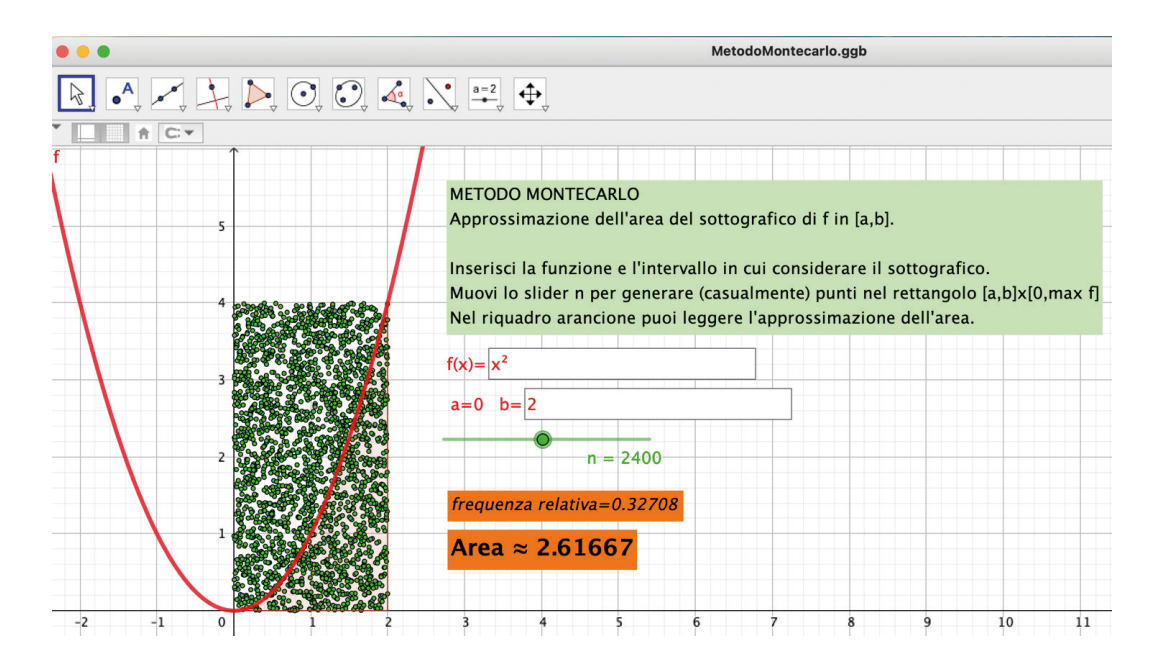

### **Integrale e area – aspetti di base**

1. Traccia il grafico delle seguenti funzioni e fornisci una stima (per eccesso e per difetto) dell'area del loro sottografico negli intervalli indicati. Utilizza n rettangoli con base di uguale<br>lunghezza. e fornisci una stima (per eccesso e per difetto) lunghezza. lunghezza. Utilizza rettangoli indicati. Utilizza rettangoli con base di uguale lunghezza. lunghezza. Utilizza rettangoli indicati. Utilizza rettangoli con base di uguale lunghezza. lunghezza. Utilizza rettangoli indicati. Utilizza rettangoli con base di uguale lunghezza. lunghezza. lunghezza. Utilizza rettangoli indicati. Utilizza rettangoli con base di uguale lunghezza. **Integrale e area – aspetti di base Integralee area – aspetti di base Integrale e area – aspetti di base Integrale e area – aspetti di base Integrale e area– aspetti di base Integrale e area – aspetti di base Integrale e area –aspetti di base** *Foglio di attività 1*

$$
f(x) = \frac{1}{x} \operatorname{in} [1,2], n = 3
$$

$$
f(x) = \sqrt{x} \operatorname{in} [4,9], n = 5
$$

$$
f(x) = e^{-x^2} \operatorname{in} [-1,1], n = 4.
$$
  
Controlla il rivultato e il brocedimento per la funzione radice mediante il file **Radio Abprossima-**

Controlla il risultato e il procedimento per la funzione radice mediante il file **RadiceApprossima-**<br>**zione[.](https://drive.google.com/file/d/1hyRI_PubPEiHxSZszcZphjQ8E0V1VT_6/view)ggb.** *2.* Calcola i seguenti integrali, utilizzando la loro integrali, utilizzando la loro integrali, utilizzando la loro integrali, utilizzando la loro integrali, utilizzando la loro integrali di un seguenti di un seguenti di *2.* Calcona i seguenti integrali, utilizzando la loro integrali, utilizzando la loro integrali, utilizzando la loro integrali di seguenti integrali di seguenti di seguenti di seguenti di seguenti di seguenti di seguenti d *2. Calcola i seguenti integrali, utilizzando la loro integrali, utilizzando la loro integrali, utilizzando la loro integrali, utilizzando la loro integrali, utilizzando la loro integrali di utilizzando la loro integrali d 2. Calcola i seguenti integraliani, utilizzando la loro integraliani, utilizzando la loro integraliani, utilizzando la loro integralizzando la loro integralizza del seguenti integralizza del seguenti integralizza del segu* **2. Calcola i seguenti integrali, utilizzando la loro integrali, un loro integrali, un loro integrali, un loro i** Controlla il risultato e il procedimento per la funzione radice mediante il file **RadiceApprossima-**<br>z**ione.ggb**.  $zione.ggb.$ *Controlla il risultato e il procedimento per la funzione radice mediante il file RadiceApprossimazione.ggb. Controlla il risultato e il procedimento per la funzione radice mediante il file RadiceApprossimazione.ggb.*  $\overline{11}$  $\overline{11}$  $\frac{11}{11}$  $\mathbf{I}$  $\frac{1}{2}$ ,  $\frac{1}{2}$ ,  $\mathbf{5}$ ,  $\mathbf{1}$ ,  $\mathbf{1}$ ,  $\bm{b}$ .  $\mathcal{L}$ ,  $\mathcal{L}$  $\blacksquare$  $\bm{b}$ .

2. Calcola i seguenti integrali, utilizzando la loro interpretazione come area.  $\overline{a}$ . 2. Calcola i seguenti integrali, utilizzando la loro interpretazione come area.

$$
\int_{-1}^{3} 3 - |x| dx \qquad \qquad \int_{0}^{2} 1 + \sqrt{4 - x^2} dx
$$

- $\frac{b}{2}$   $\frac{b}{2}$   $\frac{1}{2}$  $\overline{1}$   $\overline{1}$   $\overline{1}$  $\int_{-1}^{1} 3 - |x| dx$   $\int_{0}^{1} 1 + \sqrt{4 - x^2} dx$ <br>3. Siano  $0 < a < b$  e  $x \in [-b, b]$ . Si provi che  $\int_{-b}^{b} |x - a| dx = a^2 + b^2$ . [Esame 2009 PNI, quesito 1]  $3.$  Circola liarea del piano del piano del piano del piano del piano del piano del piano del piano del piano del piano del piano del piano del piano del piano del piano del piano del piano del piano del piano del piano d 3. Siano  $0 < a < b$  e  $x \in [-b, b]$ . Si provi che  $\int_{-b}^b |x - a| dx = a^2 + b^2$ .<br>[*Esame 2009 PNI*, *quesito 1*]  $\mathbf{A}$ "  $\mathcal{Z}$  2009 PNI, quesito 1] <sup>∫</sup> <sup>3</sup> <sup>−</sup> || / )\$ <sup>∫</sup> <sup>1</sup> <sup>+</sup> √4 <sup>−</sup> # #  $\epsilon$  2009 PNI, quesito 1]  $\begin{array}{ccc} 1 & 1 & 2 \\ 2 & 1 & 3 \end{array}$  $\text{2}$ ito 1]  $\frac{1}{2}$   $\frac{1}{2}$   $\frac{1}{2}$
- J. Quanto vale  $J_{-1}$  J  $ax$   $\in$   $J_{-1}$   $\perp$   $\perp$   $ax$   $\perp$ 7 sin(3) and 3).<br>'Baran and 3) and 3) and 3) and 3) and 3) and 3) and 3) and 3) and 3) and 3) and 3) and 3) and 3). <sup>7</sup> sin(3) ' # <sup>−</sup> & ? <sup>7</sup> )# *7* sin(3) and 3 and 3 and 3 and 3 and 3 and 3 and 3 and 3 and 3 and 3 and 3 and 3 and 3 and 3 and 3 and 3 and 3 and 3 and 3 and 3 and 3 and 3 and 3 and 3 and 3 and 3 and 3 and 3 and 3 and 3 and 3 and 3 and 3 and 3 and 3 <sup>7</sup> sin(3) ' # <sup>−</sup>& ? <sup>7</sup> )# *7* sin(3) and 3) and 3) and 3) and 3) and 3) and 3) and 3) and 3) and 3) and 3) and 3) and 3) and 3) and 3) and 3) and 3) and 3) and 3) and 3) and 3) and 3) and 3) and 3) and 3) and 3) and 3) and 3) and 3) and 3) and 3) 4. Sia f una funzione dispari e continua in [-1,1]. Quanto vale  $\int_{-1}^{1} f dx \ge \int_{-1}^{1} f + 1 dx$ 4. La probabilità () che l'elettrone nell'atomo di idrogeno abbia distanza minore o uguale a ( ∙ [*Esame 2009 PNI*, *quesito 1*]<br>4. Sia f una funzione dispari e continua in [-1,1]. Quanto vale  $\int_{-1}^{1} f dx$ ? E  $\int_{-1}^{1} f + 1 dx$ ?
	- 5. Determina le seguenti primitive. 5. Determina le seguenti primitive.

 $\overline{ }$ 

 $\overline{ }$ 

 $\overline{ }$ 

 $\overline{a}$  +  $\overline{a}$  +  $\overline{a}$  +

9. Per <sup>&</sup>gt; <sup>0</sup>, si consideri la funzione : <sup>ℝ</sup> <sup>⟶</sup> <sup>ℝ</sup>definita da () <sup>=</sup> <sup>−</sup> !

 $\overline{ }$ 

√!!+=! <sup>−</sup> \$

 $\overline{\phantom{a}}$ . Per  $\overline{\phantom{a}}$  and  $\overline{\phantom{a}}$  and  $\overline{\phantom{a}}$  and  $\overline{\phantom{a}}$  and  $\overline{\phantom{a}}$  and  $\overline{\phantom{a}}$ 

$$
\int \frac{\sin(3x)}{2} dx \qquad \int \cos\left(\frac{x}{2} - \frac{\pi}{3}\right) dx \qquad \int e^{-\frac{x}{2}} + e^{2} dx \qquad \int \sqrt{2 - x} dx
$$

$$
\int \frac{2}{2 + 3x} dx \qquad \int \frac{2}{(2 + 3x)^{5}} dx \qquad \int \frac{1}{\sqrt[3]{2(1 - 3x)}} dx \qquad \int \frac{x^{2} 2^{x} + 1}{2^{x}} dx
$$

- $F(x) = \frac{k}{2}$  dove  $x$  de distance di  $x$  de  $\Omega$  e le negli  $c = \frac{1}{r^2}$ , dove  $r \in \text{ra}$  distanza di  $q$  da  $Q \in \kappa \in \text{una}$ costante. Quanto vale il lavoro compiuto dalla forza quando q si sposta da  $r_i = 1$  a  $r_f = 2$ ? Le grandezze sono espresse in opportune unità di misura. Una carica *a* positiva si muove nel campo elettrico generato da uni <sup>7</sup><sup>1</sup> <sup>co</sup> costante Quanto vale il lavoro compiuto dalla fi Una carica *a* positiva si muove nel campo elettrico generato da una  $2.22$ ,  $7.288$  calcolationsiemi sottoinsiemi dei piano sottoinsiemi della piano sottoine della piano sottoine della piano sottoine della piano sottoine della piano sottoine della piano sottoine della piano sottoine della  $\epsilon$  I Ina carica *a* positiva si muove nel campo elettrico generato d <sup>77</sup> coconte Quanto vale il lavoro compiuto de  $\epsilon$  I Ina carica *a* positiva si muove nel campo elettrico generato di <sup>71</sup> cocola l'avere compiute dei sottoni sotto dei sottoinsieme dei piano dei piano del piano del piano del piano del piano del piano del piano del piano del piano del piano del piano del piano del piano del piano del pian  $\epsilon$  I Ina carica *a* positiva si muove nel campo elettrico generato  $\frac{7}{2}$ <sup>7</sup> C<sub>o</sub>  $\alpha$ positiva si muove nel campo elettrico generato <sup>7</sup><sup>1</sup> <sup>00</sup><br>costante Quanto vale il lavoro compiuto 6. Una carica  $q$  positiva si muove nel campo elettrico generato da una carica  $\overline{Q}$  positiva. Co noto, q è soggetta ad una forza di intensità  $F(r) = \frac{k}{r}$ , dove r è la distanza di q da Q e k è espresse in the CO container unità di misura constante Ouanto vale il lavoro compiuto dalla forz 6. Una carica  $q$  positiva si muove nel campo elettrico generato da una cari noto, q è soggetta ad una forza di intensità  $F(r) = \frac{K}{r}$ , dove r è la distan- $\frac{1}{\sqrt{1}}$  costante Quanto vale il lavoro con 7. Calcola l'area dei seguenti sottoinsiemi del piano Jna carica q positiva si muove nel campo elettrico generato da una carica Q positiva. Come è noto,  $q$  è soggetta ad una forza di intensità  $F(r) = \frac{a}{r^2}$ , dove  $r$  è la distanza di  $q$  da  $Q$  e  $k$  è una Jna carica  $q$  positiva si muove nel campo elettrico generato da una carica  $Q$  positiva. Come è oto,  $q$  è soggetta ad una forza di intensità  $F(r) = \frac{1}{r^2}$ , dove  $r$  è la distanza di  $q$  da  $Q$  e  $k$  è una na carica  $q$  positiva si muove nel campo elettrico generato da una carica  $Q$  positiva. Come è to,  $q$  è soggetta ad una forza di intensità  $F(r) = \frac{1}{r^2}$ , dove r è la distanza di  $q$  da  $Q$  e k è una 6. Una carica  $q$  positiva si muove nel campo elettrico generato noto,  $q$  è soggetta a 6. Una carica positiva si muove nel campo elettrico generato da una carica positiva. Come è noto,  $\alpha$ ia carica y positiva si maove nei campo elettrico generato da una carica  $Q$  positiva. Come e<br>toto,  $q$  è soggetta ad una forza di intensità  $F(r) = \frac{k}{r^2}$ , dove r è la distanza di  $q$  da  $Q$  e k è una  $\overline{\phantom{a}}$ . Una carica quocitiva si muove nel campo elettrico generato da una carica Opositiva. Come è noto, ría carica y positiva si muove nei campo cientrico generato da una carica gipositiva. Come e<br>oto, q è soggetta ad una forza di intensità  $F(r) = \frac{k}{r^2}$ , dove r è la distanza di q da Q e k è una 6. Una carica positiva si muove nel campo elettrico generato da una carica positiva. Come è noto,  $\alpha$  cartea q postuva si muove nei campo elettrico generato da una cartea g postuva. Come e<br>to, q è soggetta ad una forza di intensità  $F(r) = \frac{k}{r^2}$ , dove r è la distanza di q da Q e k è una 6. Una carica positiva si muove nel campo elettrico generato da una carica positiva. Come è noto, o. Cha carta q postuva si muove nei campo elettrico generato da una carta g postuva. Come e<br>noto, q è soggetta ad una forza di intensità  $F(r) = \frac{k}{r^2}$ , dove r è la distanza di q da Q e k è una 6. Una carica positiva si muove nel campo elettrico generato da una carica positiva. Come è noto, o. Cha carica y positiva si maove nei campo elettrico gierrato da una carica  $Q$  positiva. Come e<br>noto,  $q$  è soggetta ad una forza di intensità  $F(r) = \frac{k}{r^2}$ , dove r è la distanza di  $q$  da  $Q$  e k è una 6. Una carica positiva si muove nel campo elettrico generato da una carica positiva. Come è noto, o. Una carica y positiva si muove nei campo cientico ginerato da una carica gipositiva. Come e<br>noto,  $q$  è soggetta ad una forza di intensità  $F(r) = \frac{k}{r^2}$ , dove r è la distanza di  $q$  da Q e k è una 6. Una carica positiva si muove nel campo elettrico generato da una carica positiva. Come è noto, 6. Una carica *q* positiva si muove nel campo elettrico generato da una carica *Q* positiva. Come è noto, *q* è soggetta ad una forza di intensità  $F(r) = \frac{k}{r^2}$ , dove *r* è la distanza di *q* da *Q* e *k* è una noto, *q* è soggetta ad una forza di intensità Jna carica  $q$  positiva si muove nel campo elettrico generato da una carica  $\overline{Q}$  positiva. Come è , q è soggetta ad una forza di intensità  $F(r) = \frac{k}{r^2}$ , dove  $r$  è la distanza di q da  $Q$  e  $k$  è una arica q positiva si muove nel campo elettrico generato da una carica Q positiva. Come è oggetta ad una forza di intensità  $F(r) = \frac{k}{r^2}$ , dove r è la distanza di  $q$  da  $Q$  e  $k$  è una irica q positiva si muove nel campo elettrico generato da una carica Q positiva. Come è e soggetta ad una forza di intensità  $F(r) = \frac{\kappa}{r^2}$ , dove r è la distanza di  $q$  da  $Q$  e  $k$  è una 6. Una carica  $q$  positiva si muove nel campo elettrico generato da una carica  $Q$  positiva. Come è noto,  $q$  è soggetta ad una forza di intensità  $F(r) = \frac{k}{r^2}$ , dove  $r$  è la distanza di  $q$  da  $Q$  e  $k$  è una 6. Una carica  $q$  positiva si muove nel campo elettrico generato da una carica  $Q$  positiva. Come è noto, q è soggetta ad una forza di intensità  $F(r) = \frac{\kappa}{r^2}$ , dove r è la distanza di q da Q e k è una<br>costante. Quanto valo il lavoro compiuto della forza quando g si sposta de  $r = 1$  e  $r = 2$ 6. Una carica  $q$  positiva si muove nel campo elettrico generato da una carica  $Q$  positiva. Come è noto,  $q$  è soggetta ad una forza di intensità  $F(r) = \frac{\kappa}{r^2}$ , dove  $r$  è la distanza di  $q$  da  $Q$  e  $k$  è una costante. Quanto valo il lavoro compiuto della forza quando g si sposta da  $r = 1$  e  $r = 2$ a carica  $q$  positiva si muove nel campo elettrico generato da una carica  $\mathcal Q$  positiva. Come è è soggetta ad una forza di intensità  $F(r) = \frac{\kappa}{r^2}$ , dove  $r$  è la distanza di  $q$  da  $Q$  e  $k$  è una costante velocità di lavore compiuto della forza quando ggi pporto della  $\kappa = 1$  e  $\kappa = 2$ muove nel campo elettrico generato da una carica  $\mathcal Q$  positiva. Come è orza di intensità  $F(r) = \frac{\kappa}{r^2}$ , dove  $r$  è la distanza di  $q$  da  $Q$  e  $k$  è una costante della forza quando g ei eposta da  $r = 1$  e  $r = 2$ 6. Una carica  $q$  positiva si muove nel campo elettrico generato da una carica  $Q$  positiva. Come è noto,  $q$  è soggetta ad una forza di intensità  $F(r) = \frac{\kappa}{r^2}$ , dove  $r$  è la distanza di  $q$  da  $Q$  e  $k$  è una costante. Oughte viele il lavore compiuto della forza cuenda e si encetto de  $r = 1$  e  $r = 2$ 6. Una carica  $q$  positiva si muove nel campo elettrico generato da una carica  $Q$  positiva. Come è noto,  $q$  è soggetta ad una forza di intensità  $F(r) = \frac{\kappa}{r^2}$ , dove  $r$  è la distanza di  $q$  da  $Q$  e  $k$  è una costante. Quanto vale il lavoro compiuto dalla forza quando  $q$  si sposta da  $r_i = 1$  a  $r_f = 2$ ? 6. Una carica  $q$  positiva si muove nel campo elettrico generato da una carica  $Q$  positiva. Come è noto,  $q$  è soggetta ad una forza di intensità  $F(r) = \frac{\kappa}{r^2}$ , dove  $r$  è la distanza di  $q$  da  $Q$  e  $k$  è una costante. Overte velo il lavore compiuto della forza guando goi procto da  $r = 1$ , e $r = 2$ 
	- $\frac{1}{2}$  transfer die cos , la retta ad esso tangente nel punto "  $\frac{1}{2}$  ad esso tangente nel punto "  $\frac{1}{2}$  ad esso tangente nel punto "  $\frac{1}{2}$  ad esso tangente nel punto "  $\frac{1}{2}$  ad esso tangente nel punto 7. Calcola l'area dei seguenti sottoinsiemi del piano 7. Calcola l'area dei seguenti sottoinsiemi del piano
- tra il grafico della funzione  $f(x) = \sin(2x)$  e l'asse delle *x* nell'intervallo [0,2]; scrivi il Figure 1 and proportional relationship  $f(x) = \sin(2x) e^{-x}$  asset the *x* then interval to  $[0,2]$ , service it is risultato come numero decimale arrotondato alla seconda cifra dopo la virgola e sono espresse in opportune unità di misura.<br>
dei seguenti sottoinsiemi del piano<br>
ico della funzione  $f(x) = \sin(2x)$  e l'asse delle x nell'intervallo [(<br>
come numero decimale arrotondato alla seconda cifra dopo la virge<br>
i
	- $\text{Re } x$ - tra in grando dena funzione  $f(x) = e^{-x}$ , la fetta ad esso tangente nel punto  $x_0 = 0$ , la retta di equazione  $x = 3$  e l'asse delle x explorer the delle<br>trajl grafico delle - tra il grafico della funzione  $f(x) = e^{-x}$ , la fetta ad esso tangente nel pu  $\frac{11}{2}$ - tra il grafico della funzione  $f(x) = e^{-x}$ , la retta ad esso tangente nel punto  $x_0 = 0$ , la
	- $\alpha$  esso tangente nei punto  $\alpha_0 \frac{1}{2}$  e la fetta  $y 1$ . - tra il grafico di  $f(x) = \cos x$ , la retta ad esso tangente nel pi 8. Considera la funzione () = √ − 2 e la regione tra il grafico di e l'asse delle nell'intervallo 8. Considera la funzione () = √ − 2 e la regione tra il grafico di e l'asse delle nell'intervallo 1 - tra il grafico di  $f(x) = \cos x$ , la retta ad esso tangente nel punto  $x_0 = \frac{\pi}{2}$  e la retta  $y = 1$ .

<sup>=</sup> è la primitiva di il cui grafico passa per l'origine. [Da *Esame 2019, problema 2*]

<sup>=</sup> è la primitiva di il cui grafico passa per l'origine. [Da *Esame 2019, problema 2*]

<sup>=</sup> è la primitiva di il cui grafico passa per l'origine. [Da *Esame 2019, problema 2*]

;(!!+=!)". Verificare che

 $\mathcal{P} = \mathcal{P} \cup \{0, 1\}$  is considering  $\mathcal{P} = \mathcal{P} \cup \{0, 1\}$ 

 $\mathcal{P} = \mathcal{P} \cup \{0, 1\}$  is considering  $\mathcal{P} = \mathcal{P} \cup \{0, 1\}$ 

 $\mathcal{P} = \mathcal{P} \cup \{0, 1\}$  is considered in  $\mathcal{P} = \{0, 1\}$ 

<sup>=</sup> è primitiva di il grafico passa per *Esame 2019, problema 2*]

<sup>=</sup> è la primitiva di il cui grafico passa per l'origine. [Da *Esame 2019, problema 2*]

<sup>=</sup> è la primitiva di il cui grafico passa per l'origine. [Da *Esame 2019, problema 2*]

;(!!+=!)". Verificare che

8. Considera la funzione  $f(x) = \sqrt{x} - 2$  e la regione E tra il grafico di f e l'asse delle x nell'intervallo [1, c], dove  $c > 4$ . Trova il valore di c per il quale l'area di E è 4. funzione  $f(x) = \sqrt{x} - 2$  e la regione E tra il grafico di  $f$  e l'asse delle  $x$  nell'intervallo [1, c], dove  $c > 4$ . Trova il valore di  $c$  per il quale l'area di  $E$  è 4.  $\mathcal{L} = \left\{ \begin{array}{ll} 1, & \text{if } \mathcal{L} = \mathcal{L} \text{ and } \mathcal{L} = \mathcal{L} \text{ and } \mathcal{L} = \mathcal{L} \text{ and } \mathcal{L} = \mathcal{L} \text{ and } \mathcal{L} = \mathcal{L} \text{ and } \mathcal{L} = \mathcal{L} \text{ and } \mathcal{L} = \mathcal{L} \text{ and } \mathcal{L} = \mathcal{L} \text{ and } \mathcal{L} = \mathcal{L} \text{ and } \mathcal{L} = \mathcal{L} \text{ and } \mathcal{L} = \mathcal{L}$ 8. Considera la funzione  $f(x) = \sqrt{x} - 2e$  la regione *E* tra il grafico di  $f e$ l asse

- tra il grafico di ()  $\alpha$  - cos , la retta ad esso tangente nel punto "  $\alpha$  -  $\alpha$  -  $\alpha$  -  $\alpha$  -  $\alpha$  -  $\alpha$ 

 $\sim$  tra il grafico di ()  $\sim$  cos, la retta ad esso tangente nel punto  $\sim$ 

#

#

#

#

#

 $\sim$ tra il grafico di ()  $\sim$  cos , la retta ad esso tangente nel punto "  $\sim$ 

- tra il grafico della funzione () = sin(2) e l'asse delle nell'intervallo [0,2]; scrivi il risultato

- tra il grafico della funzione () = sin(2) e l'asse delle nell'intervallo [0,2]; scrivi il risultato

e la retta = 1.

e la retta = 1.

e la retta = 1.

e la retta = 1.

e la retta = 1.

 $\sim$  tra il grafico di ()  $\sim$  cos , la retta ad esso tangente nel punto "  $\sim$ 

e la retta = 1.

#e la retta =1.

 $-$  tra il grafico di ()  $-$  cos , la retta ad esso tangente nel punto "  $\sim$ 

#

- tra il grafico di ()  $\alpha$  - cos , la retta ad esso tangente nel punto "  $\alpha$  -  $\alpha$  -  $\alpha$  -  $\alpha$  -  $\alpha$  -  $\alpha$ 

- tra il grafico di () <sup>=</sup> cos , la retta ad esso tangente nel punto " <sup>=</sup> &

- tra il grafico di () <sup>=</sup> cos , la retta ad esso tangente nel punto " <sup>=</sup> &

- tra il grafico di () <sup>=</sup> cos , la retta ad esso tangente nel punto " <sup>=</sup> &

 $\sim$  tra il grafico di ()  $\sim$  cos , la retta ad esso tangente nel punto "  $\sim$ 

- tra il grafico di () <sup>=</sup> cos , la retta ad esso tangente nel punto " <sup>=</sup> &

- 9. Per  $a > 0$ , si consideri la funzione  $f: \mathbb{R} \to \mathbb{R}$  definita da  $f(t) = -\frac{t}{\sqrt{(t^2 + a^2)^3}}$ . Verificare che  $F(t) = \frac{1}{\sqrt{t^2 + a^2}} - \frac{1}{a}$  è la primitiva di f il cui grafico passa per l'origine. <sup>=</sup> è la primitiva di il cui grafico passa per l'origine. [Da *Esame 2019, problema 2*] ), si consideri la funzione  $f: \mathbb{R} \to \mathbb{R}$  definita da  $f(t) = -\frac{t}{\sqrt{(t^2 + a^2)^3}}$ . Verificare che [Da *Esame 2019, problema 2*]  $F(t) = \frac{1}{\sqrt{t^2+a^2}} - \frac{1}{a}$  è la primitiva di f il cui grafico passa per l'origine. <sup>=</sup> è la primitiva di il cui grafico passa per l'origine. [Da *Esame 2019, problema 2*] 9. Per  $a > 0$ , si co  $\bigcup_{i=1}^n$ - tra il grafico della funzione () = )', la retta ad esso tangente nel punto " = 0, la retta di 9. Per  $a > 0$  $\mathcal{L}$  a measure 2017,  $\mathcal{L}$  + 0 e leaves  $\mathcal{L}$ 
	- 10. Determinare *a* in modo che  $\int_{a}^{a+1} (3x^2 + 3) dx$  sia uguale a 10.<br>[*Esame 2018, quesito* 7] [Esame 2018, quesito 7]  $\overline{a}$

equazione = 3 e l'asse delle

e gli assi cartesiani. Determinare il valore del parametro reale affinché la retta di equazione = Sia *S* la regione limitata del secondo quadrante, compresa tra il grafico della funzione e gli assi cartesiani. Determinare il valore del parametro reale affinché la retta di equazione = e gli assi cartesiani. Determinare il valore del parametro reale affinché la retta di equazione = e gli assi cartesiani. Determinare il valore del parametro reale affinché la retta di equazione = i regione limitata del secondo quadrante, compre e gli assi cartesiani. Determinare il valore del parametro reale affinché la retta di equazione = a regione limitata del secondo quadrante, compr e gli assi cartesiani. Determinare il valore del parametro reale del parametro reale di equazione del parametro re econdo quadrante, compresa tra il grafico della e gli assi cartesiani. Determinare il valore del parametro reale affinché la retta di equazione = dia *S* la regione limitata del secondo quadrante, e gli assi cartesiani. Determinare il valore del parametro reale affinché la retta di equazione = dia *S* la regione limitata del secondo quadrante, e gli assi cartesiani. Determinare il valore del parametro reale affinché la retta di equazione = 11. Sia S la regione limitata del secondo quadrante, compresa tra il grafico della funzione  $\frac{1}{2}$  (e.g. 2)<sup>2</sup> e eli estimazioni Determinare il relaxe del normatte pola de Carl i la  $y = \frac{1}{4}(x+2)^2$  e gli assi cartesiani. Determinare il valore del parametro reale k affinché la retta di equazione  $x = k$  divida *S* in due regioni equivalenti. e gli assi cartesiani. Determinare il valore del parametro reale affinché la retta di equazione = [Da *Esame 2023, problema 1*]  $\mu$  2020, problema  $I$  $=$   $\frac{11}{20}$  $y = \frac{1}{4}$  $11.$  Sia  $\frac{1}{2}$  la regione limitata del secondo quadrante, compresa tra il grafico del secondo quadrante, compresa tra il grafico della funzione della funzione della funzione  $\frac{1}{2}$ 

> **Risultati Risultati Risultati 1)**  $\frac{37}{60} < A < \frac{47}{60}$ , 12,15 < A < 13,16; 1,14 < A < 1,78 **2**) 7;  $\pi + 2$ 2) 7;  $\pi$  + 2<br>4) il secondo integrale è uguale a 2 **6**)  $\frac{k}{2}$  $\frac{1}{2}$ , 17;  $\frac{1}{2} - \frac{1}{3}$ ;  $\frac{\pi - 3}{2}$ **7)** 1,17;  $\frac{1}{2} - \frac{1}{e^3}$ ;  $\frac{\pi - 3}{2}$ **8)** 9 **8)** 9 **8)** 9 **8)** 9 **8)** 9 **8)** 9 **10)** −2, 1 **10)** −2, 1 **10)** −2, 1 **10)** −2, 1 **10)** –2, 1 **10)** −2, 1**11)**  $\sqrt[3]{4} - 2$ .  $\overline{2}$ **Risultati 1)**  $\frac{1}{60} < A < \frac{1}{60}$ ; 12,15  $< A < 13,16$ ; 1,14  $< A < 1,78$ **7)** 1,17;  $\frac{1}{2} - \frac{1}{e^3}$ ;  $\frac{\pi - 3}{2}$ 7)  $1,17; \frac{1}{2} - \frac{1}{e^3}; \frac{1}{2}$ **Risultat**<br>4) 37 **1)**  $\frac{1}{60} < A < \frac{1}{60}$ ; 12,15  $< A < 15,16$ ; 1,14  $< A < 1,76$ <br> **1**)  $\frac{1}{30} < A < 1$ **7)** 1,17;  $\frac{1}{2} - \frac{1}{e^3}$ ;  $\frac{\pi - 3}{2}$ \* **Risultati**  $\frac{1}{60}$   $\leq$   $A$   $\leq$   $\frac{1}{60}$ , 12,15  $\leq$   $A$   $\leq$  13,16; 1,14  $\leq$   $A$   $\leq$  1,76<br>  $\frac{1}{60}$ ,  $\frac{1}{7}$ ,  $\frac{1}{60}$ ,  $\frac{1}{10}$  $\frac{7}{2}$ ) 1,17;  $\frac{1}{2} - \frac{1}{e^3}$ ;  $\frac{\pi - 3}{2}$

### **Funzione integrale: congetture**

Utilizza il file *[FunzioneIntegrale.ggb](https://drive.google.com/file/d/124Aqd-FrprJZGNOVPraOi76h79zjew8O/view)*.

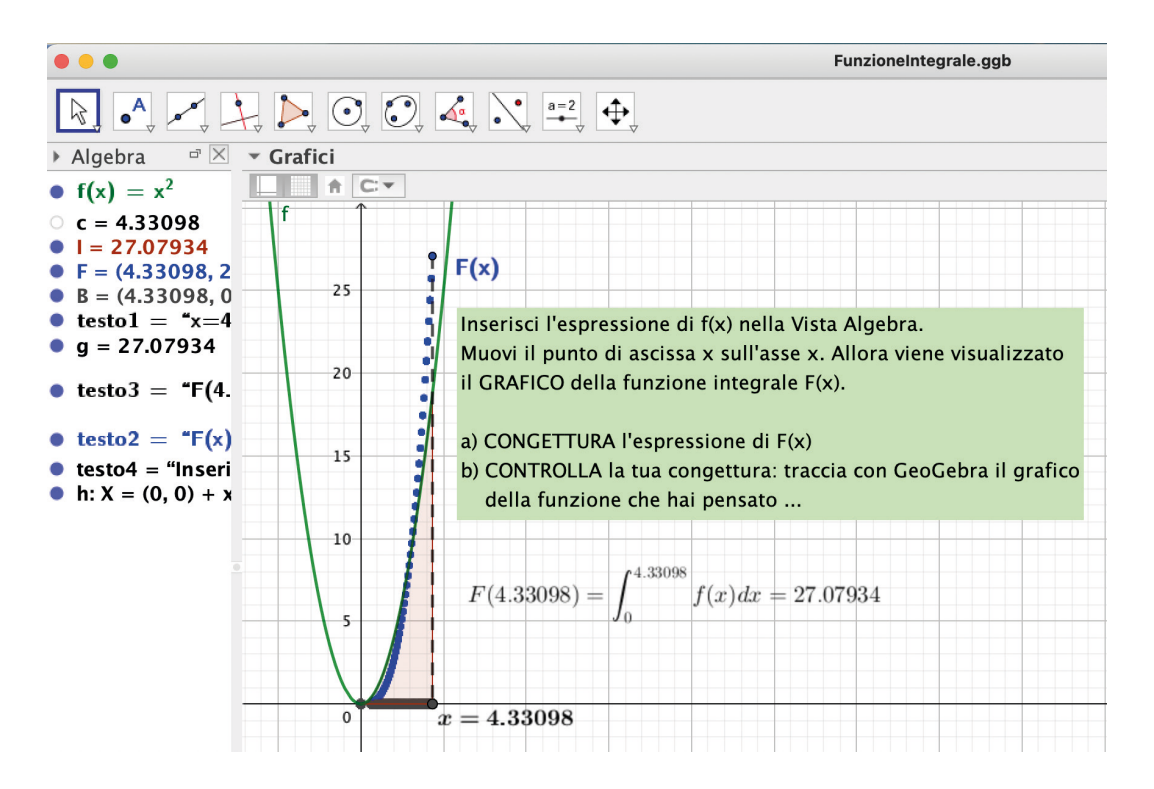

### **Integrale e aree – consolidamento e per parti**

- 1. Calcola l'area dei seguenti sottoinsiemi limitati del piano **Integrale e aree – consolidamento e per parti Integrale e aree – consolidamento e per parti Integrale e aree – consolidamento e per parti** cola l'area dei seguenti sottoinsiemi limitati del piano
- tra il grafico della funzione  $f(x) = e^x 2$ , la retta ad esso tangente nel punto  $x_0 = 0$  e l'asse x **Integrale area consolidate e area consolidade e per participado e per participado e per participado e per participado e per participado e per participado e per participado e per participado e per participado e per parti** l grafico della funzione  $f(x) = e^x - 2$ , la retta ad esso tangente nel punto  $x_0 = 0$  e l'asse x  $\log$  defined accounts of the minimal deliberation  $x_0 = 0$  e l'association of  $x_0 = 0$  e l'association of  $x_0 = 0$  e l'association of the  $x_0 = 0$  e l'association of the  $x_0 = 0$  e l'association of the  $x_0 = 0$  e l'associ *Foglio di attività 2*
- tra il grafico della funzione  $f(x) = 2\sqrt{x} 2$  e le rette ad esso tangenti nei punti  $x_0 = 1$  e  $x_2 = 9$ . − tra il g  $x_2 = 9$ .  $x_2 = 9$ .  $x_2 = 9.$  $x_2 = 9.$  $x_2 = 9.$  $x_2 = 9.$  $x_2 = 9.$  $x_2 = 9.$  $x_2 = 9.$  $x_2 = 9.$  $x_2 = 9.$  $x_2 = 9.$ - tra il grafico della funzione ()=2√ − 2 e le rette ad esso tangenti nei punti "=1 e # = 9.  $x_2 = 9.$  $x_2 = 9.$  $x_2 = 9$ .  $x_2 = 9$ .  $x_2 = 9$ .  $x_2 = 9$ .  $\frac{1}{2}$ ,  $\frac{1}{2}$ ,  $\frac{1}{2}$  $t_{\rm z}$ ,  $t_{\rm z}$  and  $t_{\rm z}$  $t_1$  and  $t_2$  are the state added in  $\mathbb{R}^2$  and  $\mathbb{R}^2$  added neutral punto  $\mathbb{R}^2$  and  $\mathbb{R}^2$  are  $\mathbb{R}^2$  and  $\mathbb{R}^2$  are the  $\mathbb{R}^2$  and  $\mathbb{R}^2$  are the  $\mathbb{R}^2$  and  $\mathbb{R}^2$  are the  $\mathbb$  $-$  tra il grafico della funzione ()  $-$  2, la retta ad esso tangente nel punto "  $-$ - tra il grafico della funzione () = ' − 2, la retta ad esso tangente nel punto " = 0 e l'asse  $r_{\rm e} = 9$  $\frac{1}{9}$
- 2. Calcola l'area dei seguenti sottoinsiemi limitati del piano  $\overline{2}$   $\overline{0}$   $\overline{1}$   $\overline{1}$   $\overline{1}$   $\overline{2}$ 2. Calcola i area del seguenti sottomsiemi ilmitati del piano  $\overline{2}$  - Calcale flame dei escripti estta indicati dinitati del piano. 2. Calcola i area del seguenti sottomsiemi ilmitati del piano 2. Calcola l'area dei seguenti sottoinsiemi limitati del piano  $\sim$  tra il grafico della funzione () =  $\sim$   $\sim$   $\sim$  la retta ad essential punto "  $\sim$ Calcola l'area dei seguenti sottoinsiemi limitati del piano  $\mathbf{1} \cdot \mathbf{1}$   $\mathbf{1} \cdot \mathbf{1}$   $\mathbf{1} \cdot \mathbf{1}$   $\mathbf{1} \cdot \mathbf{1}$   $\mathbf{1} \cdot \mathbf{1}$   $\mathbf{1} \cdot \mathbf{1}$   $\mathbf{1} \cdot \mathbf{1}$ a dei seguenti sottoinsiemi limitati del piano  $\frac{2}{\sqrt{2}}$
- nel terzo quadrante, tra le curve  $y = 2x x^2$  e  $y = x^3$  $-$  n
	- $\frac{1}{\sqrt{1-\frac{1}{\sqrt{1-\frac{1$  $x+1$  determine integrando per particular integrando per particular integrando per particular integrando per particular integrando per particular integrando per particular integrando per particular integrando per particul  $x+1$  $x+1$  $\lambda$  + 1  $\lambda$ - nel terzo quadrante, tra le curve  $y = 2x - x^2$  e  $y = x^3$ <br>- tra i grafici delle funzioni  $f(x) = \frac{1}{x+1}$  e  $g(x) = \frac{x^2}{2} + 2x + 1$ - tra i grafici delle funzioni  $f(x) = \frac{1}{x+1} e g(x) = \frac{x^2}{2} + 2x +$ - tra i grafici delle funzioni  $f(x) = \frac{1}{x+1} e g(x) = \frac{1}{2} + 2x + 1$ .<br>3. Determina le seguenti primitive integrando per parti. - tra i grafici delle funzioni  $f(x) = \frac{1}{x+1} e g(x) = \frac{x^2}{2} + 2x + 1$ .<br>3. Determina le seguenti primitive integrando per parti.  $\lambda$  i grafici delle funzioni ()  $\lambda$  $x +$  $e^{i\theta}$   $2$ - tra i grafici delle funzioni  $f(x) = \frac{1}{x} e a(x) = \frac{x^2}{x^2} + 2x$  $\frac{1}{x}$  $\sum_{i=1}^n$ - tra i grafici delle funzioni  $f(x) = \frac{1}{x} e a(x) = \frac{x^2}{x^2} + 2$  $\frac{1}{\sqrt{2}}$  $\mathbf{1}$  expressed  $\mathbf{0}$  $\sim$  2  $+$  1. 2. Calcola l'area dei seguenti sottoinsiemi limitati del piano 2. Calcola l'area dei seguenti sottoinsiemi limitati del piano  $x+1$  − 2  $x+1$  − - tra i grafici delle funzioni  $f(x) = \frac{1}{x+1} e g(x) = \frac{x}{2} + 2x + 1$  $\overline{a}$ - tra i grafici delle funzioni  $f(x) = \frac{1}{x+1} e g(x) = \frac{1}{2} + 2x + 1$  $\frac{1}{2}$ . Calcolatinsiemi limitati sottoinsiemi limitati del piano limitati del piano limitati del piano limitati del piano limitati del piano limitati del piano limitati del piano limitati del piano limitati del piano l  $\frac{1}{2}$   $\frac{1}{2}$  +  $\frac{1}{2}$   $\frac{1}{2}$  +  $\frac{1}{2}$  $\frac{1}{1}$ . Calcolatinsiemi limitati sottoinsiemi limitati del piano limitati del piano limitati del piano limitati del piano limitati del piano limitati del piano limitati del piano limitati del piano limitati del piano l  $r+1$   $\sigma$   $\cdots$   $2$   $-1$   $-1$ 
		- '+\$ # 3. Determina le seguenti primitive integrando per parti.  $\frac{1}{2}$  +  $\frac{1}{2}$  $\mathbf{r}$ . Determina le seguenti primitive integrando per parti. <sup>e</sup>() <sup>=</sup> '!

 $\mathcal{O}(\mathcal{O}(\log n))$  is the set of  $\mathcal{O}(\log n)$ 

\* <sup>−</sup> <sup>2</sup> ln <sup>2</sup>; (

 $\mathcal{O}(\mathcal{O}(\log n))$  ,  $\mathcal{O}(\log n)$  ;  $\mathcal{O}(\log n)$  ;  $\mathcal{O}(\log n)$ 

\$ **2)** -

\$ √ Aln <sup>−</sup> \*

\$**2)** -

\$ **2)** -

\$ √ Aln <sup>−</sup> \*

\$ **2)**-

\$ √ Aln <sup>−</sup> \*

\$ **2)** -

\$ √ Aln − \*

\$ √ Aln −\*

\$ √ Aln <sup>−</sup> \*

\$ √ Aln <sup>−</sup> \*

\$ √ Aln <sup>−</sup> \*

\$ √ Aln <sup>−</sup> \*

\$ √Aln− \*

\$ √ Aln <sup>−</sup> \*

\$ √ Aln <sup>−</sup> \*

\$ **2)** -

\$ **2)** -

 $\mathcal{O}(\mathcal{O}(\log n))$ 

\$ **2)** -

\$ **2)** -

 $\mathcal{O}(\mathcal{O}(\log n))$  is the set of  $\mathcal{O}(\log n)$ 

 $\mathcal{O}(\mathcal{O}(\log n))$  ,  $\mathcal{O}(\log n)$  ;  $\mathcal{O}(\log n)$  ;  $\mathcal{O}(\log n)$ 

**3)** −(1) cos + sin + ; \*

**1)** \$

$$
\int (x+1)\sin x \, dx \qquad \int \sqrt{x} \ln x \, dx \qquad \int (1+x^2)e^{-2x} dx \qquad \int \ln^2 x \, dx
$$

- 4. Determina le primitive  $\int \frac{2t \cos(\omega t + \varphi) dt}{\pi}$ . 4. Determina le primitive  $\int z \cos(\omega t + \varphi) dt$ .<br>Calcola l'integrale  $\int_0^{\frac{\pi}{2}} (1 - 3x) |\cos(2x)| dx$ .  $\overline{\phantom{a}}$  $\overline{\phantom{a}}$  $\overline{\phantom{a}}$  $\sim$  0 4. Determina le primitive  $\int 2t \cos(\omega t + \varphi) dt$ .<br>Calcola l'integrale  $\int_0^{\frac{\pi}{2}} (1 - 3x) |\cos(2x)| dx$ .  $\overline{\phantom{a}}$  $\frac{1}{2}$  cos( +  $\frac{1}{2}$  cos( +  $\frac{1}{2}$  cos( +  $\frac{1}{2}$  cos( +  $\frac{1}{2}$  cos( +  $\frac{1}{2}$  cos( +  $\frac{1}{2}$  cos( +  $\frac{1}{2}$  cos( +  $\frac{1}{2}$  cos( +  $\frac{1}{2}$  cos( +  $\frac{1}{2}$  cos( +  $\frac{1}{2}$  cos( +  $\frac{1}{2}$  cos( +  $\frac{1}{2}$  Determine le primitive  $\left(2\frac{1}{2} \cos \left(\frac{1}{2} \right) \right) d_{\theta}$ ina le primitive  $\int 2t \cos(\omega t + \varphi) dt$ .  $5. \t 0. \t 1. \t 1.$ . Determina le primitive  $\int 2t \cos(\omega t + \varphi) dt$ .  $\overline{a}$  cos( + ).  $\overline{a}$  $\frac{1}{2}$  cos( + ).  $\frac{1}{2}$
- $\mathcal{A}$  , and  $\mathcal{A}$  =  $\mathcal{A}$  +  $\mathcal{A}$  +  $\mathcal{A}$ For Definito il numero  $E = \int_0^1 xe^x dx$ , dimost  $\mathcal{A}$  , ed especially  $\mathcal{A}$  +  $\mathcal{A}$  +  $\mathcal{A}$ 5. Definito il numero E come  $E = \int_0^1 xe^x dx$ , din  $\mathcal{A}$  , and  $\mathcal{A}$  =  $\mathcal{A}$  +  $\mathcal{A}$  +  $\mathcal{A}$  +  $\mathcal{A}$ 5. Definito il numero E come  $E = \int_0^1 xe^x dx$ , di " , dimostrare che risulta ∫ #' ± 2, ed esprimere che risulta ∫ #' ± 2, ed esprimere che risulta √ ed esprimere<br>" ed esprimere che risulta ∫ #' ± 2, ed esprimere che risulta √ ed esprimere che risulta del esprimere che ri Definito il numero E come  $E = \int_0^1 xe^x dx$ , dimostra  $\mathbf{1}$  =  $\mathbf{2}$ Calcola l'integrale  $\int_0^2 (1 - 3x) |\cos(2x)| dx$ .<br>5. Definito il numero E come  $E = \int_0^1 xe^x dx$ , dimostrare che risulta  $\int_0^1 x^2 e^x dx = e - 2E$ , ed 5. Definito il numero E come  $E = \int_0^1 xe^x dx$ , dimostra esprimere  $\int_0^1 x^3 e^x dx$  in termini di e ed E. [*Esame 20.* esprimere  $\int_0^1 x^3 e^x dx$  in termini di e ed E. [Esame 2017, quesito 1] Definito il numero E come  $E = \int_0^1 xe^x dx$ , dimostrare che risulta  $\int_0^1 x^2 e^x dx = e - 2E$ , ed  $\mathcal{L} = \mathcal{L} \cup \mathcal{L}$  | cos(2)  $\mathcal{L} = \mathcal{L} \cup \mathcal{L}$  $\Box$ 5. Definito il numero E come  $E = \int_0^1 xe^x$ 5. Definito il numero E come  $E = \int_0^1 xe^x dx$ , dimostrare che : esprimere  $\int_0^1 x^3 e^x dx$  in termini di *e* ed *E*. [*Esame 2017, quesito 1*]  $\mathbf{I}$  $\left[1\right]$  $\mathbf{1}$  =  $\mathbf{2}$ , edge especially a  $\mathbf{2}$ " , dimostrare che risulta ∫ #' #' #' \$' \$' \$  $\frac{1}{2}$
- $\mathcal{M}e^{-X}+1$  $x_0 = -1.$  $x_0 = -1.$  $x_0 = -1.$  $x_0 = -1.$  $x_0 = -1.$ 6. Tra le primitive di  $f(x) = \frac{xe^{-x}+1}{x}$  nell'intervallo  $(-\infty, 0)$ , trova quella che ha uno zero in  $\int_{0}^{\infty}$   $\int_{0}^{\infty}$  6. Tra le primitive di  $f(x) = \frac{xe^{-x}+1}{x}$  nell'intervallo  $(-\infty, 0)$ , trova quella che ha uno zero in  $x_0 = -1.$  $re^{-x}+1$  and  $r = r$  is the set of  $r = r$  in  $r = 1$  and  $r = 1$  and  $r = 1$  and  $r = 1$  and  $r = 1$  and  $r = 1$  and  $r = 1$  and  $r = 1$  and  $r = 1$  and  $r = 1$  and  $r = 1$  and  $r = 1$  and  $r = 1$  and  $r = 1$  and  $r = 1$  and  $r = 1$  and  $r =$  $\overline{\phantom{a}}$  definition in  $\overline{\phantom{a}}$ 6. Tra le primitive di  $f(x) = \frac{xe^{x}+1}{x}$  nell'intervallo  $a - x + 1$ 6. Tra le primitive di  $f(x) = \frac{xe^{x+1}}{x}$  nell'interv 6. Tra le primitive di  $f(x) = \frac{xe^{-x}+1}{x}$  nell'intervallo  $(-\infty, 0)$ , trova quella che ha uno zero in  $= -1.$  $\alpha_0$  = 1.
- Trova i valori di  $a e b$ . 7. La funzione  $f(x) = a \ln x + bx$  ha un punto stazionario in  $x_0 = 1$ e vale  $\int_1^e f(x) dx = 6 - 2e^2$ .<br>Trova i valori di  $a \in h$ . La funzione  $f$ 7. La funzione () <sup>=</sup> ln <sup>+</sup> ha un punto stazionario in " <sup>=</sup> <sup>1</sup> e vale <sup>∫</sup> ()= <sup>6</sup> <sup>−</sup> 2# - \$ . Trova i La funzione  $f$  $7.$  Le funzione  $f(x) = a \ln x + bx$  ha un punto stazionario in  $x = 1$ e vale  $\int_{a}^{b} f(x) dx = 6 - 2a^2$  $La$  funzione  $f$  (  $7.$  La funzione  $f(x) = a \ln x + bx$  ha un punto stazionario in  $x = 1$ e vale  $\int_{a}^{b} f(x) dx = 6 - 2a^2$  $\mu$ a funzione  $f(x)$  $\theta$  . Trova is a set of  $\theta$ 7. La funzione  $f(x) = a \ln x + bx$  ha un punto stazionario in  $x_0 = 1$ e vale  $\int_1^e f(x) dx = 6 - 2e^2$ .<br>Trova i valori di  $a \in b$ .  $7.5 \pm 0.1$  eVale  $\sim$  1.  $\sim$  1.  $\sim$  1.  $\sim$  1.  $\sim$  2.  $\sim$  2.  $\sim$ La funzione  $f(x)$  $7. L$  functore  $($ La funzione  $f(x)$  $7.5$  deciments in the state of  $1.6$  e vale  $1.6$   $\leq$   $1.6$   $\leq$   $1.6$   $\leq$   $1.6$   $\leq$   $1.6$   $\leq$   $1.6$   $\leq$   $1.6$   $\leq$   $1.6$   $\leq$   $1.6$   $\leq$   $1.6$   $\leq$   $1.6$   $\leq$   $1.6$   $\leq$   $1.6$   $\leq$   $1.6$   $\leq$   $1.6$   $\$ a funzione  $f(x)$  $\overline{1}$   $\overline{1}$   $\overline{2}$   $\overline{3}$   $\overline{4}$   $\overline{1}$   $\overline{2}$   $\overline{3}$   $\overline{4}$   $\overline{4}$   $\overline{1}$   $\overline{2}$   $\overline{2}$   $\overline{3}$   $\overline{4}$   $\overline{2}$   $\overline{3}$   $\overline{2}$   $\overline{3}$   $\overline{2}$   $\overline{3}$   $\overline{2}$   $\overline{3}$   $\overline{4}$   $\overline{$ a funzione  $f(x)$  $\overline{1}$ ,  $\overline{2}$  ,  $\overline{6}$  in punto stationario in  $\overline{1}$  ,  $\overline{1}$   $\overline{2}$   $\overline{2}$   $\overline{3}$   $\overline{4}$   $\overline{1}$   $\overline{6}$   $\overline{6}$   $\overline{6}$   $\overline{1}$   $\overline{2}$   $\overline{3}$   $\overline{2}$ a funzione  $f(x)$  $\overline{\phantom{a}}$  $\overline{1}$  . Trova is  $\overline{2}$  $\operatorname{Re} f(x) = a \ln \frac{1}{x}$  $\overline{\phantom{a}}$ = a ln x + bx ha un punto stazionario in  $x_0 = 1$  e vale  $\int_1^e f(x) dx = 6 - 2e^2$ .  $\alpha$  $\mathbf{r} = \mathbf{r} \cdot \mathbf{r}$  is a set of  $\mathbf{r} = \mathbf{r} \cdot \mathbf{r}$ u funzione  $f(x)$ \$ . Trova i 7. La funzione  $f(x) = a \ln x + bx$  ha un punto stazionario in  $x_0 = 1$  evale  $\int_1^e f(x) dx = 6 - 2e^2$ . 7. La fun  $\overline{a}$ 7. La funzione  $f(x) = a \ln x + bx$  ha un punto stazionario in  $x_0 = 1$ e vale  $\int_1 f(x) dx = 6 - 2e^x$ .<br>Trova i valori di  $a \in b$ .  $\frac{1}{2}$  alori di  $a e b$ .  $\overline{z}$ . I
- the  $\int_0^2 P(x) dx = -\frac{8}{3}$ .  $\ln J_0$  r ( $\lambda$ ) channo  $3$ .  $\ln J_0$  r ( $\lambda$ )  $\mu\lambda$  -  $\lambda$  $\ln J_0$  r ( $\lambda$ )  $\mu\lambda$  -  $\lambda$ .  $\int_0^1$   $\left(\frac{\lambda}{\mu}\right)dx = \frac{3}{3}$ .  $\int_0^1$   $\left(\frac{\lambda}{\mu}\right)dx = \frac{3}{3}$ .  $\frac{1}{9}$   $\frac{1}{x}$ Determina la fu Determina la fui  $\frac{3}{10}$  since  $\frac{1}{10}$  codenuming  $\frac{3}{10}$ . Determina la funz  $\frac{3}{10}$  code data dal grafico della funzione  $\frac{3}{10}$ .  $\frac{3}{\sqrt{1-\frac{1}{2}}}\left(1-\frac{1}{2}\right)$  $\frac{9}{2}$ .<br>Determina la fun  $\frac{1}{9}$   $\frac{1}{2}$  ( $\frac{1}{2}$ ) )<br>etermina la funz  $\frac{3}{10}$ )<br>etermina la funz  $\frac{3}{10}$  since  $\frac{1}{3}$ etermina la funz  $\frac{3}{10}$  since  $\frac{3}{10}$ etermina la funzi  $\frac{3}{3}$ termina la funzione poli  $\frac{3}{3}$ la funzione polinomiale di secondo  $\frac{3}{3}$ etermina la funzione polinomiale di secondo grado P che ha un massimo in (−1,3) e tale <sup>∫</sup> () <sup>=</sup> <sup>−</sup> @ termina la funzio  $\frac{3}{10}$  regione dal grafico della funzione della funzione della funzione della separatore  $\frac{3}{10}$ . 8. Determina la funzione polinomiale di secondo grado *P* che ha un massimo in (-1,3) e tale<br>che  $\int_{0}^{2} P(x)dx = -\frac{8}{3}$  $\frac{3}{9}$  code data dal grafico della funzione  $\frac{3}{10}$ .  $\int_0^2 P(x) dx =$  $\int_0^2 P(x) dx = -\frac{8}{3}$ .  $\frac{1}{0}$  $\overline{a}$  . che  $\int_0^2 P(x)dx = -\frac{8}{3}$ .  $\mathcal{L}_0$ " . che  $\int_0^2 P(x) dx = -\frac{8}{3}$ che  $\int_0^2 P(x) dx = -\frac{8}{3}$ .  $l(x)dx = -\frac{1}{3}$  $\int^2 P(x)dx = \frac{8}{\pi}$  $\frac{1}{2}$  ( $\lambda$ )  $\mu\lambda$  =  $\frac{3}{3}$ .  $\frac{3}{2}$ \$ . Trova i  $\overline{a}$
- 9. Sia S la regione limitata dal grafico della funzione  $f(x) = \ln x$  e dall'asse x nell'intervallo [1,2]. Scrivi l'equazione della retta passante per il punto  $(1,0)$  che divide  $S$  in due parti di uguale area.  $\overline{\phantom{a}}$ Scrivi l'equa 9. Sia S la regione limitata dal grafico della funzione  $f(x) = \ln x$  e dall'asse x nell'intervallo [1.2].  $\frac{1}{2}$  Scrivi l'equazione della retta passante per il punto  $(1,0)$  che divide *S* in due parti di uguale area.  $\frac{1}{2}$  $\alpha$  b ia regione immedia dal grando della runzione  $f(x) = \ln x$  e dall'asse x nell'intervalio  $\lfloor x \rfloor$ 9. Sia  $\Im$ la regione limitata dal grafico della funzione  $f(x) = \ln x$ e dall'asse x nell'intervallo [1,2].  $\alpha$  is a regione immeta dai granto della runzione  $\int (x) = \ln x$  e dall'asse x nell'intervalio  $\Gamma$ 9. Sia  $\Omega$  regione limitata dal grafico della funzione  $f(x) = \ln x$ e dall'asse x nell'intervallo [1,2]. 9. Sia *S* la regione limitata dal grafico della funzione  $f(x) = \ln x$  e dall'asse *x* nell'intervallo [1,2]. l'equazione della retta passante per il punto (1,0) che divide in due parti di uguale area.  $\frac{9}{2}$ . Scrivi l'equazione della retta passante per il punto (1,0) che divide  $\sin$ due parti di uguale area l'equazione della retta passante per il punto (1,0) che divide in due parti di uguale area. Scrivi l'equazione della retta passante per il punto  $(1,0)$  che divide S in due parti di uguale area. *Si ottiene un'equazione che potresti non riuscire a risolvere. La sua soluzione è un numero intero:*  9. Sia o la regione limitata dal grafico della funzione  $f(x) = mx$  e dall'asse x nell'intervallo  $[1,2]$ .<br>Scriville in termine (1,0) = l'intervallo  $[1,2]$ . Scrivi l'équazione della retta passante per il punto (1,0) che divide 3 in que parti di uguale a  $\frac{1}{2}$ . Significata dal grafico della funzione  $f(x)$  and  $x$  dall'asset  $x$  nell'intervallo  $[1,2]$ . l'aone della retta passante per il punto (1,0) che divide 5 in due parti di uguale area.  $\frac{1}{2}$
- 10. Sia R la regione delimitata dal grafico della funzione  $f(x) = x^2$  e dall'asse x nell'intervallo .<br>Si ottiene un'equazione che potresti non riuscire a risolvere. La sua soluzione è un numero intero: individualo aiutandoti con la figura e verificalo.  $\frac{1}{2}$ **1** train grattero della tunzione  $f(x) = 2\sqrt{x} - 2$  e le rette ad esso tangenti nei punit  $x_0 = 1$  e<br>
2. Calcola l'area dei seguenti sottoinisiemi limitati del piano<br>
10. Each l'area quadrante, tra le curve  $y = 2x - x^2$  e [0,4]. Trova l'equazione della retta orizzontale che divide  $R$  in due parti di uguale area. *Sia R* la regione delimitata dal grafico della funzione  $f(x) = x^2$  e dall'asse x nell'intervallo Trova l'equazione della retta orizzontale che divide in due parti di uguale area. Sia R la regione delimitata dal grafico della funzione  $f(x) = x^2$  e dall'asse x nell'intervallo 10. Sia R la regione delimitata dal grafico della funzione  $f(x) = x^2$  e dall'asse x nell'intervallo  $10.8$ ia  $\overline{B}$  la regione delimitata del grafico della funzione  $f(x) = x^2$  e dell'asse  $\overline{y}$  mell'intervallo  $T$ <sub>v</sub>a la regione dell'initata dal granco della funzione  $f(x) - x$  e dall'asse  $x$  i 10. Sia  $\overline{D}$  la regione delimitata del grafico della funzione  $f(x) = x^2$  e dell'asse « nell'intervallo Tovoia  $K$  la regione dell'intata dal grando della runzione  $f(x) - x$  e dall'asse x  $\mathcal{S}_{12}$  la regione delimitate del grafico della funzione  $f(x) = x^2$  e dell'asse  $x$  pell'intervallo  $T_{\text{r}}$  is regione definition of grand della runzione  $f(x) - x$  e dall'asse x nell'in divide parti di uguale area. 10. Sia R la regione delimitata dal grafico della funzione  $f(x) = x^2$  e dall'asse x nell'intervallo Trova l'exemple della retta della retta orizzontale  $f(x) = x^2$  divide  $x^2$ .<br>Trova l'estat di uguale area. *Si ottiene un'equazione che potresti non riuscire a risolvere. La sua soluzione è un numero intero:*   $T_{\text{tot}}$  is a return of the divide original retailed chemical returns of  $T_{\text{tot}}$  in due particle area. [0,4]. Trova l'equazione della retta orizzontale che divide  $R$  in due parti di uguale area. *Si ottiene un'equazione che potresti non riuscire a risolvere. La sua soluzione è un numero intero: individualo aiutandoti con la figura e verificalo.* Si ottiene un'equazione che potresti non riuscire a risolvere. La sua soluzione è un numero intero:  $[0,4]$ .  $indivi$

( **5)** <sup>∫</sup> \$/ <sup>=</sup> 6 #

; . & −ln 2

\$ **2)** -

; . & −ln 2

\$ ; . & − ln 2

( **5)** <sup>∫</sup> \$/ <sup>=</sup> 6 #

 $\mathbf{B} = \mathbf{B} \mathbf{B} + \mathbf{B} \mathbf{B}$ 

\$ ; . & −ln 2

; . & − ln 2

\$ ; . & − ln 2

; . & − ln 2

( **5)** <sup>∫</sup> \$/ <sup>=</sup> 6 #

( **5)** <sup>∫</sup> \$/ <sup>=</sup> 6 #

 $\mathbf{B} = \mathbf{B} \mathbf{B} + \mathbf{B} \mathbf{B} + \mathbf{B} \mathbf{B}$ 

 $\frac{1}{\sqrt{2}}$   $\frac{1}{\sqrt{2}}$   $\frac{1}{\sqrt{2}}$   $\frac{1}{\sqrt{2}}$   $\frac{1}{\sqrt{2}}$ 

**3)** −( +1)cos +sin + ; \*

\$

 $\mathbf{B} = \mathbf{B} \mathbf{B} + \mathbf{B} \mathbf{B}$ 

\$

 $\mathcal{O}(\mathcal{O}(\log n))$  and  $\mathcal{O}(\log n)$   $\mathcal{O}(\log n)$ 

 $\mathcal{B} = \{ \mathcal{B} \mid \mathcal{B} \in \mathcal{B} \}$ 

 $\mathbf{B} = \mathbf{B} \cdot \mathbf{B} + \mathbf{B} \cdot \mathbf{B} + \mathbf{B} \cdot \mathbf{B}$ 

 $\mathbf{B} = \mathbf{B} \cdot \mathbf{B} + \mathbf{B} \cdot \mathbf{B} + \mathbf{B} \cdot \mathbf{B}$ 

 $\mathbf{B} = \mathbf{B} \mathbf{B} + \mathbf{B} \mathbf{B}$ 

 $\mathbf{B} = \mathbf{B} \mathbf{B} + \mathbf{B} \mathbf{B}$ 

 $\mathbf{B} = \mathbf{B} \mathbf{B} + \mathbf{B} \mathbf{B}$ 

 $\mathbf{B} = \mathbf{B} \mathbf{B} + \mathbf{B} \mathbf{B}$ 

 $\mathbf{B} = \mathbf{B} \mathbf{B} + \mathbf{B} \mathbf{B}$ 

 $\mathbf{B} = \mathbf{B} \mathbf{B} + \mathbf{B} \mathbf{B}$ 

 $\mathcal{B} = \mathcal{B} \cup \mathcal{B}$ 

' − 2

\$ √ Aln <sup>−</sup> \*

( **5)** <sup>∫</sup> \$/ <sup>=</sup> 6 #

; .

; .& <sup>−</sup> ln <sup>2</sup>

' − 2

 $(2\sqrt{2}+2\sqrt{2})^2$  ,  $(2\sqrt{2}+2\sqrt{2})^2$  ,  $(2\sqrt{2}+2\sqrt{2})^2$  ,  $(2\sqrt{2}+2\sqrt{2})^2$ 

((2\* <sup>+</sup> 2 <sup>+</sup> 3)"\*/ <sup>+</sup> ; (ln\* <sup>−</sup> <sup>2</sup> ln <sup>+</sup> 2) <sup>+</sup>

 $(2\sqrt{2}+2\sqrt{2})^2$  ,  $(2\sqrt{2}+2\sqrt{2})^2$  ,  $(2\sqrt{2}+2\sqrt{2})^2$  ,  $(2\sqrt{2}+2\sqrt{2})^2$ 

 $(2^{2}+2^{2}+2^{2})^{2}$  ,  $(2^{2}+2^{2})^{2}$  ,  $(2^{2}+2^{2})^{2}$  ,  $(2^{2}+2^{2})^{2}$  ,  $(2^{2}+2^{2})^{2}$  ,  $(2^{2}+2^{2})^{2}$  ,  $(2^{2}+2^{2})^{2}$  ,  $(2^{2}+2^{2})^{2}$  ,  $(2^{2}+2^{2})^{2}$  ,  $(2^{2}+2^{2})^{2}$  ,  $(2^{2}+2^{2})^{2}$  ,  $(2^{2}+2^{2})^{2}$  ,

 $(2^{2}+2^{2}+2^{2})^{2}$  ,  $(2^{2}+2^{2})^{2}$  ,  $(2^{2}+2^{2})^{2}$  ,  $(2^{2}+2^{2})^{2}$  ,  $(2^{2}+2^{2})^{2}$  ,  $(2^{2}+2^{2})^{2}$  ,  $(2^{2}+2^{2})^{2}$  ,  $(2^{2}+2^{2})^{2}$  ,  $(2^{2}+2^{2})^{2}$  ,  $(2^{2}+2^{2})^{2}$  ,  $(2^{2}+2^{2})^{2}$  ,  $(2^{2}+2^{2})^{2}$  ,

( (2\* <sup>+</sup> 2 <sup>+</sup> 3)"\*/+ ; (ln\* <sup>−</sup> <sup>2</sup> ln <sup>+</sup> 2) <sup>+</sup>

' − 2

( (2\* <sup>+</sup> 2 <sup>+</sup> 3)"\*/ <sup>+</sup> ; (ln\* <sup>−</sup> <sup>2</sup> ln <sup>+</sup> 2) <sup>+</sup>

( ) (2\* 2 ) (2\* 2 ) (2\* 2 ) (2\* 2) + 2) + 2 (2\* 2) + 2) + 2 (2\* 2) + 2) + 2) + 2 (2\* 2) + 2) + 2 (2\* 2) + 2) +

 $\mathcal{L}^{\mathcal{L}}(\mathcal{L}^{\mathcal{L}})$  and  $\mathcal{L}^{\mathcal{L}}(\mathcal{L}^{\mathcal{L}})$  and  $\mathcal{L}^{\mathcal{L}}(\mathcal{L}^{\mathcal{L}})$  ,  $\mathcal{L}^{\mathcal{L}}(\mathcal{L}^{\mathcal{L}})$ 

 $(2^{2}+2^{2}+2^{2})$  ,  $(2^{2}+2^{2})$  ,  $(2^{2}+2^{2})$  ,  $(2^{2}+2^{2})$  ,  $(2^{2}+2^{2})$  ,  $(2^{2}+2^{2})$  ,  $(2^{2}+2^{2})$  ,  $(2^{2}+2^{2})$  ,  $(2^{2}+2^{2})$  ,  $(2^{2}+2^{2})$  ,  $(2^{2}+2^{2})$  ,  $(2^{2}+2^{2})$  ,  $(2^{2}+2^{2})$  ,  $(2^{2}+2^{2})$  ,  $(2^{2}$ 

 $(2\sqrt{2}+2\sqrt{2})$  .  $(2\sqrt{2}+2\sqrt{2})$  ,  $(2\sqrt{2}+2\sqrt{2})$  ,  $(2\sqrt{2}+2\sqrt{2})$ 

 $\mathcal{B}_\text{eff}$  ;  $\mathcal{B}_\text{eff}$   $\mathcal{B}_\text{eff}$  ;

 $(2\sqrt{2}+2\sqrt{2})$  .  $(2\sqrt{2}+2\sqrt{2})$  ,  $(2\sqrt{2}+2\sqrt{2})$  ,  $(2\sqrt{2}+2\sqrt{2})$ 

; . & −ln 2

( (2\* <sup>+</sup> 2 +3)"\*/ <sup>+</sup> ; (ln\* <sup>−</sup> <sup>2</sup> ln <sup>+</sup> 2) <sup>+</sup>

 $\mathcal{L}=\mathcal{L}^{\mathcal{L}}\left(\mathcal{L}^{\mathcal{L}}\right)$  ,  $\mathcal{L}^{\mathcal{L}}\left(\mathcal{L}^{\mathcal{L}}\right)$  ,  $\mathcal{L}^{\mathcal{L}}\left(\mathcal{L}^{\mathcal{L}}\right)$ 

' − 2

' − 2

( **5)**<sup>∫</sup> \$/6#'−2

**1)** \$

**Risultati**

**1)** \$

**1)** \$

**1)** \$

**Risultati**

 $\mathcal{O}(\mathcal{O}(\log^2 n))$ 

**4)** \*

**4)** \*0 A <sup>+</sup> ) <sup>+</sup> #

 $\mathcal{O}(\mathcal{O}(\log^2 n))$ 

−2 ln 2; (2)<br>|-<br>| 2; (2)

\* <sup>−</sup> <sup>2</sup> ln <sup>2</sup>; (

**3)** −( + 1) cos + sin + ; \*

**3)** −( + 1) cos + sin + ; \*

**3)** −( + 1) cos + sin + ; \*

**3)** −( + 1) cos + sin + ; \*

**3)** −( + 1) cos + sin + ; \*

**3)** −( + 1) cos + sin + ; \*

**3)** −( + 1) cos + sin + ; \*

**3)** −( + 1) cos + sin + ; \*

**3)** −( + 1) cos + sin + ; \*

**Risultati**

**3)** −( + 1) cos + sin + ; \*

**3)** −( + 1) cos + sin + ; \*

**3)** −( + 1) cos + sin + ; \*

 $\mathcal{O}(\mathcal{O}(\log n))$ 

 $\mathcal{O}(\mathcal{O}(\log n))$ 

**1)**\$

\* 2 ln2; (2 ln2);<br>(2 ln2); (2 ln2); (2 ln2); (2 ln2);

\* <sup>−</sup> <sup>2</sup> ln <sup>2</sup>; (

.<br>2 ln 2; (2) ln 2; (2) ln 2;

 $\mathcal{O}(\mathcal{O}(\log n))$ 

**1)** \$

**4)** \*

**1)** \$

**1)** \$

**1)** \$

**Risultati**

 $(2^{2} + 2^{2} + 2^{2})^{2}$ 

#### **Risultati Risultati** *individualo aiutandoti con la figura e verificalo. individualo aiutandoti con la figura e verificalo.* Trova l'equazione della retta orizzontale che divide in due parti di uguale area. *Si ottiene un'equazione che potresti non riuscire a risolvere. La sua soluzione è un numero intero:*  Trova l'equazione della retta orizzontale che divide in due parti di uguale area. 10. Sia la regione della funzione della funzione della funzione () = # e dal grafico della funzione () = # e dal  $(0,4)$ . 1. Sia la regione della funzione della funzione della funzione () = # e dal grafico della funzione () = # e d<br>Intervallo [0,4]. Nelle funzione () = # e dal grafico [0,4]. Nelle funzione della funzione della funzione dell 1. Sia la regione della funzione della funzione della funzione () = # e dal grafico della funzione () = # e dal  $(0,4)$ . Si di transmissione () = # e dal di transmissione () = # e dal di transmissione () = # e dal di tran

10. Sia la regione delimitata dal grafico della funzione () = # e dall'asse nell'intervallo [0,4].

Trova l'equazione della retta orizzontale che divide in due parti di uguale area.

*individualo aiutandoti con la figura e verificalo.*

*individualo aiutandoti con la figura e verificalo.*

1)  $\frac{3}{2}$  – 2 ln 2;  $\frac{4}{3}$  $\frac{4}{3}$ **2)**  $\frac{8}{3}$ ;  $\frac{5}{6}$  – ln 2  $\mathcal{L} = \mathcal{L} \left( \mathcal{L} \right)$  ,  $\mathcal{L} = \mathcal{L} \left( \mathcal{L} \right)$  ,  $\mathcal{L} = \mathcal{L} \left( \mathcal{L} \right)$  ,  $\mathcal{L} = \mathcal{L} \left( \mathcal{L} \right)$  ,  $\mathcal{L} = \mathcal{L} \left( \mathcal{L} \right)$ **3)**  $-(x + 1)\cos x + \sin x + c$ ;  $\frac{2}{3}x\sqrt{x} \left(\ln x - \frac{2}{3}\right) + c$ ;  $-\frac{1}{4}(2x^2 + 2x + 3)e^{-2x} + c$ ;  $x(x + 1)$ **6**)  $\frac{2}{\pi}$ ( $t \sin(\omega t + \omega) + \frac{1}{2} \cos(\omega t + \omega) + c$ ;  $1 - \frac{3}{2}\pi$ **4)**  $\frac{2}{\omega} \left( t \sin(\omega t + \varphi) + \frac{1}{\omega} \cos(\omega t + \varphi) \right) + c; 1 - \frac{3}{4} \pi$ **5)**  $\int_0^b x^b e^{ax} dx = 6b - 2e$ <br>**6)**  $\int_0^b e^{ax} dx = 6b - 2e$  $2) \frac{8}{3}$ 5)  $\int_0^1 x^3 e^x dx = 6E - 2e$ **2**  $\angle$  2)  $\angle$  2) **3)**  $-(x + 1)\cos x + \sin x + c$ ;  $\frac{2}{3}x\sqrt{x} \left(\ln x - \frac{2}{3}\right) + c$ ;  $-\frac{1}{4}(2x^2 + 2x + 3)e^{-2x} + c$ ;  $x(\ln^2 x - 2\ln x + 2) + c$  $4) \frac{2}{\omega} \left( t \sin(\omega t + \varphi) + \frac{1}{\omega} \cos(\omega t + \varphi) \right) + c; \quad 1 - \frac{3}{4} \pi$  $\frac{1}{2}$ )  $\alpha - 4$  **h**  $\alpha - 4$  $\frac{2}{2}$ **2)**  $\frac{3}{3}$ ;  $\frac{5}{6}$  – ln 2  $\frac{1}{2} - \left( \frac{2}{2} \right)$ 3)  $-(x + 1)\cos x + \sin x + c$ ;  $\frac{2}{3}x\sqrt{x}$   $\left(\ln x - \frac{2}{3}\right) + c$ ;  $-\frac{1}{4}(2x^2 + 2x + 3)e^{-2x} + c$ ;  $x(\ln^2 x - 2\ln x + 2) + c$  $4\frac{2}{\omega}\left(t\sin(\omega t+\varphi)+\frac{1}{\omega}\cos(\omega t+\varphi)\right)+c; \ 1-\frac{3}{4}\pi$ **6)**  $-e^{-x} + \ln|x| + e$  nell'intervallo ( $-\infty, 0$ ) 7)  $a = 4, b = -4$  $(3)$  $2e$ <br>B +  $\frac{1}{2}$  +  $\frac{1}{2}$ **6)**  $-e^{-x} + \ln|x| + e$  nell'intervallo ( $-\infty$ , 0) **8)**  $P(x) = -x^2 - 2x + 2$  $2e$ <br>B +  $\frac{1}{2}$  +  $\frac{1}{2}$ **6)**  $-e^{-x} + \ln|x| + e$  nell'intervallo  $(-\infty, 0)$  $\frac{2}{a}$ *Si ottiene un'equazione che potresti non riuscire a risolvere. La sua soluzione è un numero intero:*   $\frac{1}{2}$   $\frac{1}{2}$  **6)** −e  $\alpha$  + **in**|x| + e nell intervallo (−∞, 0)<br>
7)  $a = 4$ ,  $b = -4$ .  $f(x) = -4, y = -4$ (a)  $p(x) = -x^2 - 2x + 2$ **9)**  $y = (\ln 4 - 1)x - \ln 4 + 1$  $\frac{1}{2}$   $\frac{2}{1}$   $\frac{1}{2}$   $\frac{1}{2}$   $\int$  $(6)$   $-e^{-x} + \ln|x| + e$  nell'intervallo  $(-\infty, 0)$ **6)**  $P(x) = -x^2 10)$ *Si ottiene un'equazione che potresti non riuscire a risolvere. La sua soluzione è un numero intero:*   $\frac{1}{6}$  – ln  $\frac{1}{2}$  $= 6E - 2e$ <br> **2**  $\frac{1}{2}$   $\frac{1}{2}$   $\frac{1$ **5)** −e<sup>-x</sup> + ln|x| + e nell'intervallo (-∞, 0)<br>7) a = 4 b = -4 *A*  $a = 4$ ,  $b = -4$ <br>**8**  $P(x) = -x^2 - 2x + 3$  $\overline{\phantom{a}}$ **6)**  $\bf{r}$   $\bf{a}$   $\bf{b}$   $\bf{c}$   $\bf{a}$   $\bf{d}$   $\bf{d}$   $\bf{d}$   $\bf{d}$   $\bf{e}$   $\bf{d}$   $\bf{e}$ **9)**  $y = (\ln 4 - 1)x - \ln 4 + 1$ **10)**  $-c\sqrt{c} + 6c = 16$ , l'equazione della retta è  $y = 4$ . *Si ottiene un'equazione che potresti non riuscire a risolvere. La sua soluzione è un numero intero:*   $\frac{2}{6} - \ln 2$  $x = 6E - 2e$ **6)**  $-e^{-x} + \ln|x| + e$  nell'intervallo ( $-\infty, 0$ )  $\overline{z}$  + 2 **6)**  $\mathbf{r}(\lambda) = -\lambda - 2\lambda + 2$ **9)**  $y = (\ln 4 - 1)x - \ln 4 + 1$ 

Trova l'equazione della retta orizzontale che divide in due parti di uguale area.

Trova l'equazione della retta orizzontale che divide in due parti di uguale area.

10. Sia la regione delimitata dal grafico della funzione () = # e dall'asse nell'intervallo [0,4].

l'equazione della retta passante per il punto (1,0) che divide in due parti di uguale area.

### **Integrale – primitive composte e integrali per sostituzione, volumi**  $\overline{C}$   $\overline{C}$ **Integrale – primitive composte e integrali per sostituzione, volumi**

1. Determina le seguenti primitive.

1. Determina le seguenti primitive. **1.** Determina ie seguenti primitive. **Integralization composite e integralization e integralization e integralization e integralization e integralizatione, volumente e integralizatione, volumente e integralizatione, volumente e integralizatione, volumente e i Integrale– primitive composte integrali per sostituzione, volumi** 1. Determina le seguenti primitive. **Integrale** *primitive* **composite e integralizatione, volume e integralizatione, volume e integrali per sostituzione, volume e integralizatione, volume e integralizatione, volume e integralizatione, volume e integralization** 

$$
\int \frac{x}{\sqrt{1-x^2}} dx
$$
\n
$$
\int \frac{3x}{3+2x^2} dx
$$
\n
$$
\int \frac{x}{1+x^4} dx
$$
\n
$$
\int \sqrt[3]{1-2\cos x} \sin x dx
$$
\n
$$
\int \frac{1}{x^2} \cos(\frac{1}{x}) dx
$$
\n
$$
\int \frac{\sin 2x}{\cos^2 x + \cos 3} dx
$$
\n
$$
\int (x-1)e^{2x-x^2} dx
$$
\n
$$
\int \frac{2\sqrt{x}}{\sqrt{x}} dx
$$
\n
$$
\int e^x \sqrt{2-3e^x} dx
$$
\n
$$
\int \frac{\ln^2 x}{x} dx
$$
\n
$$
\int \frac{\cos(\ln x)}{x} dx
$$
\n
$$
\int \frac{2\pi k \tan^2 x}{\mu_0 \epsilon_0 \sqrt{(\tan^2 x)^3}} dx
$$
\n
$$
\int \frac{x^2 + 2}{x^2 + 1} dx
$$
\n
$$
\int \frac{1}{\tan x} dx
$$
\n
$$
\int \cos^3 x dx
$$
\n3. Sia f: [-2,2]  $\rightarrow \mathbb{R}$  una funzione continua pari, tale che  $\int_{-1}^{0} f(x) dx = -5$ ,  $\int_{0}^{2} f(x) dx = 3$ . Calcola, se è possible,  $\int_{2}^{4} f(\frac{x}{2}) dx$  e  $\int_{6}^{\frac{1}{2}} f(2x) dx$ .  
4. Considera il sottonisime R del piano delimitato dal grafico della funzione  $f(x) = \sqrt{x} - 1$ e dalla hoito otentor rutando R del piano delimitato dal grafico della funzione  $f(x) = \sqrt{x} - 1$ e dalla solido otentor rutanid  $\alpha$  atorona all'asse delle x.  
5. Considera la famiglia di funzioni  $f(x) = \alpha \sqrt{x + b}$ , con  $a, b > 0$ .  
1. Disgena il grafico di f per alcuni valori di a e b  
1. Sia R le apione limitata compresa tra il grafico di f e gli assi cartesiani. Si sa che l'area di R è<sub>2</sub> e che il volume del solido ottenu to faendo ruotane R atorno all'asse delle x è  $2\pi$ .  
Twoa i valori dia e b

- 2. Determina le seguenti primitive, riscrivendo opportunamente l'espressione della funzione. [*Esame 2019*] [*Esame 2019*] [*Esame 2019*[] 2. Determina le seguenti primitive, riscrivendo opportunamente l'espressione della funzione. re, riscrivendo opportunamente l'espressione della funzione.  $\overline{a}$ . Considerationsieme dal grafico dal grafico dal grafico dal grafico dal grafico della funzione ()  $\overline{a}$ 2. Determina le seguenti primitive, riscrivendo opportunamente l'espressione della fu  $\mathcal{L}$ . Determina le seguenti primitive, riscrivendo opportunamente le المستقل السياسي.<br>- rmina le seguenti primitive, riscrivendo opportunamente l'espressione della funzione. 2. Determina le seguenti primitive, riscrivendo opportunamente l'espressione della funzione.  $C_{\rm 2}$   $\sim$  3'  $\sim$  3'  $\sim$  3'  $\sim$  3'  $\sim$  3'  $\sim$ [*Esame 2019*]
- $\int \frac{x^2+2}{x^2+1} dx$   $\int \frac{1}{\tan x} dx$  $\int \frac{dx}{\tan x} dx$  $dx \qquad \qquad \int \cos^3 x \, dx$  $\frac{1}{2}$  ,  $\frac{1}{2}$  ,  $\frac{1}{2}$ 2. Determina le seguenti primitive, riscrivendo opportunamente l'espressione della funzione.  $\int \tan x^{\alpha}$  $\overline{J}$ 2. Determina le seguenti primitive, riscrivendo opportunamente l'espressione della funzione.  $\int \frac{u}{\tan x} dx$  $\overline{J}$ 2. Determina le seguenti primitive, riscrivendo opportunamente l'espressione della funzione.  $+1$ <sup>ax</sup>  $\int \tan x^{\alpha}$  $\overline{C}$ 2. Determina le seguenti primitive, riscrivendo opportunamente della funzione.  $+ 1^{ux}$   $\int \tan x^{ux}$  $\overline{J}$  $\int$  cos  $\lambda$  ax  $r<sub>1</sub>$  $\int$  can  $\lambda$ 2. Determina le seguenti primitive, riscrivendo opportunamente l'espressione della funzione.  $\int \frac{x^2 + 2}{x^2 + 1} dx$   $\int \frac{1}{\tan x} dx$   $\int \cos^3 x dx$  $\int \tan x \, dx$  $\overline{y}$ 2. Determina le seguenti primitive, riscrivendo opportunamente l'espressionefunzione. $\int \tan x \, dx$  $\overline{z}$ " M( # + #)  $\int \frac{1}{\tan x} dx$  $J x^2 + 1$  $\int$  can  $x$  $\overline{C}$  $\int \frac{x^2+2}{x^2+1} dx$  $\int \frac{1}{-dx} dx$  $\frac{\ln x}{\ln x}$  $\int \frac{1}{x} dx$  $\frac{u}{x}$   $\frac{u}{x}$ 2. Determina le seguenti primitive, riscrivendo opportunamente l'espressione della funzione.  $\int \frac{u}{\tan x} dx$  $\overline{J}$ 2. Determina le seguenti primitive, riscrivendo opportunamente l'espressione della funzione.  $\int \tan x^{ux}$  $\overline{J}$ 
	- 3. Sia f∶[-2,2] → ℝ una funzione continua pa Calcola, se è possibile,  $\int_0^4 f(x) dx e^{-\int_0^1 f(x)}$  $\frac{2}{\sqrt{2}}$ ,  $\frac{2}{\sqrt{2}}$ 3. Sia  $f: [-2,2] \to \mathbb{R}$  una funzione continua pari, tale che  $\int_{-1}^{0} f(x) dx = -5$ ,  $\int_{0}^{2} f(x) dx = 3$ . Calcola, se è possibile,  $\int_2^4 f\left(\frac{x}{2}\right)$ Calcola, se è possibile,  $\int_2^4 f\left(\frac{x}{2}\right) dx$  e  $\int_0^{\frac{1}{4}} f(2x) dx$ . Calcola, se è possibile,  $\int_2^4 f\left(\frac{x}{2}\right) dx$  e  $\int_0^{\frac{1}{4}} f(2x) dx$ .  $f\left(\frac{x}{2}\right)dx \in \int_{0}^{\frac{1}{4}} f(2x)dx.$  $\frac{1}{2}$   $\frac{1}{2}$ Calcola, se è possibile,  $\int_2^4 f\left(\frac{x}{2}\right) dx$  e  $\int_0^{\frac{1}{4}} f(2x) dx$ .  $[-2,2]$  → ℝ una funzione continua pari, tale che  $\int_{-1}^{0} f(x)dx = -5$ ,  $\int_{0}^{2} f(x)dx = 3$ . 'alcola, se è possibile,  $\int_2^4 f\left(\frac{x}{2}\right) dx$  e  $\int_0^{\frac{1}{4}} f(2x) dx$ . " . 3. Sia  $f: [-2,2] \to \mathbb{R}$  una funzione continua pari, tale che  $\int_{-1}^{0} f(x) dx = -5$ ,  $\int_{0}^{2} f(x) dx = 3$ .  $\int_0^4 f(\Delta x) dx$ . Calcola, se è possibile,  $\int_2^4 f\left(\frac{x}{2}\right) dx$  e  $\int_0^{\frac{1}{4}} f(2x) dx$ .  $\mathcal{G} = \left\{ \begin{array}{ll} \mathcal{G} & \mathcal{G} & \mathcal{G} \ \mathcal{G} & \mathcal{G} & \mathcal{G} \end{array} \right.$ [*Esame 2019*]  $2. \times 2. \times 2.$  $\alpha f:[-2,2] \to \mathbb{R}$  una funzione continua pari, tale che  $\int_{-1}^{0} f(x)dx = -5$ ,  $\int_{0}^{2} f(x)dx = 3$ .  $\epsilon$  is negative different different diastic in  $\epsilon$ . cola, se è possibile,  $\int_2^4 f\left(\frac{x}{2}\right) dx$  e  $\int_0^{\frac{1}{4}} f(2x) dx$ . 3. Sia  $f: [-2,2] \to \mathbb{R}$  una funzione continua pari, tale che  $\int_{-1}^{0} f(x) dx = -5$ ,  $\int_{0}^{2} f(x) dx = 3$ . bossibile,  $\int_2^4 f\left(\frac{x}{2}\right) dx$  e  $\int_0^{\frac{1}{4}} f(2x) dx$ .  $3.$ Calcola, se è possibile,  $\int_2^4 f\left(\frac{x}{2}\right) dx \in \int_0^{\frac{1}{4}} f(2x) dx$ .
- 4. Considera il sottoinsieme R del piano delimitato dal grafico della funzione  $f(x) = \sqrt{x} 1$  e dalla retta che incontra il grafico di f nei punti di ascissa  $x_1 = 1$  e  $x_2 = 4$ . Calcola il volume 4. Considera il sottoinsieme R del piano delimitato dal grafico della funzione  $f(x) = \sqrt{x-1} e^{-x}$ dana recta ene medita a grando de  $\eta$  nel panti di aserssa  $x_1$  .  $2 \epsilon x_2$  . Exacting in volume 4. Considera il sottoinsieme *R* del piano delimitato dal grafico della funzione  $f(x) = \sqrt{x - 1} e$ <br>dalla retta che incontra il grafico di *f* nei punti di ascissa  $x_1 = 1 e x_2 = 4$ . Calcola il volume<br>del solido ottenuto ruotan Calcola, se è possibile,  $J_2 f(\frac{n}{2}) dx$  e  $J_0^* f(2x) dx$ .<br>Considera il sottoinsieme R del piano delimitato dal grafico della funzione  $f(x) = \sqrt{x} - 1$  e dalla retta che incontra il grafico di f nei punti di ascissa  $x_1 = 1$  e 4. Considera la sottomisieme R dei piano deminitato dal grando della funzione  $f(x) = \sqrt{x^2 + 1}$ <br>dalla retta che incontra il grafico di f nei punti di ascissa  $x_1 = 1$  e  $x_2 = 4$ . Calcola il volume lera il sottoinsieme R del piano delimitato dal grafico della funzione  $f(x) = \sqrt{x-1}$  e a, se è possibile,  $\int_2^4 f(\frac{x}{2}) dx$  e  $\int_0^4 f(2x) dx$ .<br>lera il sottoinsieme *R* del piano delimitato dal grafico della funzione  $f(x) = \sqrt{x} - 1$  e<br>tta che incontra il grafico di *f* nei punti di ascissa  $x_1 = 1$  e  $x_2 = 4$  e . 4. Considera il sottoinsieme K del piano delimitato dal grafico della funzione  $f(x) = \sqrt{x-1} e^{-\frac{1}{2}x}$ Calcola, se è possibile,  $\int_2^x f(\frac{x}{2}) dx$  e  $\int_0^x f(2x) dx$ .<br>
Considera il sottoinsieme R del piano delimitato dal grafico della funzione  $f(x) = \sqrt{x} - 1$  e dalla retta che incontra il grafico di f nei punti di ascissa  $x_1 =$ 4. Considera il sottoinsieme R del piano delimitato dal grafico della funzione  $f(x) = \sqrt{x} - 1$  e dalla retta del solido ottenuto dalla retta che incontra il grafico di f nei punti di ascissa  $x_1 = 1$  e  $x_2 = 4$ . Calcola il volume  $\frac{1}{2}$  e  $\frac{1}{2}$ " . <sup>U</sup> %  $\frac{1}{2}$  e  $\frac{1}{2}$  $\frac{1}{2}$  .  $\frac{1}{2}$ Considera il sottoinsieme R del piano delimitato dal grafico della funzione  $f(x) = \sqrt{x - 1} e$ 
	- 5. Considera la famiglia di funzioni  $f(x) = a\sqrt{x}$  $5.6 \pm 0.11.6 \pm 0.02$  and  $(6.4 \pm 0.02)$   $\sqrt{1.7}$ - Disegna il grafico di per alcuni valori di e 5. Considera la famiglia di funzioni  $f(x) = a\sqrt{x+b}$ , con  $a, b > 0$ .  $\frac{1}{2}$ 5. Considera la famiglia di funzioni  $f(x) = a\sqrt{x+b}$ , con  $a, b > 0$ .

8. Un recipiente sferico con raggio interno è riempito con un liquido fino

 $\mathbb{R}^n$  . La regione nel primo quadrante compresa tra il grafico della funzione ()  $\mathbb{R}^n$  esso $\mathbb{R}^n$ 

8. Un recipiente sferico con raggio interno è riempito con un liquido fino

- Disegna il grafico di  $f$  per alcuni valori di  $a e b$  $\frac{1}{2}$ . La regione della funzione logaritmo e le rette = 1 e e 1 è la base di un septembre di un septembre di un septembre di un septembre di un septembre di un septembre di un septembre di un septembre di un septembr - Disegna il grafico di  $f$  per alcuni valori di  $a e b$ <br>Calcola il volume del solido ottenuto ottenuto ottenuto ottenuto ottenuto ottenuto ottenuto ottenuto ottenuto 4. Considera il sottoinsieme del piano delimitato dal grafico della funzione () = √ − 1 e dalla retta - Disegna il grafico di  $f$  per alcuni valori di  $a e b$
- Disegna il grafico di 1 per alcuni valori di a e b<br>- Sia R la regione limitata compresa tra il grafico di 1 e gli assi cartesiani. Si sa che l'area di  $\hbar$  a regione initiata compresa tra il grando di  $f$  e gli assi cartesiani. Si sa che i area di  $R$  è  $\frac{2}{3}$  e che il volume del solido ottenuto facendo ruotare  $R$  attorno all'asse delle  $x$  è  $2\pi$ . - Sia R la regione limitata compresa tra il grafico di  $f$  e gli assi cartesiani. Si sa che l'area di  $R$  è  $\frac{2}{3}$  e che il volume del solido ottenuto facendo ruotare R attorno all'asse delle  $x$  è  $2\pi$ . - Disegna il granco di *j* per alcuni valori di *a* e *b*<br>- Sia *R* la regione limitata compresa tra il grafico di *f* e gli assi cartesiani. Si sa che l'area di Trova i valori di  $a e b$ . - Sia R la regione limitata compresa tra il grafico di  $f$  e gli assi cartesiani. Si sa che l'area di  $\frac{1}{3}$  Sia e di un regione la regione limitata di e gli assi cartesiani di e gli assi carte la che l'area di e gli anno di e gli assi carte il grafico di e gli anno di e gli anno di e gli anno di e gli anno di  $R \geq \frac{2}{5}$  e che il volume del solido ottenut  $R$  è  $\frac{2}{3}$  e che il volume del solido ottenuto facendo ruotare  $R$  attorno all'asse delle  $x$  è  $2\pi$ .<br>Trova i valori di  $a$  e  $b$ .  $R \hat{e} \frac{2}{3}$ che il volume del solido in valori di solido ruota i valori di solido ruota i valori di solido ruota i valori ruotando attorno all'asse delle . ruotando attorno all'asse delle .  $1$ rova i valori di  $a$  e
- 6. La regione nel primo quadrante compresa tra il grafico della funzione  $f(x) = x^3 + 5$  e la retta ad esso tangente nel punto  $x_0 = 1$  viene fatta ruotare attorno alla retta di equazione  $y = 3$ . Qual è il volume del solido ottenuto?  $y = 3$ . Quare in volume del sondo ottenuto. 6. La regione nel primo quadrante compresa tra il grafico della funzione  $f(x) = x^3 + 5$  e la retta ad esso tangente nel punto  $x - 1$  viene fatta ruotare attorno alla retta di equazione  $y = 3$ . Qual è il volume del solido ottenuto? 6. La regione nel primo quadrante compresa tra il grafico della funzione  $f(x) = x^3 + 5$  e la retta ad esso tangente nel punto  $x_0 = 1$  viene fatta ruotare attorno alla retta di equazione  $y = 3$ . Qual è il volume del solido retta ad esso tangente nel punto  $x_0 = 1$  viene fatta ruotare attorno alla retta di equazione a regione nel primo quadrante compresa tra il grafico della funzione  $f(x) = x^3 + 5$  e la<br>tta ad esso tangente nel punto  $x_0 = 1$  viene fatta ruotare attorno alla retta di equazione<br>= 3. Qual è il volume del solido ottenuto? 6. La regione nel primo quadrante compresa tra il grafico della funzione  $f(x) = x^3 + 5$  e la retta ad esso tangente nel punto  $x_0 = 1$  viene fatta ruotare attorno alla retta di equazione  $y = 3$ . Qual è il volume del solido  $\overline{b}$ . y or Quare il volume del solido ottenuto.  $\lambda$   $\lambda$   $\lambda$   $\lambda$  and  $\lambda$  is 1 volume der some occurrence.  $t = 5$ . Qual è il volume del sondo ottenuto.  $y = 3$ . Qual è il volume del solido ottenuto? retta ad es  $y = 3$ . Qu rettangoli isosceli che hanno ipotenusa su . Calcola il volume del solido.

solido le cui sezioni, ottenute tagliando con piani perpendicolari all'asse , sono triangoli

solido le cui sezioni, ottenute tagliando con piani perpendicolari all'asse , sono triangoli

[E*same 2016, quesito 3*]

solido le cui sezioni, ottenute tagliando con piani perpendicolari all'asse , sono triangoli

rettangoli isosceli che hanno ipotenusa su . Calcola il volume del solido.

tangente nel punto " = 1 viene fatta ruotare attorno alla retta di equazione = 3. Qual è il volume

7. La regione B compresa tra il grafico della funzione logaritmo e le rette  $x = 1$  e  $y = 1$  è la base di un solido S le cui sezioni, ottenute tagliando S con piani perpendicolari all'asse  $x$ , sono triangoli rettangoli isosceli che hanno ipotenusa su B. Calcola il volume del solido. siture e le cui sezioni, ottenute tagliano  $\frac{1}{2}$ ritmo e le rette  $x = 1$  e  $y = 1$  e la rettangoli isosceli che hanno ipotenusa su . Calcola il volume del solido.

tangente nel punto " = 1 viene fatta ruotare attorno alla retta di equazione = 3. Qual è il volume

8. Un recipiente sferico con raggio interno  $r$  è riempito con un liquido fino all'altezza h. Utidizzando il calcolo integrale, dimostrare che il volume del liquido Liquido in calcolo integrale, difficultando da  $V = \pi \cdot (rh^2 - \frac{h^3}{r})$ . [*Esame 2*] [E*same 2016, quesito 3*]  $\ell$ zando ilicalcolo ilitegrale, difficialmente<br>dato da  $V = \pi \cdot \left(r h^2 - \frac{h^3}{r}\right)$ . [*Esame 2* è dato da  $V = \pi \cdot (rh^2 - \frac{h^3}{3})$ . [*Esame 2016, quesito 3*] solido le cui sezioni, ottenute tagliando con piani perpendicolari all'asse , sono triangoli

Suggerimento: *introduci un opportuno sistema di coordinate cartesiane. Il sottoinsieme della sfera occupato dal*  Suggerimento: *introduci un opportuno sistema di coordinate cartesiane. Il sottoinsieme della sfera occupato dal*  Suggerimento: *introduci un opportuno sistema di coordinate cartesiane. Il sottoinsieme della sfera occupato dal Suggerimento: introduci un opportuno sistema di coordinate cartesia*ne. Il sottoinsieme della sfera occupato dal liquido si può interpretare *come il solido generato dalla rotazione di …*

del solido ottenuto?

del solido ottenuto del solido ottenuto.<br>En la solida del solido ottenuto del solido del solido del solido del solido del solido del solido del solido

del solido ottenuto?

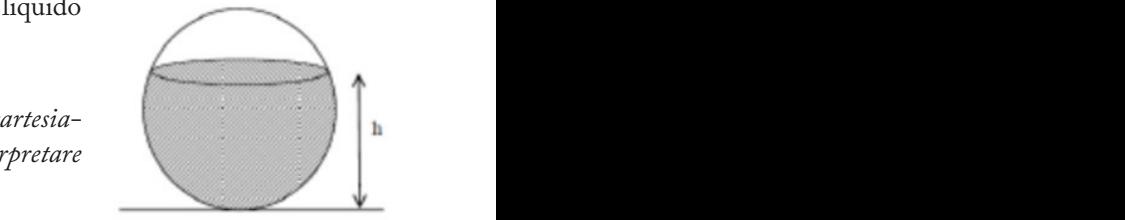

e .

7. La regione compresa tra il grafico della funzione logaritmo e le rette = 1 e = 1 è la base di un

### **Alcuni risultati Alcuni risultati**

**3)** 16; non ci sono informazioni sufficienti per calcolare il secondo integrale **3)** 16; non ci sono informazioni sufficienti per calcolare il secondo integrale

4)  $\frac{\pi}{6}$  $\frac{\pi}{6}$ **5)**  $a = 8, b = \frac{1}{4}$ **3)**  $\frac{4}{6}$  $\frac{1}{4}$ 6)  $\frac{15\pi}{7}$  $\frac{5\pi}{7}$  $7\frac{1}{4}(2e-5).$  $3) \frac{16\pi}{7}$ 

[*Esame 2019*]

""M( # + #)/

[*Esame 2019*]

### **Integrale – valor medio, integrale in fisica** Integrale - valor medio, integrale in fisica tan

""M( # + #)/

i.

- 1. Calcola il valor medio della funzione  $f(x) = |\sqrt{x} 2|$  nell'intervallo [1,6].<br>In quanti punti la funzione assume tale valore? In quanti punti la funzione assume tale valore? 3. Sia :[−2,2] <sup>→</sup> <sup>ℝ</sup> una funzione continua pari, tale che <sup>∫</sup> () <sup>=</sup> −5 " Calcola, se è possibile, ∫ Terresta è possibile, quelle della contra<br>Distributi  $\mathbf{I}$  and  $\mathbf{I}$ In quanti punti la funzione assume tale valore?
- Traccia il grafico della funzione  $f(x) = \begin{cases} x^2 & \text{se } x \le 1 \\ x & \text{se } x > 1 \end{cases}$ 2. Traccia il grafico della funzione  $f(x) = \begin{cases} x^2 & \text{se } x \le 1 \\ x & \text{se } x > 1 \end{cases}$ . Il valor medio di  $f$  nell'intervallo  $[0, a]$ <br>è 2. 2. Traccia il grafico della funzione  $f(x) = \begin{cases} x^2 \text{ se } x \le 1 \\ x \text{ se } x > 1 \end{cases}$ . Il valor medio di  $f$  nell'intervallo [0, a] è 2. 2. Traccia il grafico della funzione  $f(x) = \begin{cases} x^2 \text{ se } x \le 1 \\ x \text{ se } x > 1 \end{cases}$ . Il valor medio di f nell'intervallo [0, a]  $\hat{e}$  2.  $\hat{e}$  as  $\hat{e}$   $\hat{e}$  is  $\hat{e}$   $\hat{e}$  in  $\hat{e}$  in  $\hat{e}$  is  $\hat{e}$   $\hat{e}$  in  $\hat{e}$  in  $\hat{e}$  is  $\hat{e}$   $\hat{e}$  in  $\hat{e}$  in  $\hat{e}$  is  $\hat{e}$   $\hat{e}$  in  $\hat{e}$  in  $\hat{e}$  is  $\hat{e}$   $\hat{e}$   $\frac{\sec x}{\sec x}$  - 1. Il valor medio di f nell'intervallo [0, a] è 2.  $\frac{1}{\sqrt{2}}$ . Considerationsieme dal grafico dal grafico dal grafico dal grafico dal grafico della funzione ()  $\frac{1}{\sqrt{2}}$ caccia il grafico della funzione  $f(x) = \begin{cases} x^2 \text{ se } x \leq 1 \\ 1 \text{ valor medio di } f \text{ nell'intervallo [0, a]} \end{cases}$ ruotando galline attaina ruinnette , et ,  $\mathcal{A}$ . Considerationsieme dal grafico dal grafico dal grafico dal grafico dal grafico della funzione ()  $\mathcal{A}$ o della funzione  $f(x) = \begin{cases} x^2 \text{ se } x \leq 1 \\ 1 \text{ I} \text{ valor medio di } f \text{ nell'intervallo } [0, a] \end{cases}$  $\begin{array}{ccc} \n\text{if } (x, \sec x) \leq x \leq 1\n\end{array}$ 2. Traccia il grafico della funzione  $f(x) = \begin{cases} x^2 \text{ se } x \leq 1 \\ 1 \text{ valor medio di } f \text{ m} \end{cases}$ 2. Traccia il grafico della funzione  $f(x)$   $\left(x \leq 8 \right)$   $x > 1$ . Il valor medio di  $f$  fieli fitervallo [0, 0 ruotando attorno all'asse delle .  $\hat{e}$  2. Traccia il grafico della funzione ( $\hat{u}$  $\frac{1}{2}$ Freccia il grafico della funzione  $f(x) = \begin{cases} x^2 & \text{se} \\ x & \text{se} \end{cases}$  $\frac{1}{\sqrt{2}}$ Traccia il grafico della funzione  $f(x) = \begin{cases} x^2 \text{ se } x \le 1 \\ 1 \text{ I} \text{ when } x \text{ is a } t \text{ in } \mathbb{R}^n \end{cases}$ raccia il grafico della funzione  $f(x) = \}^{x \text{ set } x}$  $\sqrt{x^2 \cos x} < 1$ accia il grafico della funzione  $f(x) = \}^{x \text{ sec } x}$  $\left(\alpha^2 \cos \theta \right)$  = 1 accia il grafico della funzione  $f(x) = \frac{1}{x^2} \sec x$  $I(x) = \begin{cases} x & x \neq 0 \\ x & \text{se } x > 1 \end{cases}$ . If valor med Traccio il grafico della funzione  $f(x) = \int x^2 \sec x \le 1$  Il valor medio di funcilitati 2. Traccia il granco della funzione  $f(x) = \begin{cases} x & \text{if } x \neq 1 \\ x & \text{if } x \neq 1 \end{cases}$ . Il valor medio di ∫ nell'inter  $C_2$ .
- Mediante considerazioni grafiche prevedi che valga  $a < 4$  oppure  $a > 4$ ? Giustifica Mediante considerazioni ruotando attorno all'asse delle . - Mediante considerazioni grafiche, prevedi che valga < 4 oppure > 4? Giustifica - Mediante considerazioni grafiche, prevedi che valga  $a < 4$  oppure  $a > 4$ ? Giustifica  $\overline{\mathbf{M}}$  and  $\overline{\mathbf{M}}$ - Mediante considerazioni grafiche, prevedi che valga  $a < 4$  oppure  $a > 4$ ? Giustifica - Mediante considerazioni grafiche, prevedi che valga  $a < 4$  oppure  $a > 4$ ? Giustifica - Mediante considerazioni grafiche, prevedi che valga  $a < 4$  oppure  $a > 4$ ? Giustifica - Mediante considerazioni grafiche, prevedi che valga  $a < 4$  oppure  $a > 4$ ? Giustifica se > 1 *Foglio di attività 4*
- Determina il valore di *a*  $\overline{\phantom{a}}$  Determina li valore di  $\overline{a}$ . rediante considerazioni a  $D$  distributi un valore di  $\alpha$ .  $\alpha$  is a per alcuni valori di  $\alpha$ . - Determina il valore di a.  $D$ edimina ili valore di  $\mu$ .  $D$ ediante considerazioni grafiche, prevedi che valga  $\mu$ .  $D$ cterninia in valore cir $\mu$ .  $\overline{\phantom{a}}$  -  $\overline{\phantom{a}}$ **Integrale – valor medio, integrale in fisica**

i.

- 3. Un corpo viene lanciato verticalmente verso l'alto con velocità iniziale " da un punto posto ad n corpo viene ianciato verticalmente verso i alto con velocità iniziale  $\nu_0$  da un punto posto  $\alpha$  izione è  $g$ . 3. Un corpo viene lanciato verticalmente verso l'alto con velocità iniziale " da un punto posto ad altezza e la supponiente alternative al supponiente verso i alto con velocità iniziale  $\nu_0$  da un punto posto  $\alpha$  is a integral integrale per script per script per script of  $\alpha$ ,  $\alpha$ ,  $\beta$ ,  $\alpha$ ,  $\beta$ ,  $\alpha$ ,  $\beta$ ,  $\alpha$ ,  $\beta$ ,  $\alpha$ ,  $\beta$ ,  $\alpha$ ,  $\beta$ ,  $\alpha$ ,  $\beta$ ,  $\alpha$ ,  $\beta$ ,  $\alpha$ ,  $\beta$ ,  $\alpha$ ,  $\alpha$ ,  $\alpha$ ,  $\alpha$ ,  $\alpha$ ,  $\alpha$ ,  $\alpha$ , 3. Un corpo viene lanciato verticalmente verso l'alto con velocità iniziale " da un punto posto ad 3. Un corpo viene lanciato verticalmente verso l'alto con velocità iniziale  $v_{\rm 0}$  da un punto posto  $\alpha$  integral if the period integrate to up permanno ento talente era inaccuracine, anoma in odd as - Nel determinare le primitive compaiono due costanti di *integrazione*: qual è il loro significato ad altezza h rispetto al suolo. Supponiamo che l'attrito sia trascurabile; allora la sua accelerazione è  $g$ . 3. Un corpo viene lanciato verticalmente verso l'alto con velocità iniziale  $v_0$  da un punto posto  $\frac{1}{2}$ zione è  $q$ . - Nel determinare le primitive compaiono due costanti di *integrazione*: qual è il loro significato razione è  $g$ . razione è  $q$ .  $\Gamma$  UTILIZIO integrale per script oral integrale per script of  $\mathcal{Y}$  in terminism oral  $\mathcal{Y}$  ,  $\mathcal{Y}$  $\alpha$  ad altezza h r razione è  $g$ . .<br>In corpo viene lanciato vertic azione è  $g$ . zione è  $g$ . zione e  $g$ . alterise al suolo. Supponentiamo che l'attrito sia trascurabile; allora la sua accelerazione è  $g$ . altezza e  $g$ . Supponento sia trascurabile; allora la sua accelerazione è  $g$ . 3. Un corpo viene lanciato verticalmente verso l'alto con velocità iniziale  $v_0$  da un punto posto  $\frac{3}{4}$  $\alpha$  and  $\alpha$  is equal vertical method con version  $\alpha$  in  $\alpha$  in punctical initial equation posto additional equation position  $\alpha$
- Nel determinare le primitive compaiono due costanti di *integrazione*: qual è il loro significato tilizza - Nel determinare le primitive compaiono due costanti di *integrazione*: qual è il loro significato - Utilizza il calcolo integrale per scrivere la legge oraria  $s = s(t)$  in termini di  $v_0$ , h, g razione è g.<br>- Utilizza il calcolo integrale per scrivere la legge oraria  $s = s(t)$  in termini di  $v_0, h, g$ <br>- Nel determinare la mimitive compaigne, due costanti di integrazione: suel è il lego signi  $\overline{a}$  = 1. Trilizza il calcolo integrale per scrivere la legge oraria  $s = s(t)$  in termini di  $v_a$ , h a  $\frac{3}{2}$ - Utiliz alternative alle support al supponentiamo che l'attributo sia trascurative e . Supponientiamo che l'attributo si<br>Support à la sua accelerazione è . Il sua accelerazione è . Il sua accelerazione è . Il sua accelerazione è <sup>2</sup> Utilizza il calcolo integrale per scrivere la legge oraria  $s = s(t)$  in termini di  $v_0, h, a$ 
	- $\frac{1}{\text{th}}$  di una corrente alternativa alternativa al variare del tempo sindical del tempo sindical del tempo sindical del tempo sindical del tempo sindical del tempo sindical del tempo sindical del tempo sindical del t  $\frac{1}{\text{th}}$  di una corrente alternativa alternativa al variare del tempo sindicale del tempo sindicale  $\frac{1}{\text{th}}$ ficato fisico? - Nel determinare le primitive compaiono due costanti di integrazione: qual è il loro signi- $\text{if}(\mathbf{x}) = \mathbf{y}(\mathbf{x})$  is negligible  $\mathbf{x}$ ficato fisico? ficato fisico?  $\frac{1}{\pi}$  ficato fisico?  $\frac{1}{2}$ - Nel determinare le primitive compaiono due costanti di *integrazione*: qual è il loro significato Nel determinare le primitive compaiono due costanti di integrazione: qual è il loro sig - Nel determinare le primitive compaiono due costanti di *integrazione*: qual è il loro significato  $\overline{C}$  -  $\overline{C}$  in  $\overline{C}$  is a calcolo integration  $\frac{1}{2}$  in terminare le primitive compaiono due costanti di integrazione: qual è il loro signi- $M_{\text{eff}}$  $\int$  ficato fisico?  $\cot$  is defined per scale per script oraria  $\cot$
- . L'intensità di una corrente alternata al variare del ten  $v$  chiama *si chiama si chiama alternata () la radicale alternata del valor medio di una corrente alternata del valor medio di una corrente alternata di una corrente alternata di una corrente alternata di una corrente a* sono delle costanti. sono delle costanti.  $\gamma$ . Sono delle costanti. 4. L'intensità di una corrente alternata al variare del tempo t è  $i(t) = I_0 \sin(\omega t)$ , dove  $I_0$ ,  $\omega$ no delle costanti.<br>
<sup>1</sup> solido le cui sezioni, ottenute tagliando con piani perpendicolari all'asse , sono triangoli  $\frac{1}{2}$ . Sono delle del tempo del tempo del tempo del tempo del tempo del tempo del tempo del tempo del tempo del tempo del tempo del tempo del tempo del tempo del tempo del tempo del tempo del tempo del tempo del tempo  $\frac{1}{10}$ . L'intensità di una corrente alternata al variare del tempo  $\epsilon \in \ell(\epsilon) = \ell_0 \sin(\omega \epsilon)$ , dove  $\ell_0$ ,  $\omega$ 4 L'intensità di 1 3. Un corpo viene lanciato verticalmente verso l'alto con velocità iniziale " da un punto posto ad  $\frac{1}{2}$ . L'intensità di una corrente alternata al variare del tempo è ()  $\frac{1}{2}$  $\alpha$  intensità di una corrente alternativa al variare del tempo sin $($ - Medicine di dia concine atentia
	- $\sim$  Oual è il suo valor medio su un periodo? Giustifica.  $\frac{1}{\sqrt{2}}$  che hanno isosceli is the handle in substantial in  $\frac{1}{\sqrt{2}}$  in the solution of the solid solution. - Si chiama *valore efficace* di una corrente alternata () la radice quadrata del valor medio di - Qual è il suo valor medio su un periodo? Giustifica. **L**ual è il s
	- Si chiama *sialore efficace* di una corrente alternata *i(t)* la radice quadrata del valor me or emana *emore quan*do a una corrente attenna (c) a raure quanda un valor medio<br>di t<sup>2</sup>(t) su un periodo Calcola il valore efficace della corrente alternata in esame t (e) su un periodo. Calcola il valore emeate della corrente alternata in esame.<br>n determinare una primitissa di sin<sup>2</sup>(ωt) puoi utilizzare la formula di duplicazione del cosenacciminare ana prima.<br>. di e (e) su un periodo. Caresa n'valore emeace dena corrente arternata in esante.<br>Per determinare una primitiva di sin<sup>2</sup> (ot) puoi utilizzare la formula di duplicazione del cose-Per determinare una primii<br>...  $\frac{d}{d}$ uando una corrente attribuista  $l(t)$  is radice quadrata del valor filedo  $d\iota^2(t)$  su un periodo. Calcola il valore efficace della corrente alternata in esame.  $n$ o.  $\frac{1}{\sqrt{2}}$  Si chiama *valore efficace* di una corrente alternata *i*(*t*) la radice quadrata del valor med  $\mathbf{B}$   $\mathbf{U}$   $\mathbf{U}$  is the unit periodic. Calcula invalue efficace della correlate alle Per aeterminare una primitiva ai siii-(ωι) puoi utilizzare la formula  $\frac{d}{dt}$  of chiama *valore efficiale* di una corrente alternata  $l(t)$  la radice quadrata del valor liceno<br>di  $l^2(t)$  su un periodo. Calcola il valore efficace della corrente alternata in esame.  $\iota$  ( $\iota$ ) su un período. Calcola il valore encace della corrente alternata in esame.<br>a  $\iota$  (on in monomorphismitian distipator) troi otificano de Concola di datticonico del corr Per determinare una primitiva di sin² (ωt) puoi utilizzare la formula di duplicazione del cose-<br>no  $n$ o.  $\overline{n}$ o.  $n$ o.  $\epsilon$  Si chiama *sulare efficace* di una corrente alternata *i(t)* la radice quadrata del valor medio *Per determinare una primitiva di* sin\*() *puoi utilizzare la formula di duplicazione del coseno.* Quando una corrente continua di tempo una resistenza di tempo ∆ viene attenza di tempo ∆ viene ∆ viene ∆ viene ∆ viene ∆ viene ∆ viene ∆ viene ∆ viene ∆ viene ∆ viene ∆ viene ∆ viene ∆ viene ∆ viene ∆ viene ∆ viene ∆ vien nel periodo ? Giustifica. - Si chiama *valore efficace* di una corrente alternata () la radice quadrata del valor medio di Per aetermi  $n_{\Omega}$ .  $\Omega$  $\frac{1}{2}$ su un calcola il valore efficiente alternata i $\binom{1}{k}$  a factor quadrata corrente alternata in esame. *Per determinarie una periodo.* Calcola il valore efficace della correlle alternata ili esafile.<br>Del costruito del costruito del costruito del costruito del costruito del costruito del costruito del costruito er determinare una primitiva di sin<sup>2</sup>(ωt) puoi utilizzare la formula di duplicazione del cosedissipata l'energia #∆. Allora quale integrale esprime l'energia dissipata da una corrente () - Si chiama valore efficace di una corrente alternata  $i(t)$  la radice quadrata del valor medio *Per determinare una periodo.* Calcola il valore efficace della corrette atternata il esafile. dissipata l'energia dissipata l'energia dissipata da una corrente del corrente da una corrente da una corrente d<br>All'organisme l'energia dissipata del corrente () en la corrente () en la corrente () en la corrente () en l di  $i^2(t)$  su un periodo. Calcola il valore efficace della corrente alternata in esame. Quando una corrente corrente continua di tempo di tempo di tempo di tempo di tempo una resistenza di tempo di vi *Per determinare una primitiva di* sin\*() *puoi utilizzare la formula di duplicazione del coseno.* Quando una corrente continua attraversa una resistenza di tempo ∆ viene di tempo ∆ viene viene di tempo ∧ viene *Per determinare una primitiva di* sin\*() *puoi utilizzare la formula di duplicazione del coseno.* Per determinare una primitiva di sin²(ωt) puoi utilizzare la formula di duplicazione del cose-<br>no - Si chiama *valore efficace* di una corrente alternata () la radice quadrata del valor medio di #() di *i* di una corrente alternata di una corre Quando una corrente continua attraversa una resistenza , nell'intervallo di tempo ∆ viene *no. Per determinare una primitiva di* sin\*() *puoi utilizzare la formula di duplicazione del coseno. v* C i su un periodo. Calcola il valore efficace della corrente alternata in esame.<br>La tempio su una tripulativa di sin<sup>2</sup> (et) traductiva su la Gamula di detti sui un del vecc Per aeterminare una primitiva ai sin-(ωι) puoi utilizzare la formula ai auplicazio.<br>... *Per determinare una primitiva di* sin\*() *puoi utilizzare la formula di duplicazione del coseno.* - Nel determinare le primitive compaiono due costanti di *integrazione*: qual è il loro significato

*no*.<br>Quando una corrente continua *i* at viene dissipata l'energia  $Ri^2\Delta t$ . Allora quale integrale esprime l'energia dissipata da una corrente  $i(t)$  nel periodo *T*? Giustifica. *attraverso una resistenza, fornirebbe la stessa energia liberata dalla corrente alternata.* viene dissinata l'energia  $Ri^2\Delta t$  Allora quale integrale esprime l'energia dissinata da una Quando una corrente continua l'attraversa una resistenza A, nen intervano un tempo Et<br>viene dissipata l'energia Ri<sup>2</sup> $\Delta t$ . Allora quale integrale esprime l'energia dissipata da una *attraverso una resistenza, fornirebbe la stessa energia liberata dalla corrente alternata.* Quando una corrente continua corrente  $i(t)$  nel periodo T? Giustifica. Quando una corrente con uando una corrente cont .<br>undo una corrente continua i attraversa una resistenza R-nell'intervallo di tempo At viene dissipata Tenergia  $Rt^2\Delta$ nel discipato l'energio Di<sup>2</sup> viene dissipata l'energia Ri<sup>2</sup> At. Allora quale integrale esprime l'energia dissipata da una ando una corrente contra<br>2 Giustifica. Quando una corrente continua i attraversa una resistenza R, nell'intervallo di tempo  $\Delta t$ Quando una continua di tempo ∆ viene continua di tempo ∆ viene di tempo ∆ viene attraversa anche con  $\overline{a}$  viene dissipata dissipata dissipata dissipata dissipata dissipata di separa con una control di separa con una control dissipata di seprime di seprime di seprime di seprime di seprime di seprime di seprime di sepr do una corrente continua *i* attraversa una resistenza R, nell'intervallo di tempo ∆t

 $-$  \* Su un testo di fisica<sup>4</sup> trovi Dimostra questa affermazione su un periodo , utilizzando quanto osservato nel punto *Il valore efficace di una corrente alternata è l'intensità di una corrente continua che, circolando attraverso una resistenza, fornirebbe la stessa energia liberata dalla corrente alternata. attraverso una resistenza, fornirebbe la stessa energia liberata dalla corrente alternata. Il valore efficace di una corrente alternata è l'intensità di una corrente continua che, circolandoattraverso una resistenza, fornirebbe la stessa energia liberata dalla corrente alternata.*

da tale da tale distribuzione di carica è data di carica è data di carica è data di carica è data di carica è

da tale distribuzione di carica è data da

da tale distribuzione di carica è data di carica è data di carica è data di carica è data di carica è data di<br>Distribuzione di carica è data di carica è data di carica è data di carica è data di carica è data di carica è

 $\mathcal{L}(\mathcal{L}) = \mathcal{L}(\mathcal{L})$ 

 $\mathcal{L}(\mathcal{L}) = \mathcal{L}(\mathcal{L})$ 

() = j<br>() = j<br>() = j

 $\overline{\phantom{a}}$ 

 $\mathcal{L} = \mathcal{L} \times \mathcal{L} \times \mathcal{L}$ 

da tale distribuzione di carica è data da

7B"

7B"

7B"

7B"

7B"

precedente. precedente. n vaiore efficice al una corrente alternata e i intensita al una corrente continua che, circolando<br>attraverso una resistenza, fornirebbe la stessa energia liberata dalla corrente alternata. Il valore efficace di una corrente alternata è l'intensità di una corrente continua che, circolando l valore efficace di una corrente alternata è l'intensità di una corrente continua che, circolando Il valore ef *attraverso una resistenza, fornirebbe la stessa energia liberata dalla corrente alternata.* raverso una divit efficie di una corrente allernaia e i intensita al una corrente continua coe, circolando<br>necesso sus a neceteurs e bourinebbe la eteca energia liberata della comunte alternata attraverso una resistenza, fornirebbe la stessa energia liberata dalla corrente alternata. diore efficile ar una corrente atternata e i intensita ar una corrente continua che, circolando quanto osserva  $II$ gialore efficaça di - Il valore efficace ai un *Il valore efficace di una corrente alternata è l'intensità di una corrente continua che, circolando* Il valore efficace di una corrente alternata è l'intensità di una corrente continua che, circolando Quando una corrente continua attraversa una resistenza , nell'intervallo di tempo ∆ viene  $Il$ 

 $\Gamma$  Dimostra questa affermazione su un periodo  $T$  utiliza (−2,0), (0, −2), (1,0), (3,2), (4,1). Qual è il valor medio precedente.  $\Gamma$ imostra questa affermazione su un periodo  $T$ , ut D'informe quota anonnamento sa an ponsas 1, as grafico è la spezzata passante per i punti (−4,0), (−3,1),  $D$ <sup>1</sup>, utilizable su un periodo  $T$ , utilizable su un periodo  $T$ , utilizable medio  $\Gamma$ imostra questa affermazione su un periodo  $T$ , utiliza  $D_{11110311a}$  questa anemazione su un periodo  $T$ , utilizz 5. La funzione () è continua per ∈ [−4,4] e il suo Dimostra questa affermazione su un periodo 1,0  $\Gamma$ imoetre queste effermezione su un periodo  $T$  utilizze Dimostra questa anermazione su un periodo 1, utilizza  $precequence$ , precedente. precedente.  $\frac{1}{2}$  $\Gamma$  $\frac{1}{2}$  procedure. *Il valore efficace di una corrente alternata è l'intensità di una corrente continua che, circolando attraverso una resistenza, fornirebbe la stessa energia liberata dalla corrente alternata.* procedente. Dimostra questa affermazione su un periodo , utilizzando quanto osservato nel punto Dimostra questa affermazione su un periodo T, utilizzando quanto os:  $\Gamma$ imostra questa affermazione su un periodo  $T$  utilizzando quanto osservato nel punto  $\sum_{n=1}^{\infty}$  $\alpha$ stra questa affermazione su un periodo  $T$ utilizzando quanto osservato nel punto Dimostra questa affermazione su un periodo *T*, utilizzando quanto osservato nel punto  $\mathbb{R}^n$  under effect alternative alternative alternative alternative alternative alternative alternative alternative alternative alternative alternative alternative alternative alternative alternative alternative alter precedente.  $\overline{a}$ 

 $\mathcal{L} = \mathcal{L} \times \mathcal{L} = \mathcal{L} \times \mathcal{L}$ 

<u>0 ≤ ≤ ≤ ≤ ≤ ≤ ≤ ≤ ≤ </u>

 $\mathcal{L} = \mathcal{L} \left( \mathcal{L} \right)$   $\mathcal{L} = \mathcal{L} \left( \mathcal{L} \right)$   $\mathcal{L} = \mathcal{L} \left( \mathcal{L} \right)$ 

6. Nel vuoto si consideri una distribuzione sferica uniforme di carica elettrica, positiva e di raggio .

Sia una carica elementare positiva collocata nel centro della sfera. Determinare l'espressione del

Sia una carica elementare positiva collocata nel centro della sfera. Determinare l'espressione del

'! <sup>&</sup>gt; . dove è un'opportuna costante.

'! <sup>&</sup>gt; . dove è un'opportuna costante.

'! <sup>&</sup>gt; . dove è un'opportuna costante.

'! <sup>&</sup>gt; . dove è un'opportuna costante.

'! <sup>&</sup>gt; . dove è un'opportuna costante.

Sia una carica elementare positiva collocata nel centro della sfera. Determinare l'espressione del

6. Nel vuoto si consideri una distribuzione sferica uniforme di carica elettrica, positiva e di raggio .

6. Nel vuoto si consideri una distribuzione sferica uniforme di carica elettrica, positiva e di raggio .

6. Nel vuoto si consideri una distribuzione sferica uniforme di carica elettrica, positiva e di raggio .

6. Nel vuoto si consideri una distribuzione sferica uniforme di carica elettrica, positiva e di raggio .

Sia una carica elementare positiva collocata nel centro della sfera. Determinare l'espressione del

 $\overline{1.5.1.1.1.1.1.1.1.1.1.1.1.1.1.1.1.1.1}}$ 

*attraverso una resistenza, fornirebbe la stessa energia liberata dalla corrente alternata.*

 $\mathcal{L}_{\mathcal{A}}$ , (2,0), (2,1), (3,2), (3,2), (3,2), (3,2), (3,2), (3,2), (3,2), (3,2), (3,2), (3,2), (3,2), (3,2), (3,2), (3,2), (3,2), (3,2), (3,2), (3,2), (3,2), (3,2), (3,2), (3,2), (3,2), (3,2), (3,2), (3,2), (3,2), (3

 $\alpha$ inchem.n  $t$ /amaldi-files/Can $E5/$ 7B" '! <sup>&</sup>gt; . dove è un'opportuna costante. () = j  $\cdot$ lli it/amaldi-files/Can $\cdot$ zanichelli.it/amaldi-files/Cap\_E5/CapE5\_Onde\_e\_InduzElettromagn<br>- $(1 - 11 \cdot 11 \cdot 10) = \pi$ anichelli.it/amaldi-files/Cap\_E5/CapE5\_Onde\_e\_InduzElettromagn\_A1<br>  $\omega$   $\sim$  EX tps://online.scuola.zanichelli.it/amaldi-files/Cap\_E5/CapE5\_Onde\_e\_InduzElettromagn\_Amaldi.pdf a<br>g. E129. '! <sup>&</sup>gt; . dove è un'opportuna costante. Indicata con la distanza di un punto dal centro della sfera, l'intensità del campo elettrico generato Indicata con la distanza di un punto dal centro della sfera, l'intensità del campo elettrico generato genera<br>Internationale della sfera, l'intensità del campo elettrico generato generato generato generato del campo ele Indicata con la distanza di un punto dal centro della sfera, l'intensità della sfera, l'intensità del centro <br>Internationale della sfera, l'intensità del campo elettrico generato generato generato generato del campo ele os://online.scuola.zanichelli.it/amaldi-files/Ca  $\frac{1}{2}$ s://online.scuola.zanichelli.it/amaldi-files/Ca<br>E1220 Indicata con la distanza di un punto dal centro della sfera, l'intensità del campo elettrico generato <sup>4</sup> https://online.scuola.zanichelli.it/amaldi-files/Cap\_E5/CapE5\_Onde\_e\_InduzElettromagn\_Amaldi.pdf a di () per estas estas estas estas estas estas estas estas estas estas estas estas estas estas estas estas estas estas estas estas estas estas estas estas estas estas estas estas estas estas estas estas estas estas estas es  $6.4 \text{ hftns}$ //online s  $\frac{1}{2}$  method comments below to different campo elements. <sup>4</sup> https://online.scuola.zanichelli.it/amaldi-files/Cap\_E5/CapE5\_Onde\_e\_InduzElettromagn\_Amaldi.pdf a<br>nag. E129.  $\text{pag. E129.}$ pag. E129.  $29.$ pag. E129.

5. La funzione  $f(x)$  è continua per  $x \in [-4,4]$  e il suo grafico è la spezzata passante per i punti  $(-4,0), (-3,1), (-2,0), (0,-2), (1,0), (3,2), (4,1).$ Qual è il valor medio di  $f(x)$  per  $x \in [-4,4]$ ? Qual e il valor medio di  $f(x)$  per  $x \in [-4,4]$ ? 5. La funzione  $f(x)$  è continua per  $x \in [-4,4]$  e  $(2,0)$ ,  $(2,0)$ ,  $(3,0)$ ,  $(4,0)$ ,  $(3,0)$ ,  $(4,0)$ ,  $(5,0)$ ,  $(7,0)$ ,  $(8,1)$ ,  $(9,1)$ ,  $(1,0)$ ,  $(1,0)$ ,  $(1,0)$ ,  $(1,0)$ ,  $(1,0)$ ,  $(1,0)$ ,  $(1,0)$ ,  $(1,0)$ ,  $(1,0)$ ,  $(1,0)$ ,  $(1,0)$ ,  $(1,0)$ ,  $(1,0)$ ,  $(1,0)$ ,  $(1,0$ 

precedente.

precedente.

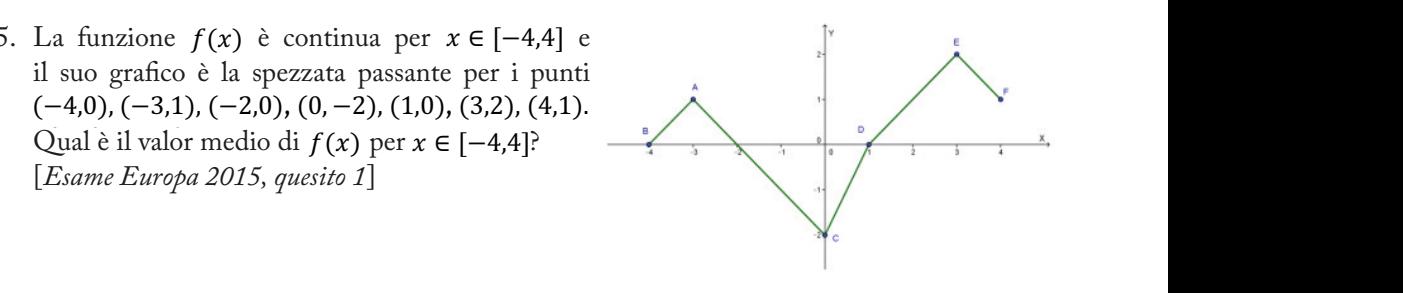

*Il valore efficace di una corrente alternata è l'intensità di una corrente continua che, circolando*

6. Nel vuoto si consideri una distribuzione sferica uniforme di carica elettrica, positiva e di elettrico generato da tale distribuzione di carica è data da  $\alpha$ . Ter vacto si consideri una distinctación sierre uniforme di carlo decirrea, positiva e di da tale distribuzione di carica è data da elettrico generato da tale distribuzione di carica è data da  $\dot{e}$  data da precedente. Indicata con la distanza di un punto dal centro della sfera, l'intensità del campo elettrico generato

su un periodo. Calcola il valore efficace della corrente alternata in esame.

*Il valore efficace di una corrente alternata è l'intensità di una corrente continua che, circolando*

$$
E(x) = \begin{cases} kx & \text{se } 0 \le x \le R \\ \frac{kR^3}{x^2} & \text{se } x > R. \end{cases} \text{ dove } k \text{ è un'opportuna costante.}
$$

10 dei ambro compraro dana forza eferrica per portare a carica y a distanza zire dai cent.<br>della ofera  $\frac{1}{1}$  it amaldies of  $\frac{1}{1}$  it amaldies  $\frac{1}{2}$ e quina carica elementare positiva collocata nel centro della sfera. Determinare l'espressio- $\alpha$  compiuto dalla forza elettrica per portare la carica  $\sigma$  a distanza 2R dal centro. lavoro compiuto dalla forza elettrica per portare la carica *q* a distanza 2R dal centro **di un punto della sita della sita si**  $\frac{1}{\sqrt{3}}$  $\epsilon$ era. Sia *q* una carica elementare positiva collocata nel centro della sfera. Determinare l'espressiolavoro compiuto dalla forza elettrica per portare la carica a distanza 2 dal centro della sfera. [*Da Esame 2019, straodinaria, problema 1*] ne del lavoro compiuto dalla forza elettrica per portare la carica *q* a distanza 2*R* dal centro della sfera.

[Da Esame 2019, straodinaria, problema 1] 0 ≤ ≤  $A = \frac{1}{2}$ 

#### $\mathbf{p}_1$ Risultati **Risultati** è una primitiva della velocità. In definitiva si ottiene: In definitiva si ottiene: In definitiva si ottiene: i . **2**) 2 + √\$44 + √\$44 + √\$44 + √\$44 + √\$44 + √\$44 + √\$44 + √\$44 + √\$44 + √\$44 + √\$44 + √\$44 + √\$44 + √\$44 + √\$44 + √\$44 + √\$44 + √\$44 + √\$44 + √\$44 + √\$44 + √\$44 + √\$44 + √\$44 + √\$44 + √\$44 + √\$44 + √\$44 + √\$44 + √\$44 + **3) - Consideration verticale, orientation verticale, orientation version verso l'alto e con l'origine sul su** . **20)** 2 + √\$42 + √\$42 + √\$42 + √\$42 + √\$42 + √\$42 + √\$42 + √\$42 + √\$42 + √\$42 + √\$42 + √\$42 + √\$42 + √\$42 + √\$42 + √\$42 + √\$42 + √\$42 + √\$42 + √\$42 + √\$42 + √\$42 + √\$42 + √\$42 + √\$42 + √\$42 + √\$42 + √\$42 + √\$42 + √\$42 +  $\bf 3$ ) **- Consideration verticale, orientato verso l'alto e considerato verso l'alto e con l'origine sul sul su**

 $\int$  2  $\sqrt{39}$ **1)**  $\frac{4(\sqrt{6}-2)}{5}$ 1)  $\frac{4(\sqrt{6}-2)}{5}$  2)  $2+\frac{\sqrt{39}}{3}$ 1)  $\frac{4(\sqrt{6}-2)}{5}$  2)  $2+\frac{5}{2}$ **3)**  $\frac{3\sqrt{6}}{5}$  **2)**  $2 + \frac{\sqrt{3}}{3}$  $\frac{2}{5}$   $\frac{2}{1}$   $\frac{2}{3}$ **3)** - Considera un sistema di riferimento verticale, orientato verso l'alto e con l'origine sul suolo. allora l'accelerazione a è costantemente uguale al valore  $2 + \frac{\sqrt{33}}{3}$ 

precedente.

precedente.

Dimostra questa affermazione su un periodo , utilizzando quanto osservato nel punto

 $\frac{2}{3}$  compiuto dalla forza elettrica per portare la carica per portare la carica della sfera.  $\frac{2}{3}$ 3) - Considera un sistema di riferimento verticale, orientato verso l'alto e con l'origine sul suolo. **2)** 2 +  $\frac{1}{3}$ <br>
3) − Considera un sistema di riferimento verticale, orientato verso l'alto e con l'origine sul suolo. 3) - Considera un sistema di riferimento verticale, orientato verso l'alto e con l'origine sul suolo. Allora l'accelera un sistema ui intermiento verticale, orientato velso i alto **3)** - Considera un sistema di riferimento verticale, orientato verso l'alto e con l'origine sul suolo. − Considera un sistema di riferimento verticale, orientato verso i alto è con forigine sul suolo.<br>La postante di e la postante di e la postante di e la postante di e la postante di e la postante di e la **3)** - Considera un sistema di riferimento verticale, orientato verso l'alto e con l'origine sul suolo. allora un sistema di fifefimento verticale, ofientato verso i alto è con l'origine sul suolo.<br>La postante di e la postante di e la postante di e la possibilità di e la possibilità di e la possibilità **3)** - Considera un sistema di riferimento verticale, orientato verso l'alto e con l'origine sul suolo. Considera un sistema di riferimento verticale, orientato verso l'alto è con l'origine sul suolo.<br>∟ **3)** - Considera un sistema di riferimento verticale, orientato verso l'alto e con l'origine sul suolo. Considera un sistema di riferimento verticale, orientato verso l'alto e con l'origine sul suolo.  $\frac{2}{5}$   $\frac{2}{1}$ ,  $\frac{2}{3}$ **3)**  $-\frac{1}{5}$  **2)**  $2+\frac{1}{3}$ Considera un sistema di riferimento verticale, orientato verso l'alto e con l'origine sul suolo.<br>Allo considerazione è una primitiva di e la possibilità di e la possibilità di e la possibilità di e la po **3 5 1** Consideration vertical units orientation version version version version version version version version version version version version version version version version version version version version version v s<br>- Considera un sistema di riferimento verticale, orientato verso l'alto e con l'origine sul suolo.

di-calcolo e dettagliato nel punto successivo.<br>La paladide a de pagolia di-famaldia page. Page 3 page est tromagnetico page a page. E129. E129. E129. E129. E Allora l'accelerazione *a* è costantemente uguale al valore  $-g$ . La velocità è una primitiva di *a* e la posi-Allora i accelerazione a e costantemente uguale al valore – g. La velocita e una primitiva di a e la posi-<br>zione s è una primitiva della velocità. In definitiva si ottiene:  $s = -\frac{1}{2}gt^2 + v_0t + h...$  il procedimento di calcolo è differente della velocia, in definitiva si ottene:  $5 - \frac{1}{2}gt^2 + \frac{1}{2}gt^2 + \frac{1}{2}gt^2 + \frac{1}{2}gt^2$ . **2)** <sup>2</sup> <sup>+</sup> √\$4 Allora l'accelerazione a è costantemente uguale al valore  $-g$ . La velocità è una primitiva di a e la posiè dettagliato nel punto successivo. t velocità e una primitiva di *a* e la posi-<br> $= -\frac{1}{2} a t^2 + v t + b$  il procedimento  $\frac{1}{1}$  detection is negotial punto successive. The successive  $\frac{1}{1}$ Allora i accelerazione a e costantemente uguale al valore –  $g$ . La velocità e una primitiva di a e la posizione s è una primitiva della velocità. In definitiva si ottiene:  $s = -\frac{1}{2}gt^2 + v_0t + h...$  il procedimento A velocità e una primitiva di *a* e la posi-<br> $= -\frac{1}{2}at^2 + n t + b$  il procedimento è dettagliato nel punto successivo. La velocità e una primitiva di  $a$  e la posi-<br> $a = \frac{1}{a} a t^2 + a t + b$  il procedimento zione s è una primitiva della velocità. In definitiva si ottiene:  $s = -\frac{1}{2}gt^2 + v_0t + h...$  il procedimento

- La velocità v è una primitiva di − y. Perciò  $v(t) = -gt + c_1$  dove  $c_1$  e una costante opportuna; im-<br>- perciò la condizione  $v(0) = v_1$  di ottiene  $c_1 = v_1$ . Perciò la prima costante representa la velocità ponendo la condizione  $v(0) = v_0$ , si ottiene  $c_1 = v_0$ . Perciò la prima costante rappresenta la **velocità** - La velocità  $v \text{ è una primitiva di } -g$ . Perciò  $v(t) = -gt + c_1$  dove  $c_1$  è una costante opportuna; im- $\frac{1}{2}$ iniziale.  $\mathcal{L}$ a velocità  $\mathcal{L}$  e una primitiva di −  $\mathcal{L}$ . Perciò  $\mathcal{L}(\mathcal{L}) = \mathcal{L}$  dove  $\mathcal{L}_1$  e una costante opportuna; informacione  $\mathcal{L}(0) = \mathcal{L}_0$ , si ottiene  $\mathcal{L}_1 = \mathcal{L}_0$ . Perciò la prima costante rapp ponendo la condizione  $v(0) = v_0$ , si ottiene  $c_1 = v_0$ . Perciò la prima costante rappresenta la **velocità**<br>iniziale. iniziale. iniziale. iniziale. iniziale. **iniziale**. iniziale. iniziale. iniziale. iniziale. iniziale. iniziale. iniziale. iniziale. opportuna; imponendo la condizione (0) = ℎ si ottiene \* = ℎ. Perciò la seconda costante rappresenta **ziale.**<br> $\alpha$  conditione  $\alpha$  important that  $\alpha$  is the secondary  $\alpha(t) = \frac{1}{2} \alpha t^2 \ln t + \alpha$ . Here  $\alpha$  is now entertaintent
- La posizione s è una primitiva della velocità, perciò  $s(t) = -\frac{1}{2}gt^2 + v_0t + c_2$ , dove  $c_2$  è una costante<br>conortuna: imponendo la condizione  $s(0) b$  si ottiene  $c_1 b$  Perciò la seconda costante rappresenta - La posizione s e una primitiva dena velocità, percio  $s(t) = -\frac{1}{2}gt^2 + v_0t + c_2$ , dove  $c_2$  e una costante<br>opportuna; imponendo la condizione  $s(0) = h$  si ottiene  $c_2 = h$ . Perciò la seconda costante rappresenta<br>la **nosiz** opportuna; imponendo la condizione (0) = h si ottiene e que se costa la seconda costante rappresenta.<br>
Opportuna: opportuna; imponendo la condizione (0) = ℎ si ottiene \* = ℎ. Perciò la seconda costante rappresenta opportuna; imponendo la condizione  $s(0) = h$  si ottiene  $c_2 = h$ . Fercio la seconda costante rappresenta<br>la **posizione iniziale**. la **posizione iniziale**.  $\frac{1}{0}$ a posizione in **iniziale.**<br>- La posizione s è una primitiva della velocità, perciò  $s(t) = -\frac{1}{2}gt^2 + v_0t + c_2$ , dove  $c_2$  è una costante Altiva della velocità, percio  $s(t) = -\frac{1}{2}gt - v_0t + c_2$ , dove  $c_2$  è una costante  $\mathfrak{p}_1$  +  $\mathfrak{p}_2$  +  $\mathfrak{p}_3$  +  $\mathfrak{p}_4$  +  $\mathfrak{p}_5$  +  $\mathfrak{p}_6$  +  $\mathfrak{p}_7$  +  $\mathfrak{p}_8$  +  $\mathfrak{p}_9$  +  $\mathfrak{p}_8$  +  $\mathfrak{p}_9$  +  $\mathfrak{p}_9$  +  $\mathfrak{p}_8$  +  $\mathfrak{p}_9$  +  $\mathfrak{p}_9$  +  $\mathfrak{p}_9$  +  $\mathfrak{p}_9$  + posizione s è una prin  $\mathbf{e}$ .
- **4)**  0 la **posizione iniziale**.  $\overline{4}$ **4)** - 0 **4)** - 0<br> $-\frac{l_0}{l_0}$ **4)** - 0  $\frac{V}{I_0}$   $\frac{I_0}{I_0}$

**5)** \$ #&

#& **6)** \*.

**5)** \$

#&

come abbiamo osservato nel punto precedente.

#& **6)** \*.

**5)** \$ #&

**5)** \$

 $\overline{\phantom{a}}$ **6)** \*.

 $^{\circ}$ 

#&

#& **6)** \*.

 $\overline{\phantom{a}}$ **6)** \*.

 $\overline{a}$ **6)** \*.

**6)** \*.

 $\overline{\phantom{a}}$ **6)** \*.

 $\overline{a}$ 

- $\frac{I_0}{I_0}$  $\frac{I_0}{\sqrt{2}}$ **4)** - 0  $-\frac{l_0}{\sqrt{2}}$  $-\frac{l_0}{\sqrt{2}}$  $-\frac{I_0}{\sqrt{2}}$  $-$  5"  $-$  5"  $\sim$  $\sim$  5%.  $\sim$ -  $-$  5".  $\frac{I_0}{\sqrt{2}}$ 
	- V2<br>- Viene dissipata l'energia R  $\int_0^T i^2(t)dt$ . Per giustificarlo, si ricorre alla usuale costruzione delle grandezze viene dissipara renergia  $K J_0$  t (t) at ref grasuitcario, si ficore ana usuale costruzione delle grandezze<br>con l'integrale: si suddivide l'intervallo di tempo in *n* intervallini, su ogni intervallino si approssima la<br>co corrente come costante (ossia continua)... √\* continued continued continued continued continued continued continued continued continued continued continued continued continued continued continued continued continued continued continued continued continued continued co ala lehelgia  $\mathbf{r}$   $\mathbf{r}_0$  continued continued by  $\mathbf{r}_1$ .  $\sqrt{2}$ vecome<br>- Viene dissipata l'energia R  $\int_0^T i^2(t) dt$ . Per giustificarlo, si ricorre alla usuale costruzione delle grandezze  $\int_0^{\pi}$   $\int_0^{\pi}$  $\mathbb{P}^{\text{1000mm}}$ con l'integrale: si suddivide l'intervallo di tempo in intervallini, su ogni intervallino si approxima la ppro ene dissipata l'energia R  $\int_0^t i^2(t) dt$ . Per giustificarlo, si ricorre alla usuale costruzione delle grandezze corrente come costante (ossia continua)…
	- corrente come costante (ossia continua)...<br>- L'energia relativa alla corrente **continua** di intensità i<sub>eff</sub>, ossia uguale al valore efficace della corrente - L'energia relativa alla corrente **continua** di intensità  $i_{eff}$ , ossia uguale al valore efficace della corrente alternata, è  $L = R \cdot i_{eff}^2 \cdot T$  per la formula generale indicata nel punto precedente. alternata, e  $L - R$ ernata, e  $L = K^{-1}$   $l_{eff}$   $\geq$  1 per la formula generale indicata nel punto precedente.  $\alpha$  precedente.

 $\int_{0}^{2} t^{2} e(t) dt$ L, si ottiene  $L = R \cdot i_{eff}^2 \cdot T = R \cdot \int_0^T i^2(t) dt$ .  $\frac{1}{r}$ ; e, sostituendo tale espressione in quella di  $\frac{1}{r}$ alternative  $\begin{pmatrix} e_{j} & 1 \\ 0 & 0 \end{pmatrix}$  of  $\int_{a}^{T} i^{2}(t) dt$  $i \, l_{eff}^* = \frac{1}{T}$ ; e, sostituendo tale espressione in quella di dt. Ora per definizione di valore efficace si ha  $i^2_{\text{tot}} = \frac{\int_0^T i^2(t)dt}{\int e^{2\pi} i^2(t)dt}$ Ora, per definizione di valore efficace, si ha  $i_{eff}^T = \frac{\int_0^T i^2(t)dt}{T}$ ; e, sostituendo tale espressione *L*, si ottiene *L* = *R* ·  $i_{eff}^T$  · *T* = *R* ·  $\int_0^T i^2(t)dt$ . come abbiamo osservato nel punto precedente. A punto precedente abbiamo osservato nel punto precedente. A punto precedente. A punto precedente. A punto precedente. A punto precedente. A punto precedente. A punto precedente  $\frac{1}{T}$ , e, sostituendo tale espressione in quella di Con ver definizione di valore efficace si ba $i^2_{\text{tot}} = \frac{\int_0^L i^2(t)dt}{\int_0^L i^2(t)dt}$ , e sostituendo tale espre  $Cra$ , per definizion Ora, per definizione di valore efficace, si ha  $i_{eff}^2 = \frac{j_0 l^2 (t) a t}{T}$ ; e, sostituendo tale espressione in quella di  $l_c$  si ottiene  $l = R \cdot i_{esc}^2 \cdot T = R \cdot \int_0^T i^2(t) dt$ . alternata, è  $L = R \cdot i_{eff}^2 \cdot T$  per la formula generale indicata nel punto precedente.<br>Ora, per definizione di valore efficace, si ha  $i_{eff}^2 = \frac{\int_0^T i^2(t) dt}{T}$ ; e, sostituendo tale espressione in quella di L, si ottiene  $L$ - Lenergia relativa alla corrente **continua** di intensità  $i_{eff}$ , ossia uguale al valore efficace della corrente alternata, è  $L = R \cdot i_{eff}^2$ . T per la formula generale indicata nel punto precedente.<br>Ora, per definizione di alternata, è  $L = R \cdot i_{eff}^2 \cdot T$  per la formula generale indicata nel punto precedente.<br>Ora, per definizione di valore efficace, si ha  $i_{eff}^2 = \frac{\int_0^T i^2(t) dt}{T}$ ; e, sostituendo tale espressione in quella di er definizione di val.<br>Ora, per definizione di val. a, per definizione di valore efficace, si ha  $i_{eff}^2 = \frac{\int_0^l i^2(t)}{T}$ Ma il membro di destra è proprio l'energia relativa alla **corrente alternata** di intensità () nel periodo ,

*L*, si ottiene  $L = R \cdot i_{eff}^2 \cdot T = R \cdot j_0 i^2(t) dt$ .<br>Ma il membro di destra è proprio l'energia relativa alla **corrente alternata** di intensità  $i(t)$  nel periodo *T* come abbiamo osservato nel punto precedente Nía li literativo di destia e proprio reflegia relativa ana corrente atternata di literativa i<sub>(t)</sub> nel periodo<br>T, come abbiamo osservato nel punto precedente.<br>Concludiumo così che nel periodo T il lavoro della corrente co Ma il membro di destra è proprio l'energia relativa alla **corrente alternata** di intensità  $i(t)$  nel periodo *T*, come abbiamo osservato nel punto precedente.<br>Concludiamo così che, nel periodo *T*, il lavoro della corrent

della corrente alternata. come abbiamo osservato nel punto precedente. della corrente alternata. come abbiamo osservato Concludiamo che, periodo della continua **uguale** Concludiamo così che, nel periodo *T*, il lavoro della corrente continua di intensità  $i_{eff}$  è **uguale** a quello<br>della corrente alternata

' .

\* <sup>∙</sup> <sup>=</sup> <sup>∙</sup> <sup>∫</sup> \*() <sup>6</sup>

= ∙ +77

5) 
$$
\frac{3}{16}
$$
 6)  $qkR^2$ .

4# <sup>+</sup> <sup>8</sup>

4# <sup>+</sup> <sup>8</sup>

4# <sup>+</sup> <sup>8</sup>

4# <sup>+</sup> <sup>8</sup>

### Integrale – integrali su intervalli illimitati, primitive di funzioni razionali tervalli illimitati, primitive di funzioni +, **Integrale – integrali su intervalli illimitati, primitive di funzioni razionali Integrale – integrali su intervalli illimitati, primitive di funzioni razionali**

1. Considera gli integrali **Integrale – integrali su intervalli illimitati, primitive di funzioni razionali** 1. Considera gli integrali **Integrale – integrali su intervalli illimitati, primitive di funzioni razionali Integrale – integrali su intervalli illimitati, primitive di funzioni razionali** Considera o isidera gli integ .<br>r  $\overline{C}$  1 1 sidera gli integ:  $\overline{\phantom{a}}$  $\overline{a}$ 

$$
\int_{1}^{+\infty} \frac{1}{(x+1)\sqrt{x+1}} dx \qquad \qquad \int_{-\infty}^{+\infty} \frac{1}{1+2x^2} dx \qquad \qquad \int_{-\infty}^{0} 3^{2x+1} dx
$$

- Mostra che sono convergenti, confrontandoli con opportuni integrali noti<br>- Determina il loro valore. - Mostra che sono convergenti, confrontandon con opportuni integran noti<br>- Determina il loro valore. a che sono convergenti, confrontandoli con opportuni integrali n - Mostra che sono convergenti, confrontandoli con opportuni integrali noti  $\mathbf{r}$ ,  $\mathbf{r}$ , - Mostra che sono convergenti, confrontandoli con opportuni integrali noti - Mostra che sono convergenti, confrontandoli con opportuni integrali noti - Mostra che sono convergenti, confrontandoli con opportuni integrali noti  $\begin{bmatrix} 1 & 1 & 1 \end{bmatrix}$  + 1, 2, 2, 2 + 1, 2 + 2, 2 = 2, 2 = 2, 2 = 2, 2 = 2, 2 = 2, 2 = 2, 2 = 2, 2 = 2, 2 = 2, 2 = 2, 2 = 2, 2 = 2, 2 = 2, 2 = 2, 2 = 2, 2 = 2, 2 = 2, 2 = 2, 2 = 2, 2 = 2, 2 = 2, 2 = 2, 2 = 2, 2 = 2, 2 = 2. Osserva la figura e utilizzala per giustificare - Mostra che sono convergenti, confr
	- $\overline{\phantom{a}}$  diverges defined by Determ − De

**Integrale – integrali su intervalli illimitati, primitive di funzioni razionali**

- 2. Osserva la figura e utilizzala  $\left\lceil \begin{array}{c} 1 \end{array} \right\rceil$ 2. Osserva la ligura e difficilità diverse  $\int_{1}^{+\infty} \frac{1}{x} dx$  diverse sfruttando la diverse diverge, sfruttando la diver-,  $\mathbb{R}$ C ,  $\overline{\phantom{0}}$ genza della serie armonica  $\sum_{n=2}^{\infty} \frac{1}{n}$  $\sum_{n=2}^{\infty} \frac{1}{n}$ . diverge, sfruttando la diver- $\sim$  $\sum_{n=2}^{\infty} \frac{1}{n}$ .  $\frac{1}{2}$  $\Box$ per grustin per giustificare che  $\int_{1}^{+\infty} \frac{1}{x} dx$  <sup>f(x)</sup> =  $\frac{1}{x}$ C ,  $\mathbb{R}$  $√$ - Calcola i due integrali nel caso in esame *Confronta la tua risoluzione con quella proposta nell'ipertesto del DiCoMat Lab, La distribuzione normale5*  $\uparrow$  $\blacksquare$  montante in probabilità e vale  $\blacksquare$ ), .  $\begin{array}{|c|c|c|c|c|c|}\hline \multicolumn{2}{|c|}{0} & & & \text{if} & & \text{if} & \text{if} & \text$ ), hanno un notevole significato significato significato significato significato significato significato significato significato significato significato significato significato significato significato significato signific  $\uparrow$  $\blacksquare$  monica ), .  $\begin{array}{|c|c|c|c|c|}\n\hline\n\text{\textcolor{red}{\textbf{0}}} & \text{\textcolor{red}{\textbf{1}}} & \text{\textcolor{red}{\textbf{2}}} & \text{\textcolor{red}{\textbf{3}}} & \text{\textcolor{red}{\textbf{3}}} & \text{\textcolor{red}{\textbf{3}}} & \text{\textcolor{red}{\textbf{4}}} & \text{\textcolor{red}{\textbf{5}}} & \text{\textcolor{red}{\textbf{5}}} & \text{\textcolor{red}{\textbf{6}}} & \text{\textcolor{red}{\textbf{6}}} & \text{\textcolor{red}{\textbf{6}}} & \text{\textcolor{red}{\textbf{7}}} & \text{\$ ), hanno un notevole signification is a signification of  $\mathbf{h}$  ,  $\mathbf{h}$  ,  $\mathbf{h}$  ,  $\mathbf{h}$  ,  $\mathbf{h}$  $f(x) = \frac{1}{x}$
- 3. La funzione  $f(x) = \frac{1}{e^{x^2}} e^{-x^2}$  è importante in probabilità e vale  $\int_{-\infty}^{+\infty} f(x) dx =$ In tale contesto il numero  $\int_{-\infty}^{+\infty} x f(x) dx$  e il numero  $\int_{-\infty}^{+\infty} x^2 f(x) dx$  hanno un notevole significato (valor medio e varianza). ne  $f(x) = \frac{1}{\sqrt{2\pi}}e^{-\frac{x^2}{2}}$ è importante in probabilità e vale  $\int_{-\infty}^{+\infty} f(x)dx = 1$ . In tale contesto il numero  $\int_{-\infty}^{+\infty} x f(x) dx$  e il numero  $\int_{-\infty}^{+\infty} x^2 f(x) dx$  hanno un notevole significato (valor medio e varianza).  $\circ$  $\circ$   $\cdot$ 3. La funzione  $f(x) = \frac{1}{\sqrt{2\pi}} e^{-\frac{x^2}{2}}$  è importante in probabilità e vale  $\int_{-\infty}^{+\infty} f(x) dx = 1$ . In tale contesto il numero  $\int_{-\infty}^{\infty} x f(x) dx$  e il numero  $\int_{-\infty}^{\infty} x^2 f(x) dx$  hanno un notevole significato (valer modio e veriones) 3. La funzione  $f(x) = \frac{1}{\sqrt{2\pi}} e^{-\frac{x^2}{2}}$  è importante in probabilità e vale  $\int_{-\infty}^{+\infty} f(x) dx = 1$ . In tale contesto il numero  $\int_{-\infty}^{\infty} x f(x) dx$  e il numero  $\int_{-\infty}^{\infty} x^2 f(x) dx$  hanno un notevole significato (colorinalis assuminant) . In tale contesto il numero 3. La funzione  $f(x) = \frac{1}{\sqrt{2\pi}} e^{-\frac{x^2}{2}}$  è importante in probabilità e vale  $\int_{-\infty}^{+\infty} f(x) dx = 1$ . In tale contesto il numero  $\int_{-\infty}^{+\infty} xf(x)dx$  e il numero  $\int_{-\infty}^{+\infty} x^2f(x)dx$  hanno un notevole 3. La funzione  $f(x) = \frac{1}{\sqrt{2\pi}} e^{-\frac{x^2}{2}}$  è importante in probabilità e vale  $\int_{-\infty}^{+\infty} f(x) dx = 1$ . In tale contesto il numero  $\int_{-\infty}^{+\infty} x f(x) dx$  e il numero  $\int_{-\infty}^{+\infty} x^2 f(x) dx$  hanno un notevole 3. La funzione  $f(x) = \frac{1}{\sqrt{2\pi}} e^{-\frac{x}{2}}$  è importante in probabilità e vale  $\int_{-\infty}^{+\infty} f(x) dx = 1$ .<br>In tale contesto il numero  $\int_{-\infty}^{+\infty} f(x) dx$  e il numero  $\int_{-\infty}^{+\infty} x^2 f(x) dx$  hanno un i In tale contesto il numero  $J_{-\infty}$   $\lambda f(\lambda)dx$  e il numero  $J_{-\infty}$   $\lambda f(\lambda)dx$  hanno un notevole significato (valor medio e varianza). La funzione  $f(x) = \frac{1}{\sqrt{2\pi}} e^{-\frac{x}{2}}$  è importante in probabilità e vale  $\int_{-\infty}^{+\infty} f(x) dx = 1$ .<br>In tale contesto il numero  $\int_{-\infty}^{+\infty} f(x) dx$  e il numero  $\int_{-\infty}^{+\infty} x^2 f(x) dx$  hanno un no rance contesto il numero  $J_{-\infty}$   $\lambda f(\lambda)dx$  e il numero  $J_{-\infty}$   $\lambda f(\lambda)dx$  hanno un notevole exprimiticato (valor medio e varianza). 3. La funzione  $f(x) = \frac{1}{\sqrt{2\pi}} e^{-\frac{x^2}{2}}$  è importante in probabilità e vale  $\int_{-\infty}^{+\infty} f(x) dx = 1$ .<br>In tale contesto il numero  $\int_{-\infty}^{+\infty} x f(x) dx$  e il numero  $\int_{-\infty}^{+\infty} x^2 f(x) dx$  hanno un notevole - Calcola i due integrali nel caso in esame  $I_n$  and  $I_{-\infty}$  and  $I_{-\infty}$  is talent  $I_{-\infty}$  and  $I_{-\infty}$  are significant in note to the signification  $I_{-\infty}$  and  $I_{-\infty}$  are  $I_{-\infty}$  and  $I_{-\infty}$  are  $I_{-\infty}$  are  $I_{-\infty}$  and  $I_{-\infty}$  are  $I_{-\infty}$  are  $I_{-\infty}$  (valor medio e varianza).  $\sum_{n=2}^{\infty} n!$ 3. La funzione  $f(x) = \frac{1}{\sqrt{2\pi}} e^{-\frac{x}{2}}$  è importante in probabilità e vale  $\int_{-\infty}^{+\infty} f(x) dx =$ In tale contesto il numero  $\int_{-\infty}^{+\infty} x f(x) dx$  e il numero  $\int_{-\infty}^{+\infty} x^2 f(x) dx$  hanno - Calcola i due integrali nel caso in esame  $\lim_{x \to \infty}$   $\lim_{x \to \infty}$   $\lim_{x \to \infty}$   $\lim_{x \to \infty}$  of  $\lim_{x \to \infty}$  is  $\lim_{x \to \infty}$  in  $\lim_{x \to \infty}$  $\int_{-\infty}^{\infty} x f(x) dx$  is a numero  $\int_{-\infty}^{\infty} x f(x) dx$  hanno un notevole varianza).  $\circ$  $e^{-\frac{x^2}{2}}$ è importante in probabilità e vale  $\int^{+\infty} f(x)dx = 1$ .  $\int_{-\infty}^{+\infty} x f(x) dx$  e il numero  $\int_{-\infty}^{+\infty} x^2 f(x) dx$  hanno un note  $\frac{\sqrt{2\pi}}{\sqrt{2\pi}}$   $\int_{0}^{+\infty} \frac{1}{\sqrt{2\pi}}$ *Confrontatione confirmation*  $I_{-\infty}$  *x*  $J(x)dx$  c in numero  $I_{-\infty}$  *x*  $J(x)dx$  manno un in  $\epsilon$  \ turnmating \, 3. La funzione  $f(x) = \frac{1}{\sqrt{2\pi}}e^{-x}$  e importa In tale contesto il numero  $\int_{-\infty}^{\infty} x f(x) dx$  e il numero  $\int_{-\infty}^{\infty} x^2 f(x) dx$  hanno un normalesis *n* - Mostra che sono convergenti, confrontandoli con opportuni integrali noti 2. Osserva la figura e utilizzala per giustificare
	- Calcola i due integrali nel caso in esame Confronta la tua risoluzione con quella proposta nell'ipertesto del DiCoMat Lab, La distribuzione normale<sup>5</sup><br>Dei selecle su<sup>l</sup>i integrali ∫<sup>+∞ 1</sup> xe<sup>−(x−µ)2</sup>dx e ∫<sup>+∞ 1</sup> (x − u)2e<sup>−(x−µ)2</sup>dx deve Calcola 1 due integrali nel caso in esame<br>Confronta la tua risoluzione con quella proposta nell'ipertesto del DiCoMat Lab. La distribuzione normale<sup>s</sup>  $\overline{\phantom{a}}$ - Calcola i due integrali nel caso in esame - Calcola 1 due integrali nel caso in esame<br>Confronta la tua risoluzione con quella proposta nell'ipertesto del DiCoMat Lab, La distribuzione normale<sup>s</sup>  $\alpha$ *Confronta la tua risoluzione con quella proposta nell'ipertesto del DiCoMat Lab, La distribuzione normale5*  $Co$ el DiCoMat Lah La distribuzione norme<br>≀ DiCoMat Lah La distribuzione norm
- Poi calcola gli integrali  $J_{-\infty}$   $\frac{1}{\sqrt{2\pi}\sigma}xe^{-2\sigma^2} dx$  e  $J_{-\infty}$ *tua risoluzione con quella proposta nell ipertesto ael Di*Colviat Lab, La aistribuzione normale<br>1 pli integrali  $\int^{+\infty} \frac{1}{2\pi} x e^{-\frac{(x-\mu)^2}{2\sigma^2}} dx$  e  $\int^{+\infty} \frac{1}{2\pi} (x-\mu)^2 e^{-\frac{(x-\mu)^2}{2\sigma^2}} dx$ , dove parametri e  $\sigma > 0$ ; puoi utilizzare la sostituzione  $z = \frac{x-\mu}{\sigma}$  $\frac{1}{2}$   $\frac{1}{2}$   $\mu$ , σ sono due parametri e σ > 0; puoi utilizzare la sostituzione  $z = \frac{x-\mu}{\sigma}$ . parameteri e  $\frac{1}{2}$   $\frac{1}{2}$   $\frac{1}{2}$   $\frac{1}{2}$   $\frac{1}{2}$   $\frac{1}{2}$   $\frac{1}{2}$   $\frac{1}{2}$   $\frac{1}{2}$   $\frac{1}{2}$   $\frac{1}{2}$  $\frac{1}{\sqrt{2}}$  Poi calcola gli integrali  $\int_{-\infty}^{+\infty} \frac{1}{\sqrt{2}} x e^{-\frac{(x-\mu)^2}{2\sigma^2}} dx$  e  $\int_{-\infty}^{+\infty} \frac{1}{\sqrt{2}} (x-\mu)^2 e^{-\frac{(x-\mu)^2}{2\sigma^2}} dx$ , dove Confronta la tua risoluzione con quella proposta nell'ipertesto del DiCoMat Lab, La distribuzione normale<sup>s</sup><br>- Poi calcola gli integrali  $\int_{-\infty}^{+\infty} \frac{1}{\sqrt{2\pi\sigma}} \chi e^{-\frac{(x-\mu)^2}{2\sigma^2}} dx$  e  $\int_{-\infty}^{+\infty} \frac{1}{\sqrt{2\pi\sigma}} (x-\mu)^2$ *Confronta la tua risoluzione con quella proposta nell'ipertesto del DiCoMat Lab, La distribuzione normale5*  $\mathcal{A}^{\pm}$  $\frac{1}{2}$  Boi calcola gli integrali  $\int_{0}^{+\infty} \frac{1}{\sqrt{2\pi}} e^{-\frac{(x-\mu)^2}{2\sigma^2}} dx$  e  $\int_{0}^{+\infty} \frac{1}{\sqrt{2\pi}}$ In tale contesto il numero <sup>∫</sup> () +, - Poi calcola gli integrali  $\int_{-\infty}^{+\infty} \frac{1}{\sqrt{2\pi}\sigma} x e^{-x}$ 
	- 4. È noto che  $\int_{-\infty}^{+\infty} e^{-x^2} dx = \sqrt{\pi}$ .  $\epsilon = \sqrt{\pi}$ .  $-$  Poi calcola  $\mathcal{G}$  $\mathcal{I}_{-\alpha}$  $-\infty$

 $\zeta^2$  ,  $\zeta$  ,  $\zeta$ Stabilire se il numero reale u, tale che  $\int_{-\infty}^{u} e^{-x^2} dx = 1$  è positivo oppure negativo.  $\sim$ 

integrali, motivando le ris<br>  $R = \int_0^u e^{-x^2} dx$ Determinare inoltre i valori dei seguente Determinare inoltre i valori dei seguenti integrali, motivando le risposte: Stabilire se il numero reale , tale che

$$
A = \int_{-u}^{u} x^7 e^{-x^2} dx
$$
 
$$
B = \int_{-u}^{u} e^{-x^2} dx
$$
 
$$
C = \int_{-\infty}^{+\infty} e^{-5x^2} dx.
$$

è positivo oppure negativo. Determinare inoltre i valori dei seguenti integrali, motivando le risposte:

 $[Esame 2016, question 1]$  $\emph{question 1}$  $[Example 2010, quench]$  $\mathcal{L}_{\mathbf{z}}$  positivo oppure negativo. Determinare integrali, motivando le risposte::  $\mathcal{L}$  positivo oppure negativo. Determinare integrali, motivando le risposte::  $\mathcal{L} = \frac{1}{2}$  $\mathcal{L} = \frac{1}{2} \sum_{i=1}^{n} \frac{1}{i} \sum_{j=1}^{n} \frac{1}{j} \sum_{j=1}^{n} \frac{1}{j} \sum_{j=1}^{n} \frac{1}{j} \sum_{j=1}^{n} \frac{1}{j} \sum_{j=1}^{n} \frac{1}{j} \sum_{j=1}^{n} \frac{1}{j} \sum_{j=1}^{n} \frac{1}{j} \sum_{j=1}^{n} \frac{1}{j} \sum_{j=1}^{n} \frac{1}{j} \sum_{j=1}^{n} \frac{1}{j} \sum_{j=1}^{n} \frac{1}{j} \sum$ è positivo oppure negativo. Determinare inoltre i valori dei seguenti integrali, motivando le risposte: [*Esame 2016, quesito 1*] è positivo oppure negativo. Determinare inoltre i valori dei seguenti integrali, motivando le risposte:

[*Esame 2016, quesito 1*]

[*Esame 2016, quesito 1*]

 $\mathcal{H} = \mathcal{H} \times \mathcal{H}$ 

# −

4# <sup>+</sup> 4 <sup>+</sup> <sup>1</sup> <sup>C</sup> <sup>1</sup>

[*Esame 2016, quesito 1*]

# <sup>−</sup> 2 <sup>−</sup> <sup>8</sup> <sup>C</sup> <sup>1</sup>

5. Determina le seguenti primitive di funzioni razionali.

 $\mathcal{A} = \frac{1}{\sqrt{2}}$ 

5. Determina le seguenti primitive di funzioni razionali.

 $H = \frac{1}{2}$  )  $H = \frac{1}{2}$ 

 $\frac{1}{\sqrt{2}}$ 

 $\frac{1}{\sqrt{1-\frac{1}{2}}}\left( \frac{1}{\sqrt{1-\frac{1}{2}}}\right)$ 

[*Esame 2016, quesito 1*]

 $\frac{1}{2}$ ,  $\frac{1}{2}$ ,  $\frac{1}{2}$ ,

<sup>&</sup>lt;sup>5</sup> https://edulab.unitn.it/dicomat/probabilita/la-distribuzione-normale-e-il-teore miglia-di-funzioni-interpretazione-probabilistica<br>La risoluzione è nella sezione 3: scarica il Materiale per studenti e consulta la sezione 3.3, pag. 21.  $\frac{1}{5}$  )  $\frac{1}{111}$   $\frac{1}{111}$   $\frac{1}{111}$ ——<br>+/dicomat/probabilita/la-distribuzione-normale-e-il-teorema-limite ntips.//cuulab.umini.io utomao probabilita la-ustribuzione-normae-e-n-teo<br>miglia-di-funzioni-interpretazione-probabilistica<br>La risoluzione è nella sezione 3: scarica il Materiale per studenti e consulta la s oluminilo utomao probabilita la uistribuzione -n<br>nzioni-interpretazione-probabilistica<br>le è nella sezione 3: scarica il Materiale per studen # <sup>−</sup> 2 <sup>−</sup> <sup>8</sup> <sup>C</sup> <sup>1</sup> 4# <sup>+</sup> 4 <sup>+</sup> <sup>1</sup> <sup>C</sup> <sup>1</sup> <sup>5</sup> [https://edulab.unitn.it/dicomat/probabilita/la-distribuzione-normale-e-il-teorema-limite-centrale/una-fa-](https://edulab.unitn.it/dicomat/probabilita/la-distribuzione-normale-e-il-teorema-limite-centrale/una-famiglia-di-funzioni-interpretazione-probabilistica/)

A di Tanzioni merpredazione probabilistica<br>soluzione è nella sezione 3: scarica il Materiale per studenti e consulta la sezione 3.3, pag. 21. La risoluzione è nella sezione 3: scarica il Materiale per studenti e consulta la sezione 3.3, pag. 21.<br> <sup>5</sup> https://edulab.unitn.it/dicomat/probabilita/la-distribuzione-normale-e-il-teorema-limite-centrale/una-famiglia-di-funzioniningna-ui-runizioni-interpretazione-probabilistica<br>La risoluzione è nella sezione 3: scarica il Materiale per studenti e consulta la sezione 3.3, pag. 21.  $\frac{L}{2}$  r

5. Determina le seguenti primitive di funzioni razionali. 5. Determina le seguenti primitive di funzioni razionali.

[*Esame 2016, quesito 1*]

$$
\int \frac{x+1}{x^2 - 2x - 8} dx \qquad \int \frac{1}{4x^2 + 4x + 1} dx \qquad \int \frac{1}{4x^2 + 8} dx
$$
  

$$
\int \frac{3x+1}{x-2} dx \qquad \int \frac{1}{x^2 - x} dx \qquad \int \frac{x}{3x^2 - 4x + 1} dx
$$

### **Risultati Risultati Risultati Risultati Risultati Risultati Risultati 1)**  $\sqrt{2}$ ;  $\frac{\pi}{2}$ .

Risultati  
1) 
$$
\sqrt{2}
$$
;  $\frac{\pi}{\sqrt{2}}$ ;  $\frac{3}{2 \ln 3}$ 

$$
3) - 0,1
$$

Il primo integrale è uguale a  $\int_{-\infty}^{+\infty} \frac{1}{\sqrt{2\pi}} (\mu + z\sigma) e^{-\frac{z^2}{2}} dz$ . E quest'ultimo, per la linearità dell'integrale, quale a  $\mu \cdot \int_{-\infty}^{+\infty} \frac{1}{\sqrt{2\pi}} e^{-\frac{z^2}{2}} dz + \sigma \cdot \int_{-\infty}^{+\infty} \frac{1}{\sqrt{2\pi}} z e^{-\frac{z^2}{2}} dz = \mu \cdot 1 + \sigma \cdot 0 = \mu$ , dove il valore 1 è il valore l'integrale fornito nel testo e il valore 0 è il valore atteso ricavato nel punto precedente. econdo integrale è uguale a  $\sigma^2 \cdot \int_{-\infty}^{+\infty} \frac{1}{\sqrt{2\pi}} z^2 e^{-\frac{z^2}{2}} dz = \sigma^2 \cdot 1 = \sigma^2$ ; il valore 1 rappresenta la varianza ricavata nel punto precedente. Il primo integrale è uguale a  $\int_{-\infty}^{+\infty} \frac{1}{\sqrt{2\pi}} (\mu + z\sigma) e^{-\frac{z^2}{2}} dz$ . E quest'ultimo, per la linearità dell'integrale, guale a  $\mu \cdot \int_{-\infty}^{+\infty} \frac{1}{\sqrt{2\pi}} e^{-\frac{z^2}{2}} dz + \sigma \cdot \int_{-\infty}^{+\infty} \frac{1}{\sqrt{2\pi}} z e^{-\frac{z^2}{2}} dz = \mu \cdot 1 + \sigma \cdot 0 = \mu$ , dove il valore 1 è il valore l'integrale fornito nel testo e il valore 0 è il valore atteso ricavato nel punto precedente. econdo integrale è uguale a  $\sigma^2 \cdot \int_{-\infty}^{+\infty} \frac{1}{\sqrt{2\pi}} z^2 e^{-\frac{z^2}{2}} dz = \sigma^2 \cdot 1 = \sigma^2$ ; il valore 1 rappresenta la varianza vata nel punto precedente. Il primo integrale è uguale a  $\int_{-\infty}^{+\infty} \frac{1}{\sqrt{2\pi}} (\mu + z\sigma) e^{-\frac{z^2}{2}} dz$ . E quest'ultimo, per la linearità dell'integrale,<br>
è uguale a  $\mu \cdot \int_{-\infty}^{+\infty} \frac{1}{\sqrt{2\pi}} e^{-\frac{z^2}{2}} dz + \sigma \cdot \int_{-\infty}^{+\infty} \frac{1}{\sqrt{2\pi}} z e^{-\frac{z^2}{2}} dz$ guale a  $\mu \cdot \int_{-\infty}^{+\infty} \frac{1}{\sqrt{2\pi}} e^{-\frac{\pi}{2}} dz + \sigma \cdot \int_{-\infty}^{+\infty} \frac{1}{\sqrt{2\pi}} z e^{-\frac{\pi}{2}} dz = \mu \cdot 1 + \sigma \cdot 0 = \mu$ , dove il valore 1 è il valore l'integrale fornito nel testo e il valore 0 è il valore atteso ricavato nel punto pre - Il primo integrale è uguale a - Il primo integrale è uguale a  $\int_{-\infty}^{+\infty} \frac{1}{\sqrt{2\pi}} (\mu + z\sigma) e^{-\frac{z^2}{2}} dz$ . E quest'ultimo, per la linearità dell'integrale, è uguale a  $\mu \cdot \int_{-\infty}^{+\infty} \frac{1}{\sqrt{2\pi}} e^{-\frac{z^2}{2}} dz + \sigma \cdot \int_{-\infty}^{+\infty} \frac{1}{\sqrt{2\pi}} z e^{-\frac{z^2}{2}} dz = \mu \cdot 1 + \sigma \cdot 0 = \mu$ , dove il valore 1 è il valore dell'integrale fornito nel testo e il valore 0 è il valore atteso ricavato nel punto precedente. Il secondo integrale è uguale a  $\sigma^2 \cdot \int_{-\infty}^{+\infty} \frac{1}{\sqrt{2\pi}} z^2 e^{-\frac{z^2}{2}} dz = \sigma^2 \cdot 1 = \sigma^2$ ; il valore 1 rappresenta la varianza . E quest'ultimo, per la linearità dell'integrale, è uguale a - Il primo integrale è uguale a  $\int_{-\infty}^{+\infty} \frac{1}{\sqrt{2\pi}} (\mu + z\sigma) e^{-\frac{z^2}{2}} dz$ . E quest'ultimo, per la linearità dell'integrale, è uguale a  $\mu \cdot \int_{-\infty}^{+\infty} \frac{1}{\sqrt{2\pi}} e^{-\frac{z^2}{2}} dz + \sigma \cdot \int_{-\infty}^{+\infty} \frac{1}{\sqrt{2\pi}} z e^{-\frac{z^2}{2}} dz = \mu \cdot 1 + \sigma \cdot 0 = \mu$ , dove il valore 1 è il valore dell'integrale fornito nel testo e il valore 0 è il valore atteso ricavato nel punto precedente. Il secondo integrale è uguale a  $\sigma^2 \cdot \int_{-\infty}^{+\infty} \frac{1}{\sqrt{2\pi}} z^2 e^{-\frac{z^2}{2}} dz = \sigma^2 \cdot 1 = \sigma^2$ ; il valore 1 rappresenta la varianza dell'integrale fornito nel testo e il valore 0 è il valore atteso ricavato nel punto precedente. Il secondo integrale è uguale a - Il primo integrale è uguale a  $\int_{-\infty}^{+\infty} \frac{1}{\sqrt{2\pi}} (\mu + z\sigma) e^{-\frac{z^2}{2}} dz$ . E quest'ultimo, per la linearità dell'integrale, è uguale a  $\mu \cdot \int_{-\infty}^{+\infty} \frac{1}{\sqrt{2\pi}} e^{-\frac{z^2}{2}} dz + \sigma \cdot \int_{-\infty}^{+\infty} \frac{1}{\sqrt{2\pi}} z e^{-\frac{z^2}{2}} dz = \mu \cdot 1 + \sigma \cdot 0 = \mu$ , dove il valore 1 è il valore dell'integrale fornito nel testo e il valore 0 è il valore atteso ricavato nel punto precedente. Il secondo integrale è uguale a σ<sup>2</sup> · ∫<sup>+∞</sup>  $\frac{1}{\sqrt{2\pi}}$  z<sup>2</sup> e<sup>- $\frac{z^2}{2}$ </sup>dz = σ<sup>2</sup> · 1 = **σ**<sup>2</sup>; il valore 1 rappresenta la varianza - Il primo integrale è uguale a <sup>∫</sup> # √\*, ( <sup>+</sup> ) " %# # ?@ "@ . E quest'ultimo, per la linearità dell'integrale, è uguale a  $\mu \cdot \int_{-\infty}^{+\infty} \frac{1}{\sqrt{2\pi}} e^{-\frac{z^2}{2}} dz + \sigma \cdot \int_{-\infty}^{+\infty} \frac{1}{\sqrt{2\pi}} z e^{-\frac{z^2}{2}} dz = \mu \cdot 1 + \sigma \cdot 0 = \mu$ , dove il valore 1 è il valore  $\frac{d}{d\theta}$ Il miegrale formto nel testo e fi valore 0 e fi valore<br>secondo integrale è uguale a  $\sigma^2 \cdot \int_{-\infty}^{+\infty} \frac{1}{\sqrt{2\pi}} z^2 e^{-\frac{z^2}{2}} dz = \sigma^2 \cdot 1 = \sigma^2$ ; il valore 1 rappresenta la varianza  $\frac{1}{2\pi}(\mu+z\sigma)$ è uguale a  $\mu \cdot \int_{-\infty}^{+\infty} \frac{1}{\sqrt{2\pi}} e^{-\frac{z^2}{2}} dz + \sigma \cdot \int_{-\infty}^{+\infty} \frac{1}{\sqrt{2\pi}} z e^{-\frac{z^2}{2}} dz = \mu \cdot 1 + \sigma \cdot 0 = \mu$ , dove il valore 1 è i<br>dell'integrale fornito nel testo e il valore 0 è il valore atteso ricavato nel punto 0, 1<br>
Il primo integrale è uguale a  $\int_{-\infty}^{+\infty} \frac{1}{\sqrt{2\pi}} (\mu + z\sigma) e^{-\frac{z^2}{2}} dz$ . E quest'ultimo, per la linearità dell'integrale,<br>
è uguale a  $\mu \cdot \int_{-\infty}^{+\infty} \frac{1}{\sqrt{2\pi}} e^{-\frac{z^2}{2}} dz + \sigma \cdot \int_{-\infty}^{+\infty} \frac{1}{\sqrt{2\pi}} z e^{-\frac$ minegrale formto nel testo e li valore 0 e li valore atteso ficavato nel punto<br>secondo integrale è uguale a  $\sigma^2 \cdot \int_{-\infty}^{+\infty} \frac{1}{\sqrt{2\pi}} z^2 e^{-\frac{z^2}{2}} dz = \sigma^2 \cdot 1 = \sigma^2$ ; il valore avata nel punto precedente.  $\int_{-\infty}^{+\infty} \frac{1}{\sqrt{2\pi}} e^{-\frac{z^2}{2}} dz + \sigma \cdot \int_{-\infty}^{+\infty} \frac{1}{\sqrt{2\pi}} z e^{-\frac{z^2}{2}} dz = \mu \cdot 1 + \sigma \cdot 0 = \mu$ , dove il valore 1 è il valore  $\frac{1}{\sqrt{2h}}$   $\frac{1}{\sqrt{2h}}$   $\frac{1}{\sqrt{2h$ dell'integrale fornito nel testo e il valore 0 è il valore atteso ricavato nel punto precedente.<br>Il secondo integrale è uguale a  $\sigma^2 \cdot \int_{-\infty}^{+\infty} \frac{1}{\sqrt{2\pi}} z^2 e^{-\frac{z^2}{2}} dz = \sigma^2 \cdot 1 = \sigma^2$ ; il valore 1 rappresenta la va - 0, 1<br>
− Il primo integrale è uguale a  $\int_{0}^{+\infty} \frac{1}{\sqrt{2}}(u + z\sigma) e^{-\frac{z^2}{2}} dz$  E quest'ultimo, per la linearità dell'integrale. A primo integrate c againt a  $J_{-\infty}$ ,  $\sqrt{2\pi}$ ,  $\sqrt{r}$  + 20)  $\sigma$ . Equest dramo, per la integrata della meghate,<br>  $\frac{1}{2}$  againt a  $\frac{1}{2}$  againt  $\sigma$ ,  $\sqrt{r}$  =  $\frac{1}{2}$  againt a  $\frac{1}{2}$  againt a  $\frac{1}{2}$  agai dell'integrale formito nel testo e il valore  $\sqrt{2\pi}$  ricavato ricavato ricavato ricavato nel punto precedente.

4) 
$$
u > 0; A = 0; B = 2 - \sqrt{\pi}; C = \sqrt{\frac{\pi}{5}}
$$
  
\n5)  $\frac{1}{6}(\ln|x + 2| + \ln|x - 4|) + c$   $-\frac{1}{2(2x + 1)} + c$   $\frac{\sqrt{2}}{8}\arctan(\frac{x}{\sqrt{2}}) + c$   
\n7  $\ln|x - 2| + 3x + c$   $-\ln|x| + \ln|x - 1| + c$   $\frac{1}{2}\ln|x - 1| - \frac{1}{6}\ln|3x - 1| + c$ .

### **2.3 I materiali per investigare le equazioni differenziali**

Le equazioni differenziali sono uno dei *nuovi* temi previsti dalle Indicazioni nazionali per la classe quinta – anche se non compaiono nel Quadro di riferimento per l'Esame di Stato [MIUR, 2018] – e costituiscono il punto d'arrivo del percorso di Analisi del liceo. Tuttavia ha senso considerarne alcuni esempi significativi già nel secondo biennio, come osserviamo nel capitolo 1.

La nostra idea e la nostra interpretazione delle Indicazioni nazionali è di dare rilevanza ai *concetti* e alla costruzione di *significati*, evitando di ridurre lo studio di tali equazioni all'esame di una collezione di metodi risolutivi, come invece propongono vari libri di testo. Quale utilità didattica potrebbe mai avere un lavoro di questo tipo? E in che modo noi docenti potremmo giustificarlo a chi magari non proseguirà gli studi in ambito scientifico? Questo non significa però eliminare il calcolo: si tratta solo di non attribuirgli eccessiva importanza, o meglio, di considerarlo soprattutto uno *strumento* per comprendere a fondo e non il fine del lavoro.

A nostro avviso, sono altri gli aspetti didatticamente rilevanti nella scuola secondaria. Li esaminiamo nella sezione 1.2.5 e li schematizziamo nel paragrafo 1.3, mentre in questo paragrafo ci proponiamo di chiarirli ulteriormente attraverso i fogli di attività e le attività realizzate sul tema e sperimentate in classe. Come utilizzare tali materiali, lo ricordiamo, è commentato nell'Introduzione del volume.

Per iniziare si può provare a *modellizzare* alcuni fenomeni mediante equazioni in cui compaiono una funzione incognita e le sue derivate: ad esempio, il decadimento radioattivo o il raffreddamento di un corpo; ma anche crescite o decrescite di popolazioni nel caso in cui il tasso di variazione sia proporzionale alla quantità di popolazione in ogni istante. Eventualmente si può *approfondire* cosa succede se si modifica quest'ultima condizione: si può aggiungere al tasso una costante (per tener conto, ad esempio, di un'immigrazione) oppure si può richiedere che il tasso sia proporzionale anche alla differenza tra la quantità di popolazione e un valore limite (per tener conto della limitatezza delle risorse disponibili). Inoltre un'attenzione speciale va riservata ai moti, come il moto armonico e il moto di caduta di un grave in un mezzo resistente, anche perché l'equazione della dinamica di Newton è citata esplicitamente nelle Indicazioni nazionali.

L'obiettivo principale di questa prima fase è prendere *confidenza* con il nuovo tipo di equazioni. Pertanto, nei casi più semplici gli studenti congettureranno alcune soluzioni, mentre negli altri verificheranno le espressioni fornite dal docente. Potranno inoltre interpretare le soluzioni nell'ambito del modello, investigare il significato delle costanti che intervengono nella soluzione generale, tracciare i grafici qualitativi delle soluzioni, individuare le soluzioni che soddisfano opportune condizioni, dedurre proprietà delle soluzioni direttamente dall'equazione e studiare le loro caratteristiche.

Sulla base di queste attività si preciseranno le principali nozioni incontrate, quella di equazione differenziale ordinaria e quella di soluzione. Non serve fornirne una sistemazione rigorosa, piuttosto è cruciale che la formalizzazione introdotta sia fatta propria dagli studenti. qualitativi delle soluzioni, individuare le soluzioni che soddisfano opportune condizioni, dedurre le qualitativi delle soluzioni, individuare le soluzioni che soddisfano opportune condizioni, dedurre le

Per consolidare l'apprendimento, è opportuno esaminare questioni analoghe a quelle discusse nella fase esplorativa, desumendole anche dal libro di testo e curando in particolare gli aspetti legati alla fisica che si studia nella classe quinta. Alcune sono proposte nel foglio di attività [11](https://drive.google.com/file/d/1IqT262AkwggfrWLL1tAUtuYh7Oet0gdP/view) e nel foglio di attività [12,](https://drive.google.com/file/d/1vyuGbX2q2CNKP4_SMihI5SardLSBCnhE/view) accanto ad altre che le arricchiscono, come la costruzione di un modello in un contesto geometrico, la rappresentazione del campo di direzioni di un'equazione differenziale e il suo utilizzo per tracciare il grafico di una soluzione. I due fogli, nel loro complesso, per tracciare il grando di una soluzione. I due logii, nel loro complesso,<br>mostrano quali sono secondo noi le richieste più significative sull'argo-mento. Questioni analoghe compaiono nell'attività [Crescita di popola](https://drive.google.com/file/d/1lv6FgjfgV6h0v4AdHDuN_xCBQUE4C_Tk/view)[zioni](https://drive.google.com/file/d/1lv6FgjfgV6h0v4AdHDuN_xCBQUE4C_Tk/view) con il file [Logistica.ggb](https://drive.google.com/file/d/1UWOAg0AEfx_lJpdqEBYyW1Drdn5WnFTF/view), che volendo si può proporre già nella fase iniziale di questo segmento del percorso, per indirizzare l'esplorazione. geometrico, la rappresentazione del campo di direzioni di un'equazione differenziale e il suo utilizzo per attività *12,* accanto ad altre che le arricchiscono, come la costruzione di un modello in un contesto mostrano quali sono secondo none neneriente pu significative sun argodella fisica che si studia che si studia nella cono secondo noi le richieste ni<br>Internationale sono secondo noi le richieste ni attività in provincia in un contesto anno 12, according come di un modello in un conte<br>In modello in un modello in un modello in un contesto in un contesto di un contesto in un contesto in un conte<br>In un contesto in un con geometrico, la rappresentazione del campo del campo di università di università di università di università di<br>Districto per un estate di università di università di università di università di università di università di tracciare il grafico di una soluzione. I due formato di una soluzione di una soluzi sono secondo di una sono s<br>Iniziale di quali sono secondo del norroreo nori in richieste più significative sull'argomento. Questioni analoghe compaiono nell'attività *Crescita di* 

I materiali realizzati rispecchiano dunque il nostro proposito di non classificare minuziosamente le equazioni differenziali e di non addestrare lo studente a risolverle. D'altra parte i ragazzi non dovrebbero avere difficoltà ad affrontare le equazioni della forma  $y' = f(x) e y'' = f(x)$ , del percorso, per indirizzare l'esplorazione. dove  $f$  è una funzione nota: non si tratta di nulla di nuovo, basta semplicemente rileggere mediante la nozione di equazione differenziale una del percorso, per indirizzare l'esplorazione. questione già esaminata nell'ambito dell'integrale.

> Tuttavia, in alcune classi, può essere significativo discutere qualche metodo risolutivo; noi propendiamo per la separazione delle variabili, ricorrendo alla notazione di Leibniz ed evitando i casi troppo articolati. Infatti il procedimento ci sembra coerente con l'impostazione dell'intero percorso del quinquennio, visto che non richiede di ricordare formule a memoria, ma di manipolare espressioni in vista di un obiettivo; peraltro, permette di risolvere una buona parte delle equazioni che modellizzano le situazioni esaminate in questo segmento del percorso.

> L'intero blocco richiede una *decina* di ore di lezione, a cui vanno aggiunte, al più, quelle dedicate all'esame di metodi risolutivi. Al termine si possono proporre alcuni quesiti analoghi a quelli che compaiono nella [verifica](https://drive.google.com/file/d/1Cw1mPc998Ow6w5ALLBCm5M8IGTs--FCE/view) *5*: essi mostrano sinteticamente gli aspetti più significativi di cui a nostro avviso dovrebbe disporre lo studente del liceo scientifico.

### **Equazioni differenziali – questioni di base**

1. Congettura alcune soluzioni delle seguenti equazioni differenziali e poi verifica che esse siano effettivamente soluzioni. effettivamente soluzioni. effettivamente soluzioni. siano effettivamente soluzioni.  $1.5$  Congettura alcune soluzioni differenziali e poi verifica che esse siano verifica che esse siano verifica che esse siano verifica che esse siano verifica che esse siano verifica che esse siano verifica che esse siano 1. Congettura alcune soluzioni delle seguenti equazioni differenziali e poi verifica che esse siano **Equazioni differenziali – questioni di base** 1. Constanti delle soluzioni delle seguenti e poi verifica che esse siano verifica che esse siano verifica che e 1. Congettura alcune soluzioni delle seguenti equazioni differenziali e poi verifica che esse siano 1. Congettura alcune soluzioni delle seguenti equazioni differenziali e poi verifica che esse siano

$$
y'' = 4y \qquad \qquad y'' = -4y
$$

2. Scrivi la soluzione generale delle equazioni differenziali seguenti; rappresenta i grafici delle soluzioni della prima equazione.  $\frac{1}{2}$ . Scriptioni delle prime equazione della prima equazione. soluzioni della prima equazione. della prima equazione.  $\frac{1}{2}$ . Scripting equationi differenziali seguenti; rappresenta i grafici delle soluzioni differenziali delle soluzioni differenziali seguenti differenziali delle soluzioni differenziali delle soluzioni differenziali d della prima equazione.  $2.32 \text{ cm}$  equazione generali seguenti seguenti seguenti di ferenziali seguenti di ferenziali seguenti di ferenziali seguenti di ferenziali seguenti di ferenziali delle soluzioni di ferenziali delle soluzioni di ferenzia 2. Scrivi la soluzione generale delle equazioni differenziali seguenti; rappresenta i grafici delle soluzioni 2. Scrivi la soluzione generale delle equazioni differenziali seguenti; rappresenta i grafici delle 2. Scrivi la soluzione generale delle equazioni differenziali seguenti; rappresenta i grafici delle soluzioni 2. Scrivi la soluzione generale delle equazioni differenziali seguenti; rappresenta i grafici delle soluzioni generale delle equazioni d  $1.11$  Congettura alcune soluzioni differenziali e poi verifica che esse siano verifica che esse siano verifica che esse siano verifica che esse siano verifica che esse siano verifica che esse siano verifica che esse sian generale delle equazioni d .. = 4 .. = −4 della prima equazione. della prima equazione.  $\overline{\phantom{a}}$ 2. Scrivi la soluzione generale delle equazioni differenziali seguenti; rappresenta i grafici delle soluzioni

$$
y' = -2y \qquad \qquad y' = 2x \qquad \qquad y'' = 2
$$

- 3. a) Spiega perché le soluzioni dell'equazione differenziale  $y' \ln(2 + y^2) = 0$  sono crescenti. b) Mostra che l'equazione  $y' = ye^y - 2y$  ha due soluzioni costanti.  $\overline{2}$  ...  $\overline{2}$  ... 3 a) Spiega perché le soluzioni dell'equazione differenziale  $y' = \ln(2 + y^2) = 0$  sono qu b) Mostra che l'equazione . = <sup>J</sup> − 2 ha due soluzioni costanti.  $\overline{1}$ b) Mostra che l'equazione . = <sup>J</sup> − 2 ha due soluzioni costanti. b) Mostra che l'equazione . = <sup>J</sup> − 2 ha due soluzioni costanti.  $\mathcal{L}$  Mostra che l'equazione .  $\mathcal{L}$  ha due soluzioni costanti. b) Mostra che l'equazione  $v' = v e^y - 2v$  ha due soluzioni costanti.  $\frac{1}{2}$  ,  $\frac{1}{2}$  ,  $\frac{1$  $\frac{1}{2}$ . a) Spiega perché le soluzioni dell'equazione differenziale  $y = \ln(2 + y) = 0$  sono crescenti. b) Mostra che l'equazione  $y = ye^y - 2y$  ha due soluzioni costanti.  $3. a)$  Spiega perché le soluzioni dell'equazione differenziale  $y = \ln(2 + y) = 0$  sono crescenti. b) iviostra che l'equazione  $y = ye^y - 2y$  ha que soluzioni costanti. 3. a) Spiega perché le soluzioni dell'equazione differenziale  $y' - \ln(2 + y^2) = 0$  sono crescenti.  $3. \text{ a) }$  Spiega perché le soluzioni dell'equazione differenziale  $\hat{y}$  = ln(2 +  $\hat{y}$ ) = 0 sono crescenti. b) Mostra che l'equazione  $y' = ye^y - 2y$  ha due soluzioni costanti.  $\binom{2}{3}$ .  $\binom{3}{2}$ . Spiera perché le
- $\overline{A}$ . L'andamento nel tempo di una popolazione di batteri è descritto da una funzione da una funzione dall' 4. L'andamento nel tempo di una popolazione di batteri è descritto da una funzione  $y(t)$ , dove di numero di batteri  $y$  è espresso in milioni ed il tempo  $t$  in ore. Assumiamo che la velocità di variazione di batteri  $y$  è espresso in milioni ed il tempo  $t$  in ore. Assumiamo che la velocità di variazione della popolazione sia direttamente proporzionale al quadrato di essa: vale cioè unità di misura. 4. L'andamento nel tempo di una popolazione di batteri è descritto da una funzione  $y(t)$ , dove il numero di batteri  $y$  è espresso in milioni ed il tempo  $t$  in ore. Assumiamo che la velocità l'equazione della popolazione sia direttamente proporzionale ai quadrato di essa. Vale cioe<br>l'equazione differenziale  $y' = sy^2$ , dove s è una costante negativa, espressa in opportune<br>unità di misura. - Anche senza risolverla, l'equazione differenziale ci permette di affermare che la popolazione - Anche senza risolverla, l'equazione differenziale ci permette di affermare che la popolazione - Anche senza risolverla, l'equazione differenziale ci permette di affermare che la popolazione b) Mostra che l'equazione . = <sup>J</sup> − 2 ha due soluzioni costanti. . = #, dove è una costante negativa, espressa in opportune unità di misura. 4. L'andamento nel tempo di una popolazione di batteri è descritto da una funzione (), dove il numero  $p_{\text{convergence}}$  differenziale  $y' = sy^2$  dove  $s$  è una costante persiva espressa in opportune  $\frac{1}{\omega}$  unità di misura. posizione sia direttamente sia direttamente proporzione di essai di essai di essai di essai di essai di essai<br>Pequazione differenziale  $u' = \alpha v^2$  dove c è una costante novature entrece in opportune . = #, dove è una costante negativa, espressa in opportune unità di misura. di variazione dena popolazione sia direttamente proporzionale al quadrato di essa: vale cioè l'equazione differenziale  $v' = sv^2$  dove si è una costante negativa espressa in opportune . = #, dove è una costante negativa, espressa in opportune unità di misura. popolazione sia direttamente sia direttamente proporzionale al quadrato di essai vale cioè l'equazione differenziale al  $\sim$ l'equazione differenziale  $y' = sy^2$ , dove s è una costante negativa, espressa in opportune<br>unità di misura 3. a) Spiega perché le soluzioni dell'equazione differenziale . − ln(2 + #) = 0 sono crescenti. 4. L'andamento nel tempo di una popolazione di batteri è desc 3. a) Spiega perché le soluzioni dell'equazione differenziale . − ln(2 + #) = 0 sono crescenti. 4. L'andamento nel tempo di una popolazione di batteri è descritto da una funzione  $y(t)$ , dove il numero di batteri  $y$  è espresso in milioni ed il tempo  $t$  in ore. Assumiamo che la velocità b) Mostra che l'equazione . = <sup>J</sup> − 2 ha due soluzioni costanti.
	- − Anche senza risolveria, lequazione differenziale ci permette di affermare che la popola-<br>zione decresce nel tempo; perché? - Anche senza risolverla, l'equazione differenziale ci permette di affermare che la popolazione decresce nel tempo; perché?  $\mathbf{L}$   $\mathbf{L}$ zione decresce nel tempo; perché?<br>Verifica che, per ogni valore della costante a  $\leq 0$ , la funzione (e)  $\frac{1}{\sqrt{2}}$  a soluzione zione decresce nel tempo; perché?<br>
	- Verifica che, per ogni valore della costante  $c < 0$  la funzione  $v(t) = -\frac{1}{c}$  è soluzione zione decresce nel tempo; perché?<br>- Verifica che, per ogni valore della costante  $c < 0$  la funzione  $y(t) = -\frac{1}{c}$  è soluzione decresce nel tempo; perché?<br> $\frac{1}{2}$  ,  $\frac{1}{2}$  ,  $\frac{1}{2}$  ,  $\frac{1}{2}$  ,  $\frac{1}{2}$  ,  $\frac{1}{2}$  ,  $\frac{1}{2}$  ,  $\frac{1}{2}$  ,  $\frac{1}{2}$  ,  $\frac{1}{2}$  ,  $\frac{1}{2}$  ,  $\frac{1}{2}$  ,  $\frac{1}{2}$  ,  $\frac{1}{2}$  ,  $\frac{1}{2}$  ,  $\frac{1}{2}$  , ppo; perché?<br>- veloca della costante a < 0 de funzione (e)  $\frac{1}{\sqrt{2}}$  à columinazione  $\frac{1}{2}$ - Anche senza risolverla, l'equazione differenziale ci permette di affermare che la popolazione decresce nel tempo; perché? zione decresce nel tempo; perché? decres nel tempo; perché de tempo; perché de la tempo; perché de la tempo; que la tempo; que la tempo; que la - Anche senza risolverla, l'equazione differenziale ci permette di affermare che la popolazione decret nel tempo; perché de tempo; perché de la tempo; perché de la tempo; perché de la tempo; perché de la te<br>La tempo; perché de la tempo; perché de la tempo; perché de la tempo; perché de la tempo; perché de la tempo;<br>d polygela l'aquazione differenziole si permette di effermere che le penele ortem, requazione unitarizare ei permette un anermare ene la popola.<br>del tempo: perché? popolazione sia direttamente proporzionale al quadrato di essa: vale cioè l'equazione differenziale oriena, requazione unierenzane ei permette un anermare ene la popola.<br>le tempo: perché? - Anche senza risolverla, l'equazione differenziale ci permette di affermare che la popolazione - Anche senza risolverla, l'equazione differenziale ci pe
	- della della della diagnosis dall'unificato della diagnosis della diagnosis della diagnosis della diagnosis del<br>Distributo dall'unificato della diagnosis della diagnosis della diagnosis della diagnosis della di diagnosis d refined ene, per ogin valore della essegnie - Verifica che, po dell'equazione data - Verifica che, per o - Rappresenta graficamente l'andamento di () dell'equazione data dell'equazione data dell'equazione data dell'equazione data dell'equazione data dell'equazione data dell'equazione data dell'equazione data dell'equazione data verilica che, per ogi dell'equazione data<br>- Rappresenta graficamente l'andamento di  $v(t)$ - Verifica che, per ogni valore della cost:<br>dell'equazione data delle, per ogni valore d<br>. della costante della zione decresce nel tempo; percher<br>- Verifica che, per ogni valore della costante  $c < 0$ , la funzione  $y(t) = -\frac{1}{st+c}$  è soluzione dell'equazione data  $\frac{1}{2}$ - Verifica che, per ogni valore della costante  $c < 0$ , la funzione  $y(t) = -\frac{1}{st+c}$  è soluzione - Verifica che, per ogn dell'equazione data<br>Per ogni valori valori valori valori valori valori valori valori valori valori valori valori valori valori val zione decresce nei tempo; perché?<br>- Verifica che, per ogni valore della costante  $c < 0$ , la funzione  $y(t) = -\frac{1}{st+c}$  è soluzione dell'equazione data<br>Per ogni valore della costante della costante della costante della costante della costante della costante dell dell'equazione data zione decresce nei tempo; percne*r*<br>Figure – Verifica che, per ogni valore della costante  $c < 0$ , la funzione  $y(t) = -\frac{1}{\sqrt{t}}$  è soluzione - Verifica che, per ogni valore della costante  $c < 0$ , la funzione  $y(t) = -\frac{1}{st+c}$  è soluzione dell'equazione deta dell'equazione data zione decresce nel tempo; perché?<br>
	- Verifica che, per ogni valore della costante  $c < 0$ , la funzione  $v(t) = -\frac{1}{c}$ è soluzione vermea ene, per ogi zione decresce nel tempo; perché?<br>
	- Verifica che, per ogni valore della costante  $c < 0$ , la funzione  $v(t) = -\frac{1}{c}$  è soluzione  $\frac{1}{10}$ zione decresce nel tempo; perché?<br>
	- Verifica che, per ogni valore della costante  $c < 0$ , la funzione  $v(t) = -\frac{1}{c}$  è soluzione - Verifica che, per ogni valore della costante  $c < 0$ , la f<br>dell'equazione data
		- $\frac{1}{2}$  Rappresenta graficamente l'andamento di  $y(t)$ - Rappresenta graficamente l'andamento di  $y(t)$  $T_{\text{eq}}^{2}$  $T_{\text{eq}}^{2}$  $\alpha$  denequazione data<br>- Rappresenta graficamente l'andamento di  $v(t)$
	- ruppresent<br>Trova il val  $\frac{1}{2}$ -0,  $\frac{1}{2}$  popolazione,  $\frac{1}{2}$  and  $\frac{1}{2}$  in percentual externion in percentuale,  $\frac{1}{2}$  is the metric of  $\frac{1}{2}$  in percentual externion in percentual externion in percentual externion in percentua - Trova il valore  $\frac{1}{2}$  and  $\frac{1}{2}$  and  $\frac{1}{2}$  a - Rappresenta grancamente i andamento di  $y(t)$ <br>Teore il valore della costante a capache che al tempo to o la popolazione è di due mi mezzo di batteria di batteria.<br>Territoria  $P_{\text{total}} = 0.02, \text{m}$  di  $P_{\text{total}} = 1$  in percentuale, in percentuale, in percentuale, in percentuale, in percentuale, in percentuale, in percentuale, in percentuale, in percentuale, in percentuale, in percentuale, in perc  $\frac{1}{2}$  - Rappresenta grandamente i antiamento di  $y(t)$ <br> $\frac{1}{2}$  - Trova il valore delle costante ce sependo che el tempo  $t = 0$  le popolazione è di due mi-- Trova il valore della costante e, sapendo<br>- dioni e mezzo di batteri  $\frac{P_{\text{ooto}}}{P_{\text{toto}}} = -0.03$ , determine di quanto si è ridotta la popolazione, in percentuale, dopo il  $\frac{1}{2}$  Trova il valorito il valorito della costante della costante della costante della costante della costante della costante della costante della costante della costante della costante della costante della costante d aiole della costal<br>Di batteri  $\frac{1}{2}$  aluante della costante della costante della costante della costante della costante della costante della costa  $\mathfrak{m}$  c, sapernio che  $\mathfrak{m}$  $\frac{1}{2}$ - Trova il valore della costante c, sapendo che al tempo  $t = 0$  la popolazione è di due mi-- Rappresenta graficamente l'andamento di  $y(t)$ <br>- Trova il valore della costante c, sapendo che al tempo  $t=0$  la popolazione è di due mi- $\alpha$  costante  $\alpha$ , saperition thcamente l'andamento di  $y(t)$ <br>  $\frac{1}{2}$  ,  $\frac{1}{2}$  ,  $\frac{1}{2}$  ,  $\frac{1}{2}$  ,  $\frac{1}{2}$  ,  $\frac{1}{2}$  ,  $\frac{1}{2}$  ,  $\frac{1}{2}$  ,  $\frac{1}{2}$  ,  $\frac{1}{2}$  ,  $\frac{1}{2}$  ,  $\frac{1}{2}$  ,  $\frac{1}{2}$  ,  $\frac{1}{2}$  ,  $\frac{1}{2}$  ,  $\frac{1}{2}$ - Trova il valore della costante c, sapendo che al tempo  $t = 0$  la popolazione è di due mi- $\frac{110\times11}{100}$  value di  $-$  Rappresenta grancamente i anuamento ui  $f(t)$ <br> $-$  Trova il valore della costante cusanendo che al tempo  $t = 0$  la popolazione è di due mi- $\frac{110v}{1}$  $\frac{1}{2}$ - Rappresenta grancamente i anuamento ur  $y(t)$ <br>- Trova il valore della costante ci sapendo che al tempo  $t=0$  la popolazione è di due minova il valore della costante e, sapendo che al tempo<br>lioni e mezzo di batteri - Rappresenta graficamente l'andamento di ()
	- lioni e mezzo di batteri<br>- Posto s = −0,03, determina di quanto si è ridotta la popolazione, in percentuale, dopo il  $1.44$  equalities differenziale ...  $\frac{1}{2}$  $\frac{1}{4}$ . Consideratione differenziale ..  $\frac{1}{4}$ - Post Posto S  $\frac{1}{2}$  Posto  $\frac{1}{2}$  =  $\frac{1}{2}$ ,  $\frac{1}{2}$ , determina di quanto - Posto = −0,03, determina di quanto si è ridotta la popolazione, in percentuale, dopo il primo  $\overline{\phantom{a}}$ gio ++<br>+ posto di quanto si è ridotta la popolazione, in percentuale, dopo il na ui qi  $\frac{1}{2}$ - Posto  $s = -0.03$ , determina di quanto si è ridotta la popolazione, in percentuale, dopo il giorno. giorno. giorno. giorno. primo giorno. giorno. giorno. giorno. giorno. giorno. primo giorno.  $\frac{105003}{ }$ prino giorno.  $\frac{1}{2}$   $\frac{1}{2}$   $\frac{1}{2}$   $\frac{1}{2}$   $\frac{1}{2}$   $\frac{1}{2}$   $\frac{1}{2}$  al tempo di guanto si è ridotta la popolazione in percentuale dopo il  $\frac{1}{10}$ sto  $\frac{1}{10}$ primo giorno, nom e mezzo di batteri<br>- Posto s = -0.03, determina di quanto si è ridotta la popolazione, in percentuale, dopo il 5, acternima di quanto si è ndotta ia popolazione, in percentuale, dopo il valuente.<br>3 determine di quento si è ridotte le nonolezione in : 5, acterninia di quanto si è ndotta ia popolazione, in percentuale, dopo il - nom e mezzo di patteri<br>- Posto s = −0,03, determina di quanto si è ridotta la popolazione, in percentuale, dopo il  $\frac{1}{1}$ nom e mezzo ui patteri<br>- Posto  $s = -0.03$ , determina di quanto si è ridotta la popolazione, in percentuale, dopo il  $\frac{1}{2}$  Posto  $\frac{1}{2}$   $\frac{1}{2}$   $\frac{1$
- ne differenziale  $y'' 4y' + 4y = 0$ . Verifica che la fur 5. Considera l'equazione differenziale .. − 4. + 4 = 0. Verifica che la funzione 5. Considera l'equazione differenziale .. − 4. + 4 = 0. Verifica che la funzione 5. Considera l'equazio  $\therefore$   $\frac{1}{2}$   $\therefore$   $\frac{1}{2}$   $\therefore$   $\frac{1}{2}$   $\therefore$   $\frac{1}{2}$   $\therefore$   $\frac{1}{2}$   $\therefore$   $\frac{1}{2}$   $\therefore$   $\frac{1}{2}$   $\therefore$   $\frac{1}{2}$   $\therefore$   $\frac{1}{2}$   $\therefore$   $\frac{1}{2}$   $\therefore$   $\frac{1}{2}$   $\therefore$   $\frac{1}{2}$   $\therefore$   $\frac{1}{2}$   $\therefore$   $\frac{1}{2$ 5. Considera l'equazione differenziale  $y'' - 4y' + 4y = 0$ . Verifica che la funzione<br> $y(x) = (a + bx)e^{2x}$  dove a, b sono costanti giorno.  $\alpha$  differenziale  $v'' - Av' + Av = 0$ , Verifica che la funzione giorno. 5 Considera l'equazione differenziale  $v'' - 4v' + 4v = 0$  Verifica che la funzione 5. Considera requazione differenzia

$$
y(x) = (a + bx)e^{2x} \text{ dove } a, b \text{ sono costanti}
$$

è soluzione dell'equazione data per ogni valore di  $a$  e  $b$ . è soluzione dell'equazione data per ogni valore di e . e soluzione dell'equazione data pe e soluzione dell'equazione data per ogni valore di  $a e b$ .<br>Note le condizioni iniziali y(0) = 2 e y'(0) = -1, trova i valori delle costanti a, b. è soluzione dell'equazione data per ogni valore di  $a e b$ .<br>Neta la ser diziani iniziali  $u(0) = 2 u'(0) = -1$  transpirale il della sestenti  $a, b$  $N_{\text{OPE}}$  is condizioni iniziali  $f(\sigma) = \sigma f(\sigma)$  =  $\sigma$ , trova i valori delle costanti , ...  $\epsilon$  soluzione dell'equazione data per ogni valore Tote ie condizioni inizian  $y(0) = 2 \text{ e } y(0) = -1$ , trova i valori delle costanti  $a, b$ e soluzione dell'equazione data per ogni valore di  $\alpha \in \mathcal{D}$ .<br>Note le condizioni iniziali  $v(0) = 2$  e  $v'(0) = -1$  trove Note le condizioni iniziali  $y(0) = 2 e y'(0) = -1$ , trova i valori delle costanti  $a, b$ . è soluzione dell'equazione data per ogni valore di e . è soluzione dell'equazione data per ogni valore di e .  $\int$  (*i*,  $\int$ )

 $-$  Si sa che la soluzione generale dell'equazione generale dell'equazione .  $+$   $-$ 

7. Per risolvere l'equazione differenziale . + = 1− )' si può procedere come segue.

7. Per risolvere l'equazione differenziale . + = 1 − )' si può procedere come segue.

7. Per risolvere l'equazione differenziale . + = 1 − )' si può procedere come segue.

7. Per risolvere l'equazione differenziale . + = 1 − )' si può procedere come segue.

7. Per risolvere l'equazione differenziale . + = 1 − )' si può procedere come segue.

7. Per risolvere l'equazione differenziale . + = 1 − )' si può procedere come segue.

7. Per risolvere l'equazione differenziale . + = 1 − )' si può procedere come segue.

7. Per risolvere l'equazione differenziale . + = 1 − )' si può procedere come segue.

7. Per risolvere l'equazione differenziale . + = 1 −)' si può procedere come segue.

- Il grafico di una soluzione dell'equazione passa per un punto e in questo punto ha pendenza

 $-$  Si sa che la soluzione generale dell'equazione generale dell'equazione .  $+$   $-$ 

- 6. Considera l'equazione differenziale  $y' = x^2 + y^2$ . 6. Considera l'equazione differenziale  $y' = x^2 + y^2$ .
- *Disegna* la retta tangente in " <sup>=</sup> −1 al grafico della soluzione tale che (−1) <sup>=</sup> \$ - Disegna la retta tangente in  $x_0 = -1$  al grafico della soluzione y tale che  $y(-1) = \frac{1}{2}$ - Disegna la retta tangente in  $x_0 = -1$  al grafico della soluzione y tale che  $y(-1) = \frac{1}{2}$ <br>- Il grafico di una soluzione y dell'equazione passa per un punto P e in questo punto ha trova iniziali (0) =  $1$ , trova i valori delle costanti delle costanti  $1-\frac{1}{2}$ 6. Considera l'equazione differenziale  $y' = x^2 + y^2$ .<br>- Disegna la retta tangente in  $x_0 = -1$  al grafico della soluzione y tale che  $y(-1) = \frac{1}{2}$
- $\frac{3}{2}$  allows a distance distance distance distance distance distance distance distance distance distance distance distance distance distance distance distance distance distance distance distance distance distance dist - Disegna la fetta tangente in  $x_0 = -1$  al grando dena soluzione y tale che  $y(-1) = \frac{1}{2}$ <br>- Il grafico di una soluzione y dell'equazione passa per un punto P e in questo punto ha pendenza 3; allora quanto dista P dall'origine degli assi?  $\frac{1}{2}$  allora  $\frac{1}{2}$  daller assi $\frac{1}{2}$  daller assi $\frac{1}{2}$  daller assi $\frac{1}{2}$  daller assignment assignment assignment assignment assignment assignment assignment assignment assignment assignment assignment ass 3; allora quanto dista dall'origine degli assi?  $\frac{1}{2}$  and  $\frac{1}{2}$  assignment distance degli assignment distance degli assignment distribution degli assignment distribution distribution distribution distribution distribution distribution distribution distribution  $\frac{1}{1}$ , allora  $\frac{1}{1}$  $\frac{1}{1}$  and  $\frac{1}{0}$  assignment distance degri assignment distance degri assignment degri assignment degli assignment distance degli assignment distance degli assignment distance degli assignment distance degli assignm - Il grafico di una soluzione y dell'equazione passa per un punto  $P$  e in questo punto ha

3; allora quanto dista dall'origine degli assi?

3; allora quanto dista dall'origine degli assi?

7. Per risolvere l'equazione differenziale . + = 1 − )' si può procedere come segue.

7. Per risolvere l'equazione differenziale . + = 1 − )' si può procedere come segue.

7. Per risolvere l'equazione differenziale  $y' + y = 1 - e^{-x}$  si può procedere come segue.

 $\mathcal{S}^{(1)}$  allora quanto dista dall'origine degli assi $\mathcal{S}^{(2)}$ 

3; allora quanto dista dall'origine degli assi? 3; allora quanto dista dall'origine degli assi?  $\sim$  3; allora quanto dista dalla quanto dista dalla dista dalla dista dalla dista dalla dista dalla dista dista dista di sta dista dista di sta dista di sta di sta di sta dista di sta di sta di sta d

- Il grafico di una soluzione dell'equazione passa per un punto e in questo punto ha pendenza

- Si sa che la soluzione generale dell'equazione  $y' + y = 0$  è  $y(x) = ke^{-x}$ , dove  $k \in \mathbb{R}$  $\frac{1}{2}$ . Per capable differenziale dell'equazione  $v' + v$
- Si assume allora che la soluzione dell'equazione data sia della forma  $y(x) = k(x)e^{-x}$ , dove k non è più costante ma è una funzione di x (metodo di variazione delle costanti).<br>Trova  $k(x)$ .  $\frac{1}{2}$   $\frac{1}{2}$   $\rm{dove}$  k non  $\frac{1}{2}$  solve  $\frac{1}{2}$  hold

Trova  $k(x)$ .  $T_{\text{rova}} k(x)$ è più costante ma è una funzione di (metodo di *variazione delle costanti*).  $T$ rova  $k(x)$ Trova  $k(x)$ .

#

- *Disegna* la retta tangente in " <sup>=</sup> −1 al grafico della soluzione tale che (−1) <sup>=</sup> \$

- *Disegna* la retta tangente in " <sup>=</sup> −1 al grafico della soluzione tale che (−1) <sup>=</sup> \$

#### **Risultati Risultati Risultati Risultati**

- **2)**  $y = ce^{-2x}, c \in \mathbb{R}; y = x^2 + c, c \in \mathbb{R}; y = x^2 + c_1 x + c_2$  dove  $c_1, c_2 \in \mathbb{R}$ **2)**  $y = ce^{-2x}, c \in \mathbb{R}; y = x^2 + c, c \in \mathbb{R}; y = x^2 + c_1x + c_2$  dove  $c_1, c_2 \in \mathbb{R}$
- 4)  $c = -0.4$ ; la popolazione si riduce, circa, del 64%  $2) \quad c =$

5) 
$$
a = 2, b = -5
$$

- **6)** La tangente passa per  $\left(-1, \frac{1}{2}\right)$  e ha pendence 6) La tangente passa per  $\left(-1, \frac{1}{2}\right)$  e ha pendenza  $\frac{5}{4}$  $\frac{1}{2}$ ) e ha pendenza  $\frac{5}{4}$  $\frac{5}{4}$ **4)** La tangente pa **4)** La tangente pa
	- **7)** Si ottiene **7)** Si ottiene  $k(x) = e^x - x + c$ , dove  $c \in \mathbb{R}$ . **7)** Si ottiene  $k(x) = e^x - x + c$ , dove  $c \in \mathbb{R}$ .

#### **Equazioni differenziali – ulteriori questioni** 1. Per ciascuna delle funzioni indicate scrivi un'equazione differenziale della forma . = ℎ() di cui siano **Equazioni differenziali – ulteriori questioni Equazioni differenziali – ulteriori questioni**

1. Per ciascuna delle funzioni indicate scrivi un'equazione differenziale della forma  $y' = h(y)$ di cui siano soluzione. 1. Per ciascuna delle funzioni indicate scrivi un'equazione differenziale della forma  $y' = h(y)$ soluzione. 1. Per ciascula delle funzione differenziale scriptioni indicate scription differenziale della forma ...  $v(r) = \frac{1}{r} + 1$ **Equazioni differenziali – ulteriori questioni** 1. Per ciascuna delle funzioni indicate scrivi un'equazione differenziale della forma . = ℎ() di cui siano **Equazioni differenziali – ulteriori questioni Equazioni differenziali – ulteriori questioni**  $\frac{1}{100}$  soluzione.

$$
y(x) = \sqrt{4x + 1}
$$
  $y(x) = \frac{1}{x} + 1$ 

- 2. È data una funzione  $f$  derivabile su un intervallo e con derivata non nulla. Fissa un punto P del suo grafico e considera la retta verticale passante per P e la retta tangente in P. Si dice P del suo grafico e considera la retta verticale passante per P e la retta tangente in P. Si dice<br>sottotangente al grafico di f, relativa al punto P, il segmento che ha come estremi i punti di intersezione di queste due rette con l'asse x.  $\blacksquare$  functors fologizabile su un internalle e son degivete  $2.1$  Sub grando e considera la fetta verticale passante per  $T$  e la fetta tangente in  $T$ . Si une gente al granco di f, relativa al punto *F*, il segmento che na come estienti i punti di<br>considerazione due getto con l'esse x  $2.5$  do grando e considera la fetta verticale passante per  $T$  e la fetta tangente in  $T$ . Si dice sottotangente al granco di 7, lelativa al punto *F*, il segmento che na come estienni i punti di<br>intercezione di queste due rette con l'asse r 2. E data una funzione  $f$  deri .......<br>... 1. 2. È data una funzione  $f$  derivabile su un intervallo e con derivata non nulla. Fissa un punt 2. È data una funzione derivata derivata una funzione su un controllo e con derivata non nulla. Fissa un punto<br>Telativa al punto P il segmento che ha come estremi i punti di grafico e considerative verticale passante passante per e la retta tangente in . Si dice *s*otto tangente all'altre all'altre all'altre all'altre all'altre all'altre all'altre all'altre all'altre all'altre all'altre all'a  $\frac{1}{2}$  $\frac{1}{2}$  derivative derivative punto  $\frac{1}{2}$  is  $\frac{1}{2}$  or  $\frac{1}{2}$  or  $\frac{1}{2}$  under the substitution nullar number of  $\frac{1}{2}$  is exponent of the base come estremi i punti di grafico e considera la retta verticale passante per e la retta tangente in . Si dice *sottotangente* al  $\frac{1}{2}$  $\overline{e}$ <br>otangente al grafico di f. relativa al punto P. il segmento che ha come estremi i punti di grafico e considerativo e considerativo e passante per e la registerazione e sotto versione e passante al passa<br>trasciane di queste due rette con l'asse x. () sotto
	- Considera la funzione  $f(x) = x^2$  per  $x > 0$  e individua la sottotangente al grafico di f - Considera la funzione  $f(x) = x^2$  per  $x > 0$  e individua la sottotangente al grafico di f<br>relativa al punto di ascissa  $x_0 = 1$ . Determina poi la lunghezza della sottotangente<br>Soriti un'ocurrione differenziale che chiri c grafico di , relativa al punto che ha come estremi i punti di intersezione di intersezione di intersezione di - Considera la funzione  $f(x) = x^2$  per  $x > 0$  e individe
- Scrivi un'equazione differenziale che abbia come soluzioni le funzioni  $y(x)$  che hanno la proprietà: proprietà: proprietà: proprietà: proprietà: proprietà: proprietà: proprietà: **Equazioni differenziali – ulteriori questioni** per semplicità di consideratione e consideratione e consideratione e consideratione e consideratione e crescenti productiva al J<br>Contrato dell' - Scrivi un'equazione differenziale che abbia come soluzioni le funzioni  $y(x)$  che hanno la proprietà: proprietà:  $\sum_{i=1}^{n}$  data una funzione derivata non nulla. Fissa un punto  $\sum_{i=1}^{n}$ expressione differenziale che abbia come soluzioni le funzioni le funzioni di differenziale che hanno la funzioni di differenziale che hanno la funzioni di differenziale che hanno la funzioni di differenziale che hanno la expretative differenziale che abbia come soluzioni le funzioni le funzioni le funzioni le funzioni di differenziale che hanno la come soluzioni di differenziale che hanno la che hanno la che hanno la che hanno la che hanno - Serie differenziale che abbia come soluzione differenziale che abbia come soluzioni le funzioni le funzioni <br>Di che hanno la funzioni le funzioni le funzioni di che hanno la funzioni di che hanno la funzioni di che hann proprieta:<br>- Scrivi unie differenziale che abbia come soluzioni di ferenziale che abbia come soluzioni di ferenziale che  $\frac{1}{2}$  $\frac{1}{\pi}$  . Determina por la fungitezza dena sottotangente al grafico di relativa al grafico di relativa al grafico di relativa al grafico di relativa al grafico di relativa al grafico di relativa al grafico di re punto di ascista come obtainermente rannovine  $f(x)$  ene manno ne  $\sim$  1. Determina por la fungitezza dena sottotangente al per per di relativa al grafico di relativa al grafico di relativa al grafico di relativa al grafico di relativa al grafico di relativa al grafico di relativ punto di ascissa di ascissa della sottozione nell'università sotto di ascissa di ascissa di ascissa di ascissa di ascissa di ascissa di ascissa di ascissa di ascissa di ascissa di ascissa di ascissa di ascissa di ascissa  $\alpha$  and particular algebra  $\alpha_0$  =  $\alpha$  becomming for al fungified definition of the hanno la grafico di relativa al grafico di relativa al grafico di relativa al grafico di relativa al grafico di relativa al grafi - Scrivi un'equazione differenziale che abbia come soluzioni le funzioni  $y(x)$  che har<br>proprietà:

proprieta.<br>la sottotangente al grafico di  $y(x)$  ha lunghezza costante  $k$ . na sottotangente al grajuo ai  $y(x)$  sa tangoezza *Riscripici al differenzial differenziale differenziale nella forma in a manufacture differential forma a*  $\frac{1}{2}$ la sottotangente al grapio al  $y(x)$  ha tanguezza tostante a. la sotto proprietà:<br>. *la sotto di al grafico di al grafico di división di lunghezza costante di lunghezza costante di lunghezza* con proprietà:<br>. *la sotto al grafico al grafico al grafico al grafico in dia lunghezza costante al grafico de la grafi* 1. Per semplicità, considera funzioni positive e crescenti unità della forma .  $\frac{1}{2}$  $\mu$ piopiicia.<br>Ia sottotangente al grafico di  $\nu(x)$  ha lunghezza costante  $k$ ia solibiangenie al grafico di  $y(x)$  ha funghezza tostanie n.<br>Per semplicità: considera funzioni positive e crescenti

- $\frac{1}{2}$  Determina le soluzioni dell'equazione nel caso  $k = 2$  e verifica che la sottotangente mi- $\frac{1}{2}$ . Una funzione del grafico del grafico del grafico del grafico del grafico del grafico del grafico del grafico del grafico del grafico del grafico del grafico del grafico del grafico del grafico del grafico del g - Determina le soluzioni dell'equazione nel caso  $k = 2$  e verifica che la sottotangente mi-*Riscrivi prima l'equazione differenziale nella forma*  = . − *.* sura  $\lambda$ .  $sura$ , 2. sura 2. sura 2.  $\frac{1}{2}$  eura 2. a 2. a  $2.$  $\frac{1}{2}$ e verifica  $\frac{1}{2}$  e verifica che la sotto  $\frac{1}{2}$  $\frac{2}{\pi}$ .  $\frac{2}{\pi}$ grafico e considera la retta verticale passante per e la retta tangente in . Si dice *sottotangente* al ra le soluzioni dell'equazione nel caso  $k = 2$  e verifica o  $2.$ na le soluzioni dell'equazione nel caso  $\kappa =$  2 e verifica ( - Determina le soluzioni dell'equazione nel caso = 2 e verifica che la sottotangente misuri 2. *la sottomangente al grafico di al grafico di al grafico di al grafico di al grafico di al grafico di al grafi*  $\text{sura } \angle$ .  $\cos k - 2$  exerifice che la sottotangente  $\sin^2$  $\sum_{n=1}^{\infty}$  one case  $\kappa - z$  c vermea che la sottotangente inf  $\frac{1}{2}$  case  $k - 2$  e verifice che le sottotangente  $\overline{m}$ .  $\kappa - \mathbf{z}$  e vermea che la sottotangente mi*la sottotangente al grafico di* () *ha lunghezza costante .*  $\sum_{n=1}^{\infty}$  is solution deficitive equality function  $\frac{1}{n}$   $\sum_{n=1}^{\infty}$  consideration.  $\mathcal{L}$ . punto di assignato di ascissa della sotto<br>
1. Determina le soluzioni dell  $\sum_{\text{cutoff}}$  soluzioni dell'unazione nel caso  $\kappa - 2$ 
	- $\overline{3}$ . Una funzione differenziale .  $\overline{1}$  .  $\overline{1}$  .  $\overline{2}$  .  $\overline{1}$  . Determina il suo valor medio valor medio valor medio valor medio valor medio valor medio valor medio valor medio valor medio valor medio v 3. Una funzione y è soluzione dell'equazione differen medio nell'intervallo [0,2] sapendo che  $y(2) - y(0) = 3$ .  $\frac{1}{2}$  in  $\frac{1}{2}$  in our punto del grafico normale passa per l'origine passa per l'origine passa per l'origine passa per l'origine passa per l'origine passa per l'origine passa per l'origine passa per l'origine passa Riscrivi prima l'equazione differenziale nella forma  $y = y' - x$ .  $\frac{1}{2}$  returned along the set of  $\frac{1}{2}$ 3. Una funzione  $y$  e soluzione dell'equazione differenziale  $y' = x + y$ . Determina il suo valor - Prova a determinare di quale funzione si tratta, basandoti su considerazioni geometriche 3. Una funzione y è soluzione dell'equazione differenziale  $y' = x + y$ . Determina il suo valor  $\frac{1}{1}$  in  $\frac{1}{1}$  in our punto del grafico del grafico del grafico del grafico del grafico del grafico del grafico del grafico del grafico del grafico del grafico del grafico del grafico del grafico del grafico del g  $\frac{1}{2}$  in our punto del grafico proprietà: in ogni punto del grafico, la retta normale passa per l'origine passa per l'origine passa per l'origine passa per l'origine passa per l'origine passa per l'origine passa per l *Riscrivi prima l'equazione differenziale nella forma*  = . − *.*  $\frac{1}{\sqrt{2}}$ . Una funzione del grafico del grafico del grafico del grafico, la retta normale passa per l'origine passa per l'origine passa per l'origine passa per l'origine passa per l'origine passa per l'origine passa pe  $\frac{1}{2}$  in  $\frac{1}{2}$  in our punto del grafico del grafico del grafico del grafico del grafico del grafico del grafico del grafico del grafico del grafico del grafico del grafico del grafico del grafico del grafico del g *Riscrivi prima l'equazione differenziale nella forma*  = . − *.*  $\frac{1}{2}$  una funzione del grafico proprietà: in ogni punto del grafico, la retta normale passa per l'origine passa per l'origine passa per l'origine passa per l'origine passa per l'origine passa per l'origine passa per l  $\mathcal{A}$ . Una funzione del grafico, la retta proprietà: in ogni punto del grafico, la retta normale passa per l'origine passa per l'origine passa per l'origine passa per l'origine passa per l'origine passa per l'origine p *la sottotangente al grafico di* () *ha lunghezza costante .* funzione y è soluzione dell'equazione differenziale  $y' = x + y$ . Determina il suo valor  $\overline{P}$  Determina le soluzioni della soluzione nel caso in termina che la sotto in termina che la sotto misuri 2. e verifica che la sotto misuri 2. e verifica che la sotto misuri 2. e verifica che la sotto misuri 2. e ve Funzione y e soluzione dell'equazione differenziale  $y = x + y$ . Determina il suo valore  $\lim_{u \to 0} \frac{y(u) - y(0)}{u} = 3.$  $\alpha$ ziale nella forma  $y = y' - x$ . en intervallo  $[0,2]$  sapendo che  $y(2) - y(0) = 3$ . *prima i equazione ai∏erenziale nella forma 'y = y − x. la sottotangente al grafico di* () *ha lunghezza costante .*  $\sigma$ . Cha funzioni positive e considerative e considerative e considerative e considerative e considerative e considerative e considerative e considerative e considerative e considerative e considerative e considerative e  $\sum_{i=1}^n \text{Beta}(\text{D})$  determine  $\text{Poisson}(i)$  della sotto che  $y(z) = y(0)$
	- 4. Una funzione y ha questa proprietà: in ogni punto del grafico, la retta normale passa per l'origine (0,0). Inoltre si sa che  $y(2) = 1$ . *Riscrivi prima l'equazione differenziale nella forma*  = . − *.*  $\overline{3}$ . Una funzione  $\overline{3}$  be solutione distributione and  $\overline{4}$ . nell'intervallo [0,2] sapendo che (2) − (0) = 3.
- Prova a determinare di quale funzione si tratta, basandoti su considerazioni geometriche  $\overline{0}$ . In figura sono rappresentate alcune (porzioni delle) rette tangenti delle  $\overline{1}$ - Verifica che la funzione congetturata sia effettivamente soluzione dell'equazione differenziale. generica retta normale al grafico - Prova a determinare di quale funzione si tratta, basandoti su considerazioni geometriche *la sottotangente al grafico di* () *ha lunghezza costante .*
	- Scrivi un'equazione differenziale che abbia  $y$  come soluzione, a partire dall'espressione della generica retta normale al grafico  $\overline{v}$  is effectively mente solutione differenziale. generica retta normale al grafico retta normale al grafico retta normale al grafico retta normale al grafico r afico retta normale al grafico retta normale al grafico retta normale al grafico retta normale al grafico retta normale al grafico retta normale al grafico retta normale al grafico retta normale al grafico retta normale al
- 5. In figura sono rappresentate alcune (porzioni delle) rette tangenti - Verifica che la funzione congetturata sia effettivamente soluzione dell'equazione differen-<br>ziele ziale. ricavare dall'equazione differenziale: ad esempio, nel punto, nel punto differenziale: ad esempio, nel punto di Osserva che la pendenza della tangente in un dato punto si può ai grafici delle soluzioni dell'equazione . = (*campo di direzioni*). 5. In figura sono rappresentate alcune (porzioni delle) rette tangenti  $\frac{1}{\sqrt{2}}$  $\frac{1}{2}$ - Verifica che la funzione congetturata sia effettivamente soluzione dell'equazione differenziale.<br>5. In figura sono rappresentate alcune (porzioni delle) rette tangenti ai grafici delle soluzioni  $\overline{q}$ iale - Verifica che la funzione congetturata sia effettivamente soluzione dell'equazione differenziale. 5. In figura sono rappresentate alcune (porzioni delle) rette tangenti 5. In figura sono rappresentate alcune (porzioni delle) rette tangenti  $\alpha$  siale. - Verifica che la funzione congetturata sia effettivamente soluzione dell'equazione differenziale. ziale che abbia che abbia come soluzione, a partire dall'espressione, a partire dall'espressione della come s
- 5. In figura sono rappresentate alcune (porzioni delle) rette tangenti a dell'equazione  $y' = y$  (*campo di direzioni*).  $r_{\text{max}}$  ricavare differenziale: additionale: additionale:  $r_{\text{max}}$ In figure cono representate eleve (porzioni della) rette tangenti si grefici delle colugioni rica di france delle soldatione

 $\alpha$  de la pendenza della tangente in un dato punto si può ricavare dall'equazione dif-Osserva ene la per per  $P \hat{e} y'(2) = y(2) = 1$ . Sessiva en la pendenza de la tangene in un dato punto si può fiez<br>ferenziale: ad esempio, nel punto  $P(2,1)$  la pendenza del grafico dell  $\Gamma$ Contrativista rappresentazione si può tra può tracciare un grafico della rappresentazione si può traccione si può traccione si può traccione si può traccione si può traccione si può traccione si può traccione si può t Sosciva ene la per recentrate, ad escripto, nel punto  $r(z,1)$  ia pendenza del grafico della per  $1 \times y \times z = y \times z = 1$ . o ficavale dan equa<br>coluzione v della soluzione y ene passa ene la pendenza de<br>21 ad esemnio, nel n  $M(2) = M(2) - 4$  $\frac{3}{2}$  $\sum_{n=1}^{\infty} \frac{1}{2}$  rappresentazione si può tracciare un grafico tracciare un grafico del moderno del moderno del moderno del moderno del moderno del moderno del moderno del moderno del moderno del moderno del moderno d e sserva ene la pendenza Mediante de compro, noi punto  $r(z,t)$  in pendenza dei grafico de e contra circum pro  $\lim_{x \to 0} \frac{1}{x} \left( \frac{1}{2} \right) = \frac{1}{2} \left( \frac{1}{2} \right) = 1$ ferenziale: ad esempio, nel punto  $P(2,1)$  la pendenza del grafico della soluzione y che passa

per r e y (z) – y(z) – 1.<br>Mediante questa rappresentazione si può tracciare un grafico qual y, come in figura (curva rossa). L'idea è di partire da un punto (P  $\frac{d}{dt}$  di grafico, tenendo conto che negli estremi di ciascu retta del campo di direzioni. rediante questa rappresentazione si può tracciare un grand y, come in ngura (curva rossa). L'idea e di partire da un punto (P<br>"piccoli" tratti di grafico, tenendo conto che negli estremi di ciasci per *r* e y (z) = y(z) = 1.<br>Mediante questa rappresentazione si può tracciare un grafico qual *Puoi controllare le rappresentazioni mediante GeoGebra, utilizzando*   $\mathbf{I}$ piccoli tratti di granco, tenendo conto che negli estremi di ciascun tratto la tangente e la<br>retta del campo di direzioni  $\overline{1}$ rediante questa rappresentazione si puo tracciare un grando qual  $\sim$  Traccia il campo di direzioni dell'equazione .  $\sim$ riculante questa rappresentazione si puo tracciare un granco qual  $\alpha$ , come in ngura (curva rossa). Lidea e di partire da un punto ( $\epsilon$ )  $\alpha$ <sup>( *D*</sup> pall'esempio) e tracciare  $\sigma$  ( $\mu$  henesemplo) e tracciare è questa rappresentazione si può tracciare un granco quantativo un<br>in figura (curva rocca) I idea è di partire da un punto (D pell'eceme  $\frac{d}{dx}$  di grafico, tenendo controllare che negli estremi di ciascun tratto la ciascun tratto la ciascun tratto la ciascun tratto la ciascun tratto la ciascunidad di ciascunidad di ciascunidad di ciascunidad di ciascuni rediante questa rappresentazione si puo tracciare un gra di grafico di grafico controllato che negli e negli e negli e negli e negli e negli e negli e negli e negli e n  $\frac{1}{2}$   $\frac{1}{2}$   $y$ , come in figura (curva rossa). è di partire da un punto ( nell'esempio) e tracciare "piccoli" tratti tangente è la retta del campo di direzioni. tangente è la retta del campo di direzioni. per P è y'(2) = y(2) = 1.<br>Mediante questa rappresentazione si può tracciare un grafico qualitativo di una soluzione e di partire de un presentazione si può tracciare un grando que  $\alpha$ , come in ngura (cuiva rossa). Endea e ui partire da un punto (i riculative questa rappresentazione si può tracciare un grando que<br>v come in figure (curva rossa) L'idea è di partire da un punto (E  $\alpha$ , tenendo contratto contratto che negli estremi di ciascun tratto la che negli estremi di ciascun tratto la che negli estremi di ciascun tratto la che negli estremi di ciascun tratto la che negli estremi di ciascun tr y, come in figura (curva rossa). L'idea è di partire da un punto (P nell'esempio) e tracciare<br>"piccoli" tratti di grafico, tenendo conto che negli estremi di ciascun tratto la tangente è la<br>retta del campo di direzioni. é di partire da un punto de un punto da un punto ( nelle sempione "piccoli" tratti di orafico, tenendo conto che neoli estremi di cias precen tanti di granco, tenendo conto che negli estremi di cias è di ngan ( carea recen) meseur e ar partire an arr partir ( = 1111 cen<br>i" tratti di orafico, tenendo conto che neoli estremi di ciascun tratto di grafico, tenendo conto che negli estremi di ciascun tratto la li" tratti di grafico, tenendo conto che negli estremi di ciascun tratti di grafico, tenendo conto che negli estremi di ciascan tratto "piccoli" tratti di grafico, tenendo conto che negli estremi di ciascun tratto la tangente è la di grafico, tenendo conto che negli estremi di ciascun tratto la tangente è la retta del campo di direzioni. retta del campo di direzioni. tangente è la retta del campo di direzioni. di grafico, tenendo conto che negli estremi di ciascun tratto la

J

J

J

J

J"vicino" al

"vicino" al

- Traccia il campo di direzioni dell'equazione . <sup>=</sup> \$

- Traccia il campo di direzioni dell'equazione . <sup>=</sup> \$

"vicino" al

J

"vicino" al

"vicino" al

"vicino" al

"vicino" al

punto (0,1)

 $\sim$  Traccia il campo di direzioni di direzioni dell'e $\sim$ 

punto (0,1)

- Verifica che la funzione congetturata sia effettivamente soluzione dell'equazione differenziale.

*il comando CampoDirezioni(*1/*) e RisolviEDO con la vista CAS, come* 

- Utilizzalo per disegnare il grafico della soluzione che passa per

 $\sim$  Traccia il campo di direzioni di direzioni dell'e $\sim$ 

 $\sim$  Traccia il campo di direzioni di direzioni dell'e $\sim$ 

 $\sim$  Traccia il campo di direzioni di direzioni dell'e $\sim$ 

 $\overline{T}$ raccia il campo di direzioni di direzioni dell'e $\overline{T}$ 

 $\sim$  Traccia il campo di direzioni di direzioni dell'e $\sim$ 

tangente è la retta del campo di direzioni.

è di partire da un punto ( nell'esempio) e tracciare "piccoli" tratti

ai grafici delle soluzioni dell'equazione . = (*campo di direzioni*).

.

punto (0,1)

punto(0,1)

punto (0,1)

punto (0,1)

- Traccia il campo di direzioni dell'equazio- $\int_{\mathcal{L}}$ ne  $y' = \frac{1}{y}$  "vicino" al punto  $P(0,1)$ 

tangente è la retta del campo di direzioni.

di grafico, tenendo conto che negli estremi di ciascun tratto la

soluzione che passa per *P*. - Utilizzalo per disegnare il grafico della soluzione che passa per - Utilizzalo per disegnare il grafico della

*il comando CampoDirezioni(*1/*) e RisolviEDO con la vista CAS, come nel file CampoDirezioni.ggb CampoDirezioni(1/y) e RisolviEDO con la*   $ggb$ - \* Determina tale soluzione risolvendo l'equazione. *vista CAS, come nel file [CampoDirezioni.](https://drive.google.com/file/d/1qucO_bdsuWr0lb563zXvQt8JK9ZK-HWQ/view) [ggb](https://drive.google.com/file/d/1qucO_bdsuWr0lb563zXvQt8JK9ZK-HWQ/view)*

- \* Determina tale soluzione risolvendo l'equazione.

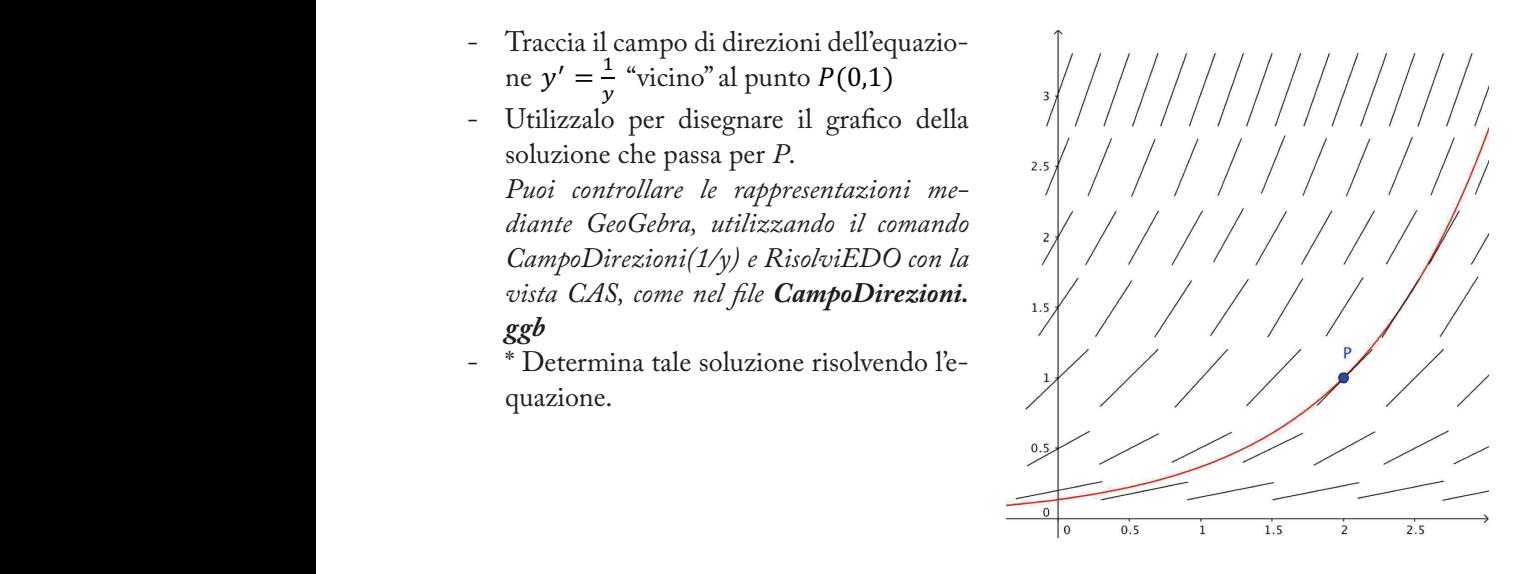

## **Risultati Risultati Risultati Risultati**

**Risultati**<br> **2)**  $\frac{1}{2}$ ;  $y' = \frac{1}{k}y$ ;  $y(x) = ce^{\frac{x}{2}}$ ,  $c \in \mathbb{R}$  $y' = \frac{1}{k}y; y(x) = ce^{\frac{x}{2}}, c \in \mathbb{R}$ **Risultati**  $= ce^{\frac{1}{2}}, c \in \mathbb{R}$ **Risultati**  $= ce^{\frac{1}{2}}, c \in \mathbb{R}$ **Risultati**  $: ce^{\frac{1}{2}}, c \in \mathbb{R}$  $\mathbb{R}$ 

cui è derivabile ossia in m−√5, √5n.

- 3)  $\frac{1}{2}$
- **)** La funzione y ha come grafico la semicirconferenza di centro (0,0) e raggio √5 appartenente al primo e secondo quadrante, ossia  $y(x) = \sqrt{5 - x^2}$ ;  $y \cdot y' = -x$ ;  $y(x) = \sqrt{5 - x^2}$  è effettivamente soluzione sull'intervallo in cui è derivabile cioè in  $(-\sqrt{5}, \sqrt{5})$ .  $\frac{1}{2}$  ; () =  $\frac{1}{2}$ **3)** # **4)** La funzione  $\frac{1}{2}$   $\frac{1}{2}$ 4) La funzione y ha come grafico la semicirconferenza di centro (0,0) e raggio  $\sqrt{5}$  appartenente

# **Crescita di popolazioni** popolazione ma anche alla differenza tra una quantità limite e la quantità di popolazione stessa. **Crescita di popolazioni Crescita di popolazioni Crescita di popolazioni**

Quando le **risorse** dell'ambiente sono **limitate**, per modellizzare la quantità di popolazione Quando le **risorse** dell'ambiente sono **limitate**, per modellizzare la quantità di popolazione () al  $y(t)$  al zionale qua al tempo  $t \geq 0$  si può assumere che il tasso di variazione in ogni istante sia propor- $\sum$  de la component de la contradicte de la contradicte de la contradicte de la proposition de alla quantità di popolazione ma anche alla differenza tra una quantità limite  $M$  e la Ci proponiamo di comprendere quali siano i possibili **andamenti** della popolazione previsti da tale quantità di popolazione stessa. *risultati proposti nell'ultima pagina dell'attività e far riferimento al file Logistica.ggb.* tempo ≥ 0 si può assumere che il tasso di variazione in ogni istante sia proporzionale alla quantità di no differenza transferenza tra una differenza tra una quantità di popolazione stessa. le alla quantità di popolazione ma anche alla differenza tra una quantità limite M e la tempo ≥ 0 si può assumere che il tasso di variazione in ogni istante sia proporzionale alla quantità di portante alla differenza transferenza tra una quantità di popolazione stessa.

Ci prop modello. Ci proponiamo di comprendere quali siano i possibili **andamenti** della popolazione previsti **1.** *Per iniziare, costruisci il modello.* da tale modello. Traduci le condizioni indicate in una opportuna equazione differenziale. *Puoi seguire il procedimento indicato. Al termine di ogni passo, puoi confrontare la tua risoluzione con i Puoi seguire il procedimento indicato. Al termine di ogni passo, puoi confrontare la tua risoluzione con i* 

*Puoi seguire il procedimento indicato. Al termine di ogni passo, puoi confrontare la tua risoluzione con i*  Puoi seguire il procedimento indicato. Al termine di ogni passo, puoi confrontare la tua risoluzione con i risultati proposti nell'ultima pagina dell'attività e far riferimento al file **[Logistica.ggb](https://drive.google.com/file/d/1UWOAg0AEfx_lJpdqEBYyW1Drdn5WnFTF/view)**.  $\mathcal{L} = \mathcal{L} \mathcal{L} = \mathcal{L} \mathcal{L} = \mathcal{L} \mathcal{L} = \mathcal{L} \mathcal{L} = \mathcal{L} \mathcal{L} = \mathcal{L} \mathcal{L} = \mathcal{L} \mathcal{L} = \mathcal{L} \mathcal{L} = \mathcal{L} \mathcal{L} = \mathcal{L} \mathcal{L} \mathcal{L} = \mathcal{L} \mathcal{L} \mathcal{L} = \mathcal{L} \mathcal{L} \mathcal{L} = \mathcal{L} \mathcal{L} \mathcal{L} = \mathcal{L} \mathcal{L} \mathcal{L} \math$ 

1. Per iniziare, costruisci il **modello**.

Traduci le condizioni indicate in una opportuna equazione differenziale.

Per semplicità, nel seguito considera la **costante** di proporzionalità **uguale a 1**.

**2.** Già dall'equazione puoi dedurre alcun<mark>e proprietà</mark> delle soluzioni.

**2.** *Già dall'equazione puoi dedurre alcune proprietà delle soluzioni.* determina per quali valori di y la soluzione è crescente e per quali è decrescente. Direttamente dall'equazione ricava eventuali soluzioni stazionarie (ossia costanti). Inoltre

**3.** Ora prova a <mark>rappresentare</mark> graficamente alcune soluzioni.

**3.** *Ora prova a rappresentare graficamente alcune soluzioni. inoltre del fatto che i grafici di due soluzioni non si possono intersecare (è una proprietà dell'equazione*  Traccia il grafico delle soluzioni stazionarie. Poi traccia un possibile grafico di una soluzione tale Traccia il grafico delle soluzioni stazionarie. Poi traccia un possibile grafico di una soluzione tale che  $y(0) < M$  e di una soluzione tale che  $y(0) > M$ .

Per fo *Per farlo tieni anche conto del fatto che le risorse dell'ambiente sono limitate e è un valore limite; e*  Per farlo tieni anche conto del fatto che le risorse dell'ambiente sono limitate e M è un valore limite; e). *Per farlo tieni anche conto del fatto che le risorse dell'ambiente sono limitate e è un valore limite; e*   $\frac{1}{l}$ *differenziale in esame). Per farlo tieni anche conto del fatto che le risorse dell'ambiente sono limitate e è un valore limite; e*  e inoltre del fatto che i grafici di due soluzioni non si possono intersecare (è una proprietà dell'equa–<br>zione differenziale in esame) *differenziale in esame). zione differenziale in esame).*

*Per farlo tieni anche conto del fatto che le risorse dell'ambiente sono limitate e è un valore limite; e inoltre del fatto che i grafici di due soluzioni non si possono intersecare (è una proprietà dell'equazione inoltre del fatto che i grafici di due soluzioni non si possono intersecare (è una proprietà dell'equazione differenziale in esame).* **4.** *Descrivi quanto ottenuto fino qui.* **4.** *Descrivi quanto ottenuto fino qui.* **4.** *Descrivi quanto ottenuto fino qui*.

Beseit het miguaggio naturale 1 possibili andamenti della popolazione sulla base della<br>grafici realizzati nel punto precedente. **5.** *Ora, basandoti sull'espressione delle soluzioni che trovi di seguito, controlla la correttezza di quanto hai ricavato e precisalo ulteriormente.* Descrivi nel linguaggio naturale i possibili andamenti della popolazione sulla base dei *Per semplicità, in questo punto e nei successivi il questo punto e nei successivi il anche il caso di la caso di la caso di la caso di la caso di la caso di la caso di la caso di la caso di la caso di la caso di la caso d* 

 $\frac{d}{dx}$  and  $\frac{d}{dx}$ **5.** *Ora, basandoti sull'espressione delle soluzioni che trovi di seguito, controlla la correttezza di quanto hai*  **5.** Ora, basandoti sull'e<mark>spressione</mark> delle soluzioni che trovi di seguito, controlla la correttezza di quan– on, casanach san espressione active soluzioni esc ero er ar seguno, controlla la correcte ssai arquan.<br>to hai ricavato e precisalo ulteriormente. *ricavato e precisalo ulteriormente. ricavato e precisalo ulteriormente. Per semplicità, in questo punto e nei successivi consideriamo il caso M =* **1**.

La soluzione generale dell'equazione in esame è  $y(t) = \frac{1}{1 + ce^{-t}}$  per  $c > -1$  (inoltre c'è la soluzione costante  $y(t) = 0$ , che non si ottiene per alcun valore di c).  $\mu$ a sotuzione generale dell'equazione in esante e  $y(t)$ . La soluzione generale dell'equazione in esame è  $v(t) = \frac{1}{t}$  per  $c > -1$  (inoltre c'è la  $\alpha$  soluzione generale dell'equazione in esame e  $y(t) = y$ La soluzione generale dell'equazione in esame è  $v(t) = \frac{1}{t}$  per  $c > -1$  (inoltre c'è la ca soluzione generale dell'equazione in esame e  $y(t) = \frac{1}{2}$ La soluzione generale dell'equazione in esame è  $y(t) = \frac{1}{t}$  per  $c > -1$  (inoltre c'è la La soluzione generale dell'equazione in esame e  $y(t)$  – La soluzione generale dell'experiencie generale  $v(t) = \frac{1}{\sqrt{2}}$  (inclusione c'è la La soluzione generale dell'equazione in esame e  $y(t)$  =  $\sum_{i=1}^{n}$  verificate solutions  $\sum_{i=1}^{n}$   $\binom{n}{i}$   $\binom{n}{i}$   $\binom{n}{i}$  .  $\binom{n}{i}$  is the solution indicate solution indicate solution La soluzione generale dell'experience in esame è  $v(t) = \frac{1}{t}$  (inclusione c'è la soluzione c'è la La soluzione generale dell'equazione in esame e  $y(t)$ . soluzione generale dell'equazione in esame è  $y(t) = \frac{1}{t}$  per  $s > -1$  (inoltre c'è la soluzione generale dell'equazione in esame e  $y(t) = \frac{1}{1+t}$ coluzione generale dell'equazione in esame à  $v(t) = \frac{1}{\sqrt{1-\frac{1}{\sqrt{1-\frac{1}{\sqrt{1$ e generale dellequazione in esame e  $y(t) = \frac{1}{1+t}$ 

 $\mathcal{L}=\mathcal{L}^{\text{max}}$  , per  $\mathcal{L}^{\text{max}}$  (in order coefficient coefficient coefficient coefficient coefficient coefficient coefficient coefficient coefficient coefficient coefficient coefficient coefficient coefficient c

Spiega.

- Verifica che per ogni  $c > -1$  la funzione indicata sia effettivamente soluzione - verifica che per ogni  $c > -1$  ia funzione indicata sia effettivamente soluzione  $\frac{1}{2}$  $V = \frac{1}{2}$ - Verifica che per ogni  $c > -1$  la funzione indicata sia effettivamente soluzione nel caso della soluzione nel caso della soluzione nel caso della soluzione della soluzione della soluzione della soluzione della soluzione d - Verifica che per ogni > −1 la funzione indicata sia effettivamente soluzione - Verifica che per ogni  $c > -1$  la funzione indicata sia effettivamente soluzione  $V(\cdot) = V(\cdot) - 1$ Verifica che per ogni  $c > -1$  la funzione indicata sia effettivamente soluzione  $\frac{1}{\sqrt{2}}$  effects  $\frac{1}{\sqrt{2}}$  effects  $\frac{1}{\sqrt{2}}$  experimente  $\frac{1}{\sqrt{2}}$ Verifica che per ogni  $c > -1$  la funzione indicata sia effettivamente soluzione - Verifica che per ogni *c* > −1 la funzione indicata sia effettivamente soluzione.<br>Histigrando cli strumenti dell'applici, traccia il crefico delle soluzione pel o
- venica che per ogni  $c > -1$  la funzione mulcata sia enertivamente soluzione<br>- Utilizzando gli strumenti dell'analisi, traccia il grafico della soluzione nel caso  $c = 1$  e Utilizzando gli strumenti dell'analisi, traccia il granco della soluzione nel caso  $c = 1$  e<br>nel caso  $c = -\frac{1}{2}$ . In particolare determina il valore limite per t che tende all'infinito e<br>se c'è un istante in cui la cresc se c'è un istante in cui la crescita è m se c'è un istante in cui la crescita è massima.  $\frac{2^{x} \text{ m} \text{ part}}{2}$  $\sigma$ unzzando gli strumenti dell'analisi, traccia il grafico della soluzione nel caso  $c=1$  e el caso  $c=-\frac{1}{2}$ . In particolare determina il valore limite per t che tende all'infinito e  $\frac{2}{2}$  cui la crescitat è massimale. - Other and given the analysis, tracta in grand denaisonalizable her caso  $\ell - 1$  e<br>nel caso  $c = -\frac{1}{2}$ . In particolare determina il valore limite per t che tende all'infinito e<br>se c'è un istante in cui la crescita è ma - Utilizzando gli strumenti dell'analisi, traccia il grafico della soluzione nel caso  $c = 1$  e<br>nel caso  $c = -\frac{1}{2}$ . In particolare determina il valore limite per t che tende all'infinito e del caso  $c = -\frac{1}{2}$ . In particolare determina il valore limite per t che tende all'infinito e Utilizzando gli strumenti dell'analisi, traccia il grafico della soluzione nel caso  $c = 1$  e betinzantio gli strumenti dell'analisi, traccia il granco della soluzione her caso  $c = 1$  e<br>nel caso  $c = -\frac{1}{2}$ . In particolare determina il valore limite per t che tende all'infinito e nel caso  $c = -\frac{1}{2}$ . In particolare determina il valore limite nel caso  $\epsilon = -\frac{1}{2}$ . In particolare determina il valore infine per t'ene tende all'immito e<br>se c'è un istante in cui la crescita è massima.<br>**6\*.** *Ricava* l'espressione della soluzione generale.<br>Risolvi l'equazione dif
	- 6<sup>\*</sup>. *Ricava* l'espressione della soluzione generale. 6<sup>\*</sup>. *Ricava* l'espressione della soluzione generale. **6\*.** *Ricava l'espressione della soluzione generale.* **6\*.** *Ricava l'espressione della soluzione generale.* **6\*.** *Ricava l'espressione della soluzione generale.* $6^*$ . Ricava l'esp

La soluzione generale dell'equazione in esame è () <sup>=</sup> \$

Risolvi l'equazione differenziale e poi controlla che la soluzione ottenuta sia uguale a quella indicata nel punto precedente. **7.** *Investiga infine il ruolo del coefficiente di proporzionalità a che interviene nel modello (fino qui avevamo*  nel punto precedente. nel punto precedente. nel punto precedente. la indicata nel punto precedente. nel punto precedente di Risolvi l'equazione differenziale e poi controlla che la soluzione ottenuta sia uguale a quella indicata Nisolvi requazione  $R = \frac{R}{\sqrt{2}}$  is equalized exponentiale e poi controllation ottenuta sia uguale a quella indicata sia uguale a quella indicata sia uguale a quella indicata sia uguale a quella indicata sia uguale a quella indicata sia ug

7. Investiga infine il *ruolo* del coefficiente di proporzionalità *a* che interviene nel modello (fino  $\ldots$  investigation in the detection of the proportional  $\alpha$  energy of the method of the qui avevamo assunto  $a = 1$ . *assunto*  = 1*).* Come prevedi cambino le soluzioni al variare del coefficiente di proporzionalità del modello? *assunto*  = 1*).* la indicata nel punto precedente.<br>
nvestiga infine il *ruolo* del coefficiente di proporzionalità  $a$  che interviene nel modello (fino<br>
qui avevamo assunto  $a = 1$ ).<br>
Come prevedi cambino le soluzioni al variare del coeffi 7. Investiga infine il *ruolo* del coefficiente di proporzionalità *a* che interviene nel modello (fino 7. Investiga infine il *ruolo* del coefficiente di proporzionalità  $a$  che interviene nel modello (fino *assunto*  = 1*).* **7.** *Investiga infine il ruolo del coefficiente di proporzionalità a che interviene nel modello (fino qui avevamo a*. Investiga in **7.** *Investiga infine il ruolo del coefficiente di proporzionalità a che interviene nel modello (fino qui avevamo*  7. Investiga infine il *ruolo* del coefficiente di proporzionalità *a* che interviene nel modello (f

nie prevedi cambino le soluzioni al variare del coemetente di proporzionalità a del Spiega. modello? Spiega. Spiega. Spiega. Spiega. Spiega. Spiega.Spiega. Spiega. Spiega. Spiega. Spiega. Spiega. *assunto*  = 1*). assunto*  = 1*).* **2.** Soluzioni stazionarie: le funzioni costanti () = 0 e () = . Come prevedi cambino le soluzioni al variare del coefficiente di proporzionalità di proporzionalità di proporzi<br>Di proporzionalità di proporzionalità di proporzionalità di proporzionalità di proporzionalità di proporzional Come prevedi cambino le soluzioni al variare del coefficiente di proporzionalità del modello? *assunto*  = 1*).* modello: opiega. Come prevedi cambino le soluzioni al variare del coefficiente di proporzioni al variare di proporzionalità di proporzionalità di proporzionalità di proporzionalità di proporzionalità di proporzionalità di proporzionalità d Come prevedi cambino le soluzioni al variare del coefficiente di proporzioni al variare di proporzionalità de<br>Coefficiente di proporzionalità di proporzionalità di proporzionalità di proporzionalità di proporzionalità di Come prevedi cambino soluzioni al variare del coefficiente proporzionalità del modello? Spiega. Come prevedi cambino le soluzioni al variare del coefficiente di proporzionalità a del **3.** Per controllare la correttezza di grafici che hai realizzato, ma anche per generario utilizzare il file di<br>Per generario utilizzare il file di grafici che per generario utilizzare il file di grafici che per generare i **7.** *Investiga infine il ruolo del coefficiente di proporzionalità a che interviene nel modello (fino qui avevamo*  Come prevedi cambino le soluzioni al variare del coefficiente di proporzionalità a del

#### **Risultati 7.** Verifica la tua risposta ricorrendo al file *Logistica.ggb*. **Risultati**

- 1. L'equazione è  $y' = ay(M y)$ , dove a è una opportuna costante positiva **6.** Utilizza la separazione di variabili **7.** Verifica la tua risposta ricorrendo al file *Logistica.ggb*.
- 2. Soluzioni stazionarie: le funzioni costanti  $y(t) = 0$  e  $y(t) = M$ .
	- 2. Soluzioni stazionarie: le funzioni costanti  $y(t) = 0$  e  $y(t) = M$ .<br>Le soluzioni sono crescenti per  $0 \le y \le M$ , decrescenti per  $y \ge M$
- 3. Per controllare la correttezza di grafici che hai realizzato, ma anche per generarne altri, puoi utilizzare il file Logistica.ggb **2.** Logistica.ggb<br>Alian stazioni stati di legazioni costanti () e di legazioni costanti () e di legazioni di legazioni di legazi **2.** Soluzioni stazionarie: le funzioni costanti () = 0 e () = . **2.**  $\frac{1}{2}$  istica.ggb 3. Per controllare la correttezza di grafici che hai realizzato, ma anche per generarne altri, puoi utilizzare il file  $\frac{1}{\sqrt{2}}$  (ica.ggb
- **4.** Se la quantità iniziale di popolazione è inferiore al valore limite … Se la quantità iniziale di popolazione è inferiore al valore limite  $M \dots$ 4. Se la quantità iniziale di popolazione è inferiore al valore limite  $M \dots$

osserva che le soluzioni considerate hanno valore iniziale rispettivamente #

osserva che le soluzioni considerate hanno valore iniziale rispettivamente #

osserva che le soluzioni considerate hanno valore iniziale rispettivamente #

osserva che le soluzioni considerate hanno valore iniziale rispettivamente #

 $\lim_{t \to +\infty} y(t) = 1 = M;$ 5.  $\lim_{t \to +\infty} y(t) = 1 = M;$ 

**7.** Verifica la tua risposta ricorrendo al file *Logistica.ggb*.

 $y'(t) = \frac{ce^{-t}}{(1+ce^{-t})^2};$  $\frac{(1+ce^{-t})^{2}}{(1+ce^{-t})^{2}}$  perciò si ha un punto di massima crescita solo per  $\epsilon > 1$  e tale  $\frac{1}{(1+ce^{-t})^3}$ , percio si na<br> **f**ricolare poiché  $v(0) = \frac{1}{2}$  $\begin{bmatrix} 3 \ 0 \end{bmatrix}$ **4.** Se la quantità iniziale di popolazione è inferiore al valore limite …  $y''(t) = \frac{36(1+ce^{-t})^3}{(1+ce^{-t})^3}$ **4.** Se la quantità iniziale di popolazione è inferiore al valore limite …  $y''(t) = \frac{3(1+ce^{-t})^3}{(1+ce^{-t})^3}$  $J = \frac{(1 + ce^{-t})^2}{(1 + ce^{-t})^2}$  $f$ ) =  $\frac{ce^{\alpha} (ce^{\alpha} - 1)}{(1 + ce^{-t})^3}$ , perciò si  $J = (1+ce^{-t})^{2}$ <br> $\frac{1}{1+ce^{-t}(1-e^{-t}-1)}$  $f(x) = \frac{ce^{2x}(ce^{2x}-1)}{(1+ce^{-2})^3}$ , perciò si ha un punto di massima crescita solo per  $c \ge 1$  e tale punto è  $t_0 = \ln c$  $y'(t) = \frac{ce^{-t}}{(1+ce^{-t})^2}$  $y''(t) = \frac{ce^{-t}(ce^{-t}-1)}{(1+ce^{-t})^3}$ , perciò si ha un punto di massima crescita solo per  $c \ge 1$  e tale punto è  $t_0 = \ln c$  $f(t) = \frac{(1+ce^{-t})^2}{(1+ce^{-t})^2}$  $y''(t) = \frac{ce^{-t}(ce^{-t}-1)}{(1+ce^{-t})^3}$ , perciò si ha un punto di massima crescita solo per  $c \ge 1$  e tale punto è  $t_0 = \ln c$ 

 $B(t) = \frac{ce^t - (ce^t - 1)}{1 + (ce^t)^3}$ , perciò si ha un punto di massima crescita solo per  $c \ge 1$  e tale punto è  $t_0 = \ln c$ <br>perticolare poiché  $y(0) = \frac{1}{1 + te^t}$  tale punto si ha solo per le solvaioni tali che  $0 \le y(0) \le \frac{1}{1 - e$ particolare, poiché  $y(0) = \frac{1}{1+c}$ , tale punto si ha solo per le soluzioni tali che  $0 < y(0) \leq \frac{1}{2} - \frac{1}{2}$ , osservia-<br>i noltre che per le soluzioni stazionarie  $y(t) = 0$  e  $y(t) = 1$  ogni punto è di massima crescita) (in particolare, poiche  $y(0) = \frac{1}{1+c}$ , tale punto si ha solo per le soluzioni tali che  $0 < y(0) \le \frac{1}{2} = \frac{1}{2}$ ; osservia-<br>mo inoltre che per le soluzioni stazionarie  $y(t) = 0$  e  $y(t) = 1$  ogni punto è di massima crescit inoltre che per le soluzioni stazionarie () = 0 e () = 1 ogni punto è di massima crescita). mo inoitre che per le soluzioni stazionarie  $y(t) = 0$  e  $y(t) = 1$  ogni punto e di massima crescita).<br>Per controllare la correttezza dei grafici che hai realizzato puoi ancora fare riferimento al file *Logistica.ggb*:<br>osserv osserva che le soluzioni considerate hanno valore iniziale rispettivamente  $\frac{1}{2}$  e 2<br>6<sup>\*</sup>. Utilizza la separazione di variabili<br>7. Verifica la tua rispecta risperando al filo Lagistica arch  $f(t) = \frac{1}{(1+ce^{-t})^3}$ , perciò si ha un punto di massima crescita solo per  $t \ge 1$  e tale punto (in particolare, poiché  $y(0) = \frac{1}{1+ce^{-t}}$ , tale punto si ha solo per le soluzioni tali che  $0 < y(0)$ (in particolare, poiché  $y(0) = \frac{1}{1+c}$ , tale punto si ha solo per le soluzioni tali che  $0 < y(0) \le \frac{1}{2} = \frac{N}{2}$ ; osservia-<br>mo inoltre che per le soluzioni stazionarie  $y(t) = 0$  e  $y(t) = 1$  orni punto è di massima creccit subvirting generals differentiations in resume 8 y(0) =  $\frac{1}{2}$ , per per  $x > 1$  (finalter a constructed for the second state of the second state of the second state of the second state of the second state of the second La soluzione generale dell'equazione in esame è  $y(t) = \frac{1}{17}$ <br>
soluzione costante  $y(t) = 0$ , che non si ottiene per alcun v<br>
- Utilizzando gli strumenti dell'analisi, traccia il grafico d<br>
- Utilizzando gli strumenti dell **La soluzione generale dell'equazione in esame è**  $y(x) = \frac{1}{1 + e^{x^2}}$  **per**  $x > -1$  **(inoltre c'è la tua risultatione dell'equalitatione dell'equalitation dell'eleccione dell'equalitation dell'eleccione dell'exercita.<br>
<b>C**. V per le soluzioni stazionarie  $y(t) = 0$  e  $y(t) = 1$  ogni punto è di massima crescita).<br>la correttezza dei grafici che hai realizzato puoi ancora fare riferimento al file **Logistica.g**<br>soluzioni considerate hanno valore inizi Per controllare la correttezza dei grafici che hai realizzato puoi ancora fare riferimento al file *[Logistica.ggb](https://drive.google.com/file/d/1UWOAg0AEfx_lJpdqEBYyW1Drdn5WnFTF/view)*:  $\mathcal{L}$  : osserving  $\mathcal{L}$ 

osserva che le soluzioni considerate hanno valore iniziale rispettivamente #

\* <sup>e</sup><sup>2</sup>

osserva che le soluzioni considerate hanno valore iniziale rispettivamente #

\*e 2**6.** la separazione di variabili

- 6. Utilizza la separazione di variabili
- 7. Verifica la tua risposta ricorrendo al file *Logistica.ggb*. **7.** Verifica la tua risposta ricorrendo al file *Logistica.ggb*. Per controllare la correttezza di grafici che hai realizzato puoi ancora fare riferimento al file *Logistica.ggb*: **7.** Verifica la tua risposta ricorrendo al file *Logistica.ggb*. **7.** Verifica la tua risposta ricorrendo al file *Logistica.ggb*. **7.** Verifica la tua risposta ricorrendo al file *Logistica.ggb*. **6.** Utilizza la separazione di variabili **7.** Verifica la tua risposta ricorrendo al file *Logistica.ggb*. **7.**Verifica la tua risposta ricorrendo al file *Logistica.ggb*. **6.** Utilizza la separazione di variabili **7.** Verifica la tua risposta ricorrendo al file *Logistica.ggb*.  $\frac{1}{2}$ inizza la separazione di variabili $\frac{1}{2}$  of  $\frac{1}{2}$  e e che e di massima crescitante di massima crescitante di massima crescitante di massima crescitante di massima crescitante di massima crescitante di mass Verifica la tua risposta ricorrendo al file *Logistica.ggb***: 6.** Utilizza la separazione di variabili **7.** Verifica la tua risposta ricorrendo al file *Logistica.ggb*. **6.** Utilizza la separazione di variabili**o** . Utilizza la separazione di variabili<br>7. Verifica la tua risposta ricorrendo al file *Logistica.ggb*.

 $\overline{\phantom{a}}$ 

 $\frac{1}{2}$ 

 $\ddot{\phantom{a}}$ 

 $\overline{\phantom{a}}$ 

 $\overline{\phantom{a}}$ 

 $\overline{\phantom{a}}$ 

\* <sup>e</sup><sup>2</sup>

## **Bibliografia e sitografia del capitolo 2**

- [Cappello e Innocenti, 2022] Cappello, L., Innocenti, S. (2022). *Facciamo la [matematica che conta. Il curricolo di matematica per il primo biennio della](https://www.iprase.tn.it/pubblicazioni-dettaglio/-/asset_publisher/7sljBGdygB6h/content/facciamo-la-matematica-che-conta-il-curricolo-di-matematica-per-il-primo-biennio-della-scuola-secondaria-di-secondo-grado-dalle-scelte-didattiche-alla/20178?redirect=/pubblicazioni)  scuola secondaria di secondo grado: dalle scelte didattiche alla declinazione in classe.* Trento: IPRASE.
- [Cappello e Innocenti, 2023] Cappello, L., Innocenti, S. (2023). *Fare matema[tica mettendoci le mani. Il curricolo di matematica per il secondo biennio](https://www.iprase.tn.it/pubblicazioni-dettaglio/-/asset_publisher/7sljBGdygB6h/content/fare-matematica-mettendoci-le-mani-il-curricolo-di-matematica-per-il-secondo-biennio-della-scuola-secondaria-di-secondo-grado-dalle-scelte-didattiche-/20178?redirect=/pubblicazioni)  della scuola secondaria di secondo grado: dalle scelte didattiche alla declinazione in classe.* Trento: IPRASE.
- [MIUR, 2018] MIUR (2018). *Quadro di riferimento per la redazione e lo svolgimento della seconda prova scritta dell'Esame di Stato, per i Licei* (DM 769/2018).
- [https://www.istruzioneer.gov.it/2022/03/30/esami-di-stato-quadri-di-riferi](https://www.istruzioneer.gov.it/2022/03/30/esami-di-stato-quadri-di-riferimento-e-griglie-di-valutazione-dm-789-2018/)mento-e-griglie-di-valutazione-dm-789-2018/

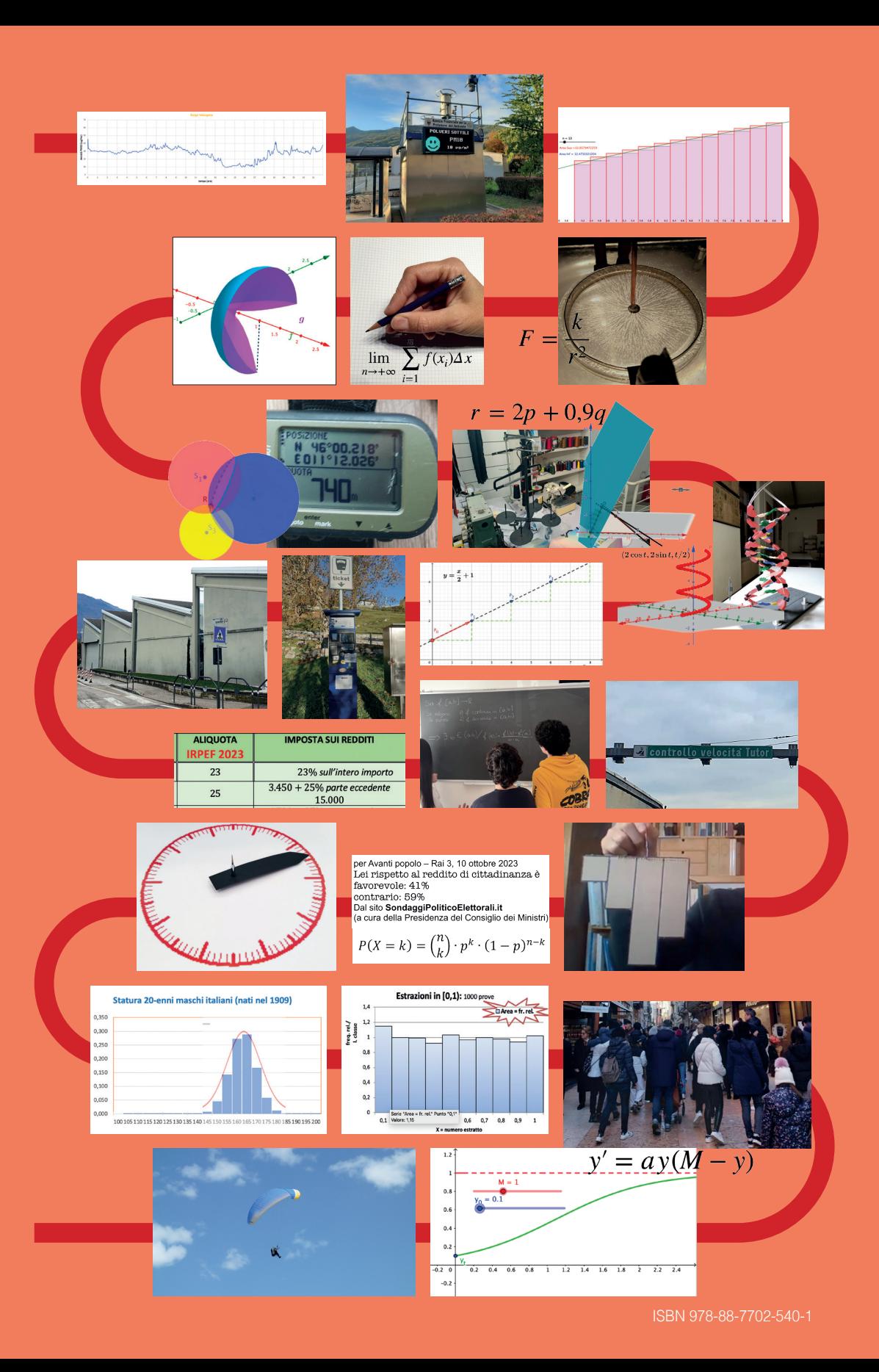

*iprase*